# **お好みや使用状態に合せて設定する お好みや使用状況に合せて設定する**

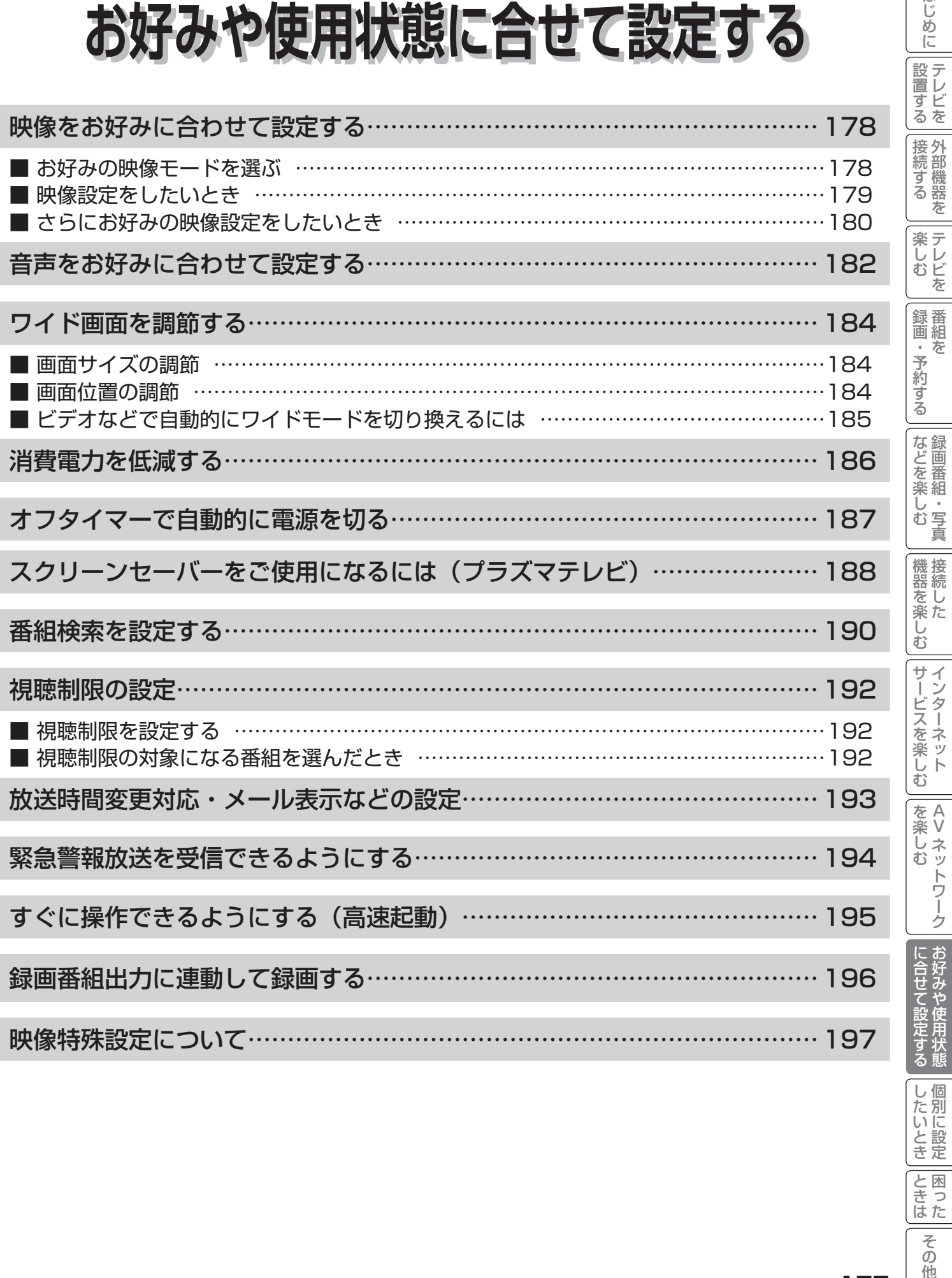

| したいとき

|<br>|と困った<br>|さはた

**その他** 

はじめに

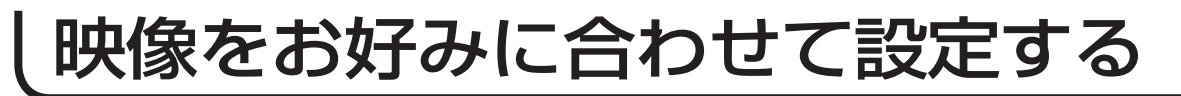

### お好みの映像モードを選ぶ

設置場所や映像内容に合わせて「センサーオート」、「スーパー」、「スタンダード」、「リビング」、「シネマティック」の 5つからお好みの映像モードを選ぶことができます。

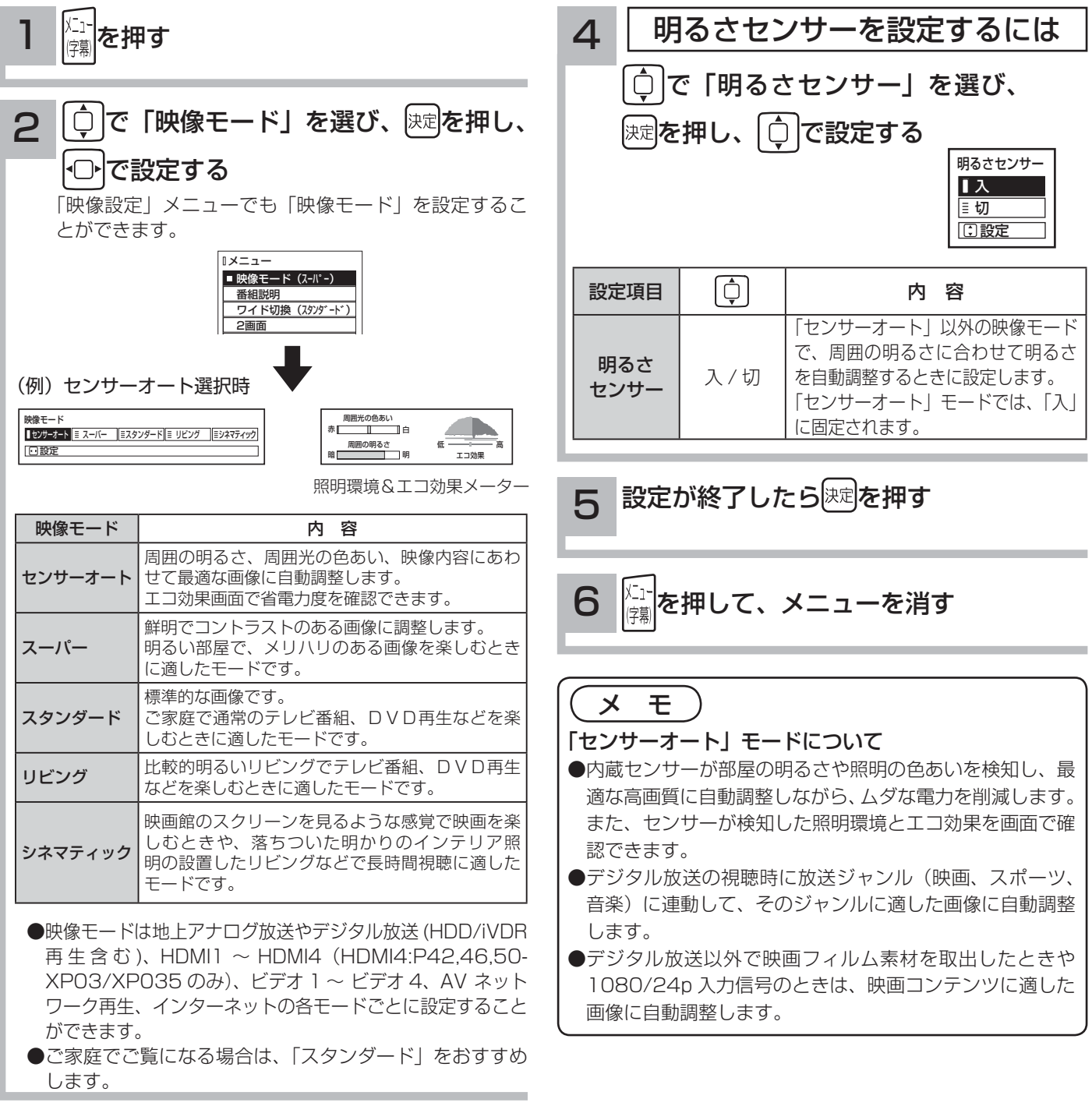

### 3 設定が終了したら 速を押す

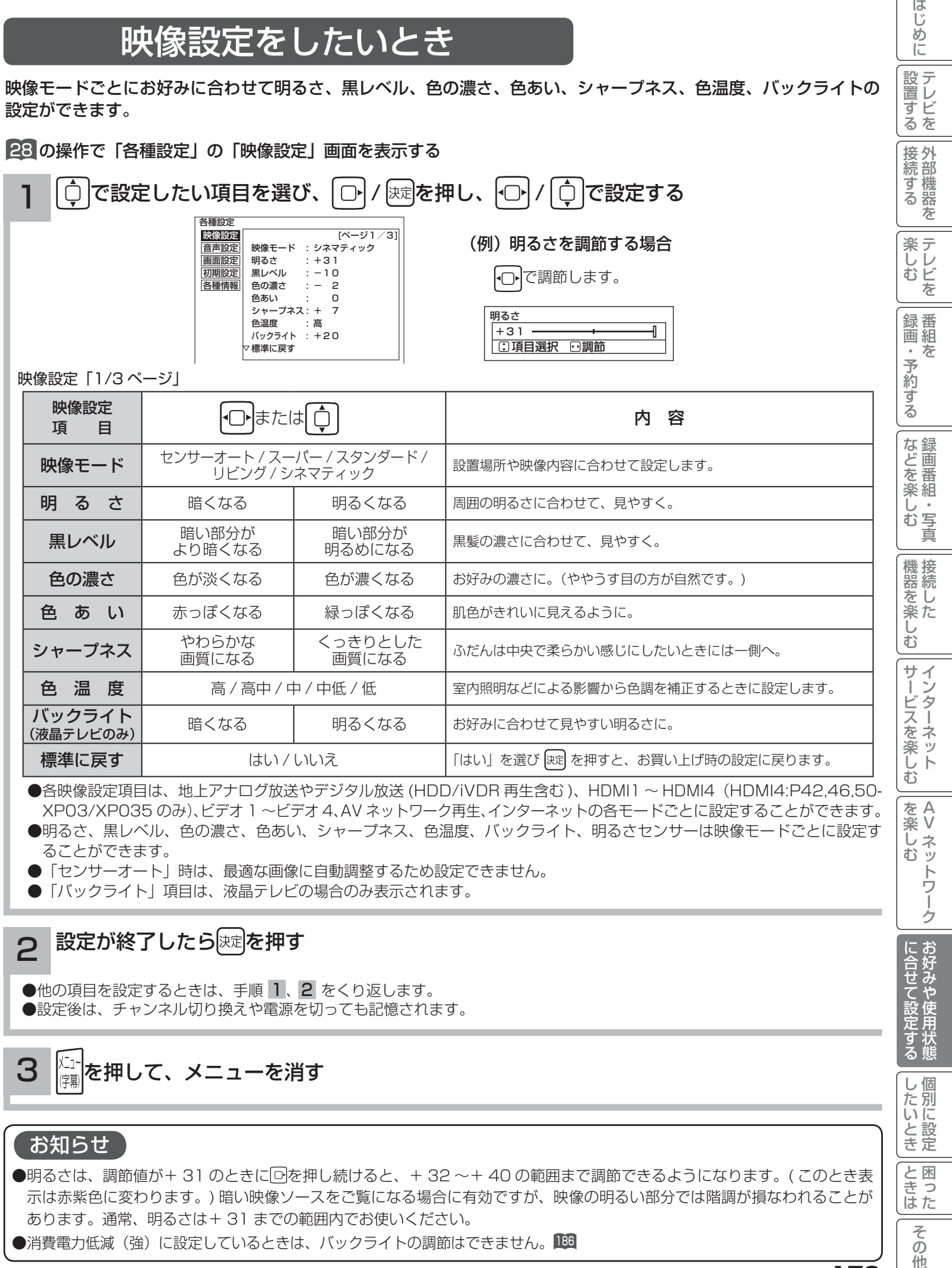

●各映像設定項目は、地上アナログ放送やデジタル放送 (HDD/iVDR 再生含む )、HDMI1 〜 HDMI4(HDMI4:P42,46,50-XP03/XP035 のみ)、ビデオ 1 ~ビデオ 4、AV ネットワーク再生、インターネットの各モードごとに設定することができます。 ●明るさ、黒レベル、色の濃さ、色あい、シャープネス、色温度、バックライト、明るさセンサーは映像モードごとに設定す

ることができます。 ● 「センサーオート」時は、最適な画像に自動調整するため設定できません。

「バックライト」項目は、液晶テレビの場合のみ表示されます。

### 設定が終了したら 決定を押す

●他の項目を設定するときは、手順 1、2 をくり返します。 ●設定後は、チャンネル切り換えや電源を切っても記憶されます。

メニー<mark>l</mark>を押して、メニューを消す 3

### お知らせ

2

●明るさは、調節値が+31のときに回を押し続けると、+32~+40の範囲まで調節できるようになります。(このとき表 示は赤紫色に変わります。) 暗い映像ソースをご覧になる場合に有効ですが、映像の明るい部分では階調が損なわれることが あります。通常、明るさは+ 31 までの範囲内でお使いください。

 $\bullet$ 消費電力低減(強)に設定しているときは、バックライトの調節はできません。 $\overline{\textbf{180}}$ 

A V

とものです。

に合せて設定するお好みや使用状態

|したいとき

|<br>ときはた

そ  $\overline{O}$ 他

## 映像をお好みに合わせて設定する

### さらにお好みの映像設定をしたいとき

さらにお好みに合わせて設定ができます。

28 の操作で「各種設定」の「映像設定」画面を表示する

 $\hat{C}$  で設定したい項目を選び、  $\hat{C}$  / 陳尾を押し、  $\hat{C}$  で設定する 1

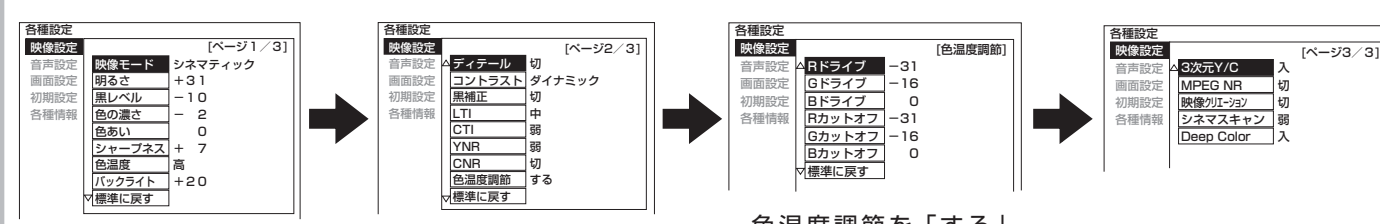

色温度調節を「する」<br>にしたときのみ

にしたときのみ 映像設定「2/3 ページ」

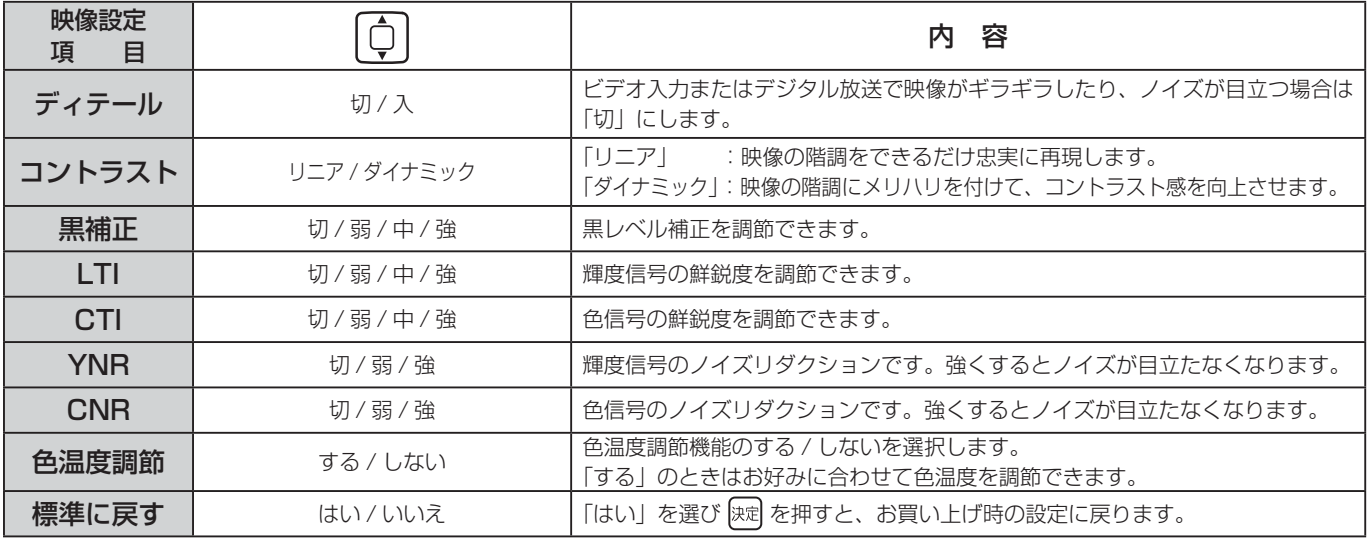

●各映像設定項目は、地上アナログ放送やデジタル放送 (HDD/iVDR 再生含む)、HDMI1 ~ HDMI4(HDMI4:P42,46,50-XP03/ XP035 のみ)、ビデオ 1 ~ビデオ 4、AV ネットワーク再生、インターネットの各モードごとおよび映像モードごとに設定す ることができます。

●ディテール、コントラスト、色温度調節は、映像モードごとに設定できます。

●「センサーオート」時は、最適な画像に自動調整するため設定できません。

映像設定(色温度調節)

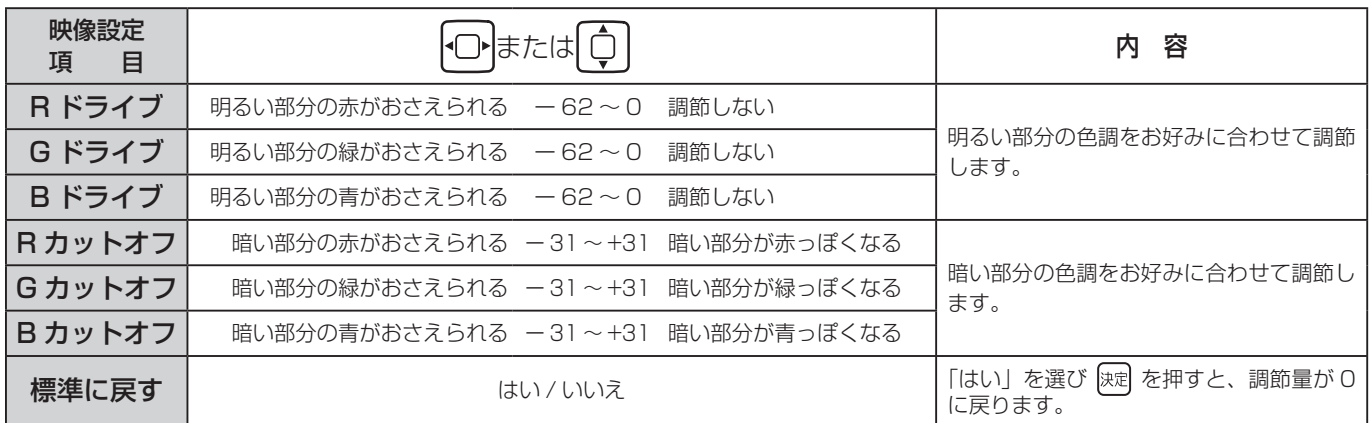

●色温度調節は色温度調節「する」のときに、お好みに合わせて色温度を調節することができます。

●色温度調節はで選んだ色温度「高、高中、中、中低、低」のモード毎に調節できます。(「センサーオート」時は設定できません) ●「色温度調節」画面は、2/3ページと3/3ページの間に表示されます。

1 映像設定「3/3 ページ」

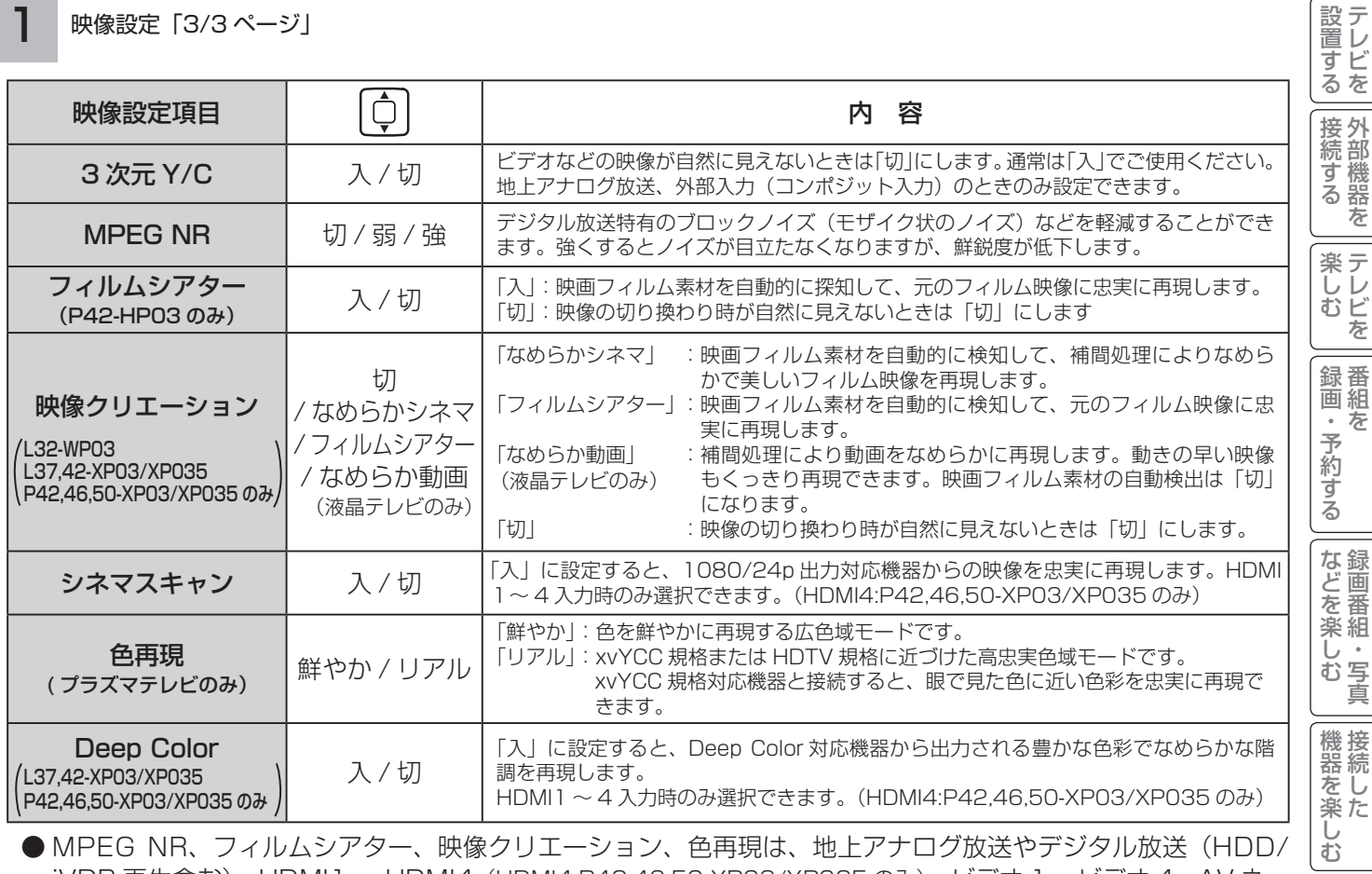

● MPEG NR、フィルムシアター、映像クリエーション、色冉現は、地上アナログ放送やデジタル放送(HDD/ iVDR 再生含む)、HDMI1 ~ HDMI4(HDMI4:P42,46,50-XP03/XP035 のみ)、ビデオ 1 ~ビデオ 4、AV ネッ トワーク再生、インターネットの各モードごとに設定することができます。

● Deep Color は、HDMI1 ~ HDMI4(HDMI4:P42,46,50-XP03/XP035 のみ)の各入力モードごとに設定できます。

●色再現は、映像モードごとに設定できます。

「センサーオート」時は、色再現の設定はできません。

### 設定が終了したら 決定 を押す

設定後は、チャンネル切り換えや電源を切っても記憶されます。

<sub>|ミョ|</sub>|を押して、メニューを消す 3

### お知らせ

2

### なめらかシネマ / フィルムシアターモードについて

●映像内容により不自然な映像に見える場合があります。

- ・ 映画の字幕や映像が切り換わるときに細かい横スジ状に見える。
- ・ CM やアニメーションなどのシーンの切り換わりで、映像が細かい横スジ状に見える。
- ・ テロップや字幕が流れたときに、文字がギザギザに見える。
- ・ ビデオ入力に外部機器を接続してご覧の場合、外部機器のメニューなどの画面表示が細かい横スジ状に見えた りする。

 これらの現象は映像の製作方法によるもので、故障ではありません。気になる場合は、「切」でご覧ください。 なお、ワイドモードの設定により、映像のシーンに効果の違いが出る場合があります。

また、映像のシーンによっては効果がない場合もあります。

● なめらかシネマモードでテレビを視聴中に、メニュー等の表示やメッセージ表示を行った場合、表示中は一時的 になめらかシネマモードをオフして、フィルムシアターモードに切り換わります。

A V

トワーク

?しめに一段言する「長寿する」「美」、そのする「まさそそう」「幾番を楽しつ」ナージスを楽しつ」「そ楽しつ」「ここまで安全する」したりこと」「ことまでその他にしめに

サービスを楽しむ

はじ めに

とものです。

に合せて設定する

|したいとき

と困った<br>さきはた

そ  $\sigma$ 他

## 音声をお好みに合わせて設定する

お好みに合わせて音声モード、高音、低音、バランス、サラウンド、バスブースト、クリアボイスなどの設定ができます。

### 28 の操作で「各種設定」の「音声設定」画面を表示する

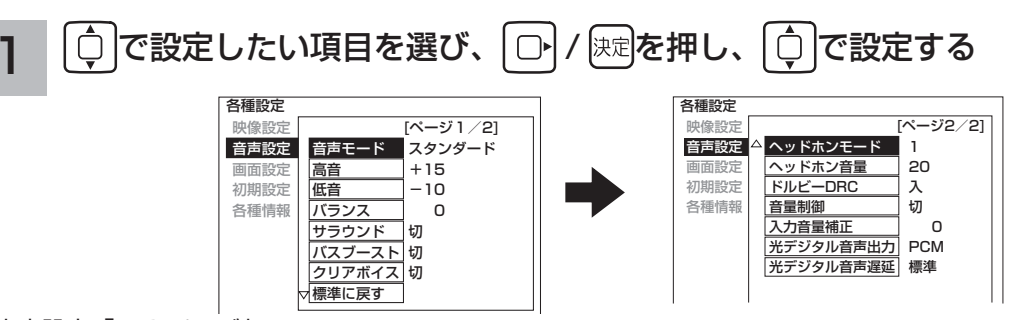

音声設定「1/2 ページ」

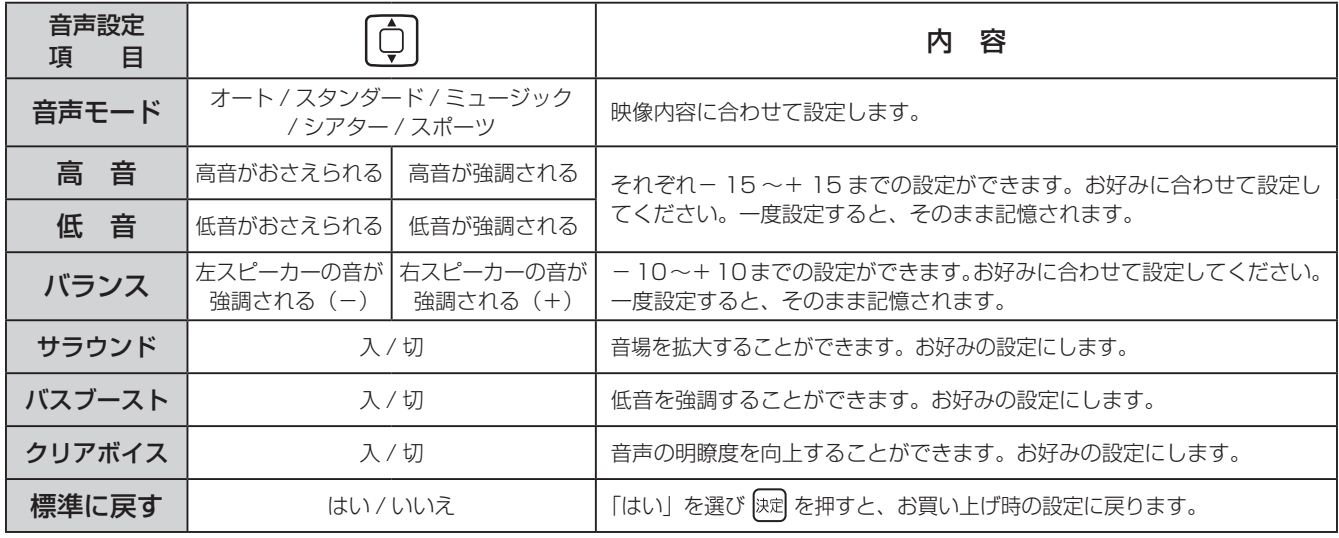

音声設定「2/2 ページ」

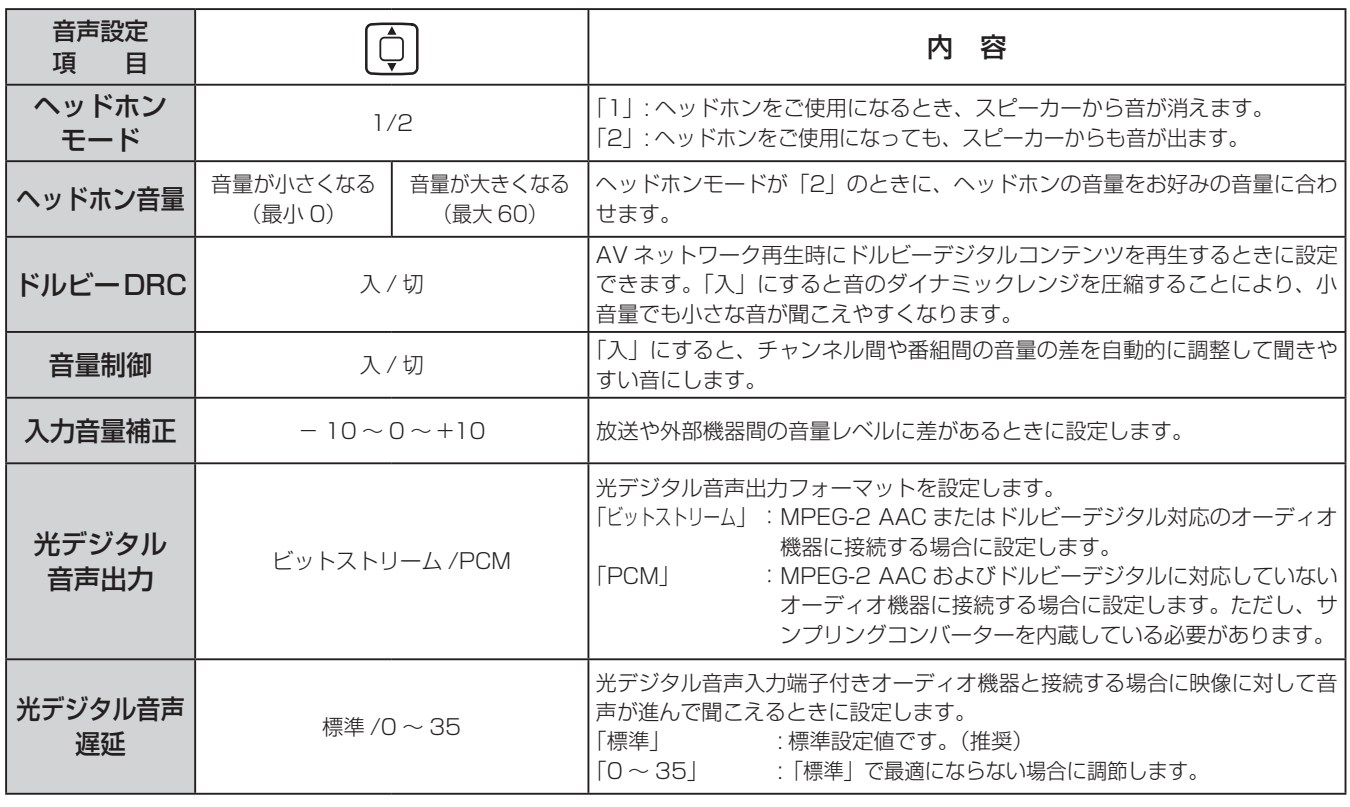

#### 設定が終了したら ロ / 陳尾を押す 2

他の項目を設定するときは、手順 1、2をくり返す。

#### $\frac{\mathcal{K}\Gamma^+}{\mathbb{Z}^n}$ を押して、メニューを消す 3

### 注意 ヘッドホン使用時の注意

耳を刺激するような大音量で長時間続けてヘッドホン を使用すると、聴力が大きく損なわれる恐れがあり ます。

### お知らせ

高音、低音設定を上げている場合やバスブーストを入に設定し ている場合、音量が大きいと音声が歪む場合があります。その 場合には設定を「切」にしてください。

### メ モ

#### 音声モードのお買い上げ時の設定について

- ●ミュージックは高音、低音を強調した設定になっており、音楽放送に適しています。
- ●シアターは迫力と広がり効果のある設定になっており、映画放送に適しています。
- ●スポーツは音場の広がり効果のある設定になっており、スポーツ番組に適しています。

#### 音声モードについて

- ●音声モードは、地上アナログ放送、デジタル放送(HDD/iVDR 再生、AV ネットワーク再生、ストリーミング再生含む)ご とに設定することができます。
- ●各音声モードについて、高音、低音、サラウンド、バスブースト、クリアボイスはお好みの音声に設定できます。
- ●「オート」設定時は、デジタル放送の放送内容により自動的に音声モードが選択されます。この時は、高音、低音、バランス、 サラウンド、バスブースト、クリアボイスは設定できません。
- ●「オート」設定時は、自動的に音声モードが選択されますが、このとき一時的に音声にミュートがかかります。
- ●アナログ放送、外部入力視聴時は「オート」には切り換えできません。

#### 音声設定の効果について

- ●バスブースト:低音を強調することにより、映画の臨場感、音楽のハーモニー感などが向上します。
- ●クリアボイス:音声の明瞭度を向上することにより、ニュースなどの話し声が更に聞き取りやすくなります。

#### ●光デジタル音声出力の設定について

 アナログ放送やビデオ入力をご覧になっているときの光デジタル音声は、「光デジタル音声出力」の設定にかかわらず「PCM」 を出力します。

### ●光デジタル音声遅延の設定について

アナログ放送(ビデオ入力含む)およびデジタル放送(再生時含む)ごとに設定することができます。

### ●入力音量補正の設定について

アナログ放送やデジタル放送および各入力端子ごとに音量を微調することができます。

|<br>をA<br>楽V -楽∪ネッ

トワ í ゥ

む

?しめに一段言する「長寿する」「美」、そりする「まさそそう」「幾番を楽しつ」ナージスを楽しつ」「そ楽しつ」「ここまで設定する」したりこと」「ことまでその他にしめに

|サービスを楽しお

 $\breve{\mathrm{t}}$ 

機器を楽した

はじ め  $\overline{C}$ 

設置する

接続する

楽テ こし<br>むビ を

「録画・予約する」

| などを楽しむ|

とものです。

に合せて設定する

|したいとき

と困った<br>さきはた

 $\overline{\tau}$  $\overline{O}$ 他

## ワイド画面を調節する

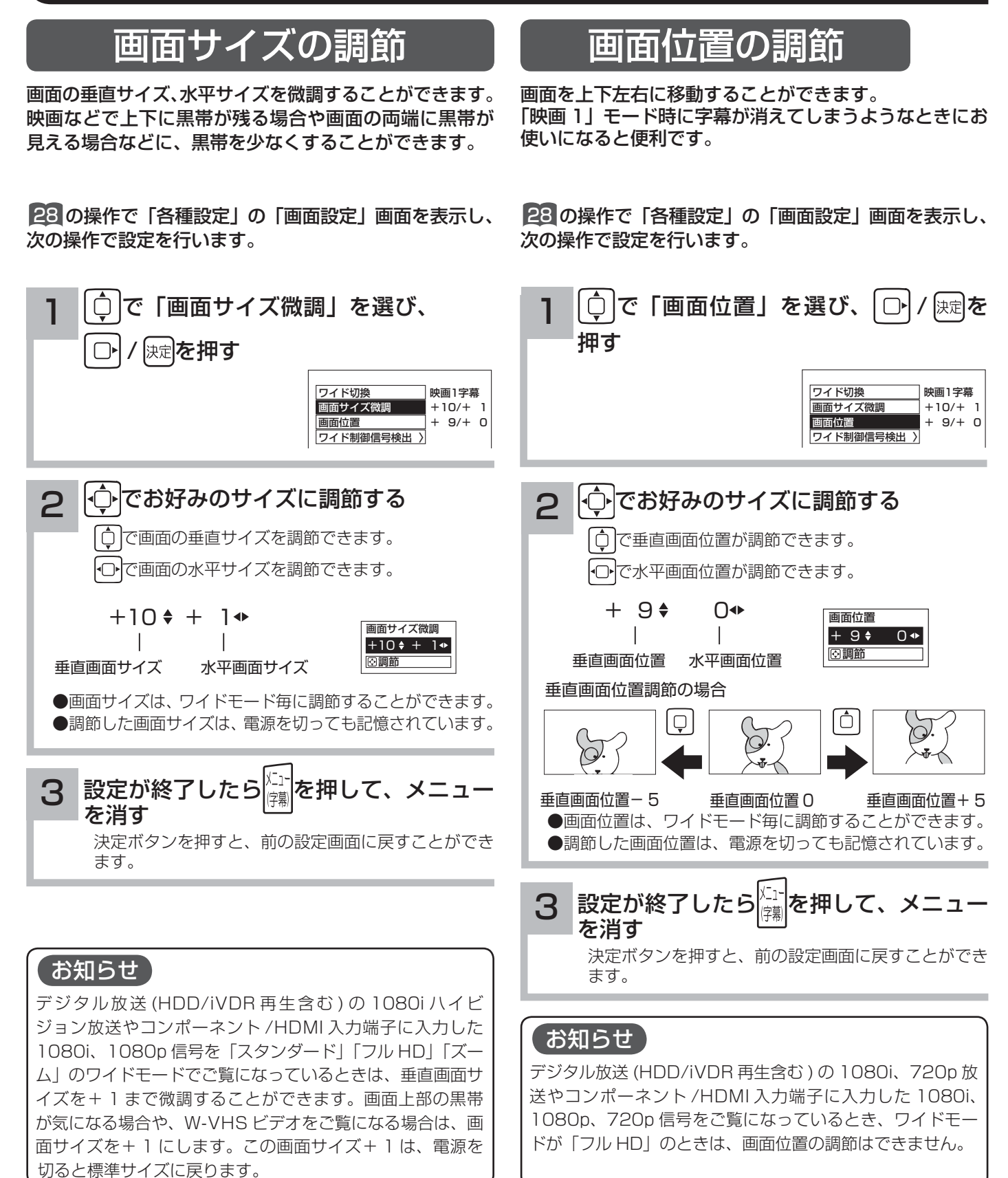

### ビデオなどで自動的にワイドモードを切り換えるには

28 の操作で「各種設定」の「画面設定」画面を表示し、 次の操作で設定を行います。

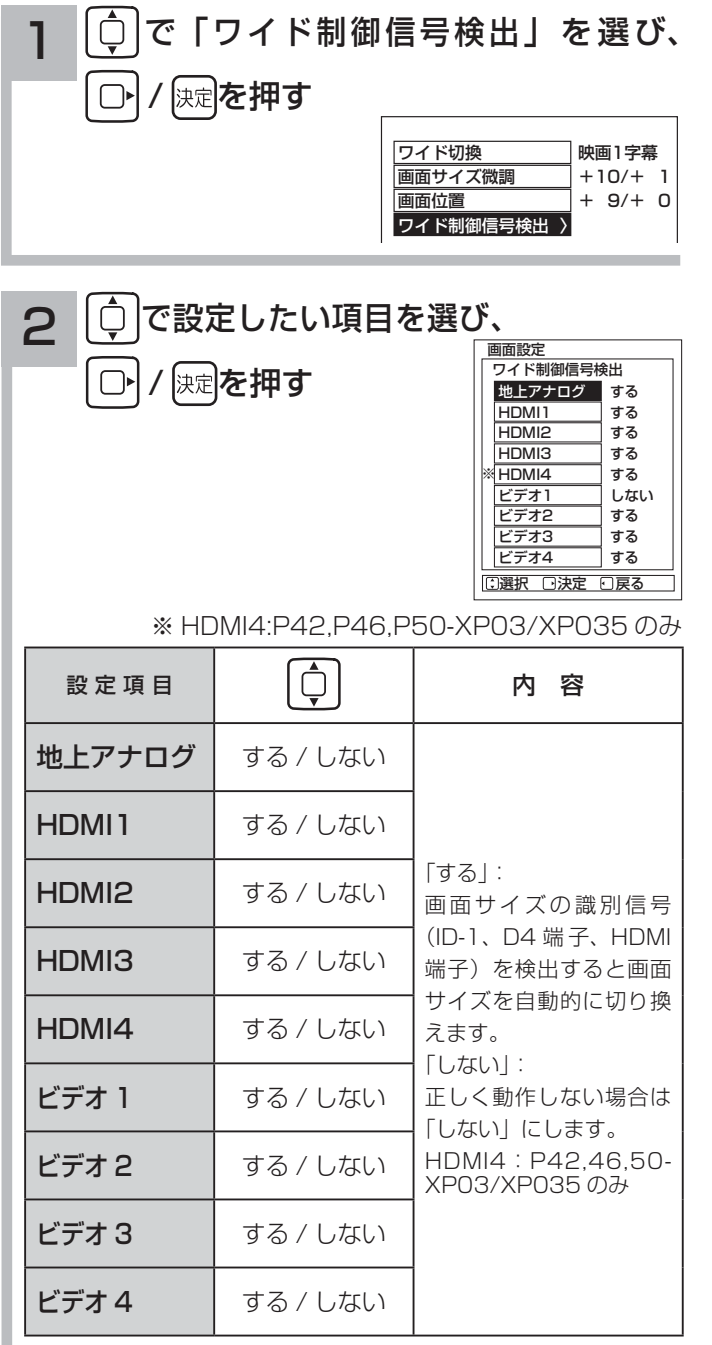

ワイド制御信号検出は、地上アナログ放送または入力モー ド毎に設定することができます。

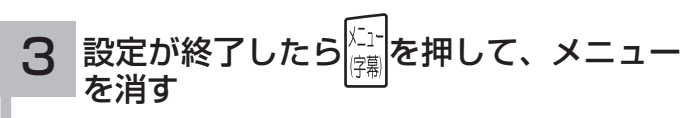

### メ モ

### ● ID-1 について

 DVD などの 480i 信号映像に、アスペクト比制御情報 (ID-1) が付加されている場合、映像を適切な画面サイズに 自動的に切り換える機能です。

### **● D4 端子について**

 コンポーネント入力端子 ( ビデオ 1、2) から、D4 端子ケー ブルでアスペクト比制御信号が入った 480i、480p 映像 信号が入力されると、映像を適切な画面サイズに自動的に 切り換える機能です。

● HDMI 端子について

 HDMI(High Definition Multimedia Interface) または DVI(Digital Visual Interface) 信号のアスペクト比情報 を検知すると、映像を適切な画面サイズに自動的に切り換 える機能です。

### 消費電力を低減する

■28 の操作で「各種設定」の「初期設定」-「機能設定」画面を表示し、 次の操作で設定を行います。

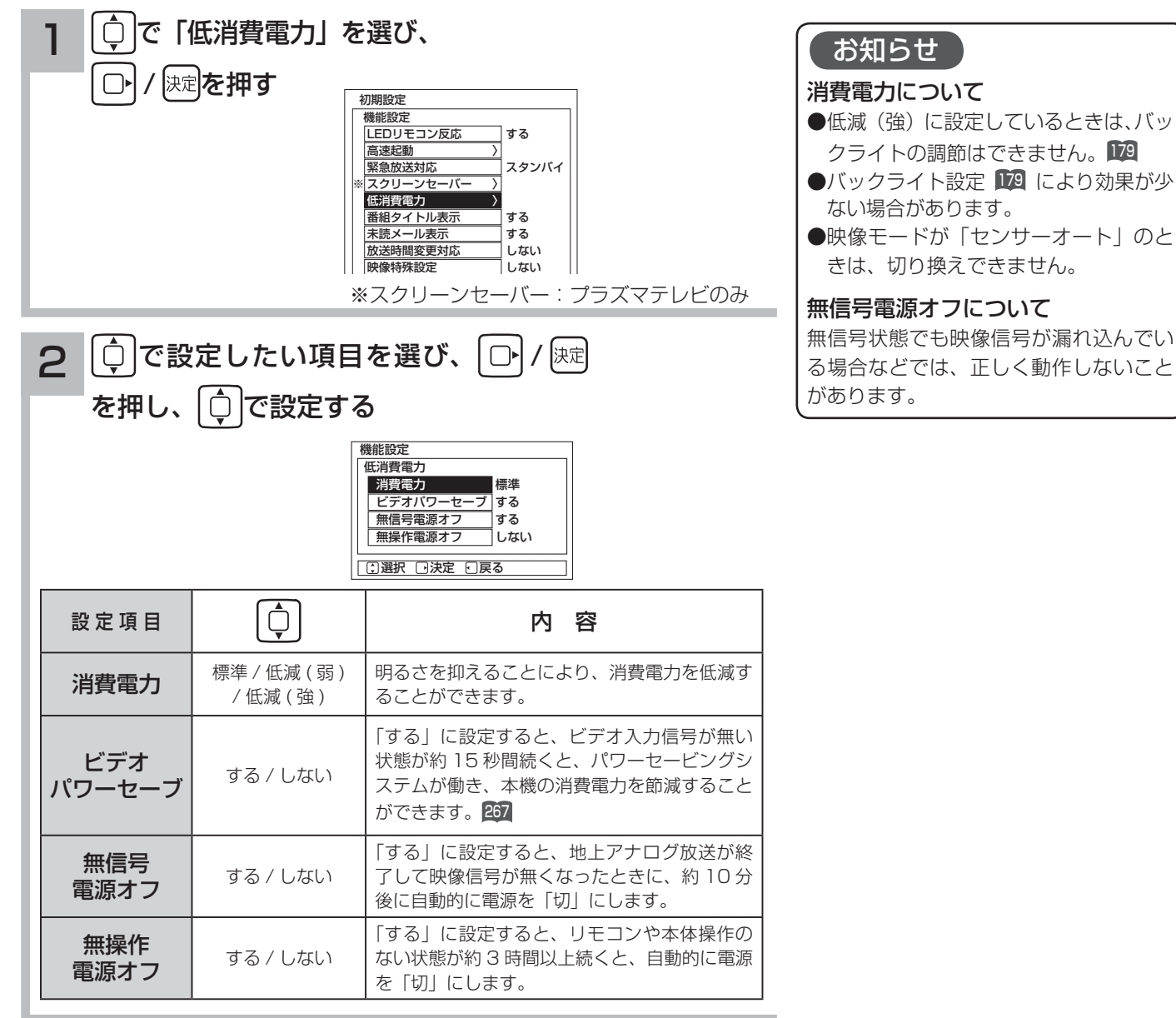

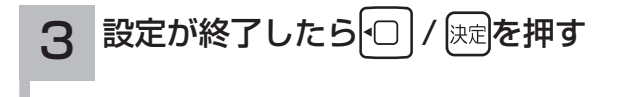

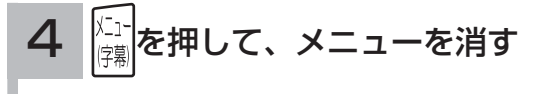

## オフタイマーで自動的に電源を切る

指定した時間が経つと、自動的に電源を切ることができます。 おやすみのときなどにご利用ください。

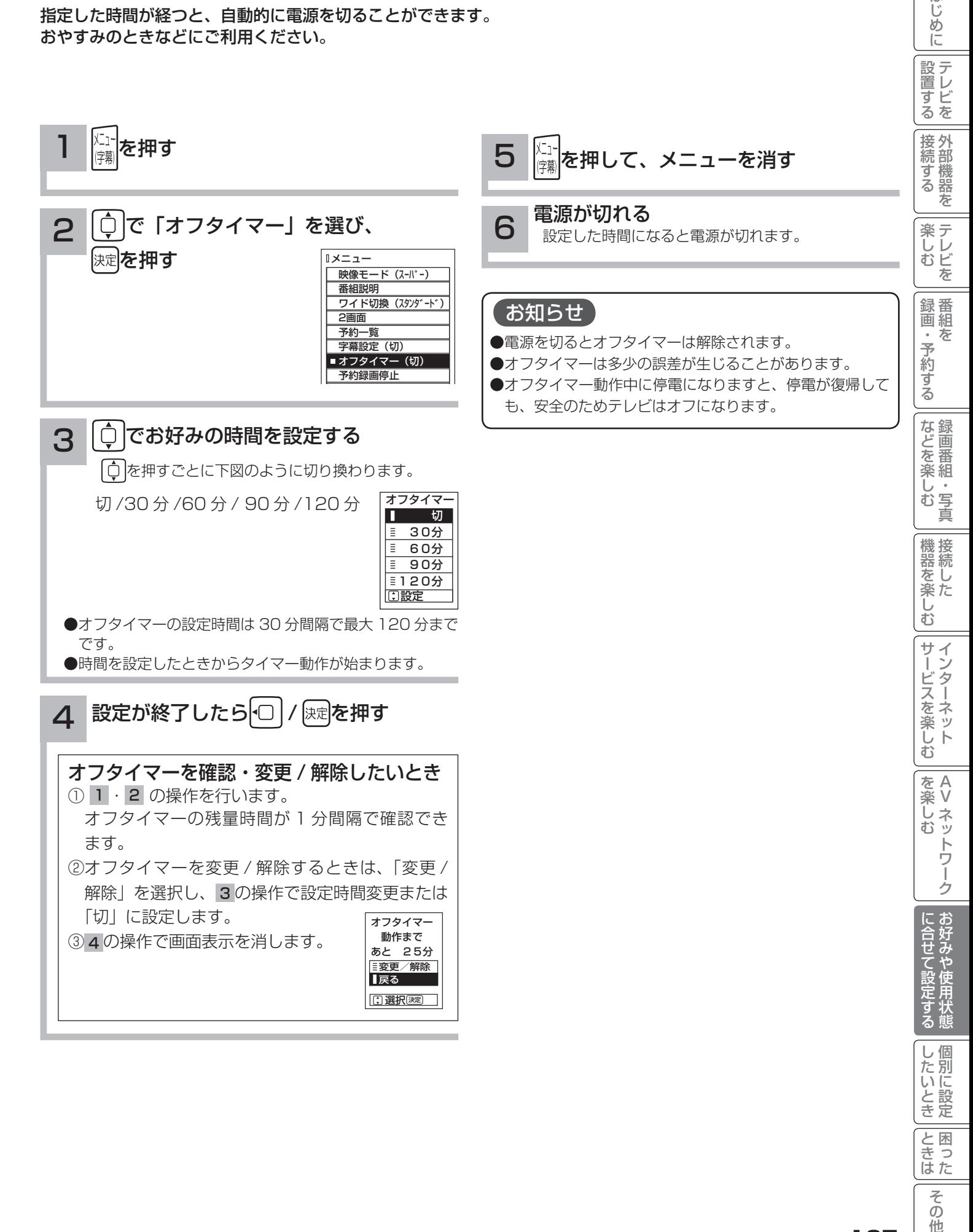

 $\overline{\tau}$  $\overline{O}$ 他

はじ

## スクリーンセーバーをご使用になるには(プラズマテレビ)

データ放送、写真を見る、ゲーム機など長時間同じ画像(動きの少ない画像)をご覧になる、または繰り返し表示さ せた場合、焼き付き現象が出る場合があります。この場合、このスクリーンセーバーをご使用になると低減すること ができます。

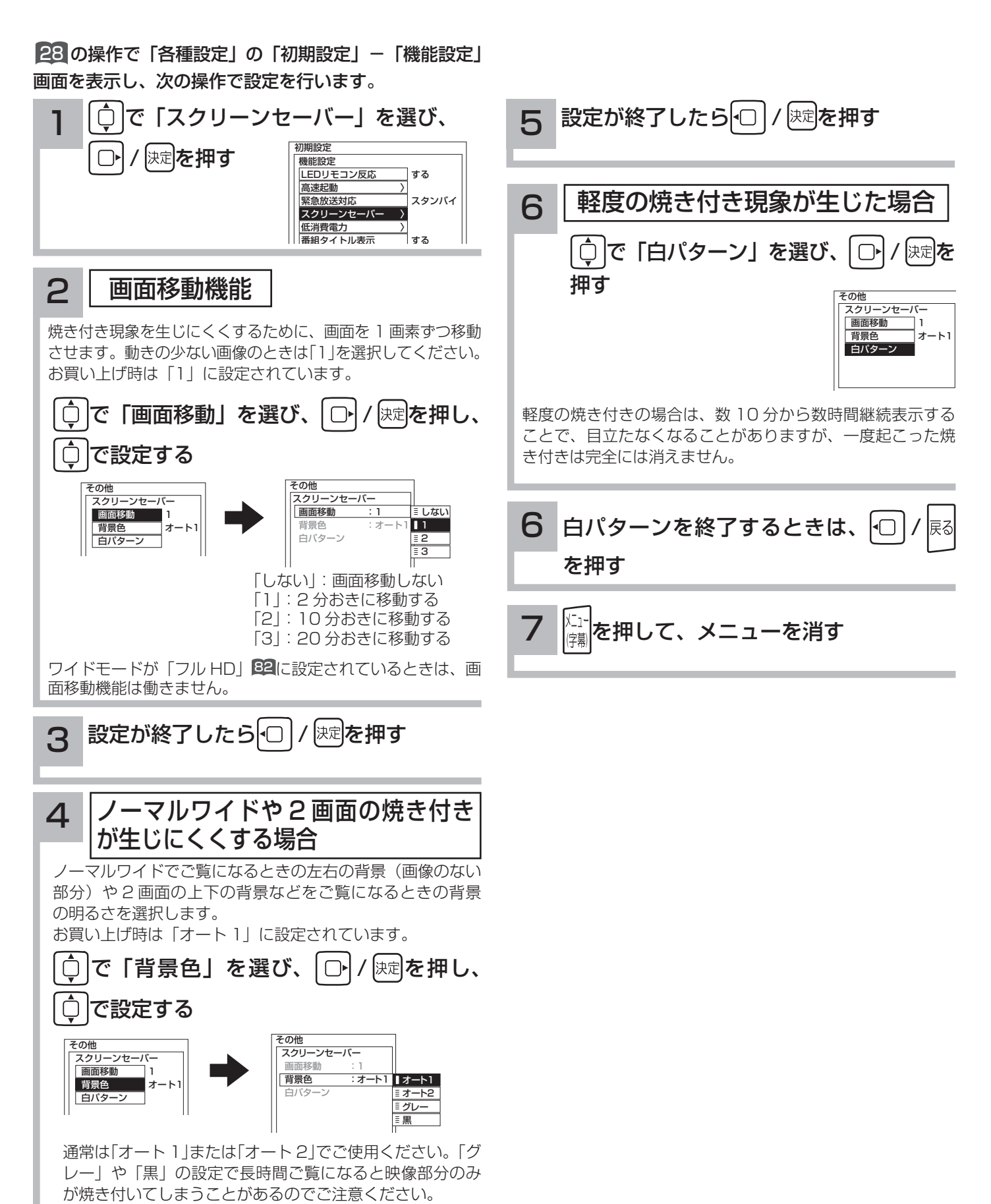

### メ モ

### 背景色について

#### 「オート 1」:

ノーマルワイドの画面、2画面の背景を映像部分との明るさの差が少ないグレーにします。また、デジタル放送や1080iコンポー ネント入力で、画面の左右に黒い背景がついた 4:3 映像などをご覧のときは、背景色を自動的にグレーにします。

「オート 2」:

「オート 1」よりも効果を大きくしたモードです。画面左右の背景の上部または下部に、放送局のロゴマークなどが表示されて いる場合でも背景をグレーにします。

#### 「グレー」:

ノーマルワイドの画面、2 画面の背景を映像部分との明るさの差が少ないグレーにします。 デジタル放送や 1080i( コンポーネントビデオ入力 ) 時、4:3 映像検出による背景色の自動設定は行いません。背景色をオリジ

ナルにしてご覧になるときに設定します。

#### 「黒」:

背景色を黒にします。暗い部屋で映像を楽しむときなど背景部分を暗くしてご覧になるときに設定します。

### お知らせ

#### デジタル放送や 1080i HDMI/ コンポーネント入力時の背景色「オート 1/2」動作について

●ビスタサイズやシネスコサイズの映像のように、上下の黒帯部分 (映像のない部分) はグレーになりません。

- ●オート動作するまでに約 10 秒かかります。また、暗い映像では時間がかかったり動作しない場合があります。
- ●背景部分が放送局側で着色されているような場合はオート動作しません。
- ●「オート 2」に設定していても、ロゴマークなどの表示位置によりオート動作しない場合があります。
- ●デジタル放送チャンネルを切り換えたり、デジタル関連の画面表示を出したりすると、オート動作は一時的にオフになります。
- ●オート動作により、放送内容によっては映像が欠けたり、黒背景が一部分残ったりすることがあります。
- 1080p HDMI 入力時は 「 オート 1/2」 は動作しません。

#### プラズマテレビの焼き付きについて

静止画(画面表示、放送局から送られる時刻表示など)や、ゲーム機などの固定映像を長時間または繰り返し表示させた場合、ノー マルワイドで長時間ご覧になった場合は、プラズマパネルが焼き付く場合があります。 焼き付きを生じにくくするためには、下記をおすすめします。

① 映像が画面いっぱいになるようにワイドモードを調節する。

② ノーマルワイドでご使用の際は、背景色を「オート 1」または「オート 2」に設定する。 ③ 同じ絵柄を長時間または繰り返し表示させない。

焼き付きが軽度のときは、白パターンを表示する、または動画を映すことにより、目立たなくなることがありますが、一度起こっ た焼き付きは完全には消えません。

はじ め  $\overline{C}$ 

設置する

接続する

楽テ へしレビ を

録番<br>画組  $\bar{\pi}$  $\,$ 予約 ずる

## 番組検索を設定する

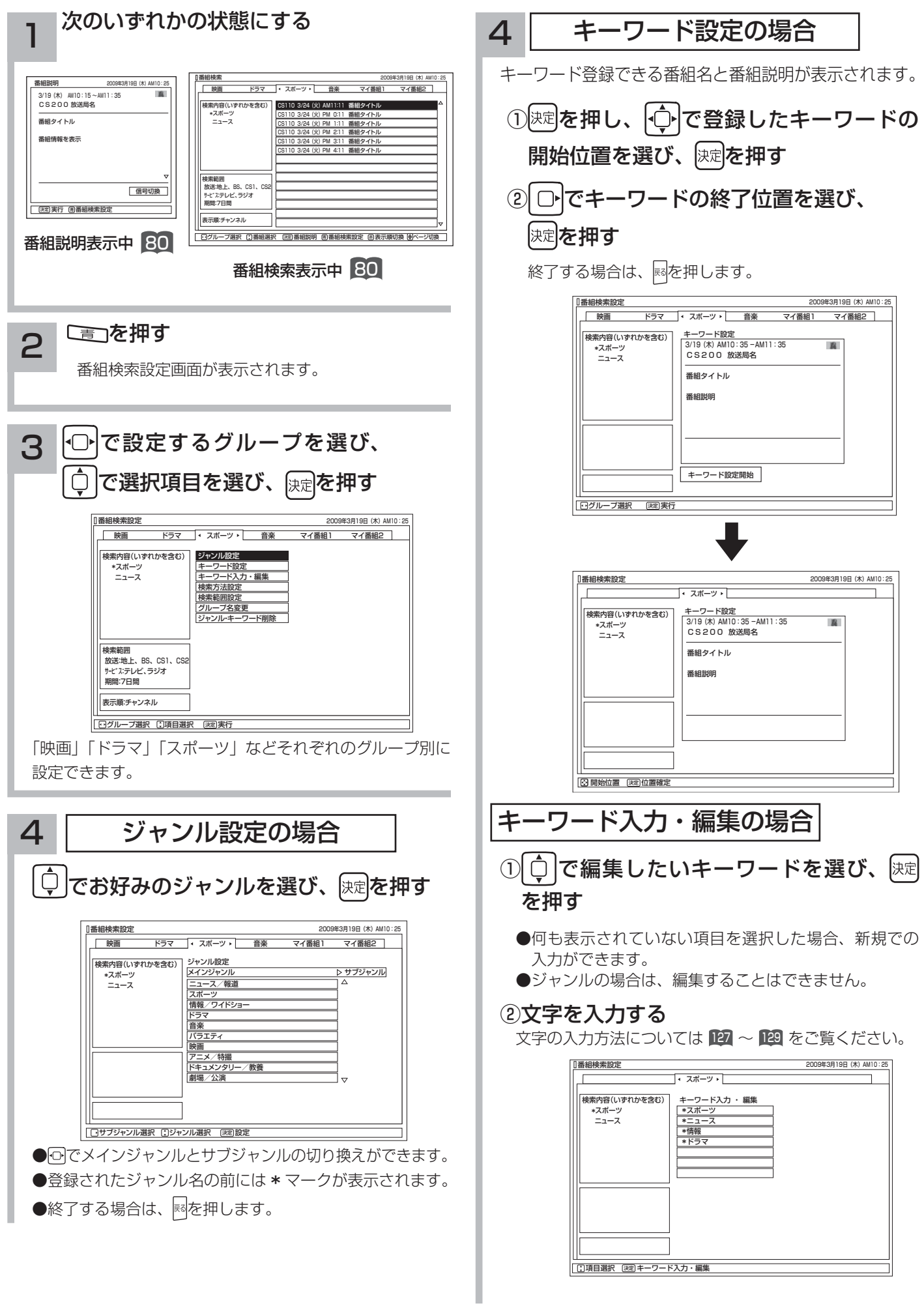

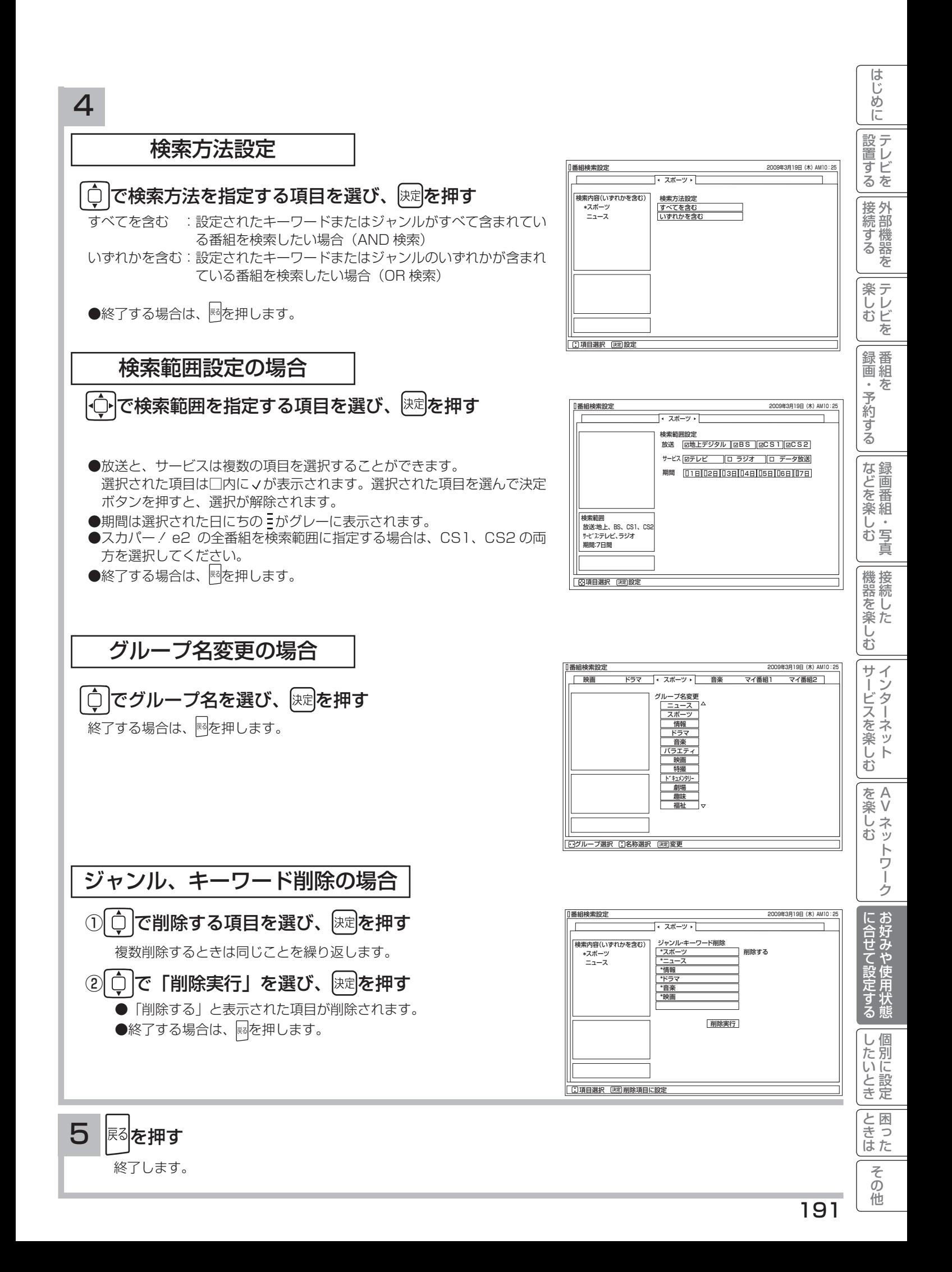

## 視聴制限の設定

### 視聴制限を設定する

視聴制限(視聴可能年齢)をご使用になるには、暗証番号の登録が必要です。 視聴制限を「する」に設定すると、視聴制限の対象になる番組は暗証番号を入力しないと視聴できません。 お買い上げ時は、視聴制限は「しない」に設定されています。

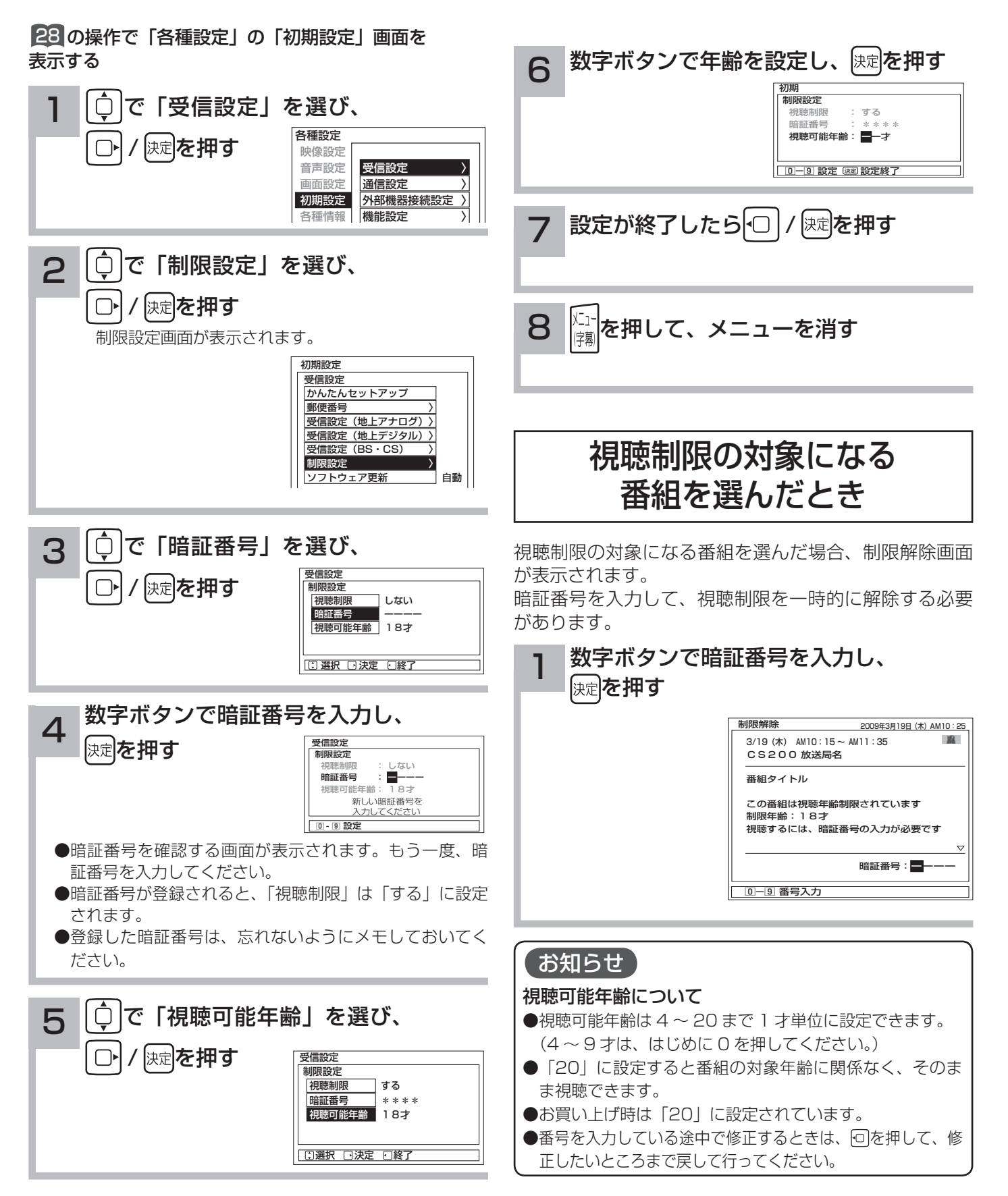

## 放送時間変更対応、メール表示などの設定

●予約した番組が実際に放送されるとき、登録した時間と異なる場合、放送に合わせて予約実行するかを設定できます。

●デジタル放送局からメール 87 が着信すると画面下に「 トマメールがあります」と表示されます。また、未読メー ルがあるときは、 画赫を押すと画面右下に トマークが表示されます。 85 これらを表示させないようにすること ができます。

●番組表の表示方法を変更することができます。

 $\sqrt{2}$ 

■28 の操作で「各種設定」の「初期設定」−「機能設定」画面を表示する

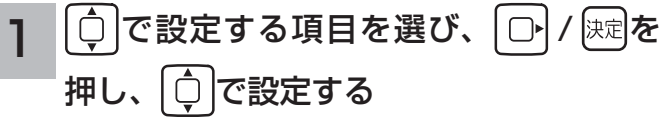

初期設定 機能設定<br>LEDリモコン反応 高速起動 〉 緊急放送対応 スクリーンセーバー 〉 低消費電力 番組タイトル表示 未読メール表示 放送時間変更対応 ーーーーーー<br>優特殊  $\blacksquare$ する スタンバイ する する しない  $L_{\text{tr}}$ ※

※スクリーンセーバー: プラズマテレビのみ

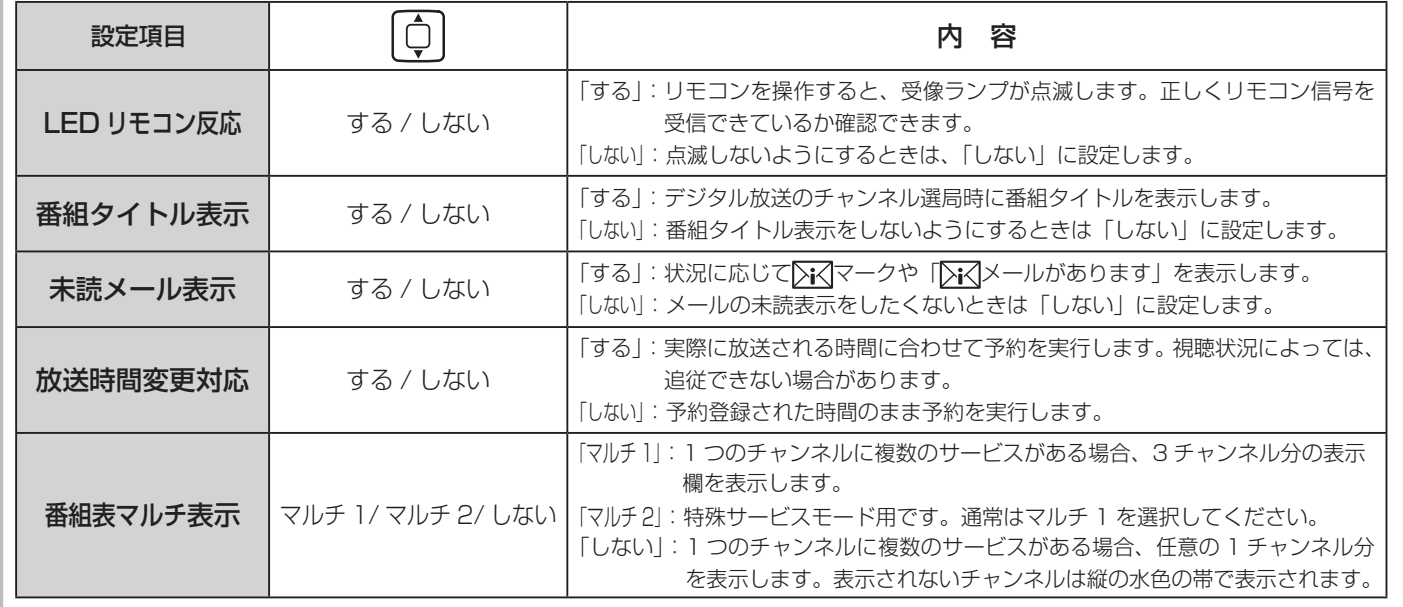

設定が終了したら □ / 陳尾を押す 2

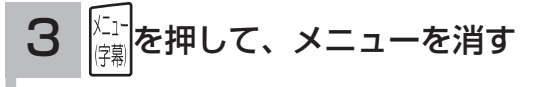

### お知らせ

#### 放送時間変更対応について

- 3 時間を越える開始時刻延長には対応しません。
- ●マニュアル予約は放送時間変更に対応しません。
- 放送時間変更対応を「する」に設定した場合、録画実行中に放送時間が変更になり、他の予約が重なると重なった予約はキャ ンセルされます。( 予約は実行されません。)
- ●放送時間の変更に追従できない場合があります。大切な番組を録画する際は、マニュアル予約にて時間に余裕を持たせて録画予 約することをお勧めします。

### メール表示について

- ●メールをご覧になるときは 27 を参照してください。
- ●既に未読メールがあるときに新たにメールが着信しても「 トマメールがあります」は表示されません。
- ●お買い上げ時は、「メール表示」は「する」に設定されています。

#### 番組表マルチ表示について

お買上げ時は、「番組表マルチ表示」は「しない」に設定されています。

A V

トワ í ゥ

楽しむ

?しめに一段言する「長寿する」「美」、そのする「まごと楽レう」「幾番を楽レう」ナージスを楽レう」「wikk ノう」「ここまで設定する」「とこっこを二ことま」その他にしめに「1900年から「まく、「最近

サービスを楽しむ

 $\bar{\mathbb{C}}$ 

機器を楽した

はじ め  $\overline{C}$ 

設テレ <sub>』<br>するを</sub>

|接続する

楽テ こし<br>むビ を

録番 画組  $\bar{\pi}$  $\;$ 

予約する

|などを楽し、

む 写真

を

とものです。

に合せて設定する

|したいとき

と困った<br>さきはた

 $\overline{\tau}$  $\overline{O}$ 他

## 緊急警報放送を受信できるようにする

警戒宣言や津波警報が発令されたときなどに、災害警報を放送しているチャンネルに切り換えることができます。

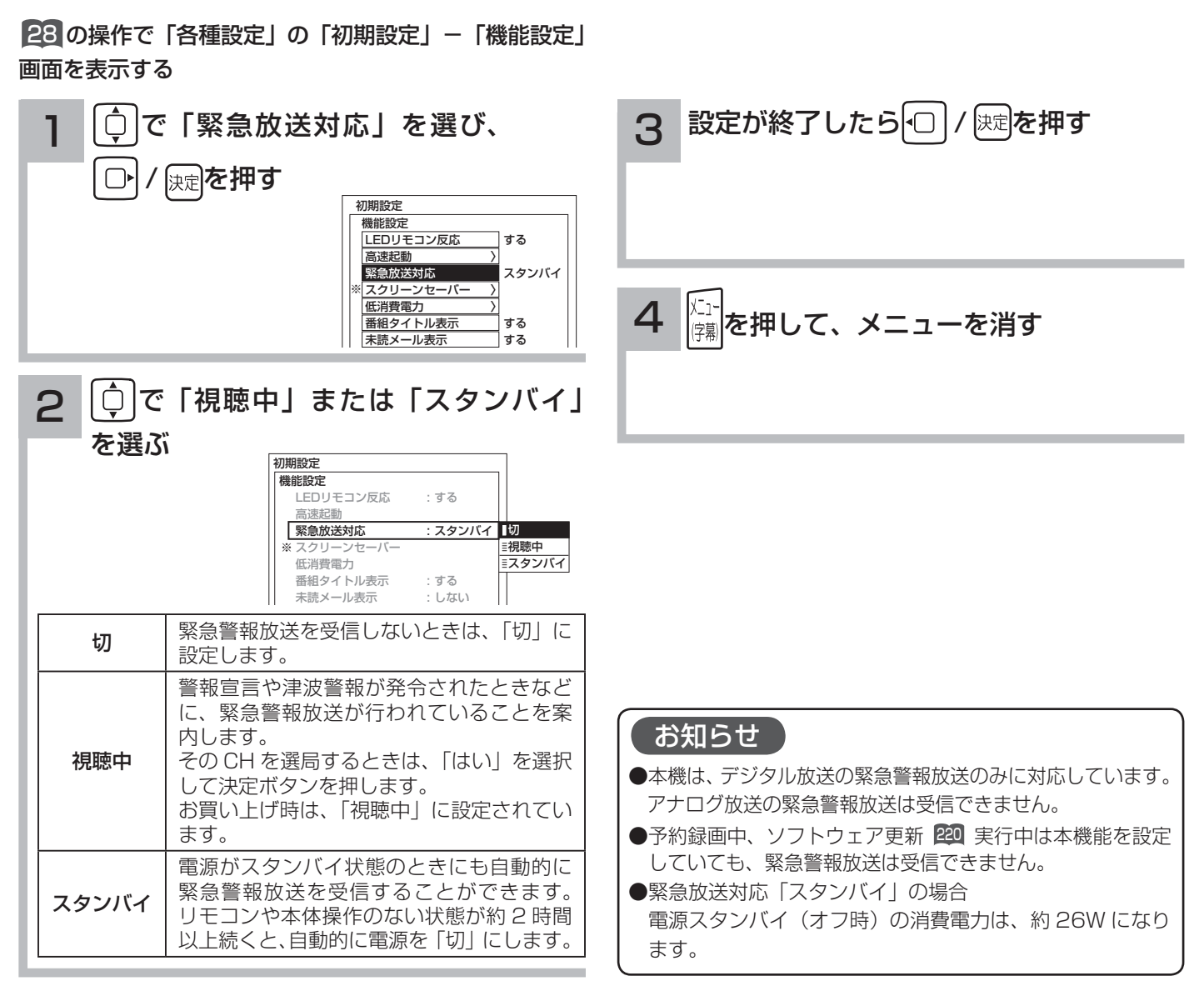

※スクリーンセーバー:プラズマテレビのみ

# すぐに操作できるようにする(高速起動)

本機では電源が切れている状態から操作がすぐにできるように設定することができます。 ご使用の時間帯に合わせて設定することにより、あまりご使用にならない時間帯では消費電力を低減することができ ます。

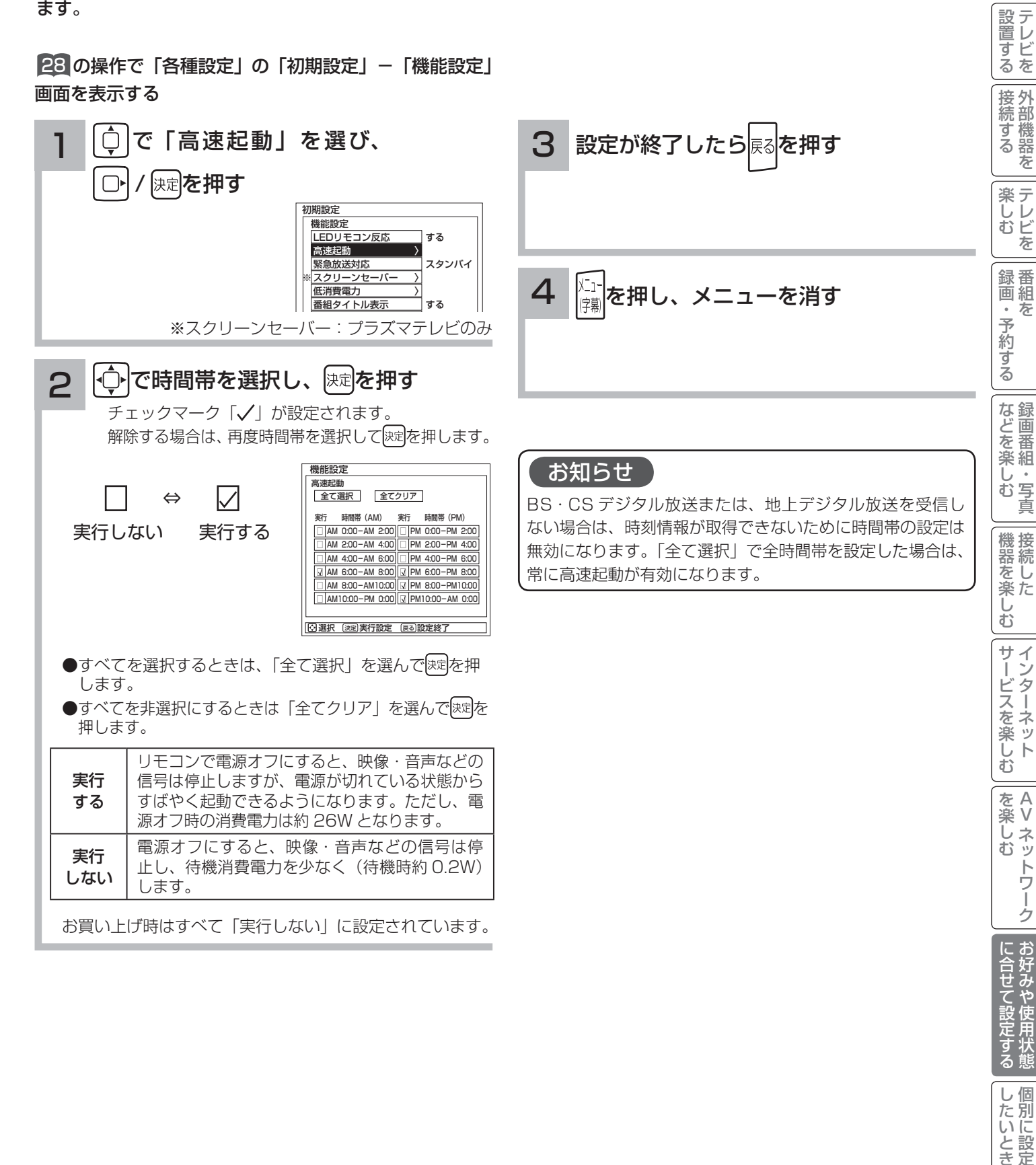

A V

トワ í ゥ

|したいとき

と困った<br>さきはた

 $\overline{\tau}$  $\overline{O}$ 他

?しめに一段言する「長寿する」「美」、そのする「まごと楽レう」「幾番を楽レう」ナージスを楽レう」「wikkレう」「ここはまで設定する」「こと」「ことま」での他に彼に「2000年から「まく、「最近の他に

一· 写真

はじ めに

を

を

## 録画番組出力に連動して録画する

入力録画に対応した外部機器をご使用になるときは、録画番組出力に連動して外部録画機器にダビングすることがで きます。

外部録画機器の取扱説明書を併せてご覧ください。

■28 の操作で「各種設定」の「初期設定」-「外部機器接 続設定」画面を表示し、次の操作で設定を行います。

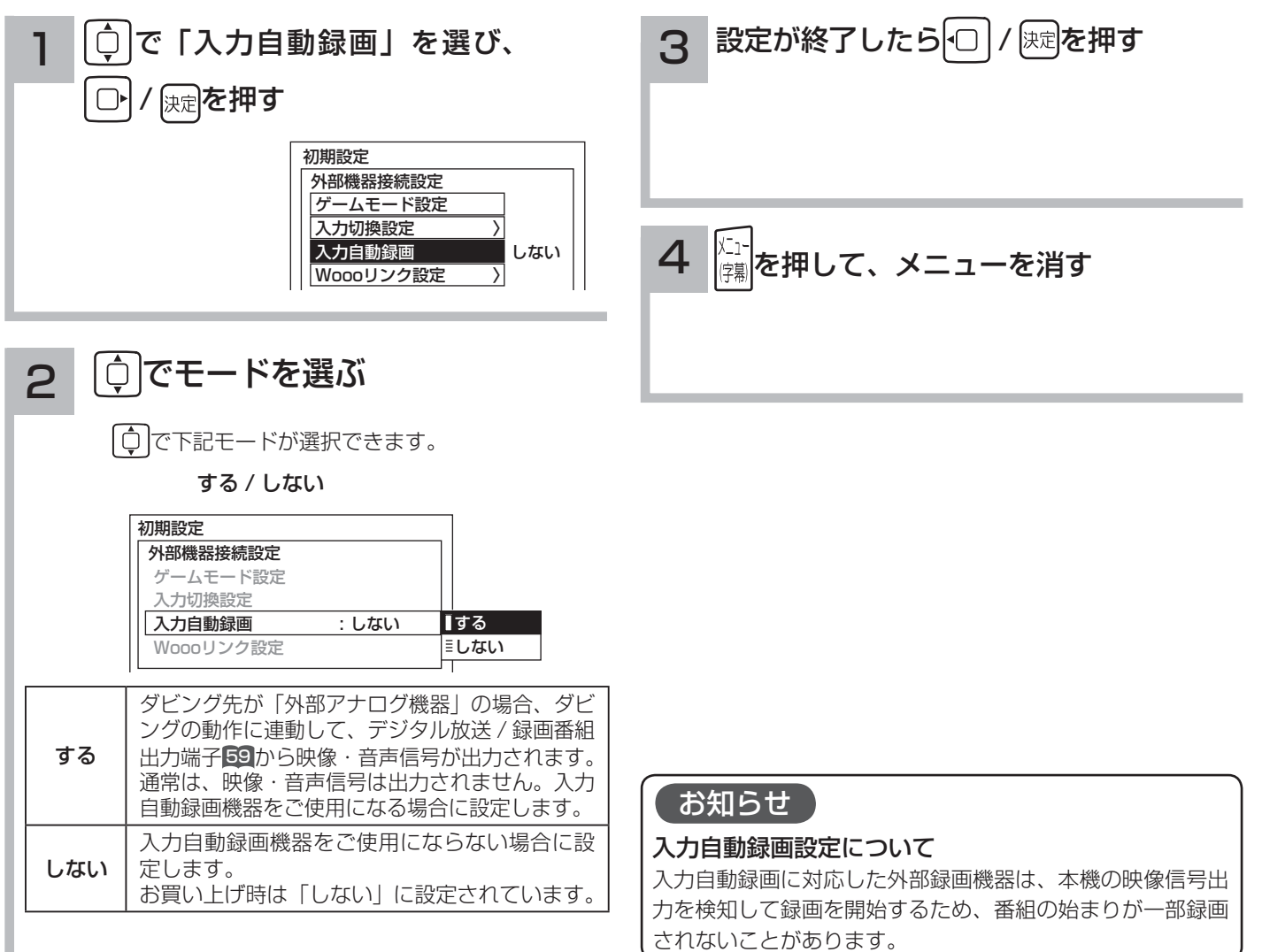

### 映像特殊設定について

店頭展示用の設定です。通常は「しない」でお使いください。

28 の操作で「初期設定」の「機能設定」画面を表示する

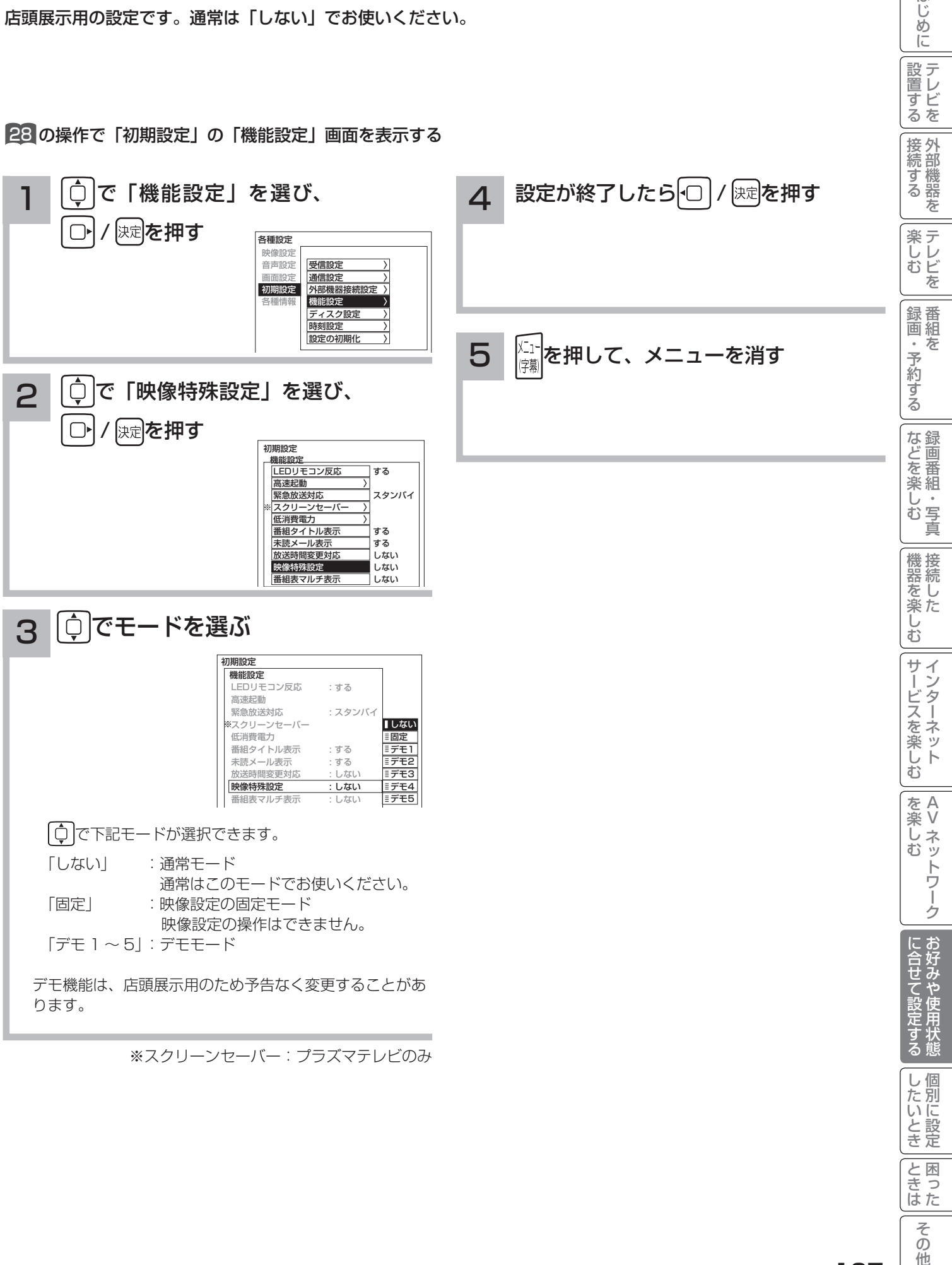

と困った<br>さきはた

そ  $\overline{O}$ 他

はじ めに

設置する

# **個別に設定したいとき 個別に設定したいとき**

かんたんセットアップで基本的な設定は完了します。 さらに、不要なチャンネルをとばしたり、チャンネルを追加することもできます。

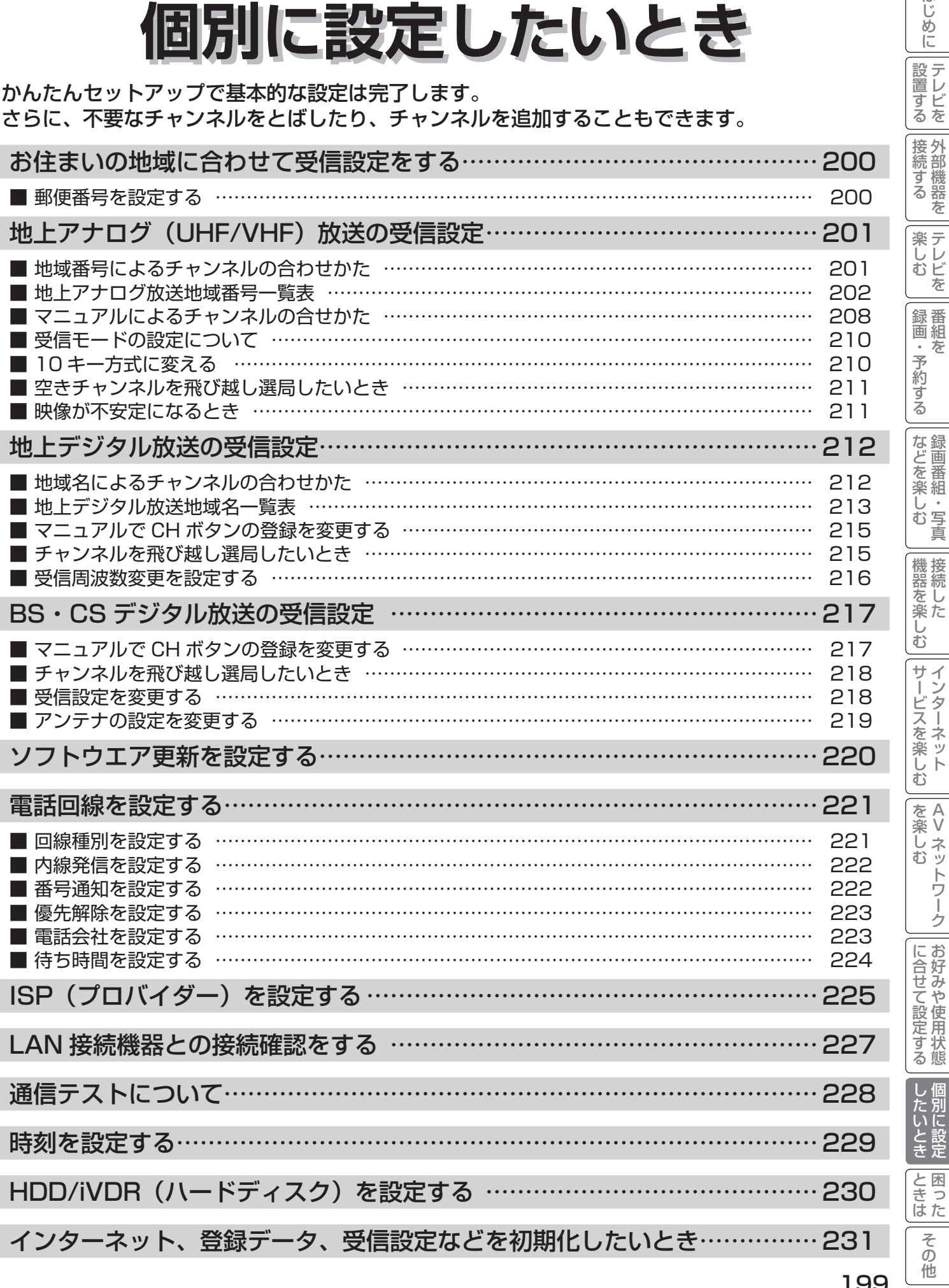

はじめに

│ 設置する

# お住まいの地域に合わせて受信設定をする

### 郵便番号を設定する

この設定を行うと、お住まいの地域に関するデジタル放送の緊急放送やデータ放送を受信することができます。

### 28 の操作で「各種設定」の「初期設定」画面を表示し、 次の操作で設定を行います。

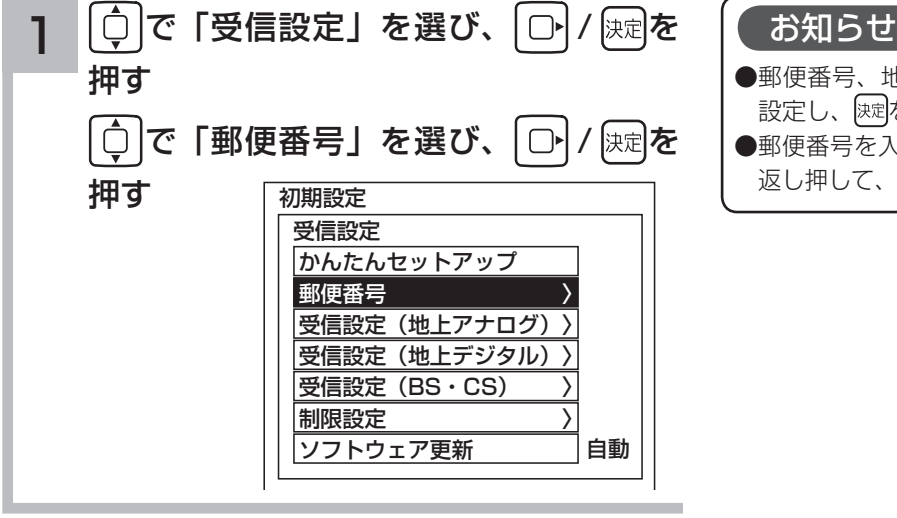

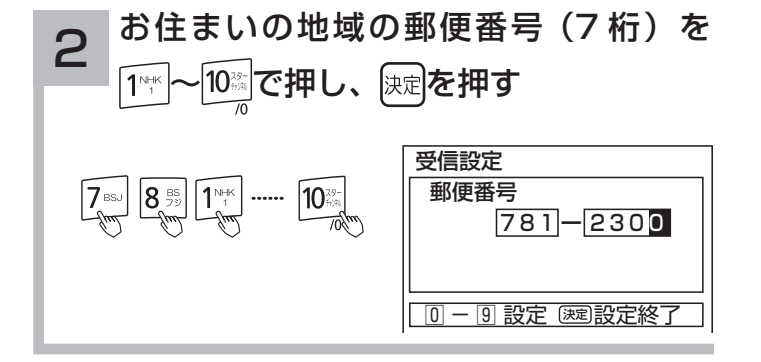

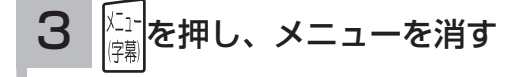

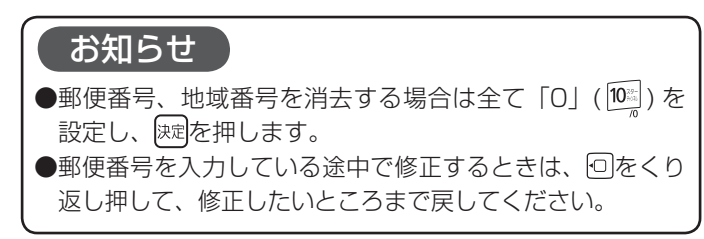

はじ めに

|設置する

### 地域番号によるチャンネルの合わせかた

お住まいの都市の地域番号を入力すると、地域番号一覧表に記載された放送局を設定することができます。地域番号 一覧表に記載されていない地域の方や、地域番号によるチャンネル設定後その他のチャンネルを追加したい場合は、 「マニュアルによるチャンネルの合わせかた」 <sup>208</sup> をご覧ください。

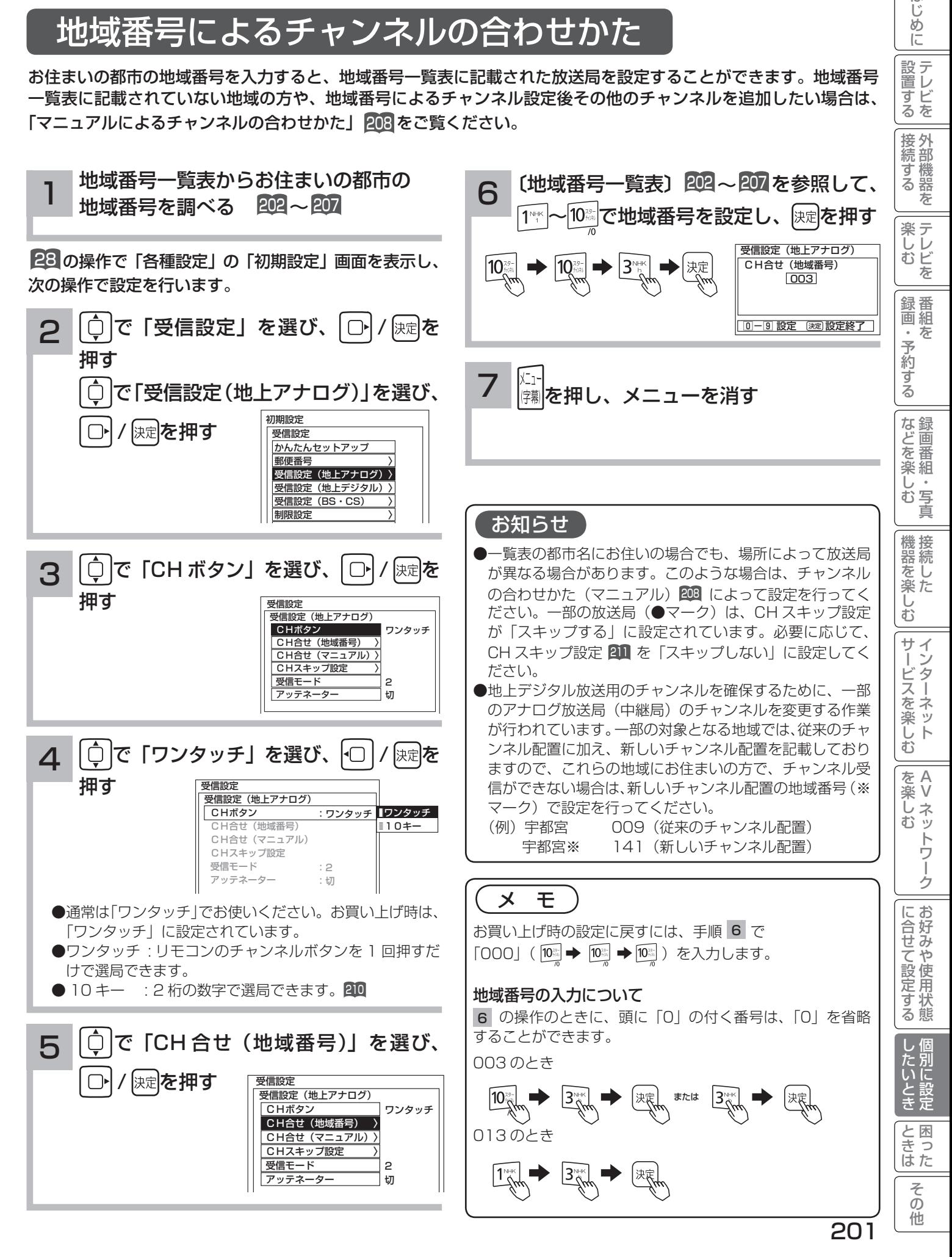

### 〔地上アナログ放送地域番号一覧表〕

### (2009 年 7 月現在)

() 内の数字は表示番号を示します。

( )の表示がない場合は受信チャンネル番号が表示番号 になります。

### お知らせ

「地上テレビジョン放送のデジタル化」に際し、一部の地域 では、チャンネルの変更が行われる場合があります。一部 の対象となる地域については、従来のチャンネル配置に加 え、新しいチャンネル配置も記載しています。(※ マーク )

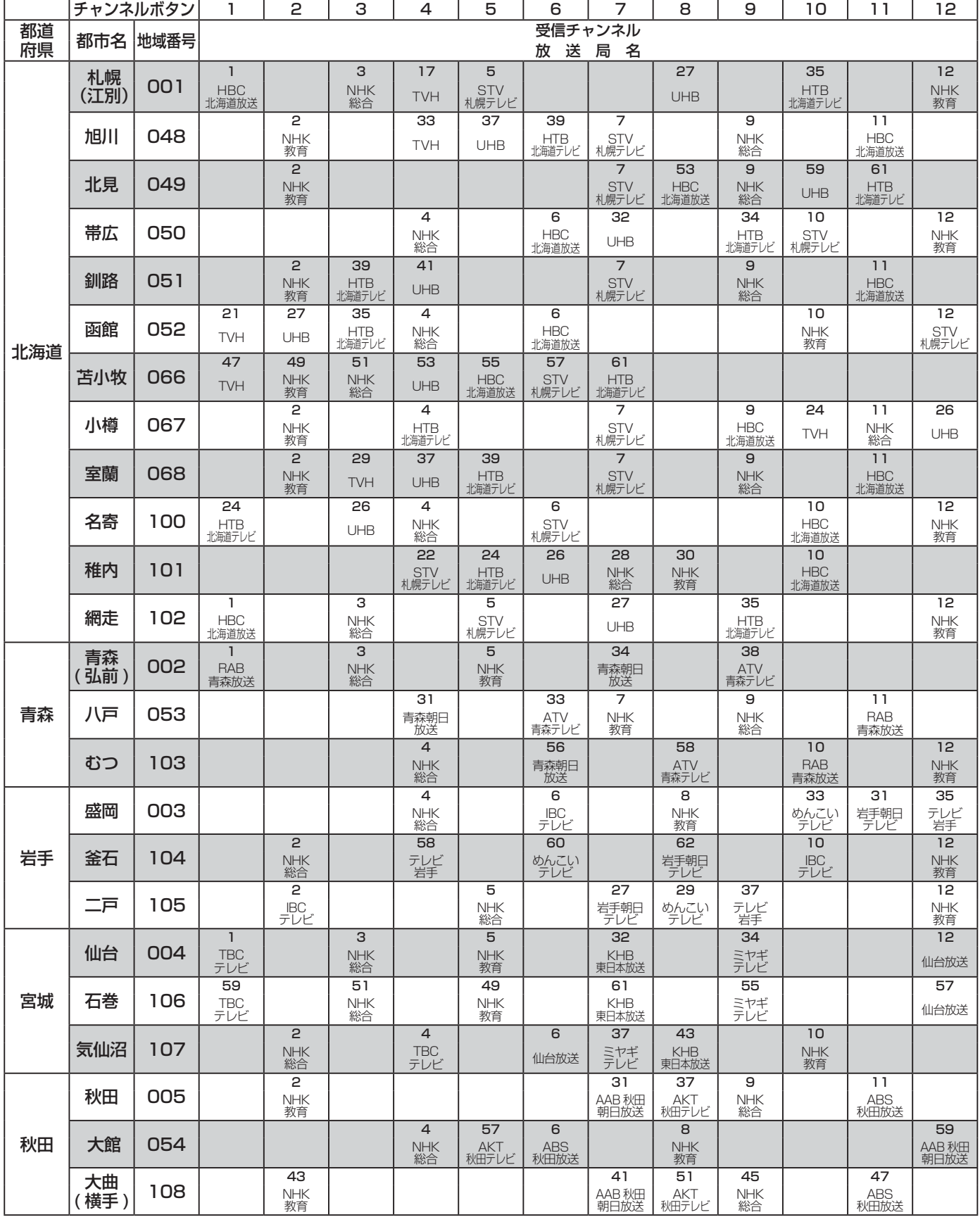

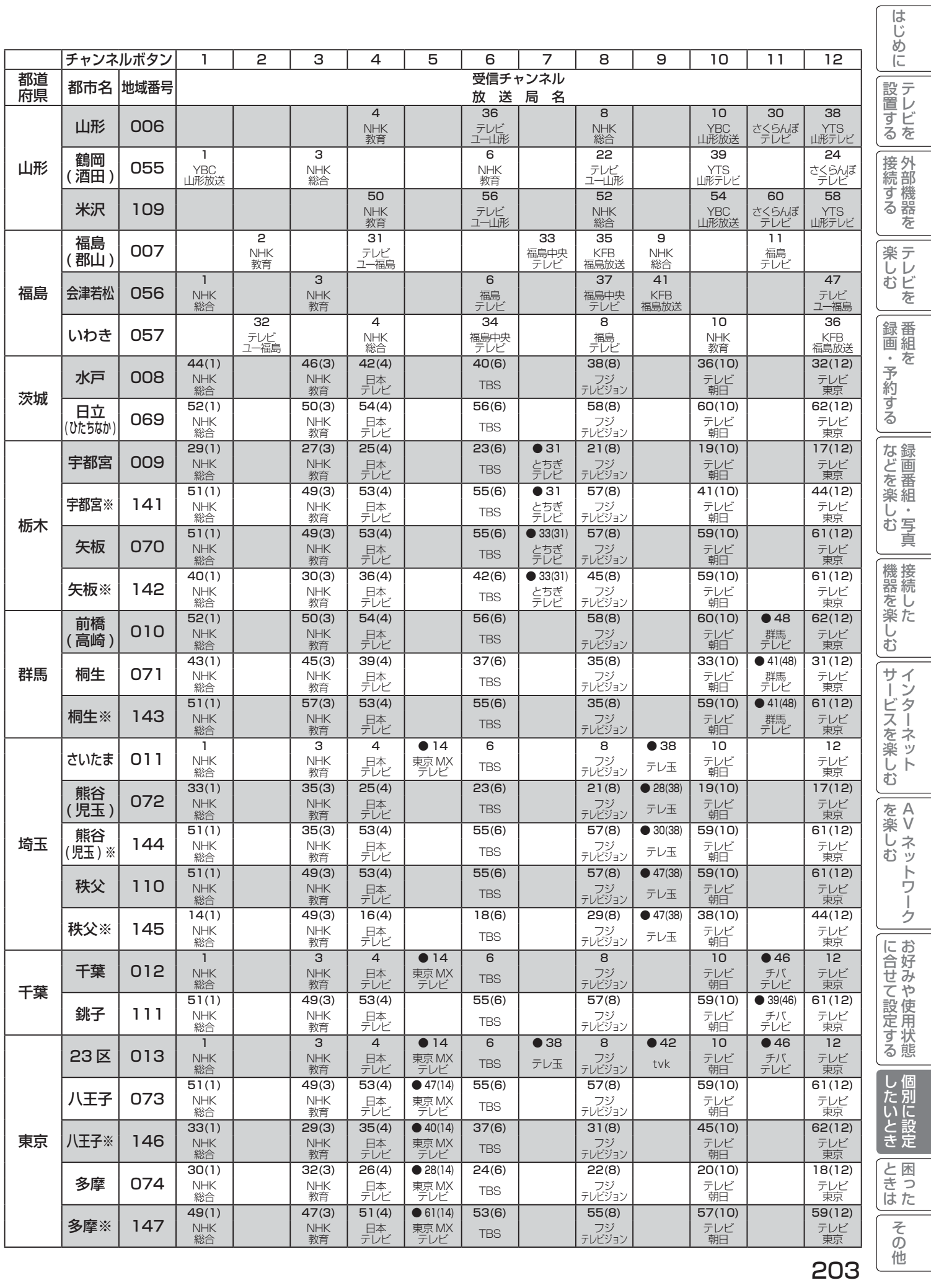

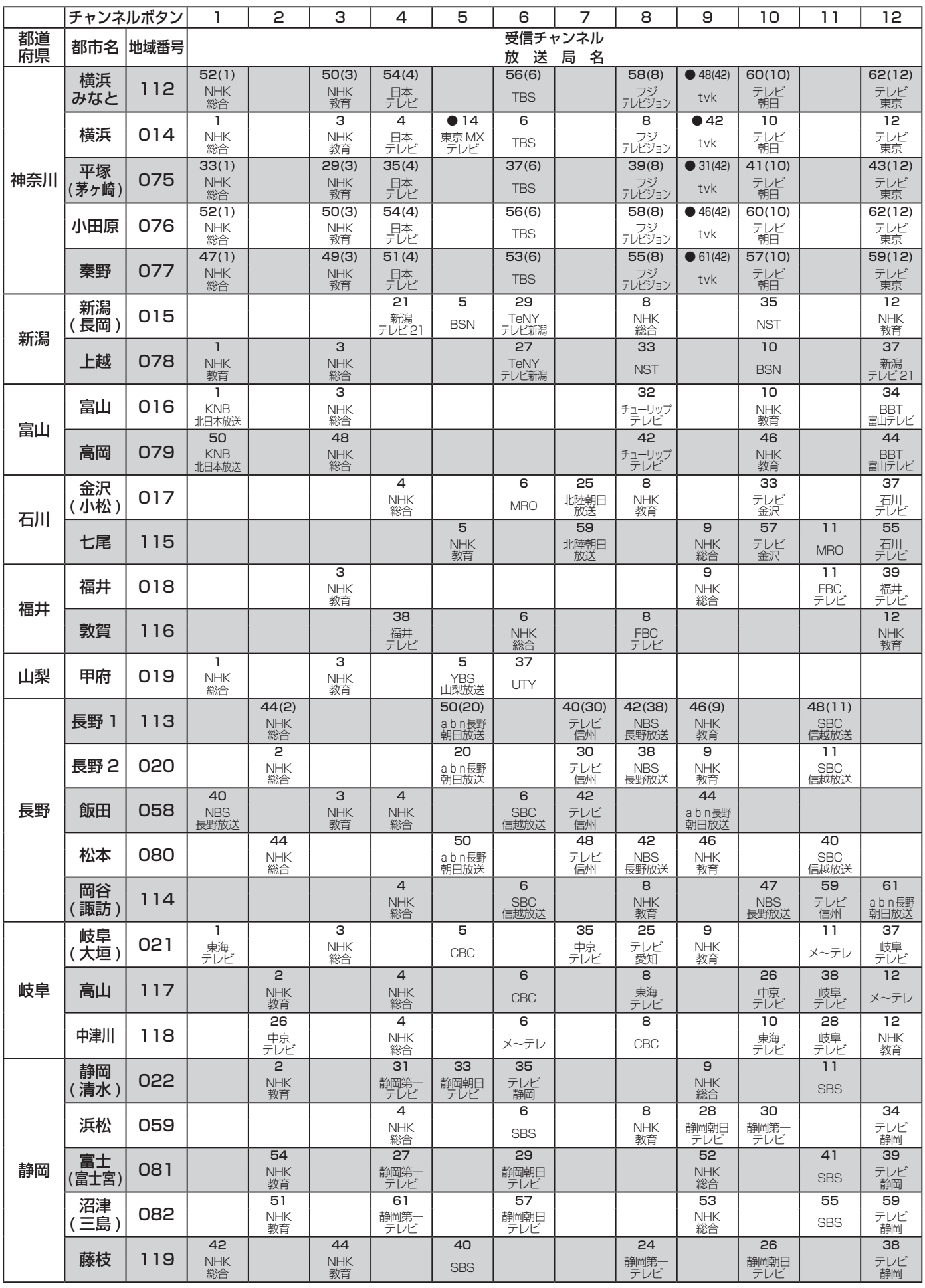

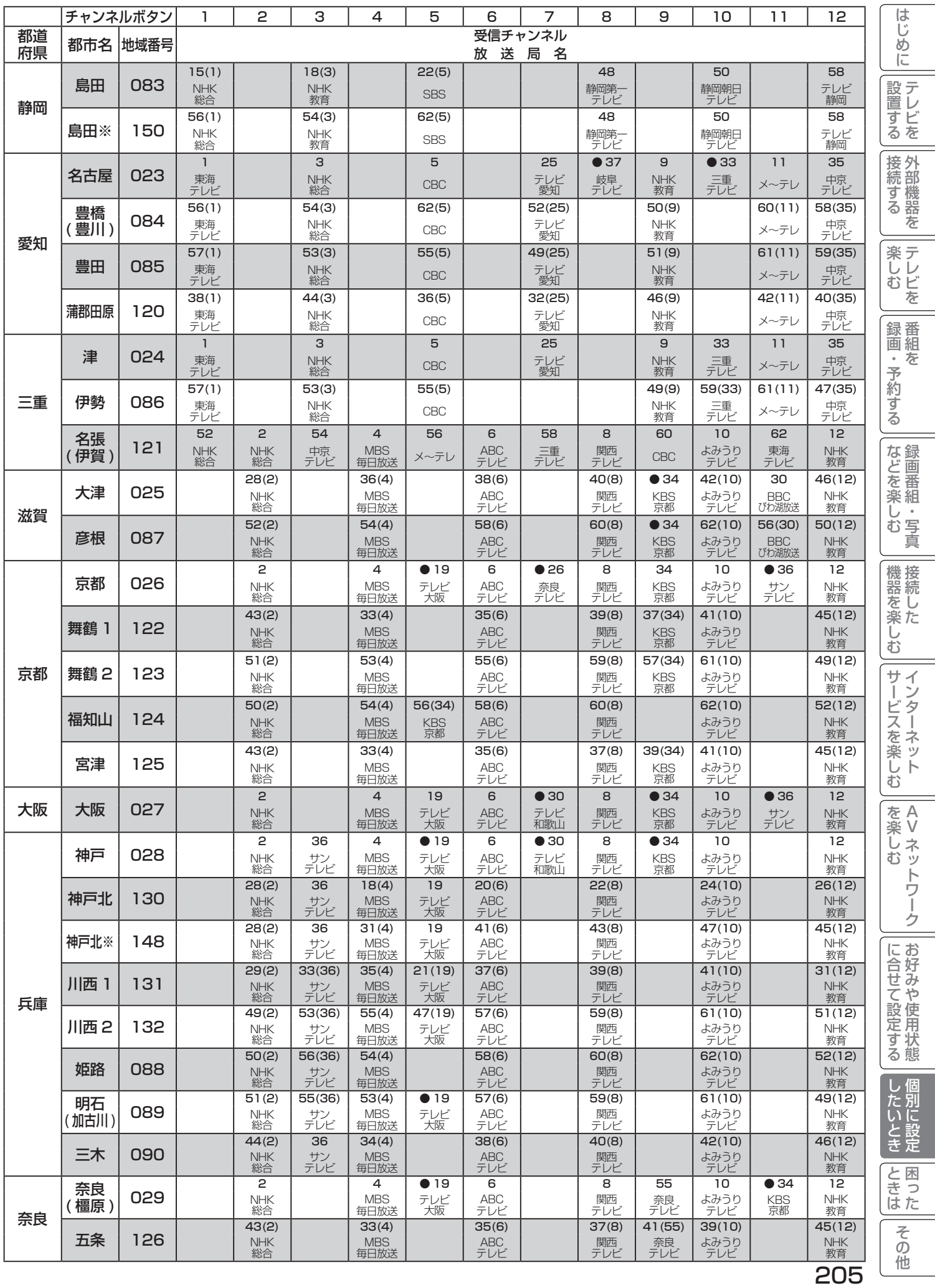

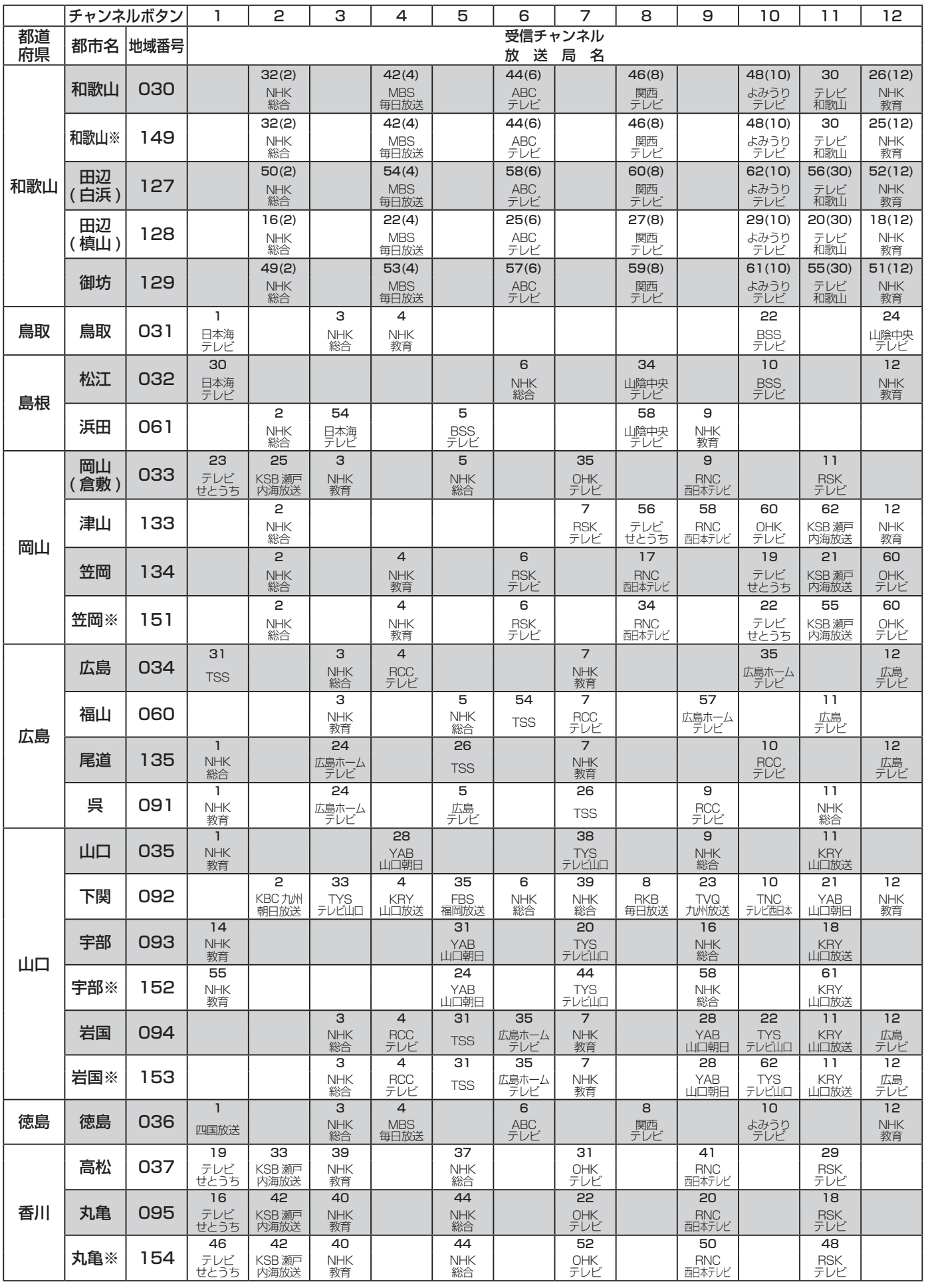

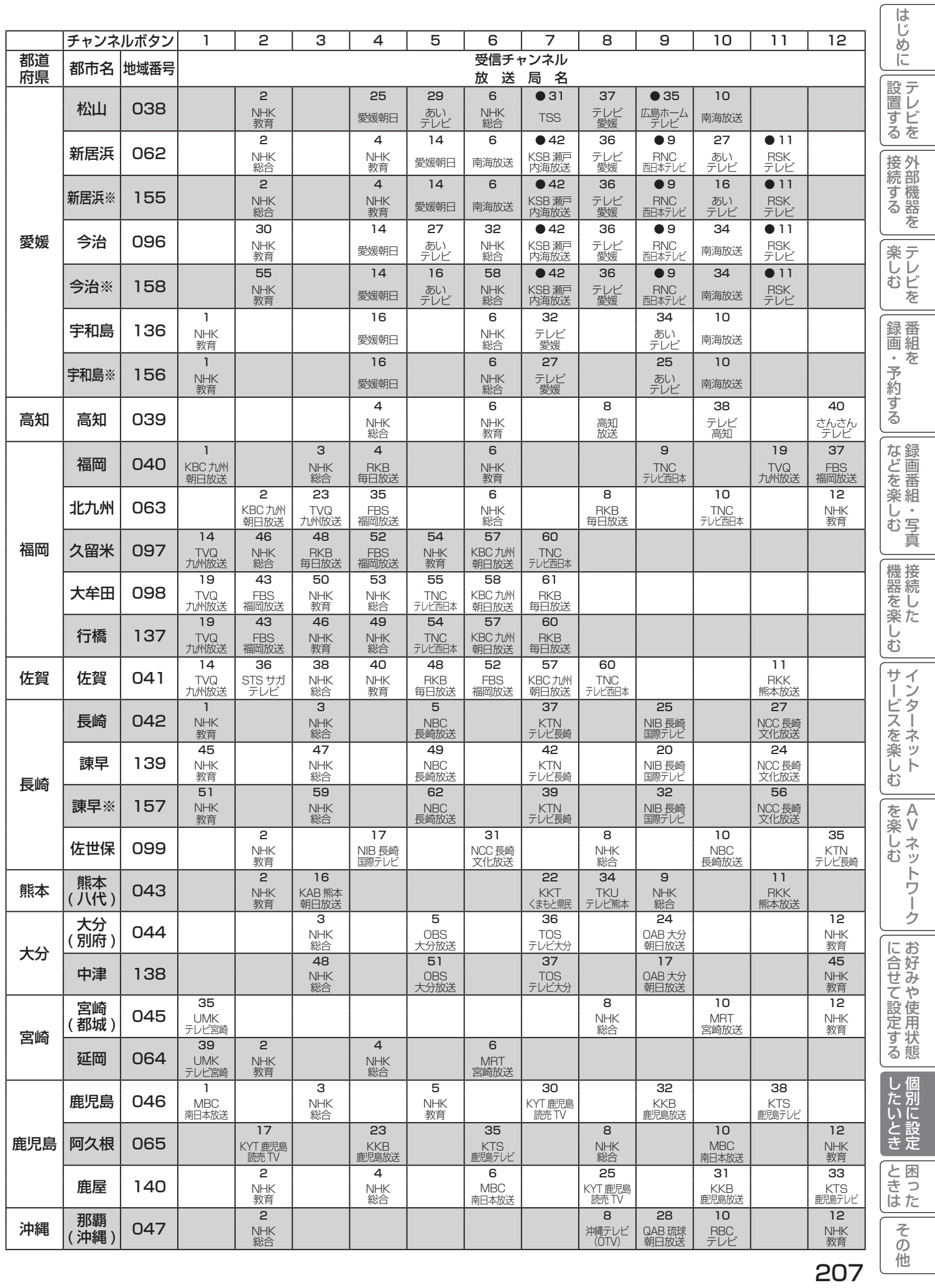

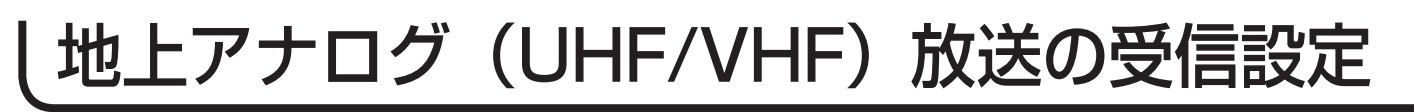

### マニュアルによるチャンネルの合わせかた

地域番号一覧表に記載されていない地域や、地域番号によるチャンネル合わせをした後でその他のチャンネルを追加 設定することができます。

### ワンタッチ方式

例) リモコンの 5 の位置 ( ボタン番号 5P) に UHF の 42 チャンネル(表示:35)を設定する方法

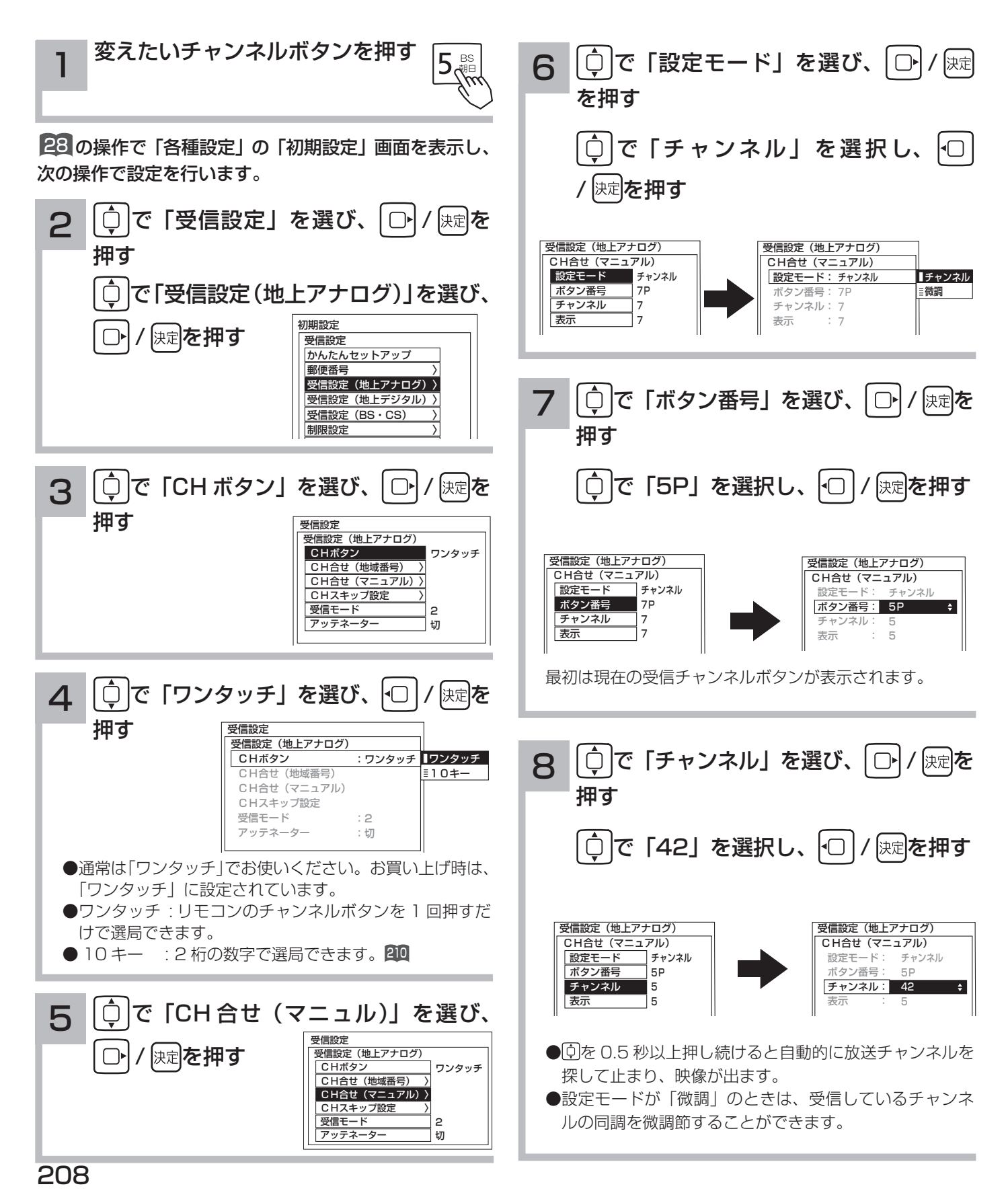

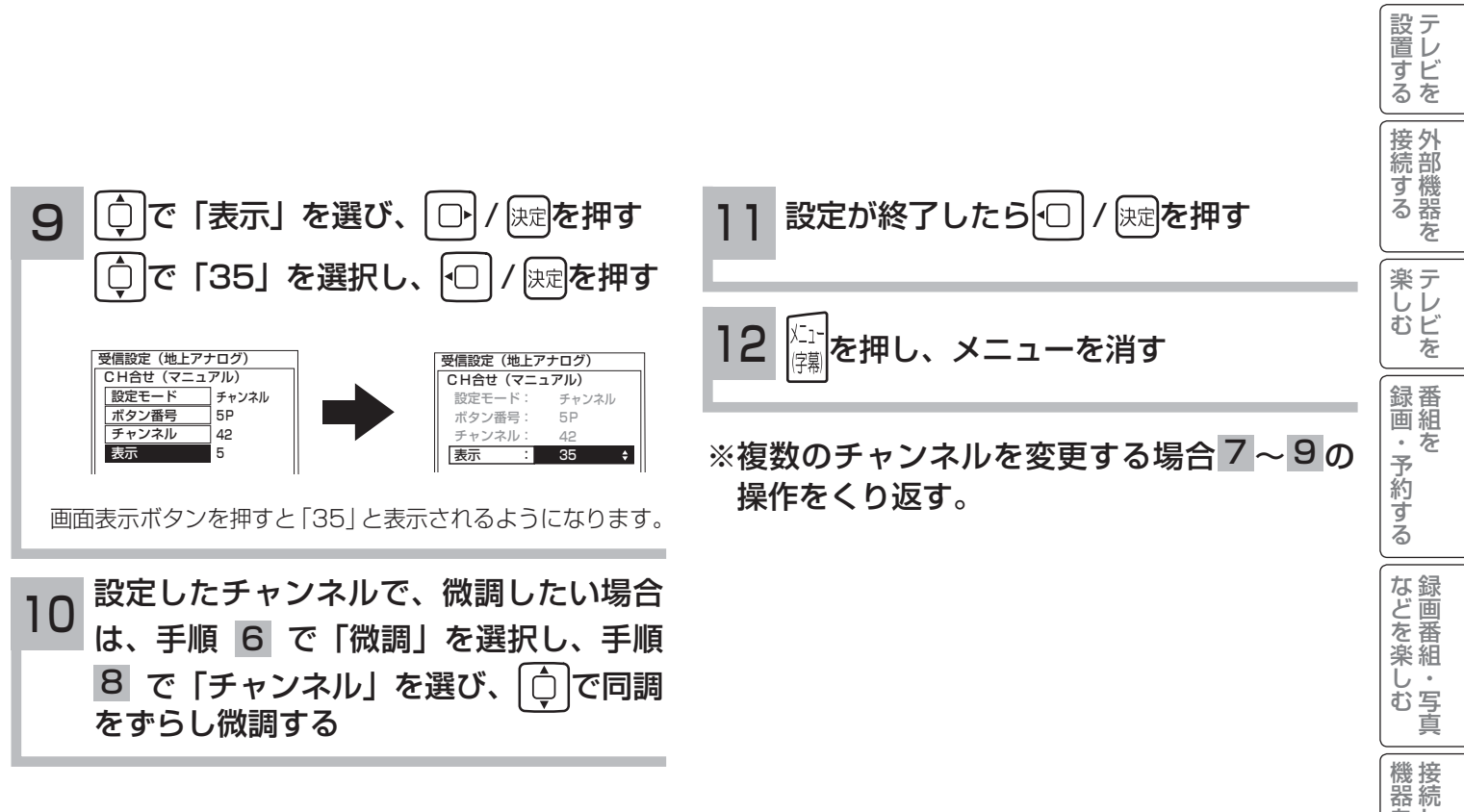

### メ モ

### チャンネルなどの数字入力について

手順7~9で、数字を選択するときにチャンネルボタン IT ~ [9]、 IT o を数字の 1 ~9、0として2桁の数字で入力すること ができます。手順8、9で CATV チャンネルを入力するときは、チャンネルボタン 囮で先に 「CATV --」と入力してください。

### ボタン番号 13P ~ 63P について

リモコンのボタンだけでは足りない場合の予備のボタン番号です。13P ~ 63P に設定したチャンネルは、本体またはリモコン のチャンネルアップ / ダウンボタンで選ぶことができます。(CH スキップ設定 211 を「スキップしない」に設定した場合)

### CATV (ケーブルテレビ) について

CATV は UHF62 チャンネルと VHF1 チャンネルの間で設定できます。

r VHF1~12←UHF13~62←CATV13~63←

CATV は、サービスがある地域でのみ受信できます。受信するには、CATV 会社との加入手続きが必要です。また、スクラン ブル方式など有料の CATV の場合は、受信契約に加え、ホームターミナル ( アダプター ) の使用が必要になります。詳しくは、 CATV 関係各社にお問い合わせください。

### 選局時の「CH」、「微調」の選択について

6の操作のときに のを押すと、選局モードがつぎのように変わります。

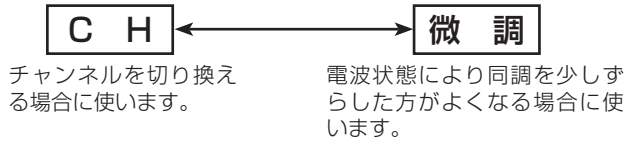

はじ めに

209

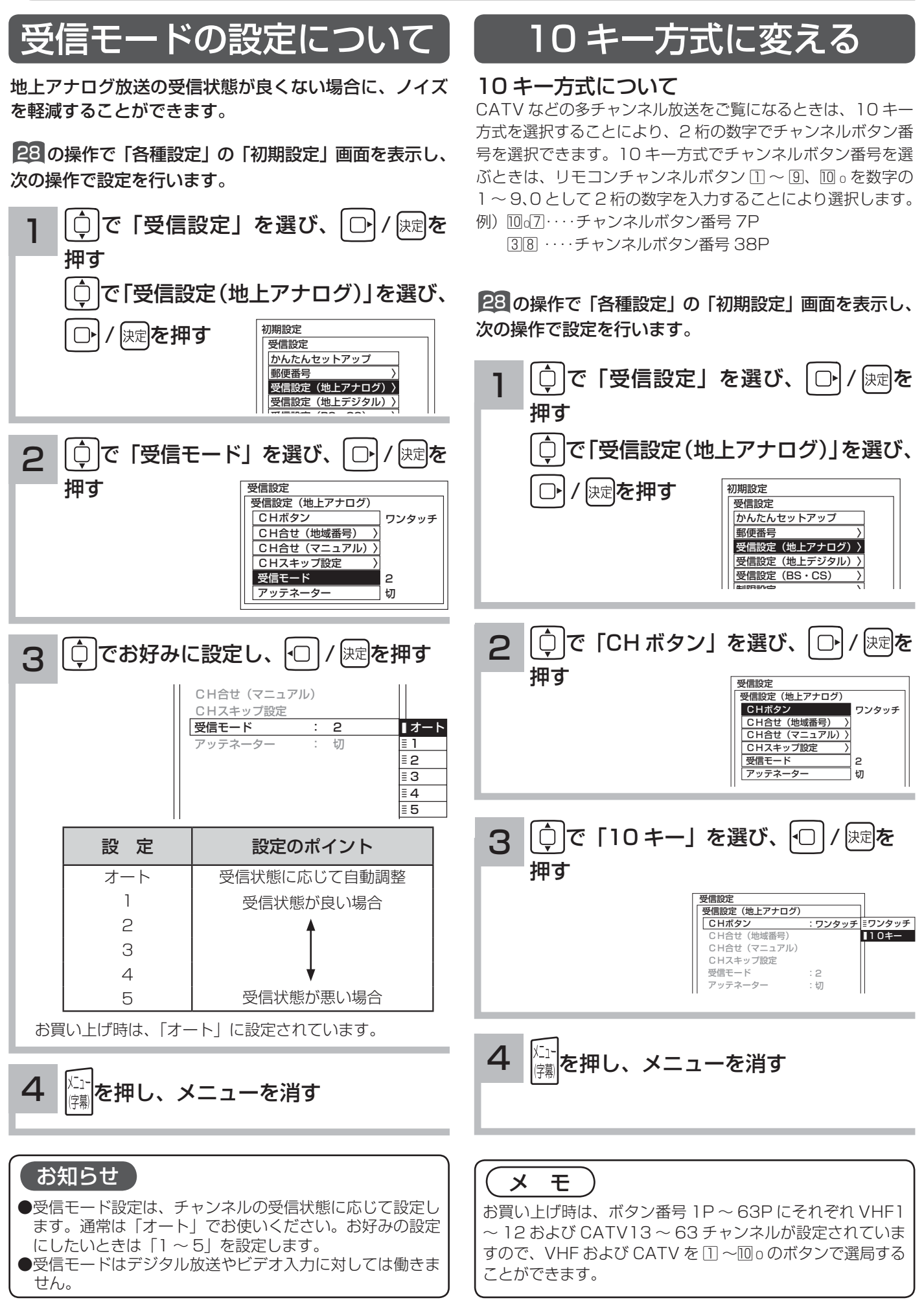

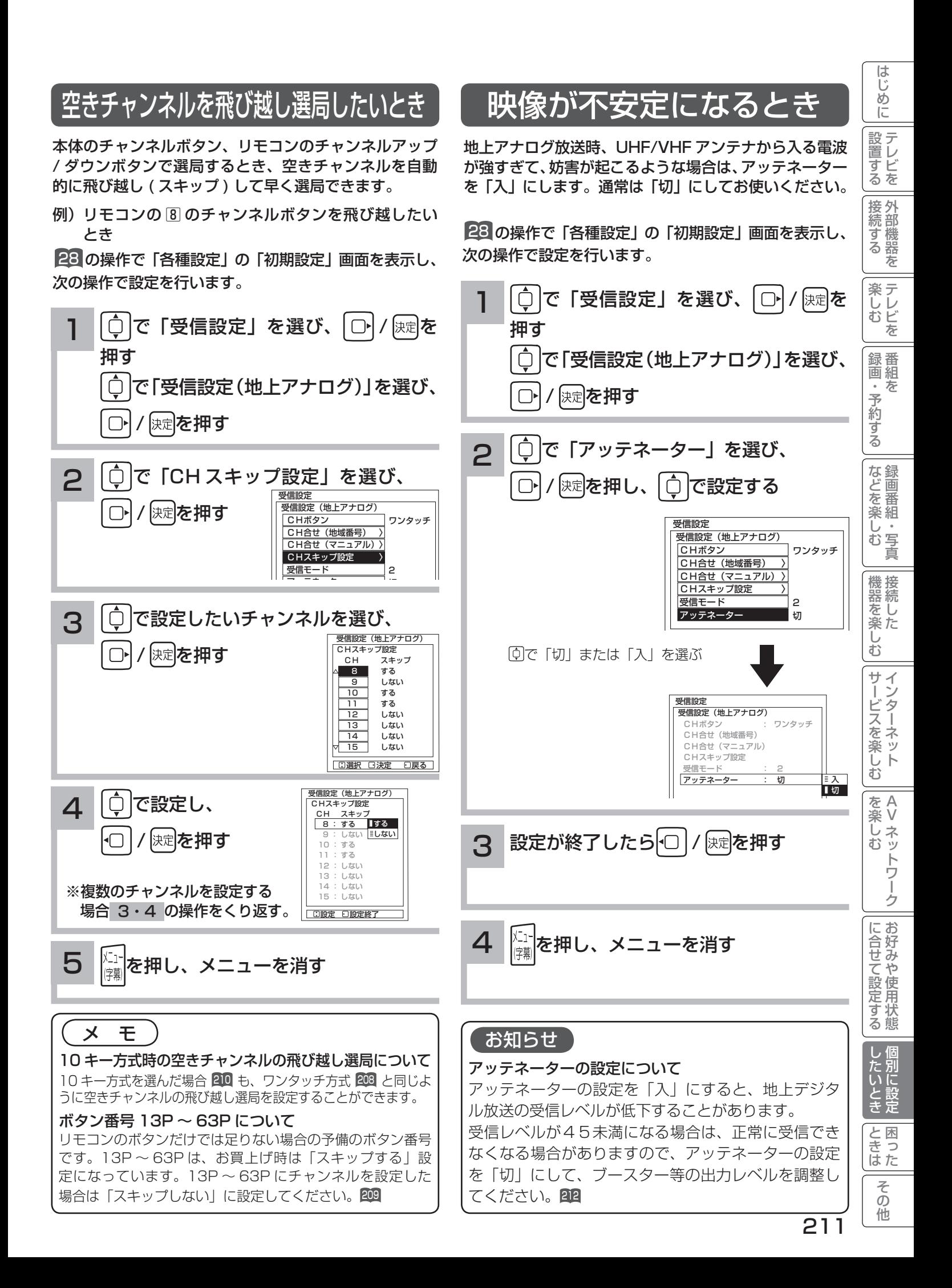

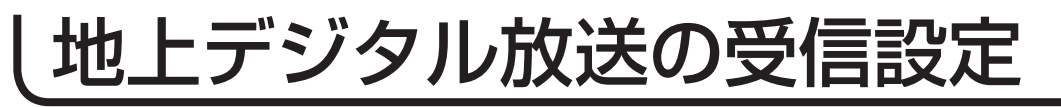

### 地域名によるチャンネルの合わせかた

地上アナログ放送の地域番号 202 ~ 207 に近い都道府県名が表示されます。初期スキャンを行わないと、地上デジ タル放送は受信できません。

引越しなどでお住まいの地域が変更になった場合も、初期スキャンを行ってください。 新しく追加された放送局を追加する場合は再スキャンを行ってください。

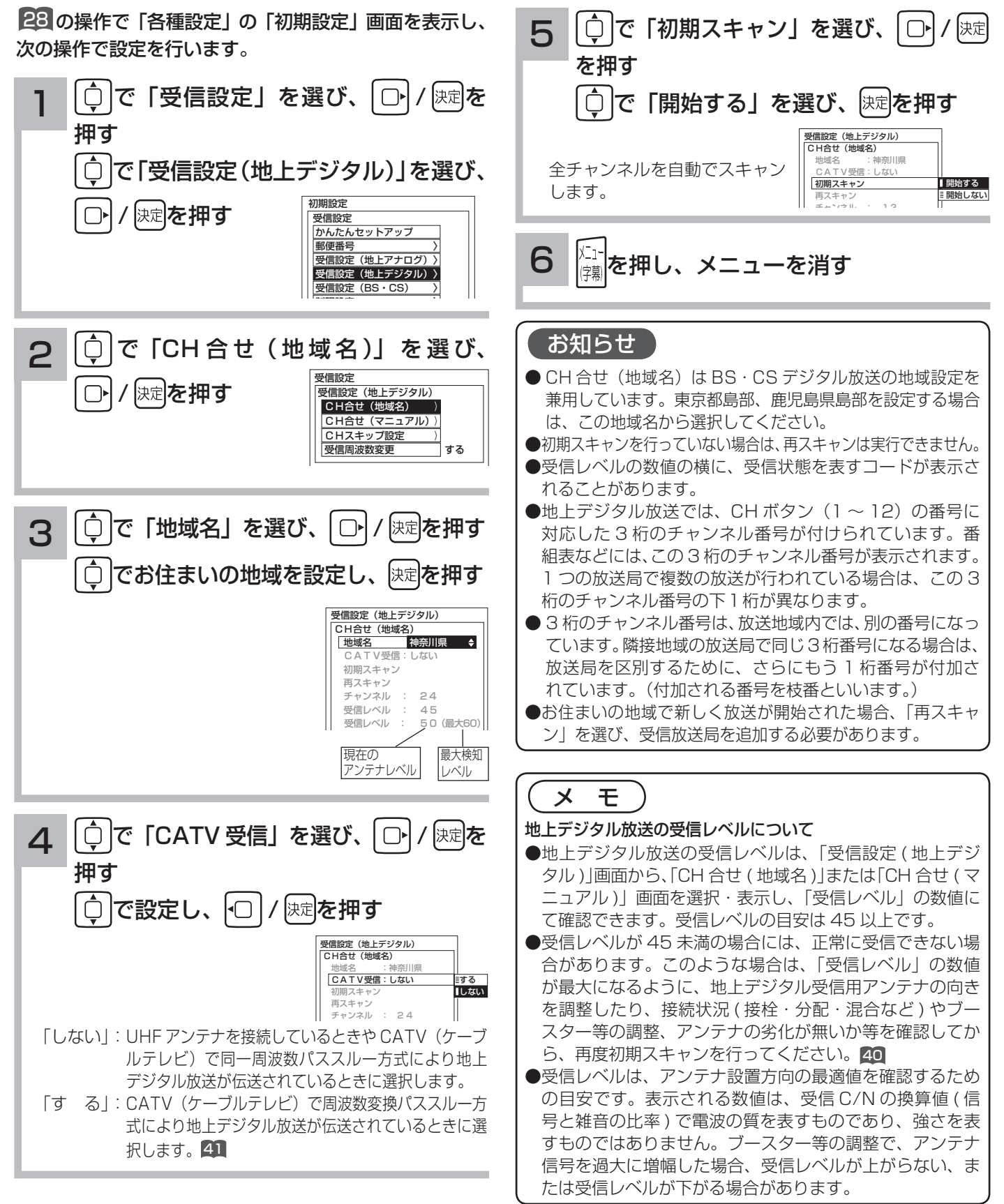
## (地上デジタル放送地域名一覧表) (2009年7月現在)

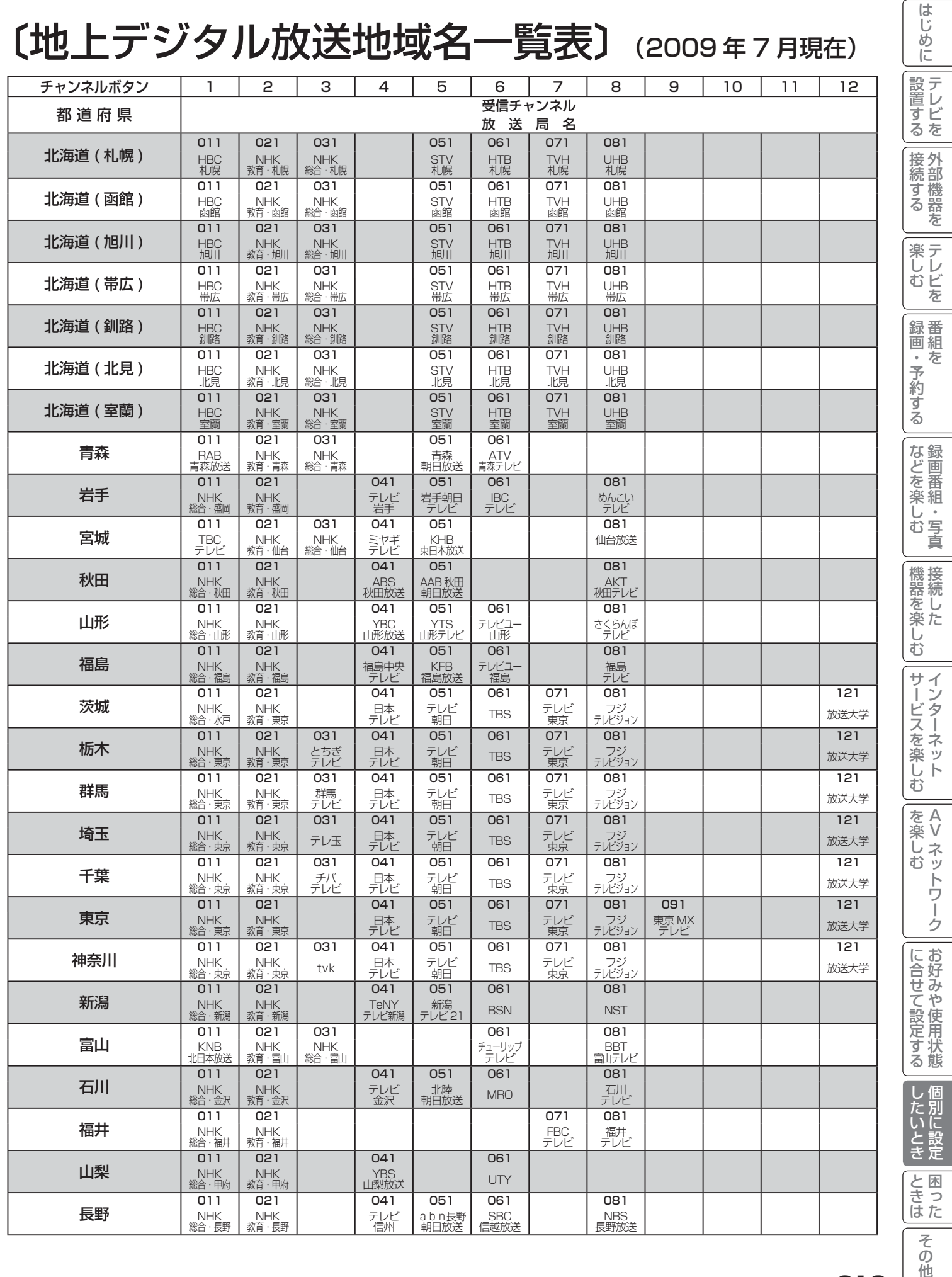

A V

# 地上デジタル放送の受信設定

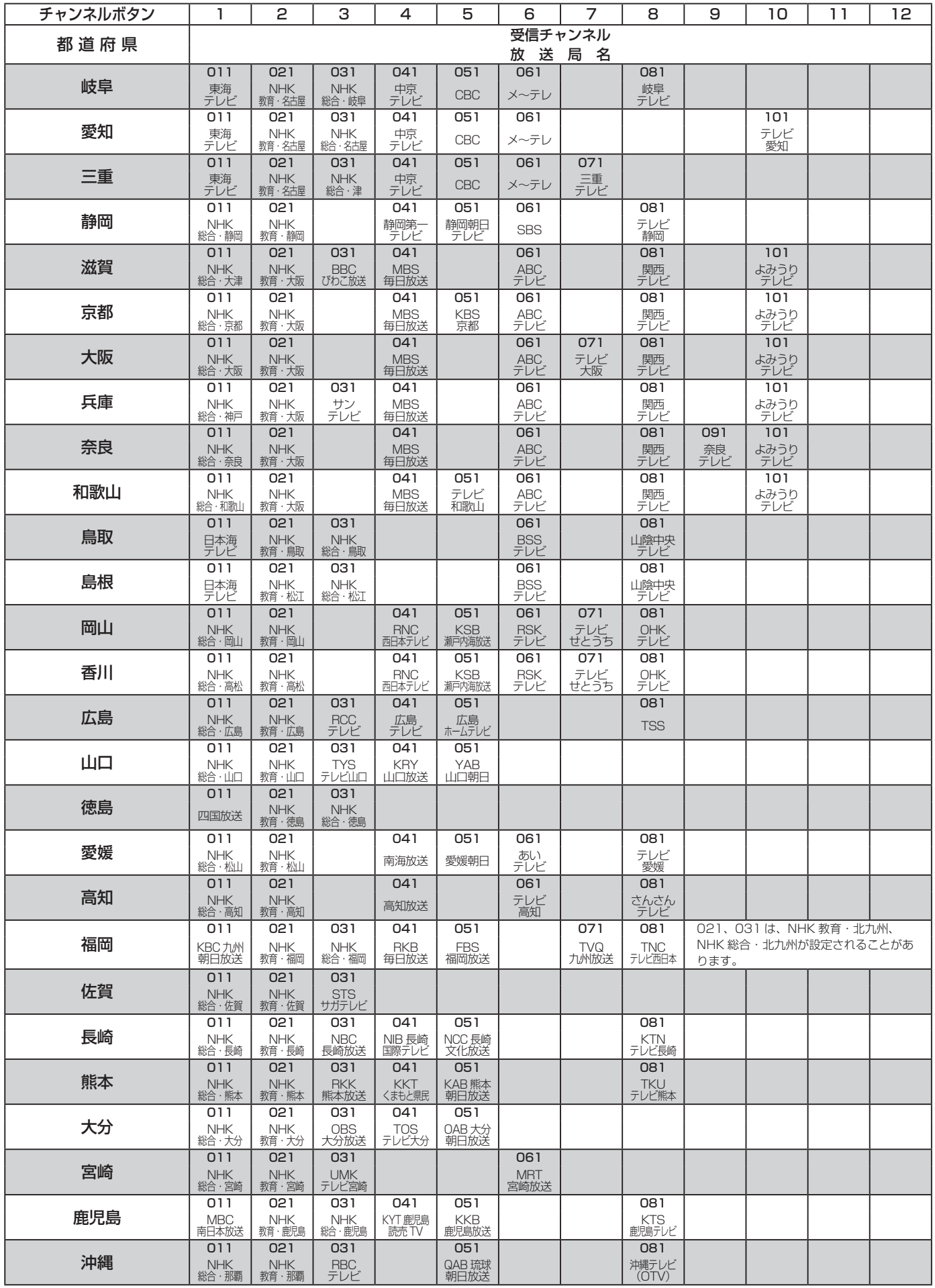

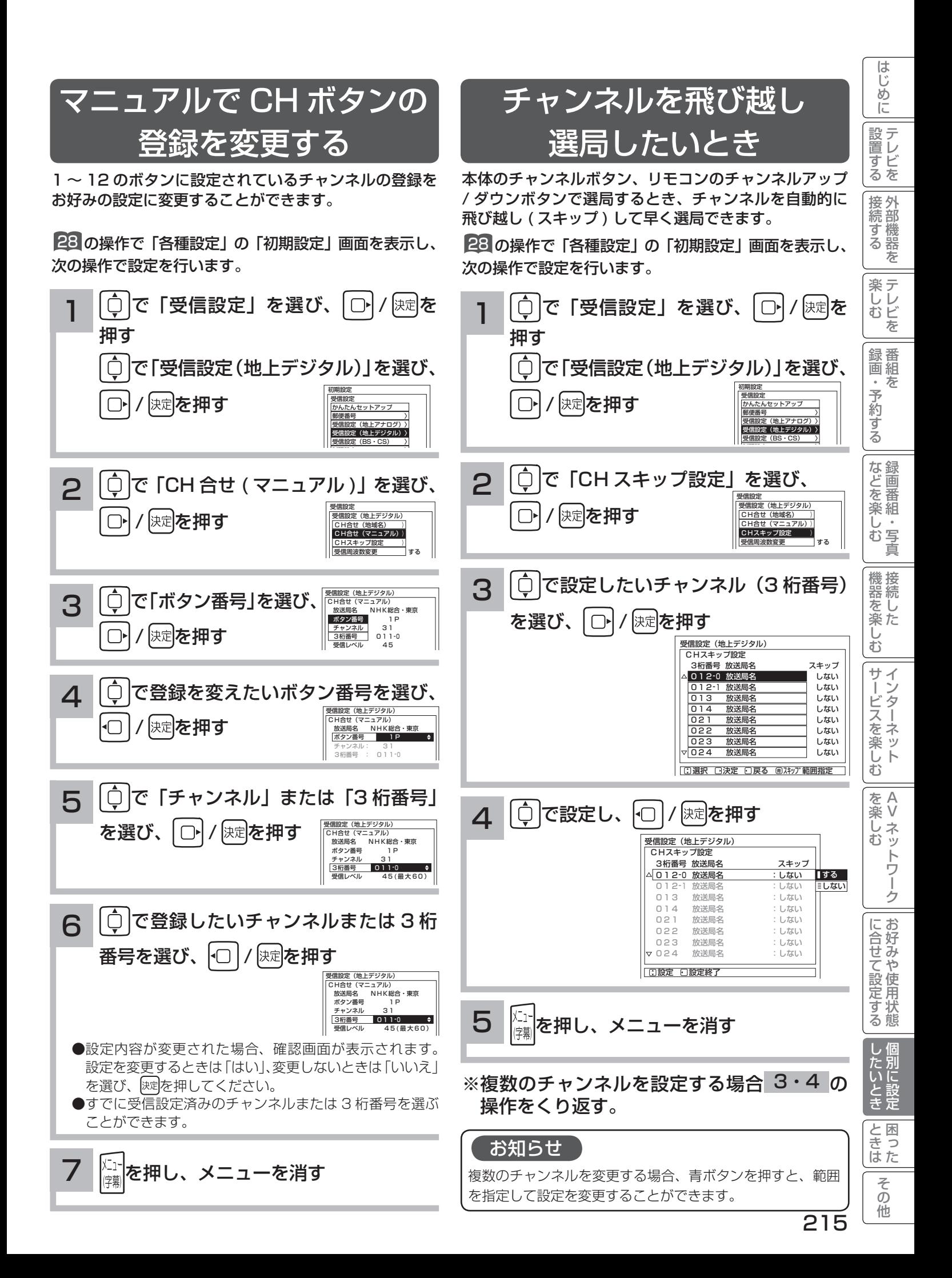

# 地上デジタル放送の受信設定

### 受信周波数変更を設定する

お買い上げ時は、「する」に設定されています。 通常は、この設定でご使用ください。

28 の操作で「各種設定」の「初期設定」画面を表示し、 次の操作で設定を行います。

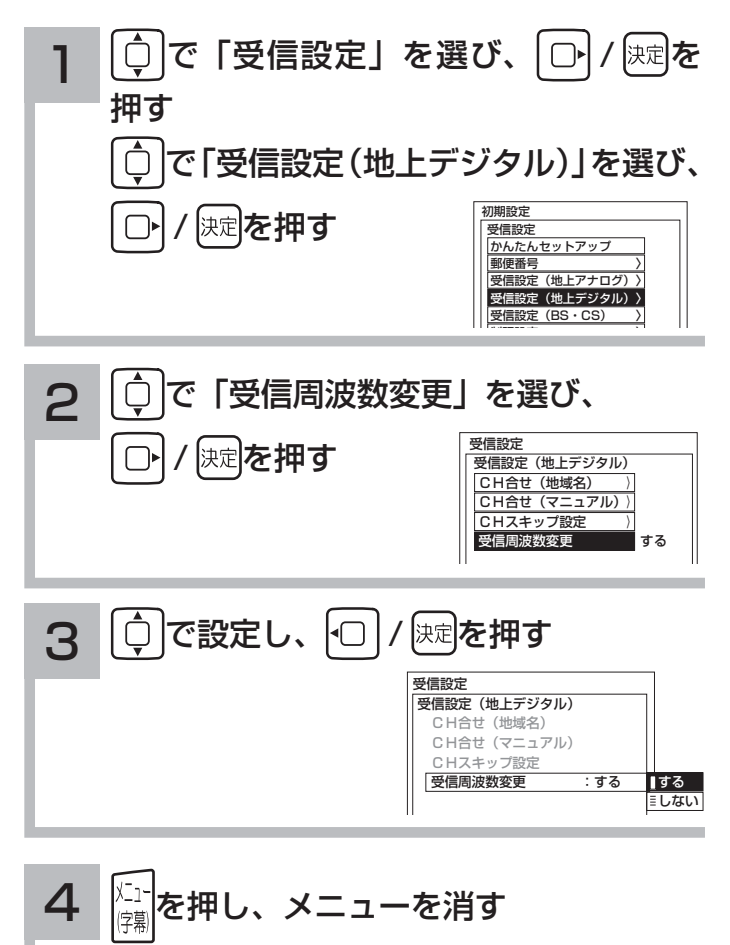

メ モ

放送局から送信される周波数のみが変更された場合に、自動 的に受信する周波数を変更するものです。

BS・CS デジタル放送の受信設定 ュアルで CH ボタンの登録を 1 ~ 12 のボタンに設定されているチャンネルの登録をお好みの設定に変更することができます。 28 の操作で「各種設定」の「初期設定」画面を表示し、 で登録したいチャンネルを選び、 Ō 6 次の操作で設定を行います。 受信設定(BS・CS) ŀO 決定を押す CH合せ (BS)<br>放送局名  $NHK$  BS1<br> $P$ **○ で「受信設定」を選び、 | ○ | / 快定を** 1 ボタン番号 トランスポ<sup>・</sup>ンダ<sup>・</sup>- 1<br>チャン2ル番号 101 押す |升)2ル番号|<br>|受信レベル 受信レベル 60(最大70) で「受信設定(BS・CS)」を選び、 ●設定内容が変更された場合、確認画面が表示されます。 設定を変更するときは「はい」、変更しないときは「いいえ」 初期設定 / 決定 を押す 受信設定 を選び、 速を押してください。 ーーーーー<br>|かんたんセットアップ 新備番号 ●すでに受信設定済みのチャンネル番号を選ぶことができ 受信設定(地上アナログ) 〉 ます。 <u>《山政定(地土デジタル))</u><br>受信設定(地上デジタル)〉 受信設定(BS・CS) 〉 制限設定 ソフトウェア更新 自動 7 を押し、メニューを消す 例: 「CH 合せ (BS)」を選んだとき 2 Ô で「CH 合せ(BS)」を選び、 受信設定 保定を押す 受信設定(BS・CS)  $CH<sub>2</sub>$  $H<sub>3</sub>$  $(H<sub>S</sub>)$ CH合せ (CS) お知らせ CHスキップ設定 (BS) CS デジタルの放送を変更する場合 |||CHスキップ設定(CS)〉 要信設定変更 アンテナの仰角、方位角の調整方法は 110 度 CS 対応 BS は、「CH 合せ(CS)」を選びます。 コンバーター電源 デジタルアンテナの取扱説明書をご覧ください。

#### で「ボタン番号」を選び、 / を  $\bar{\mathbb{Q}}$ 3 メ モ 押す 受信設定(BS・CS) BS・CS デジタル放送の受信レベルについて CH合せ(BS) 放送局名 NHK BS1 ● BS·CS デジタル放送の受信レベルは、「受信設定 (BS· ボタン番号 1P トランスポンダー 1 CS)」画面から、「CH 合せ (BS)」または「CH 合せ (CS)」 チャンネル番号 101 受信レベル 60(最大70) 画面を選択・表示し、「受信レベル」の数値にて確認でき ます。受信レベルの目安は 50 以上ですが、BS・CS デ 現在の 最大検知 アンテナレベル レベルジタル放送は天候の影響を受けやすく、天候悪化時に受 信レベルが低下する場合があります。できるだけ安定し て受信するためには、晴天時で 50 台後半~ 60 前後を で登録を変えたいボタン番号を選び、  $\overline{\mathbb{Q}}$ 4 目安にしてください。 **受信設定 (BS・CS)** ●受信レベルが 50 未満の場合には、正常に受信できない場 |決定||を押す ŀO CH合せ (BS) 合があります。このような場合は、「受信レベル」の数値 … \_ \_ \_ \_ \_ *\_ \_ \_ \_ \_ \_ \_ \_ \_ \_ \_*<br>放送局名 N H K B S 1<br>ボタン番号 1 P ボタン番号 が最大になるように、BS・CS デジタル受信用アンテナ トランスポ<sup>・</sup>ンダー 1<br>チャンネル番号 101 カソネル番号<br>受信レベル の向き (仰角·方位角) を調整したり、接続状況 (接栓· .ㅎ.<br>60(最大70) 分配・混合など ) やアンテナの劣化が無いか等を確認して ください。 42 ●受信レベルは、アンテナ設置方向の最適値を確認するため で「チャンネル番号」を選び、 5 の目安です。表示される数値は、受信 C/N の換算値 ( 信 受信設定(BS・CS) 号と雑音の比率 ) で電波の質を表すものであり、強さを表 / 決定を押す CH合せ(BS) ボタン番号 1P NHK BS1 すものではありません。 アンテナ信号を過大に増幅した場合、受信レベルが上がら |トランスポ゚ンダ゛ー | 1 **チャンネル番号 101** ない、または受信レベルが下がる場合があります。 受信レベル 60(最大70)

A V

?しめに│段量扩る│長点扩る││最近、そり扩る│な"luvi¥ \?、│幾是vi¥ \?)│ナ│ヾιくvi柒 \?」│vi¥k \?、││こイロナル r&Nu扩る│ \uri\_l luvi+1 luv

 $\bar{\mathbb{C}}$ 

 $\frac{1}{2}$  $\preceq$ 

-ビスを楽し :

む

楽 Ü के トワ Ĩ ゟ

機器を楽した

|などを楽し、

写真  $\bar{\Phi}$ 

はじ め  $\overline{C}$ 

設置する

|接続する

楽テ こし<br>むビ を 録番 画組  $\bar{\pi}$  $\;$ 予約 ずる

を

を楽しむに合せて設定する

に合せて設定するお好みや使用状態

別に設 たいとき 定

と困った<br>さきなん

 $\overline{\tau}$  $\overline{O}$ 他

# BS・CS デジタル放送の受信設定

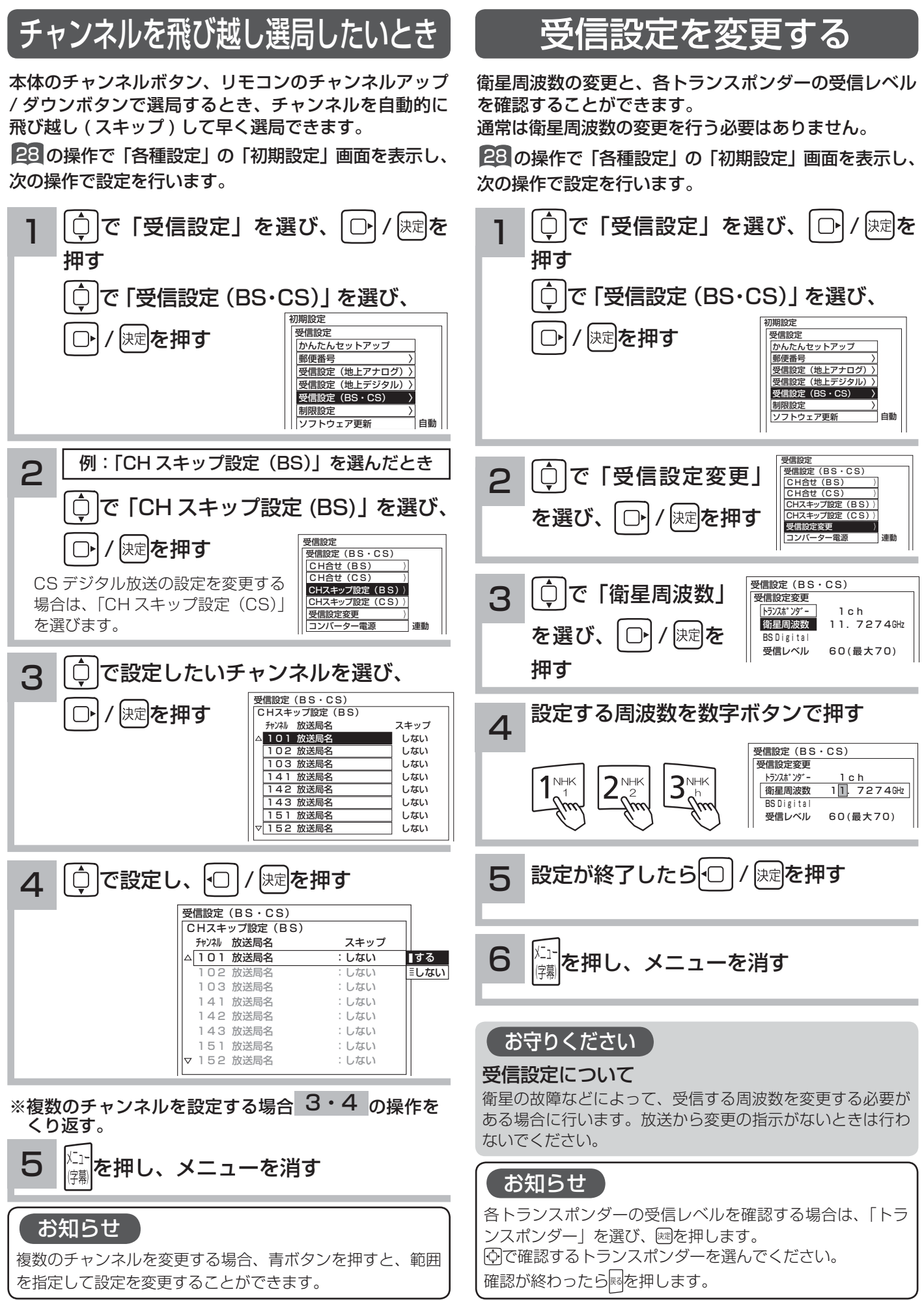

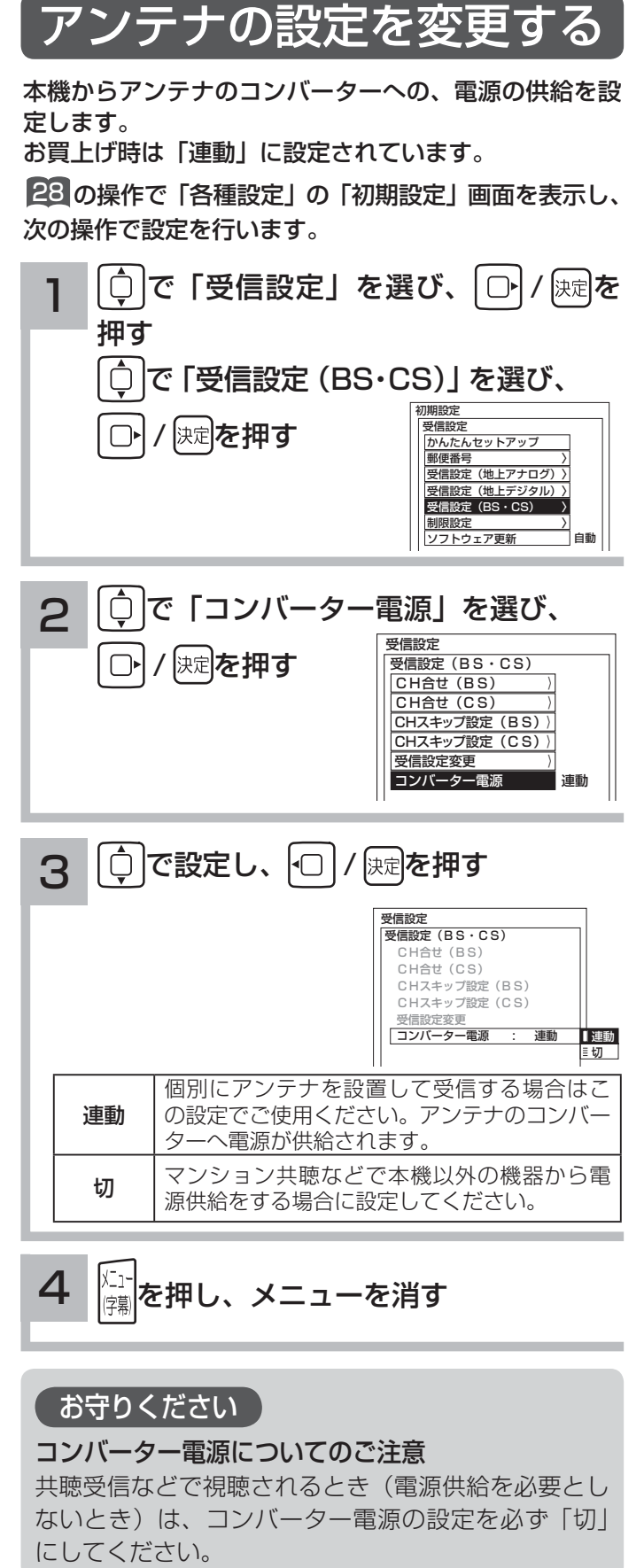

#### お守りください

#### コンバーター電源についてのご注意

共聴受信などで視聴されるとき(電源供給を必要とし ないとき)は、コンバーター電源の設定を必ず「切」

### お知らせ

アンテナの仰角、方位角の調整方法は、110 度 CS 対応 BS デジタルアンテナの取扱説明書をご覧ください。

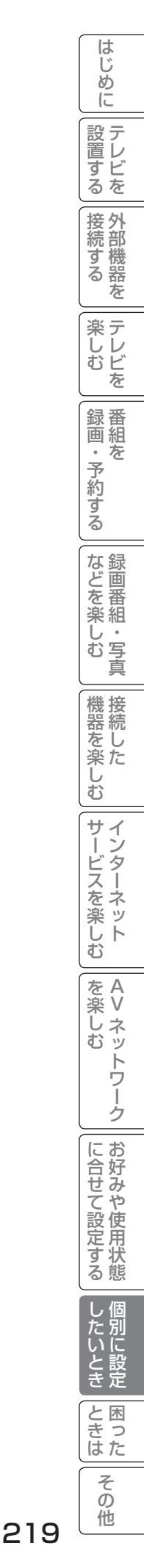

# ソフトウエア更新を設定する

ソフトウェア更新とは、地上デジタル放送を受信して、ダウンロードデータを本機に取り込む(ダウンロードする) ことにより、本機自体の制御プログラムを書き換える機能です。 BS・CS デジタル放送についても、衛星から送られてきたダウンロードデータを本機に取り込むことができます。

28 の操作で「各種設定」の「初期設定」画面を表示し、 次の操作で設定を行います。

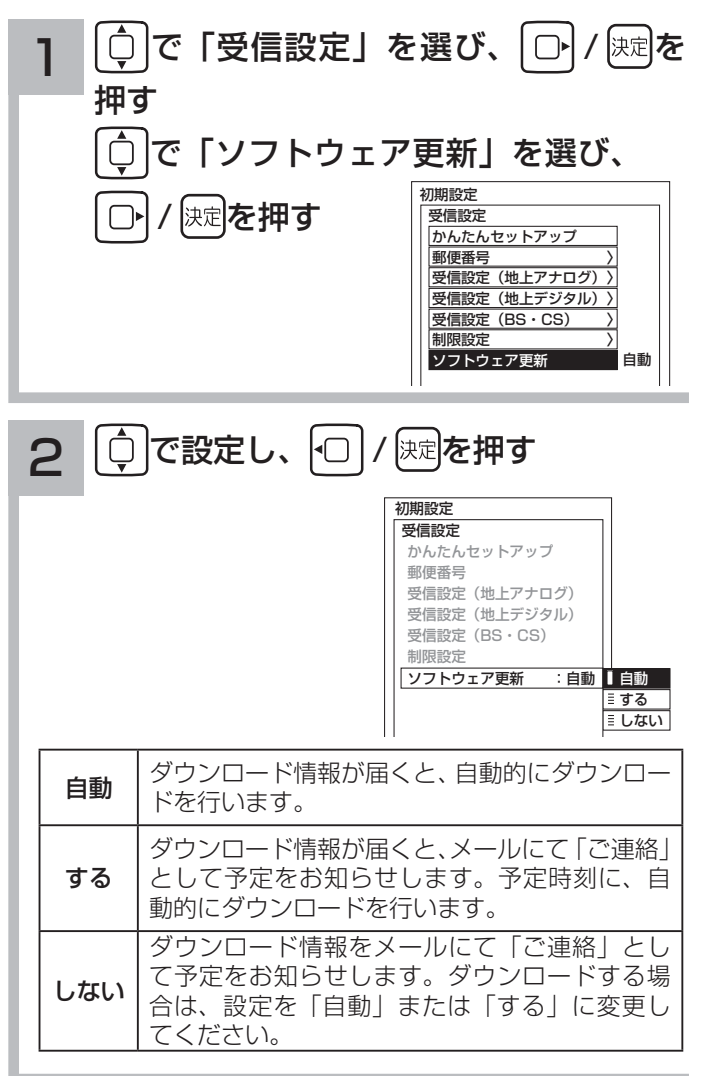

3 き押し、メニューを消す

#### お知らせ

お買い上げ時は、「自動」に設定されています。通常は、この 設定でご使用ください。

## 電話回線を設定する

デジタル放送では、視聴者参加番組でのデータ送信などが行われます。そのため、必ず電話回線の接続をしたうえ、 電話設定を行ってください。

はじ めに

設置する

||接続する|

楽しむ

### 回線種別を設定する

お使いの電話契約に合わせて「プッシュ」、「ダイヤル 10」、「ダイヤル 20」のいずれかに設定します。契約内容が 不明のときは、「自動判別」を選ぶことにより自動設定もできます。 お買い上げ時は、「プッシュ」に設定されています。

28 の操作で「各種設定」の「初期設定」画面を表示し、 次の操作で設定を行います。

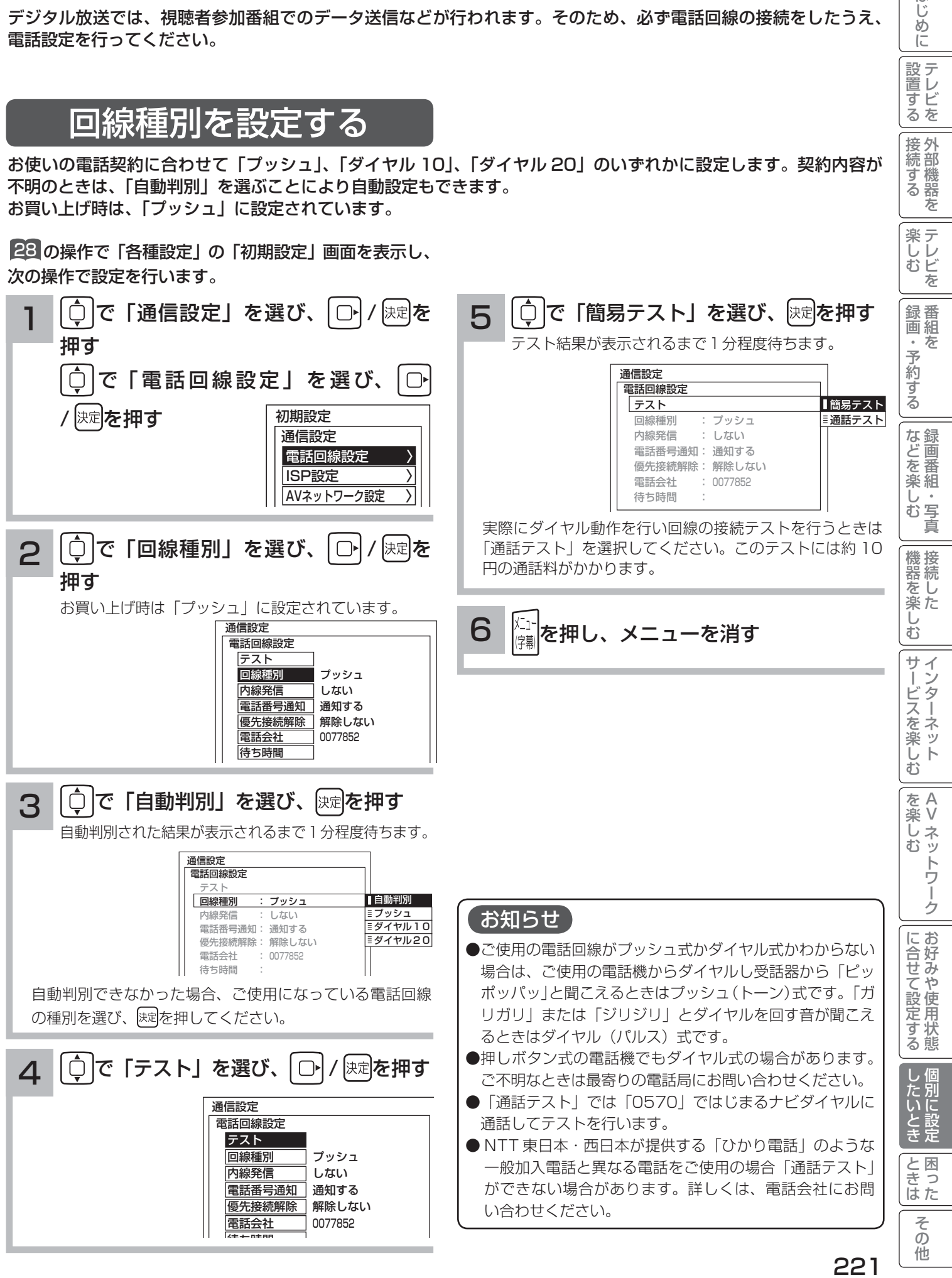

# 電話回線を設定する

外線使用時に「0」発信などをしている場合に設定します。 お買い上げ時は、「しない」に設定されています。

### 内線発信を設定する | 番号通知を設定する

電話を発信するときに、電話番号を相手に通知するかど うかを設定します。 お買い上げ時は、「設定しない」( 電話会社との契約のと おり ) に設定されています。

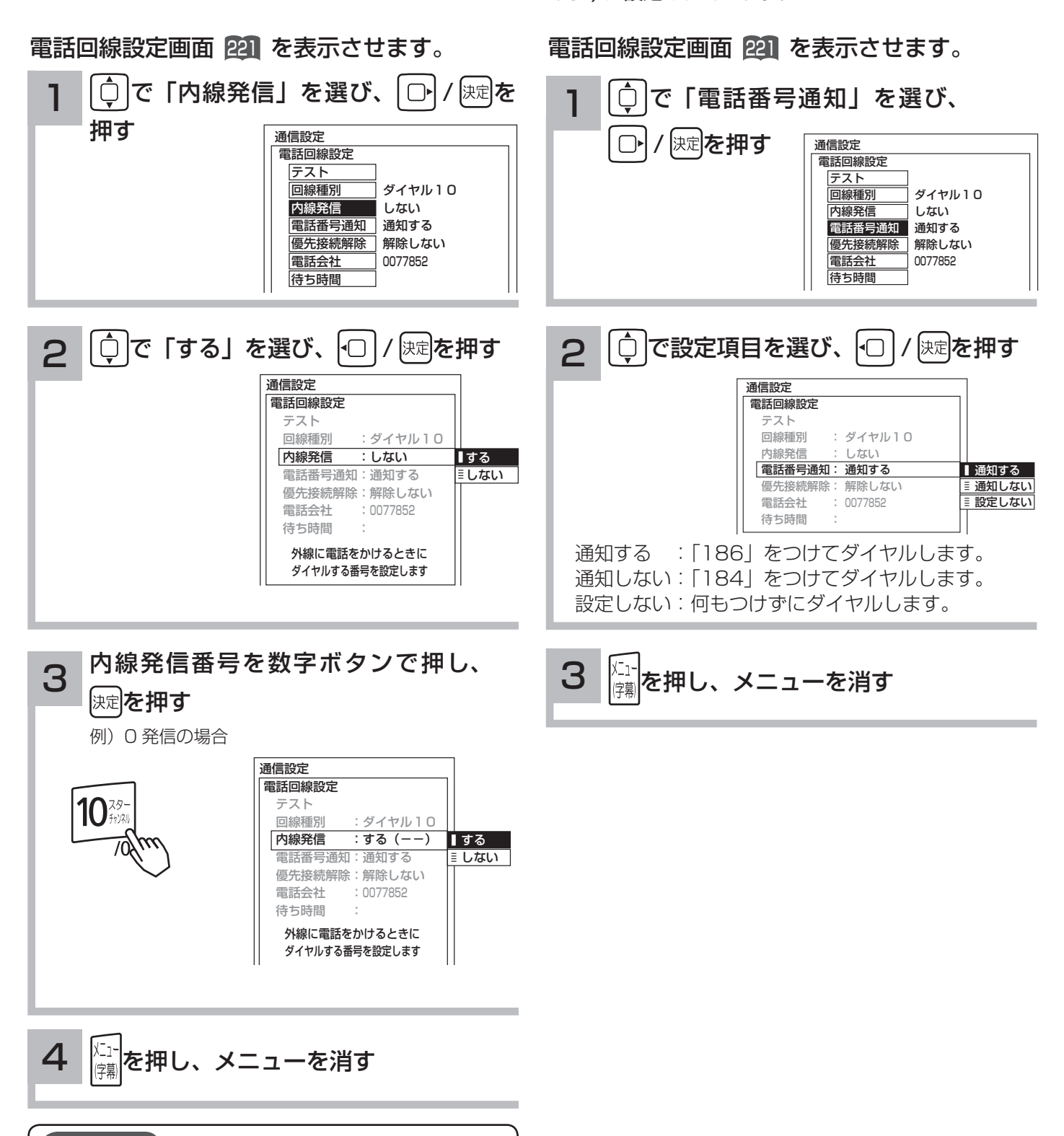

#### お知らせ

- ●外線へ発信できない場合は、電話装置メーカーや保守業者 とご相談ください。
- ●内線発信を「しない」に設定すると、設定した内線発信の 内容は消去されます。

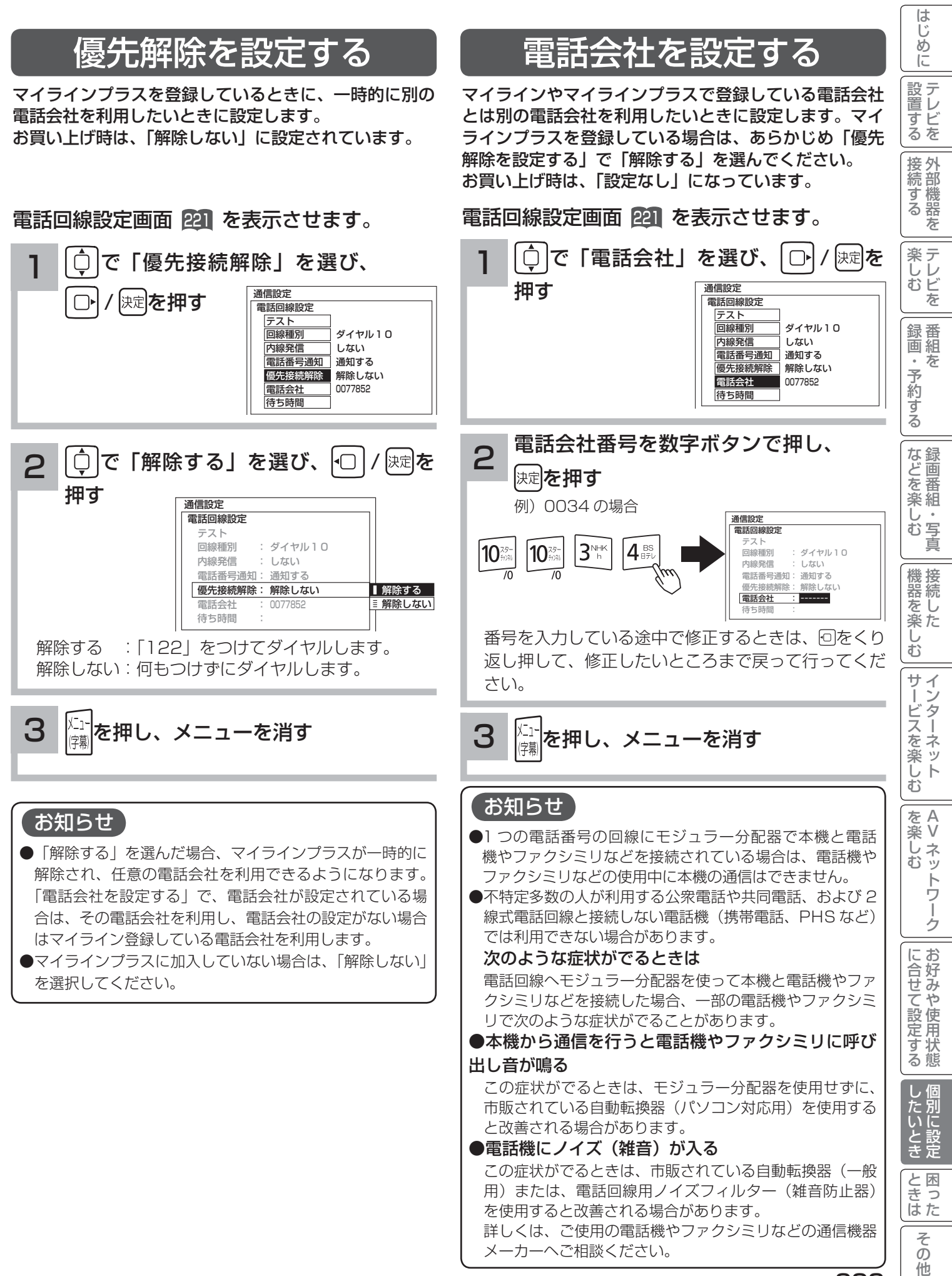

223

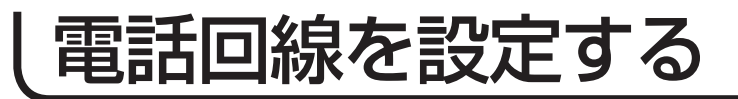

### 待ち時間を設定する

「内線発信」 222 、「電話番号通知」 222 、「優先接続解除」 223 、「電話会社」 223 を設定した場合は、付加番号 ( 例:「0」発信 ) を発信した後に何秒待つかを設定できます。 お買い上げ時は、「なし」に設定されています。

#### 電話回線設定画面 221 を表示させます。

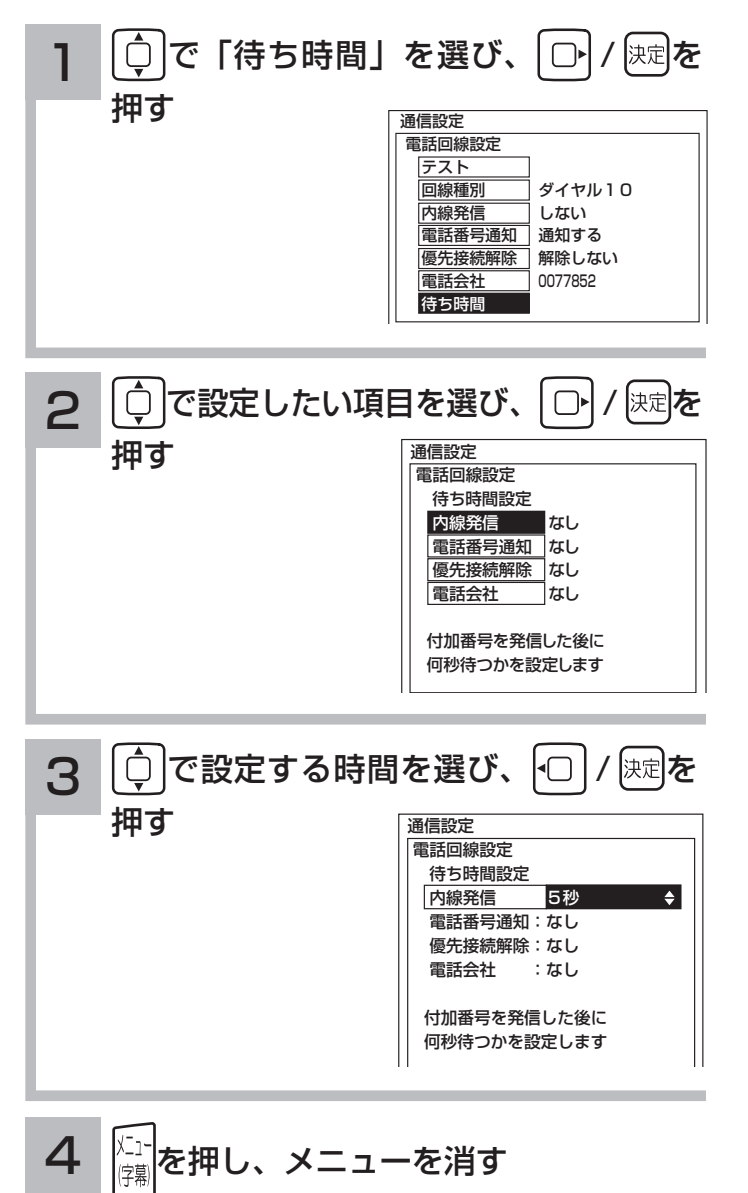

# ISP( プロバイダー ) を設定する

お買い上げ時は、IP アドレスを「DHCP」により自動で取得するモードに設定されています。通信が正しく行われ ないとき以外は、「DHCP」による自動で取得するモードでお使いください。ここでは、手動で設定する必要がある 場合を説明しています。

はじめに

設置する

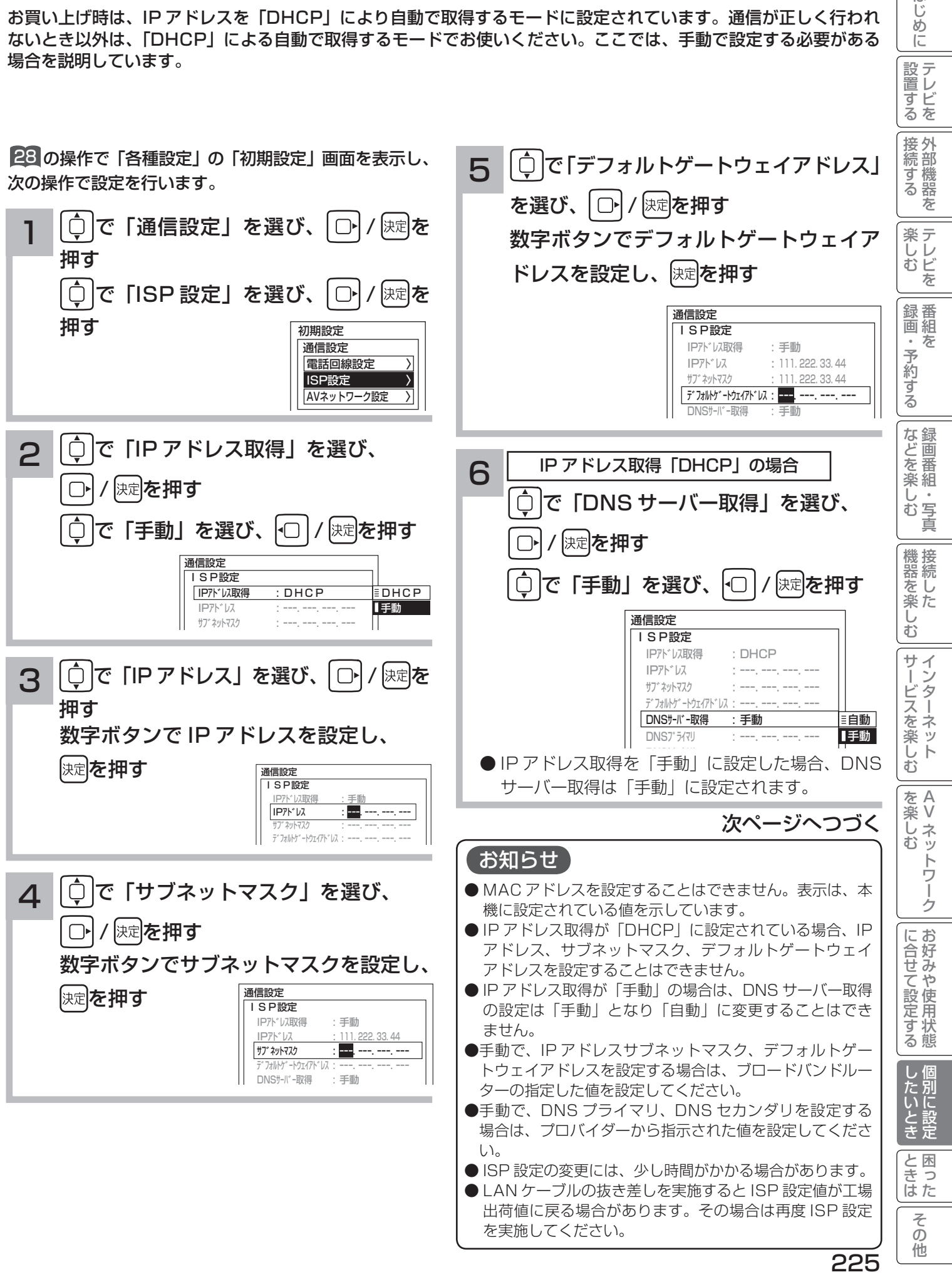

# ISP(プロバイダー)を設定する(つづき)

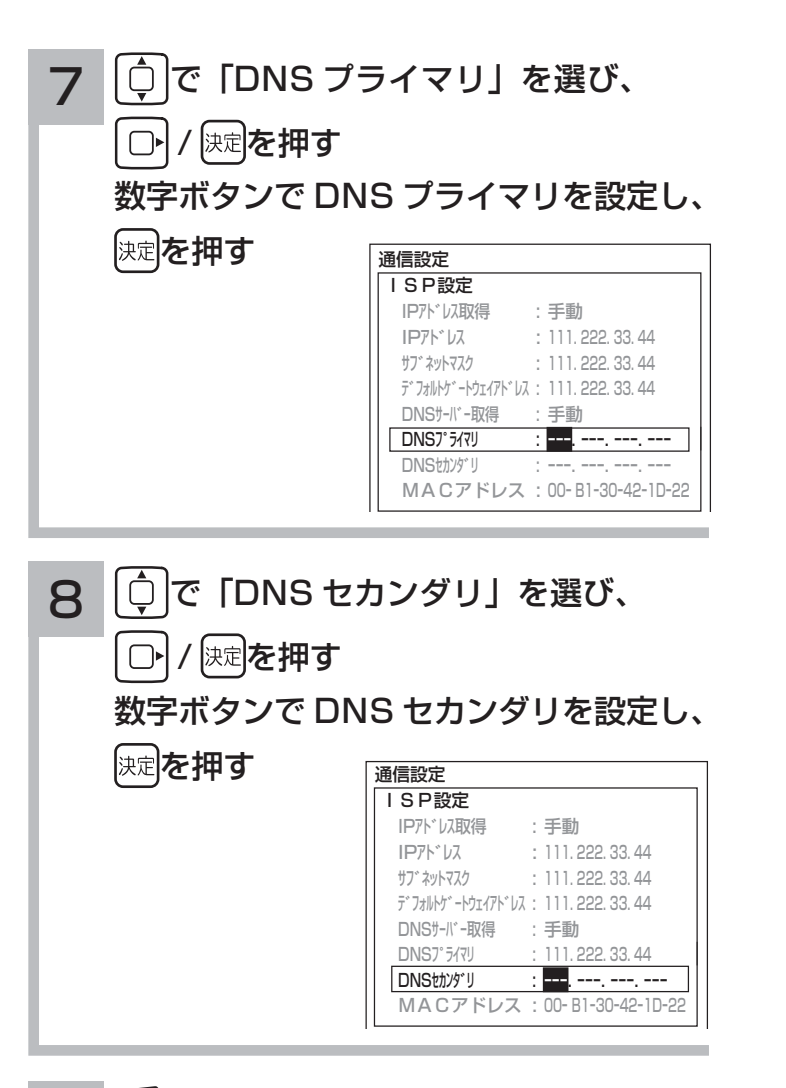

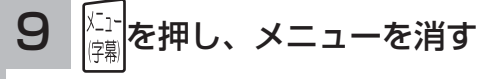

# LAN 接続機器との接続確認をする

LAN 接続された機器の IP アドレスを指定することで接続確認をすることができます。

28 の操作で「各種設定」の「初期設定」画面を表示し、 次の操作で設定を行います。

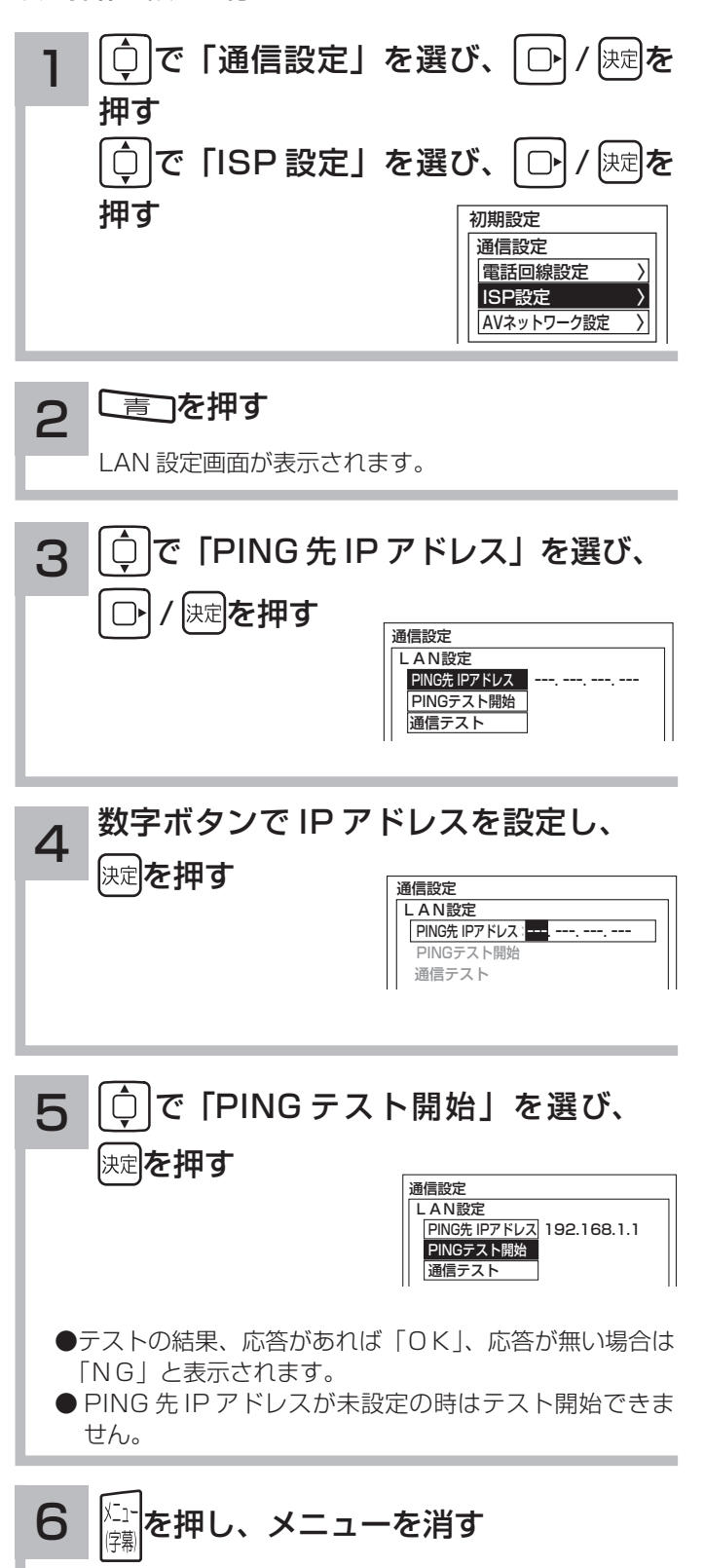

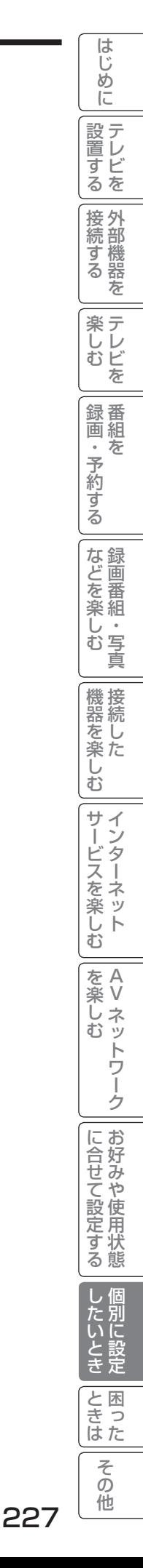

# 通信テストについて

インターネットサービスを快適に利用していただくために、あらかじめ通信テストを行ってください。正しく接続 ・ 設定されているか 45 221 225、インターネットに接続できるかを確認します。

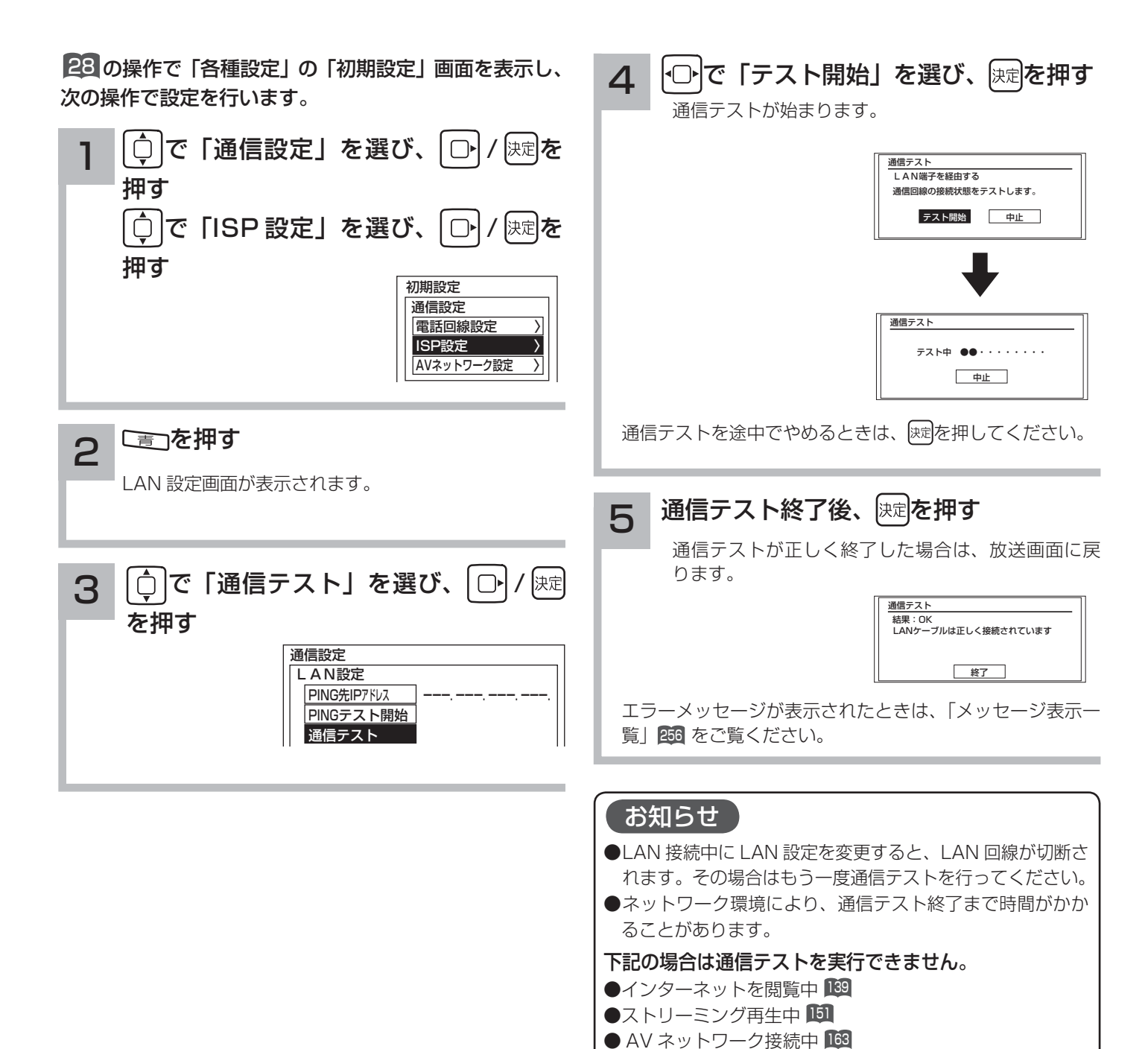

#### 時刻を設定する はじ ?しめに│段量扩る│長点扩る││最近、そり扩る│な"luvi¥ \?、│幾是vi¥ \?)│ナ│ヾιくvi柒 \?」│vi¥k \?、││こイロナル r&Nu扩る│ \uri\_l luvi+1 luv BS・CS デジタル / 地上デジタル放送を受信しないで地上アナログ放送や CATV などのアナログ番組を録画予約す め る場合やアクトビラに接続する場合に設定します。 に BS・CS デジタルまたは地上デジタル放送を受信する場合は、設定する必要はありません。 |設置する 28 の操作で「各種設定」の「初期設定」画面を表示し、 で「オート設定 CH」を選び、 5次の操作で設定を行います。 |接続する 初期<br>時刻設定<br>日付<br>時刻 保定を押す  $\bigcap$ 各種設定 で「時刻設定」 1 2009年 3月 3日 (火) 映像設定 時刻 PM 7:10 音声設定 受信設定 〉 L を を選び、 / 画面設定 通信設定 スタート 初期設定 外部機器接続設定 L オート設定CH -- P 楽テ を押す 各種情報 機能設定 〉 こし<br>むビ L ディスク設定 未設定の状態にするには「--」を選択します。 時刻設定 〉 を 設定の初期化 録番<br>画組 で「チャンネルボタン番号」を選び、 6 日付を設定 2 予約 決定を押す 丽 ずる │○│で「日付」を選び、 │○│ / 陳ोを押す 時刻設定 日付 :2009年 3月 3日 (火) 時刻 :PM 7:10 変更または設定したい個所をトロトで選び、 |などを楽 L スタート |<br>| |オート設定CH <mark>3 P</mark> で設定する<sub>「깨</sub> "一、写真 ΰ |時刻設定<br>| 日付 || 2009年 --月|| --日| (-)  $\bar{\Phi}$ **時刻** お知らせ スタート 機器を楽. 時刻設定について オート設定CH: └ ● BS·CS デジタル放送または地上デジタル放送を 「日」の項目を設定すると自動的に「曜日」が設定されます。 受信している場合は、デジタル放送の時刻情報で自 Ü  $\bar{\mathbb{C}}$ 動的に時刻を設定します。その場合、本ページの手 時刻を設定 3 サイ 順で時刻を設定することはできません。 ービスを楽し<del>i</del> ● BS·CS デジタル放送または地上デジタル放送を |○ |で「時刻」を選び、 | ○ | / [決定]を押す 受信しないでアナログ放送などのアナログ番組を HDD 録画予約する場合は、電源プラグをコンセン 変更または設定したい個所をトロトで選び、 トから抜いたりしないでください。時刻設定が未設 む 定になります。 で設定する|<sub>嬲</sub> A 時刻設定 ●予約設定を行っているときに、電源断等により時刻 を楽しむに合せて設定する 日付 :2009年 3月 3日 (火) 楽 V設定が未設定になった場合は、録画 / 予約ランプ(橙 **PM 7:** Ü के  $\mathbb{R}$ 色)が点滅します。 スタート トワ  $\mathbb{R}$ オート設定 CH について オート設定CH:--P í ● 1 日に 1 回 (正午)、NHK 教育テレビの時報に合 ゟ わせて、自動的に時刻を修正する機能です。( ジャ |○ で「スタート」を選び、 廃虐を押す に合せて設定する ストクロック ) チャンネルの合わせかた (地域番号) 201 で受信設定 初期 時刻設定 日付 2009年 3月 3日 (火) を行うと、自動的にチャンネルボタン番号が設定さ 時刻 PM 7:10 れます。 スタート ●オート設定 CH は、必ず NHK 教育テレビのチャン │<br>│ <del>オート設定CH</del> --P ネルボタン番号を設定してください。 ● 決定を押すと時計がスタートします。 別に設 たいとき 時報などに合わせて押してください。 メ モ ● 「日付」や「時刻」の設定をしたときは必ずこの操作を行っ 岸 ● 時刻のずれが 3 分以上ある場合、時刻は修正されま てください。 と困った<br>さきなん ● 時計スタート後、「スタート」が選ばれたままの状態では せん。 「操作できません」と表示されます。再度「スタート」を ●放送番組の編成によっては時報が放送されないこと 行う場合は「日付」や「時刻」を変更してから「スタート」 があります。また音楽とともに鳴る時報では、時刻  $\overline{\tau}$ を選び、陳尾を押してください。 は修正されません。  $\overline{O}$ 他 229

# HDD/iVDR(ハードディスク)を設定する

<u>重要 | [HDD/iVDR 初期化」を行うと、録画内容が全て消去されます。</u>

28 の操作で「各種設定」の「初期設定」画面を表示し、次の操作で設定を行います。

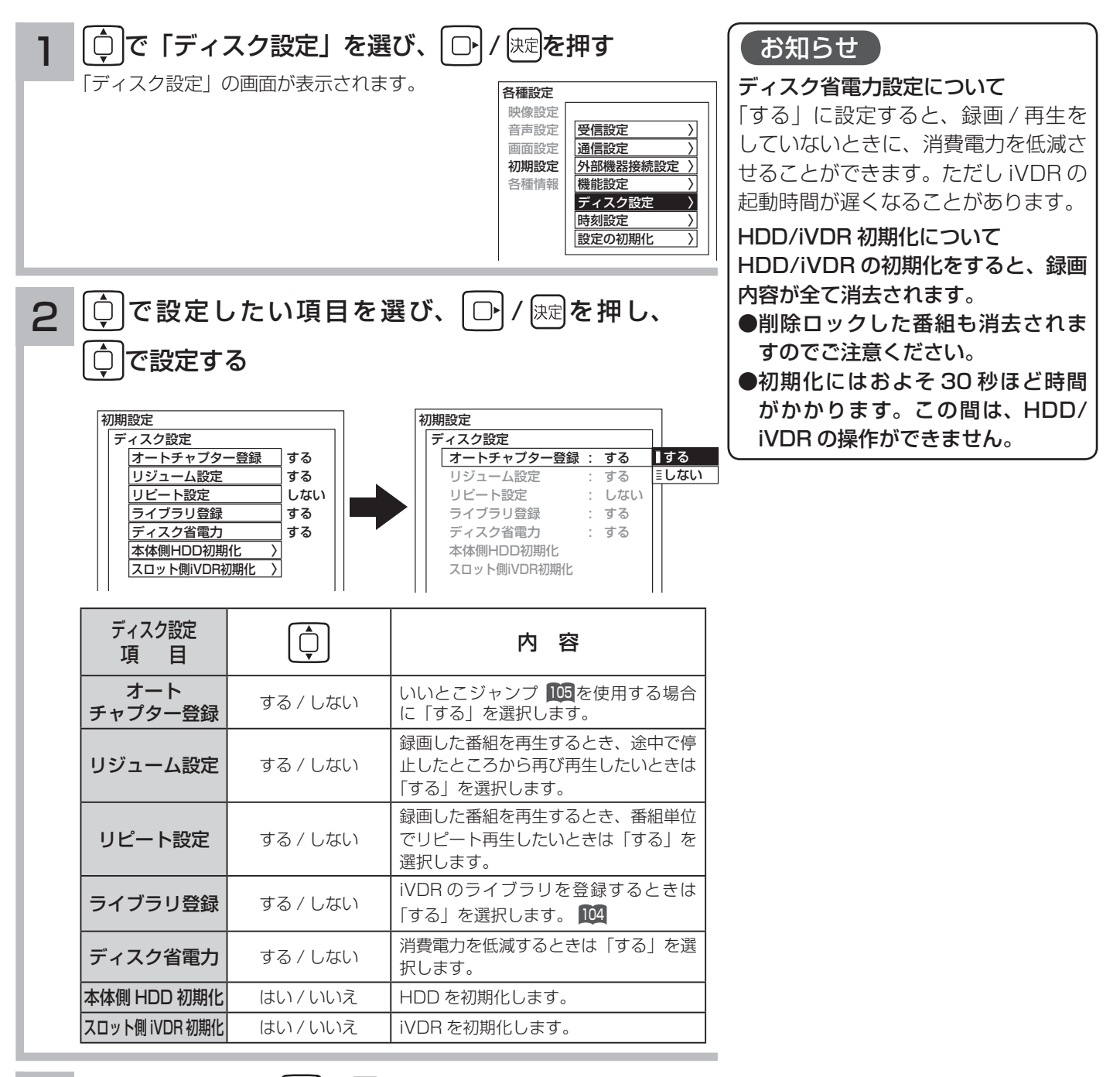

3 設定が終了したら ○ / 次定を押す

●他の項目を設定するときは、手順 1·2 をくり返す。

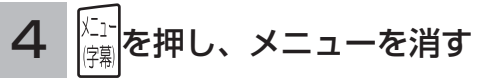

インターネット、登録データ、受信設定などを初期化したいとき

本機を他人に譲渡したり、廃棄するときは、アクトビラや Wooonet のサイト内容の登録を削除した後に個人宛のメー ル、データ放送で登録した個人情報や本機の設定情報を消去してください。

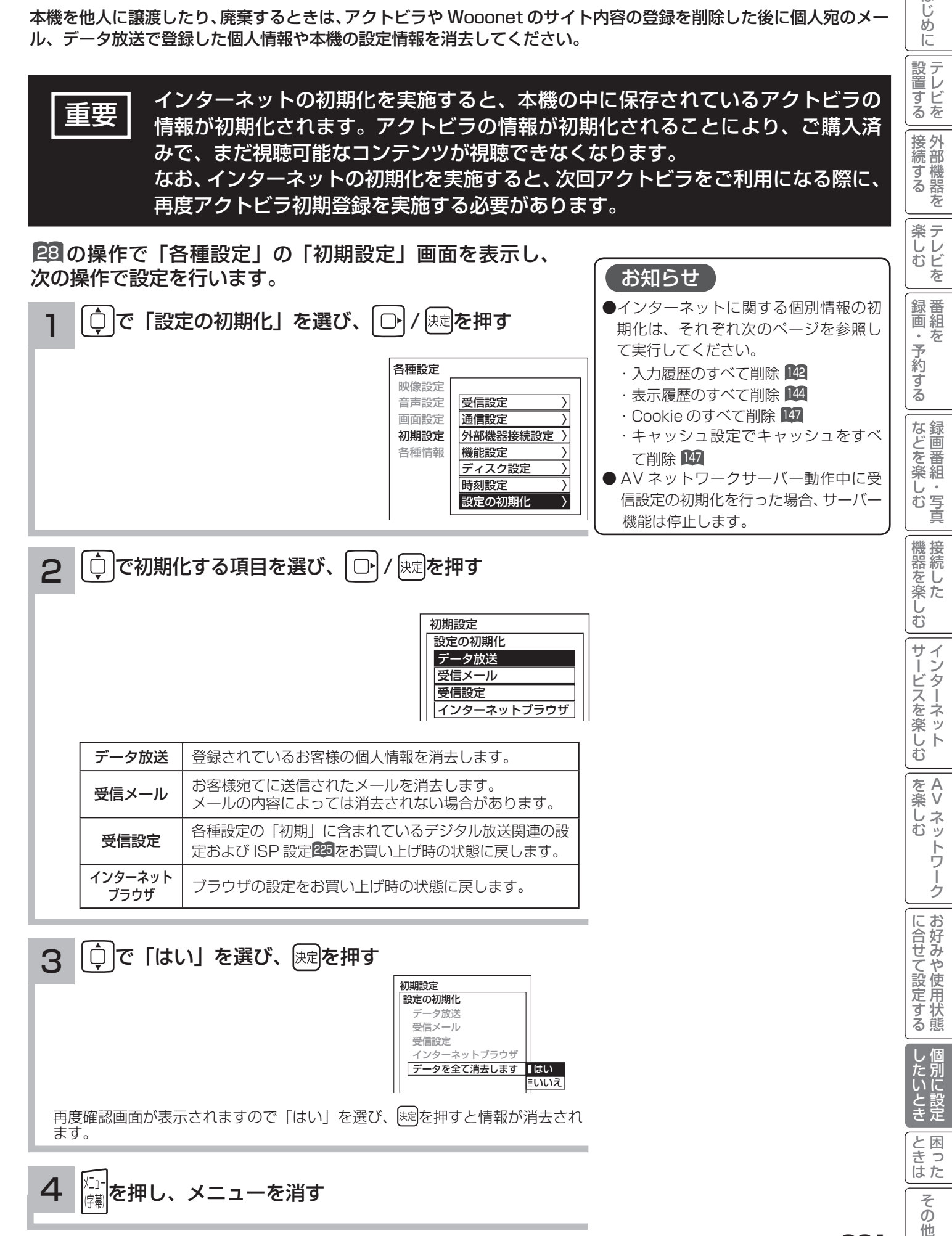

4

 $\overline{\tau}$  $\overline{O}$ 他

はじ め  $\overline{C}$ 

# **困ったときは 困ったときは**

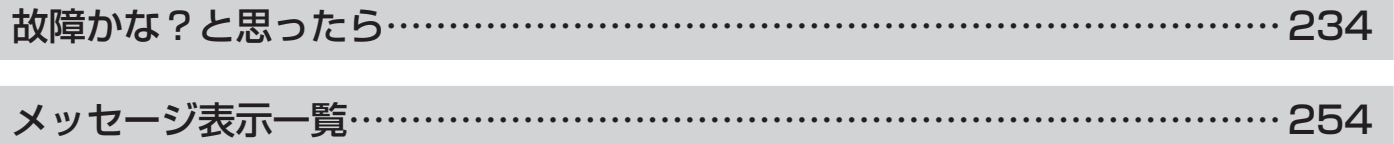

はじめに

その 他

次のような場合は故障ではないことがあります。販売店に連絡する前に下記のことを一応お確か めください。それでも具合の悪い場合はご自分で修理をなさらず、お買い求めの販売店にご相談 ください。

お客様による修理は危険ですから絶対におやめくださ い。 警告

アンテナ工事には、技術と経験が必要ですので、販売 店にご相談ください。 注意

### 全般について

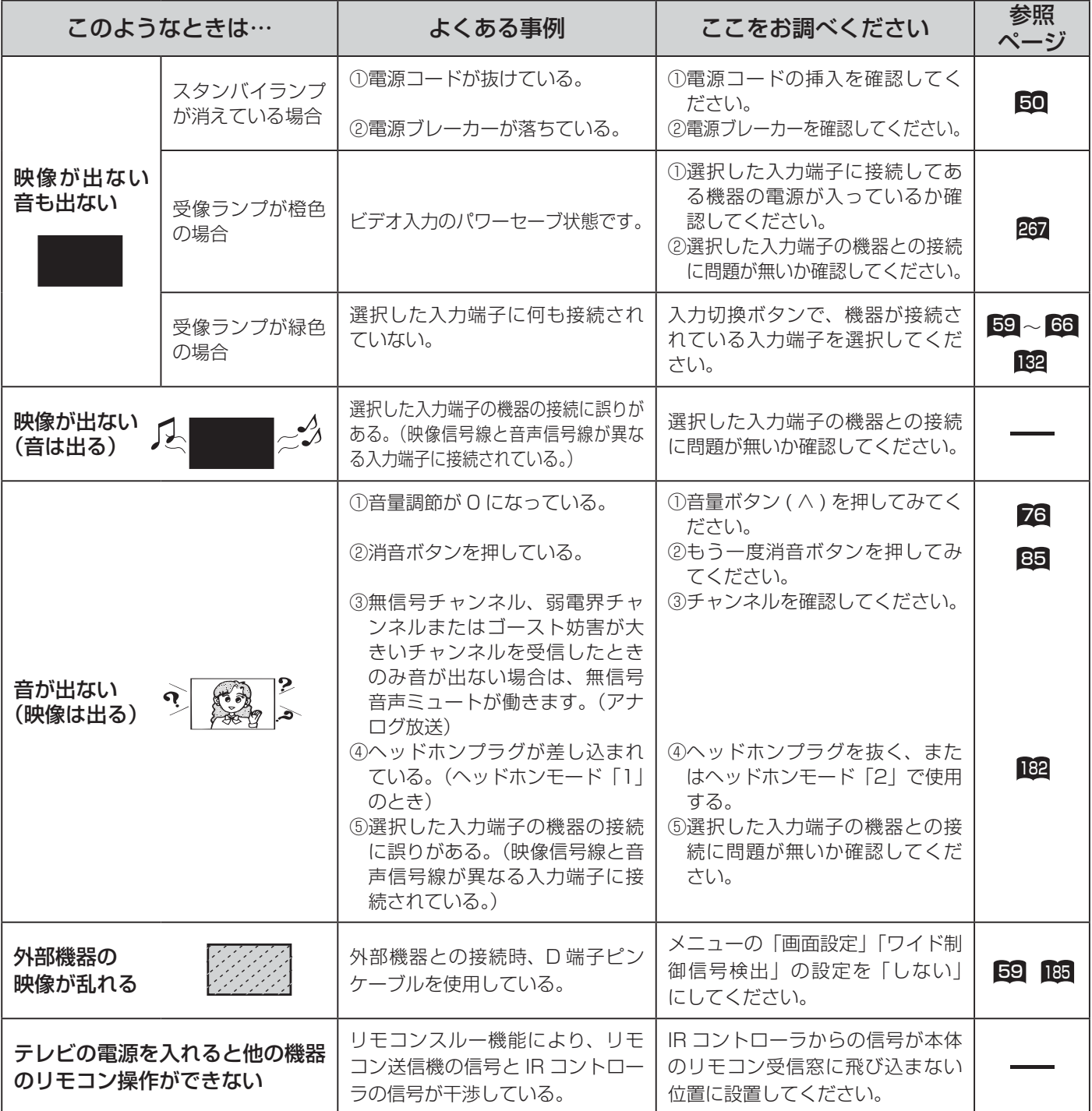

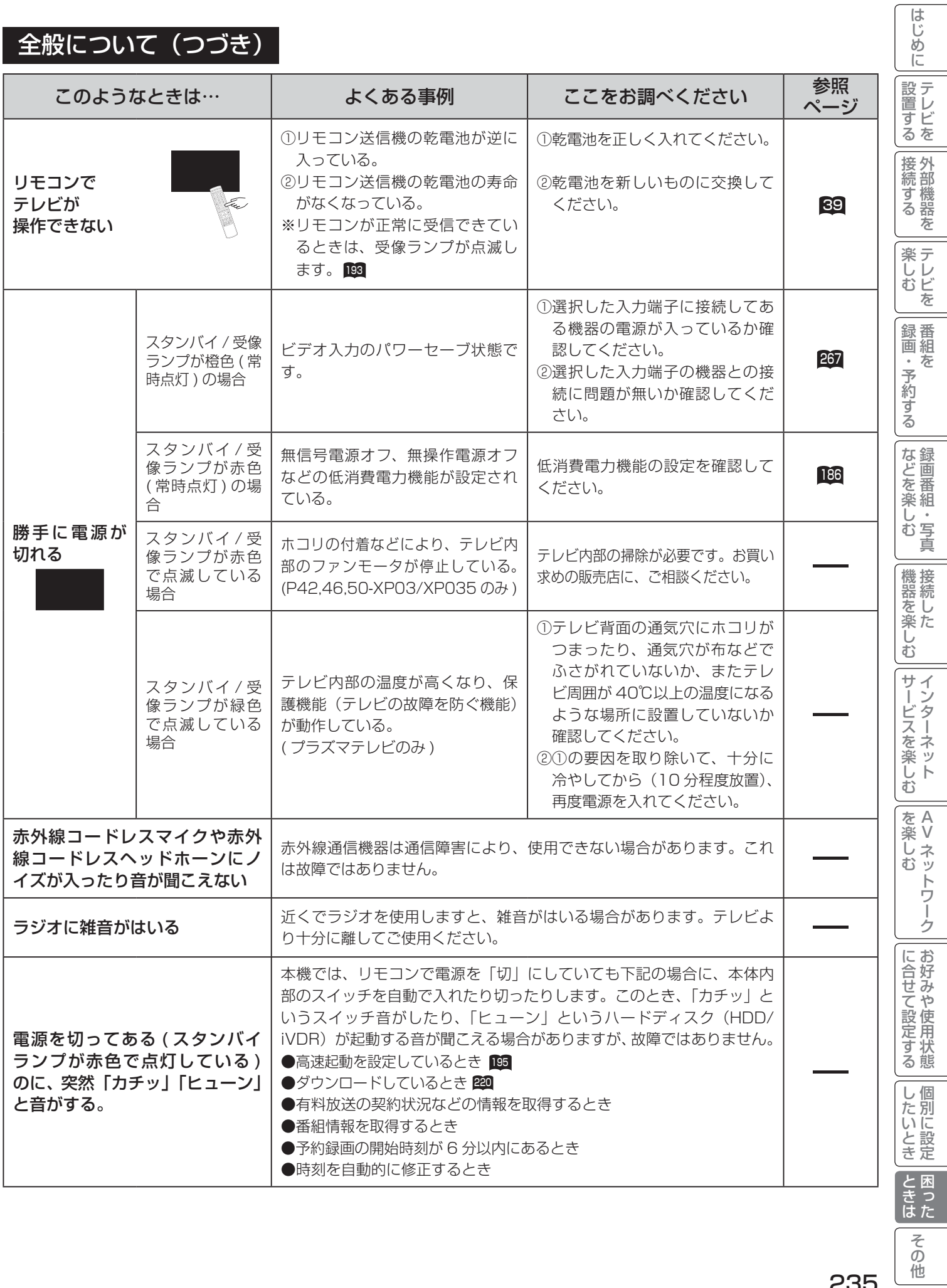

### 全般について (つづき)

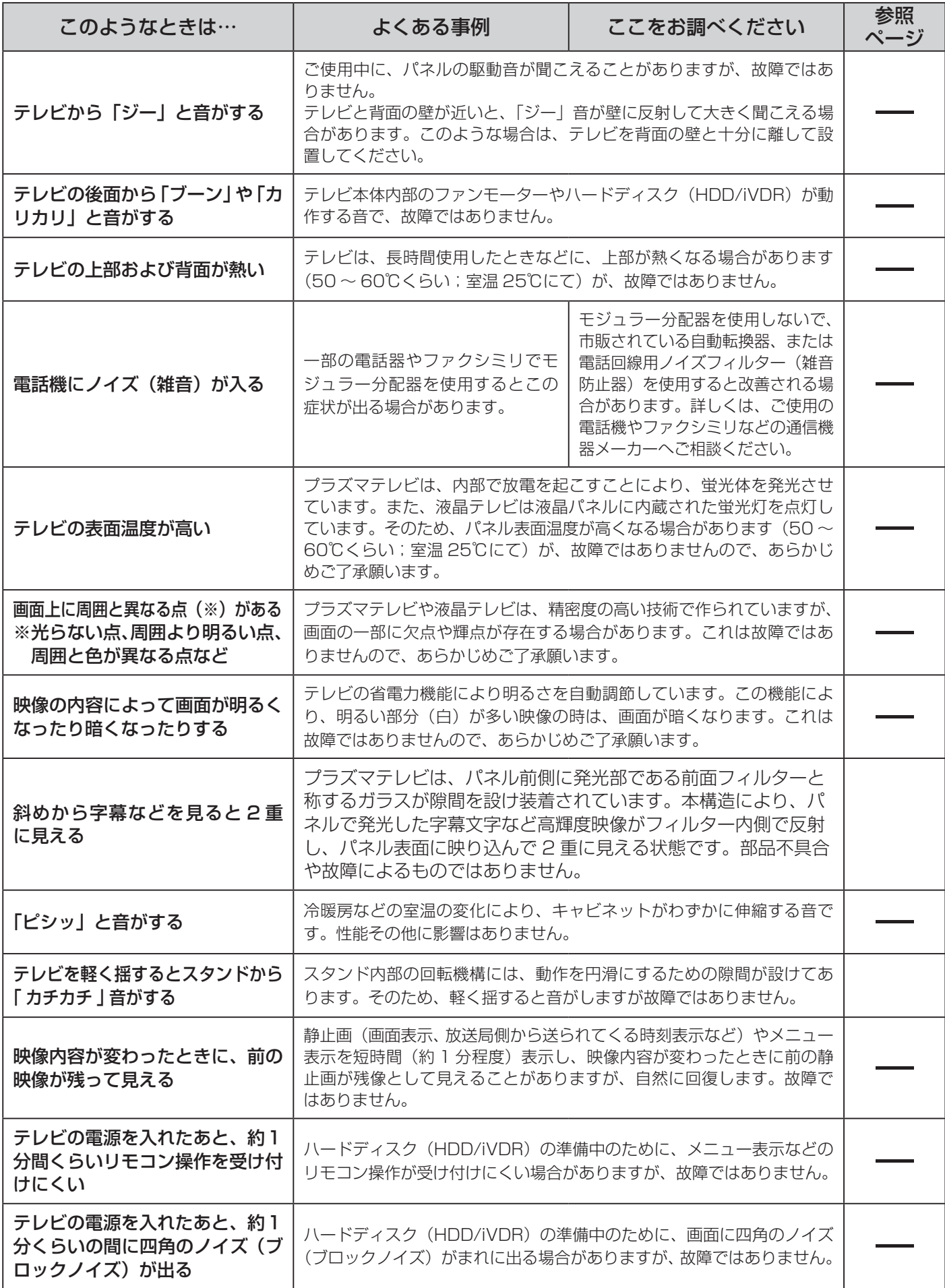

### 全般について(つづき)

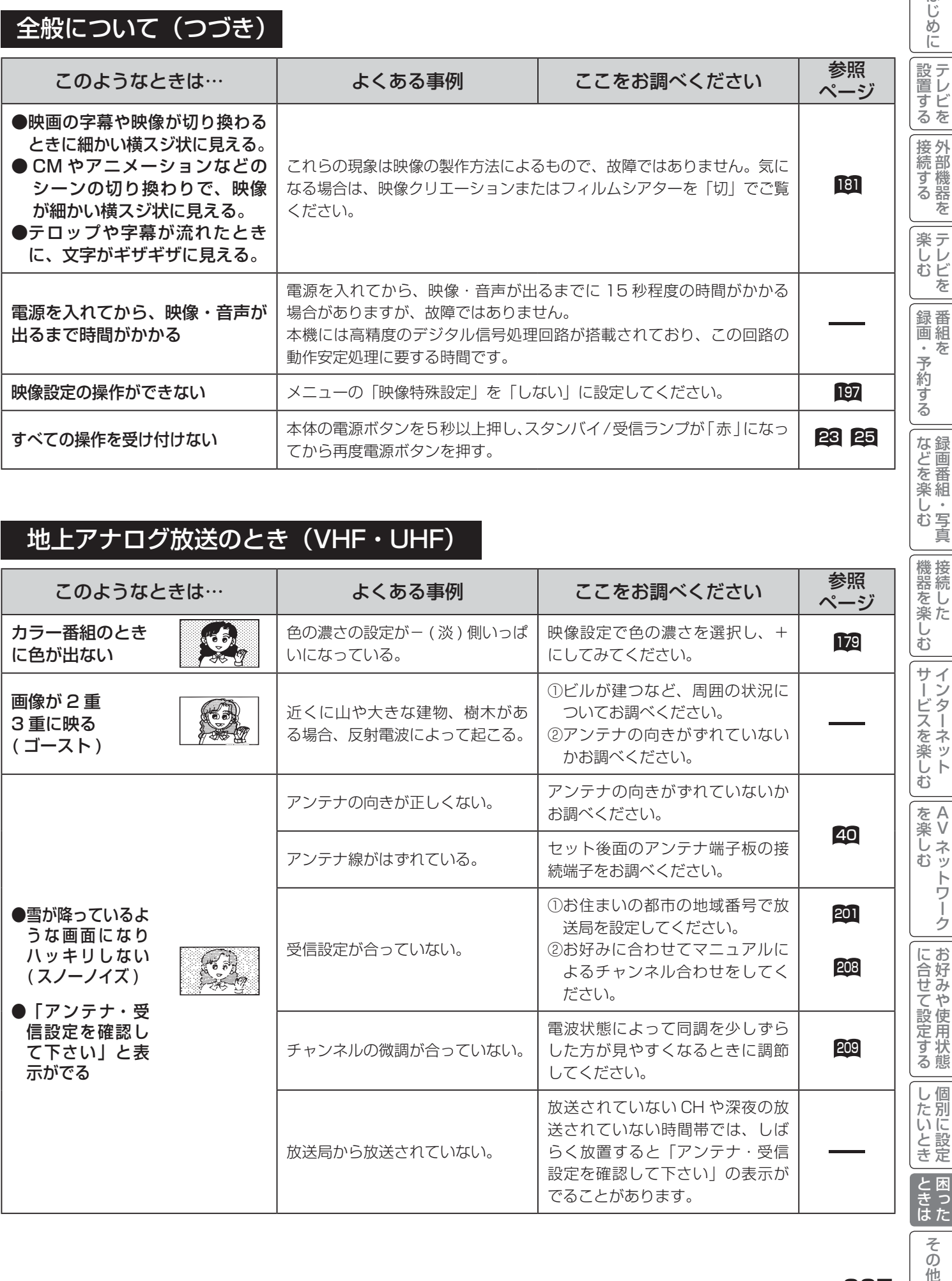

### 地上アナログ放送のとき(VHF・UHF)

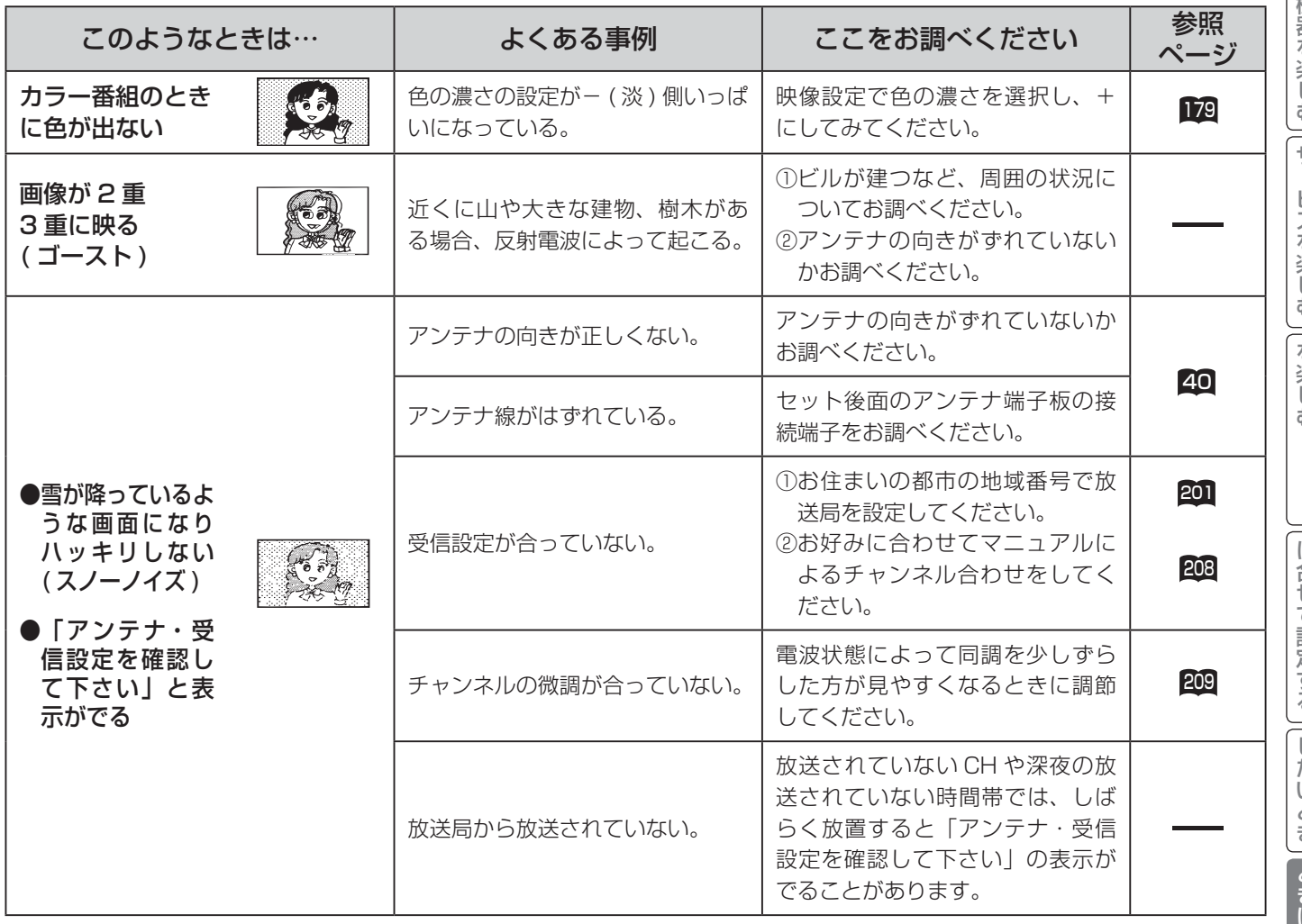

237

その他

A V

はじめに

### デジタル放送のとき

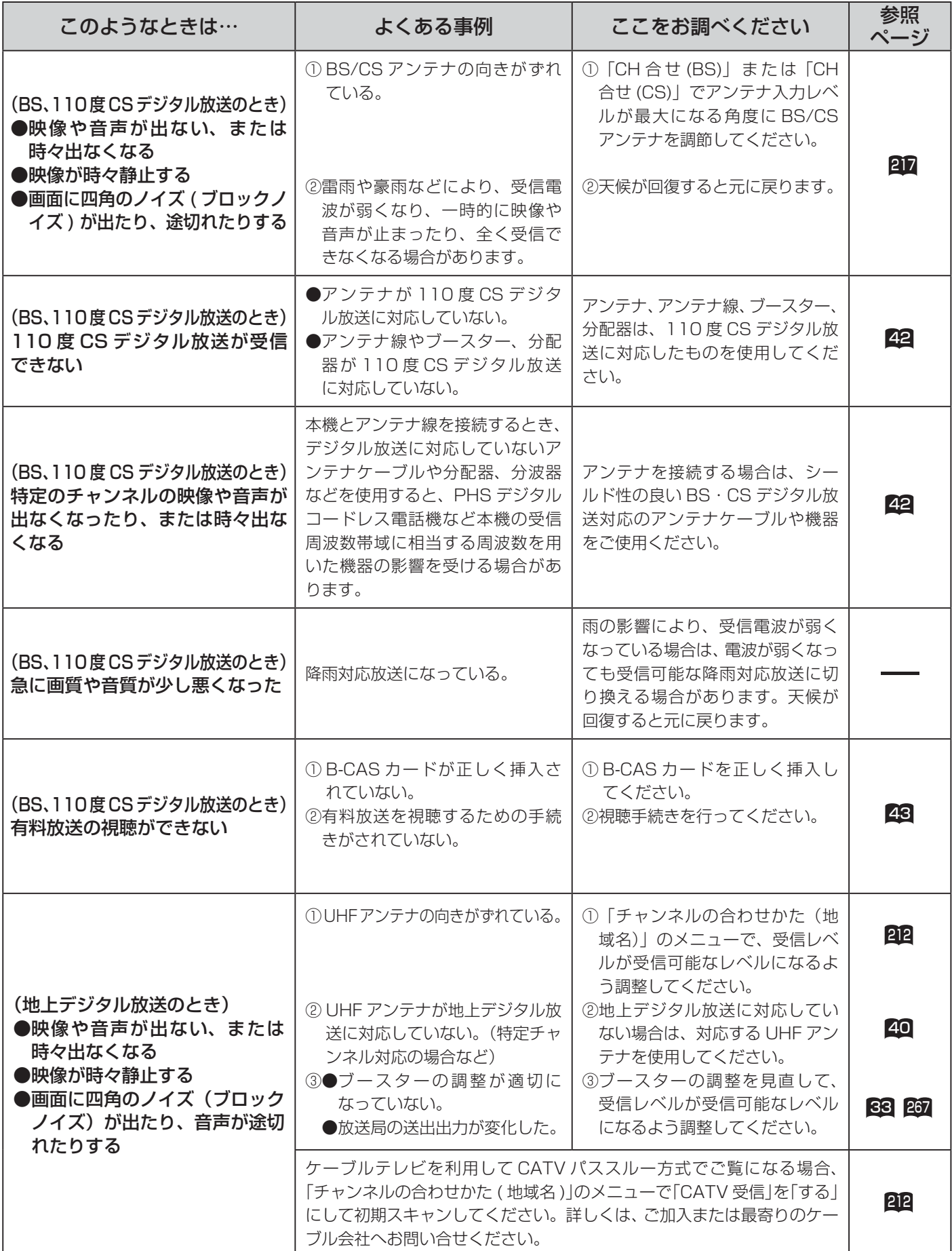

### **デジタル放送のとき(つづき)**

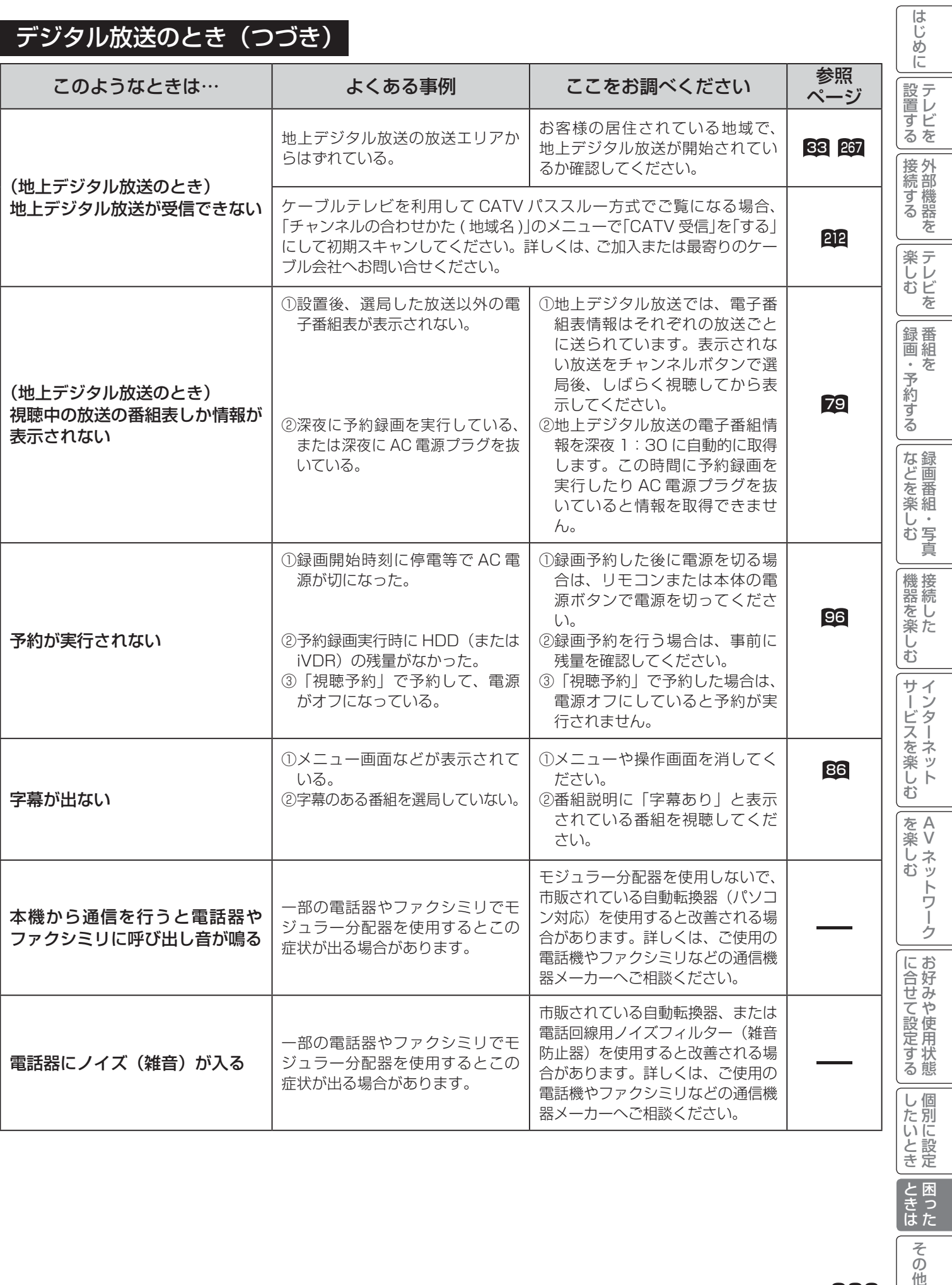

239

ときは

その他

### |<br>|デジタル放送のとき (つづき) |

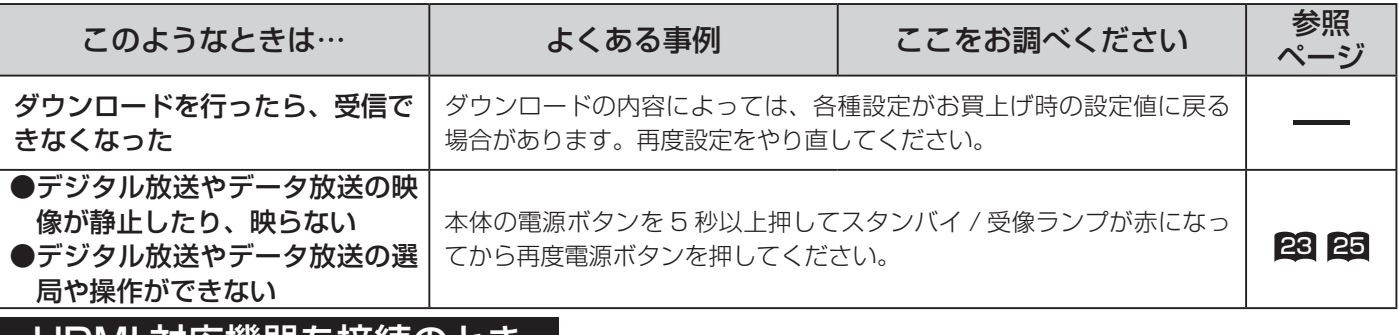

#### HDMI 対応機器を接続のとき

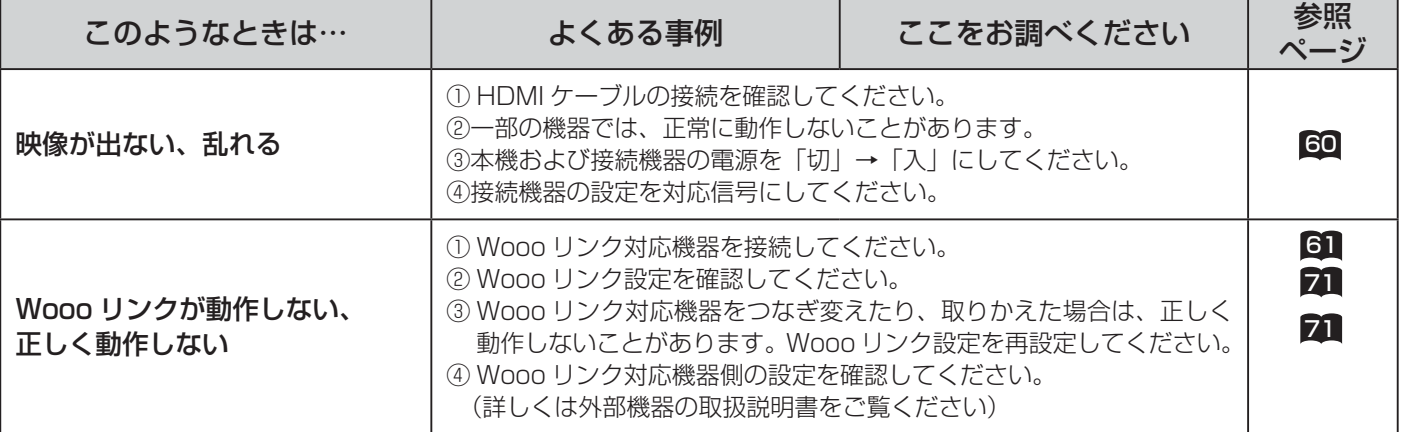

### HDD/iVDR 操作のとき

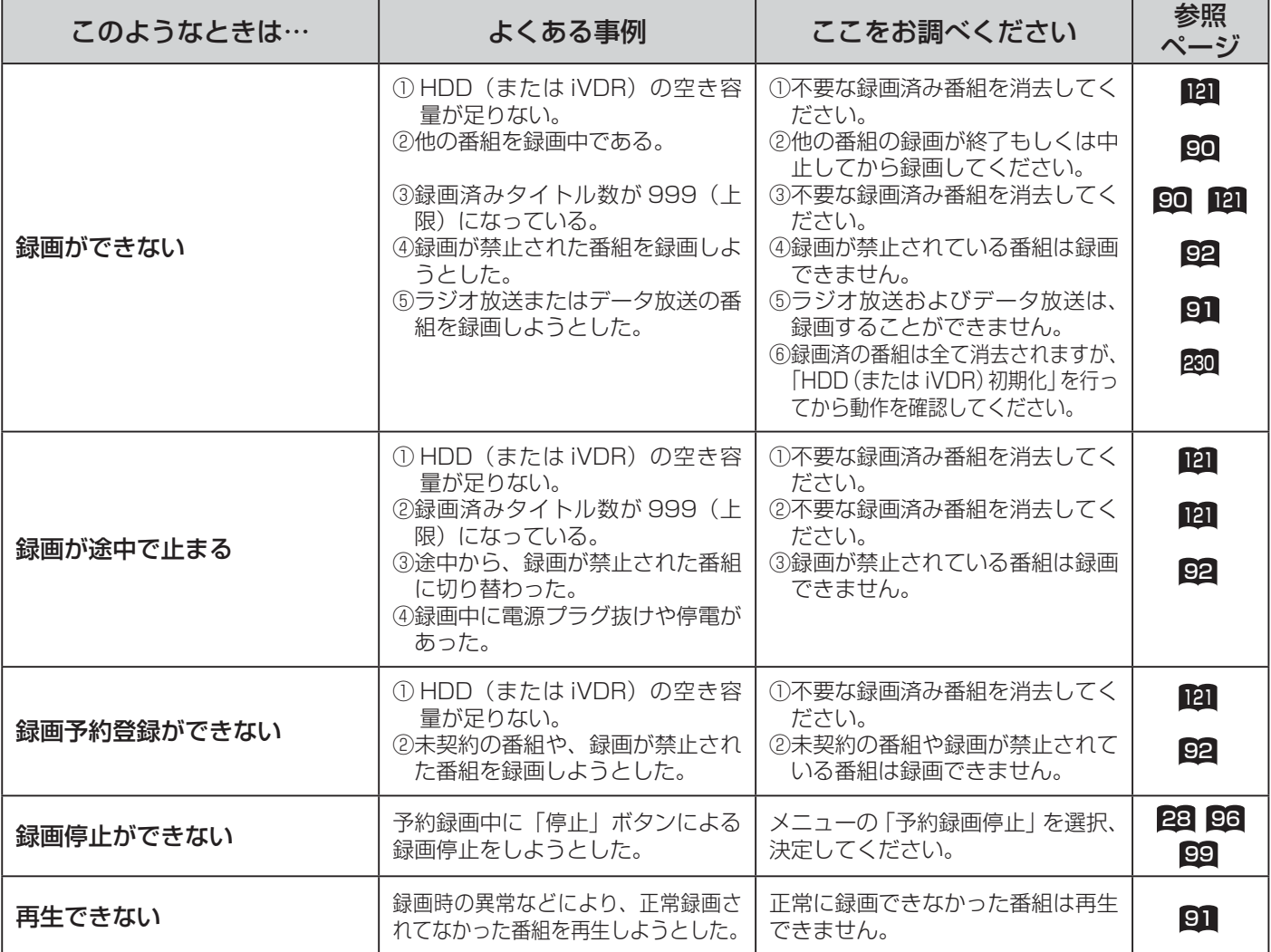

### HDD/iVDR 操作のとき (つづき)

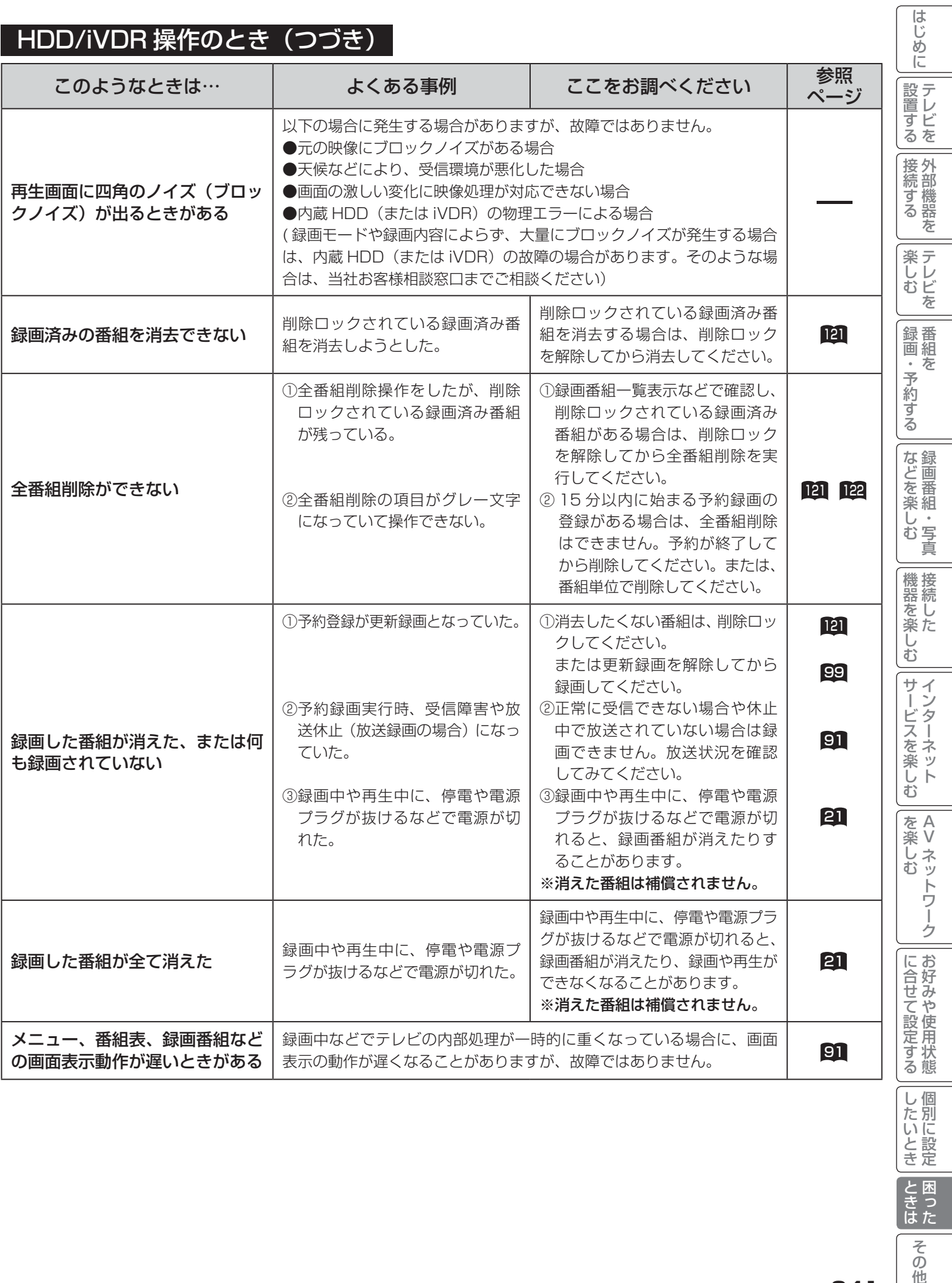

ときは

その他

### インターネット (ブラウザ)のとき

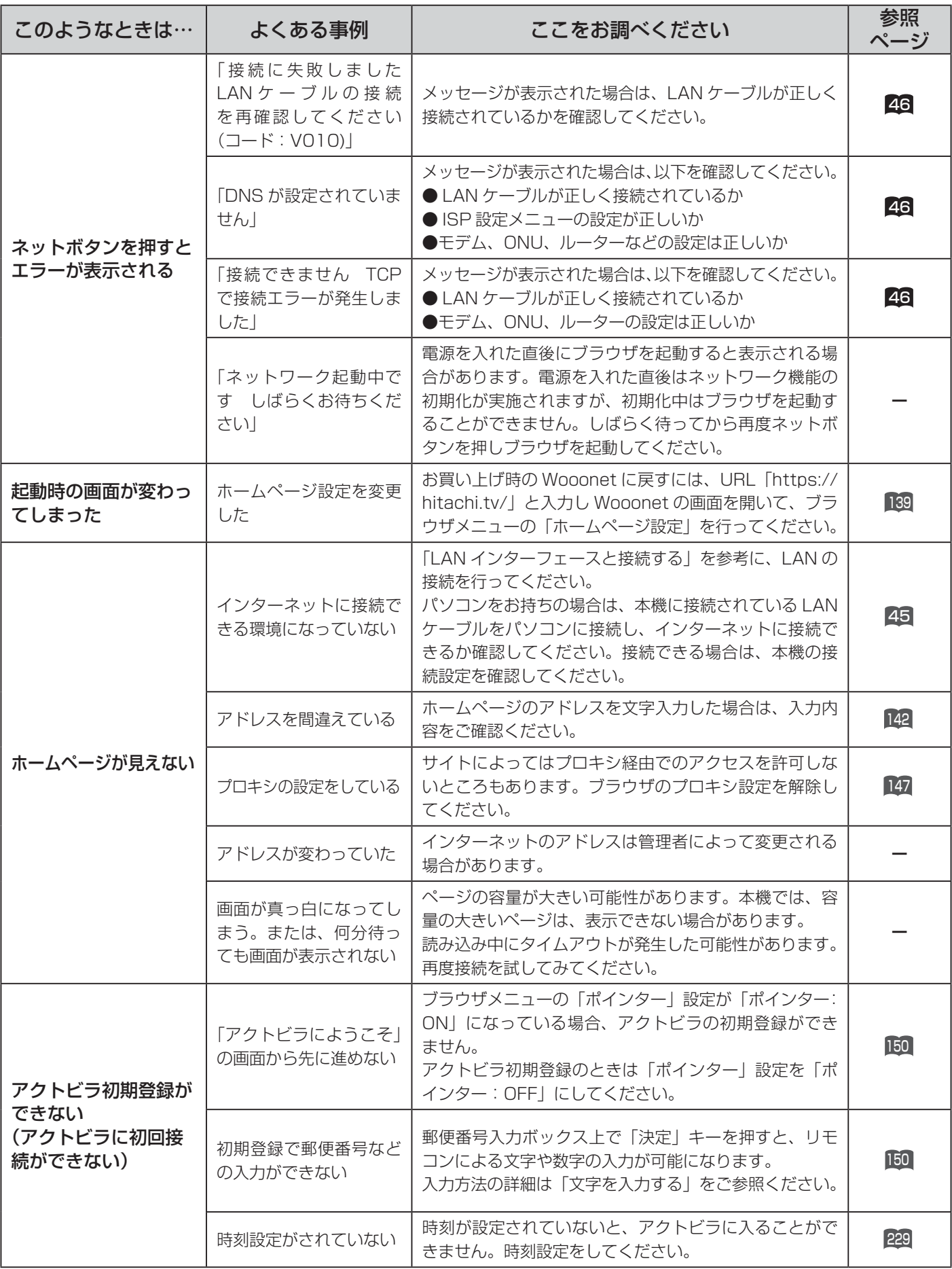

### インターネット (ブラウザ)のとき(つづき)

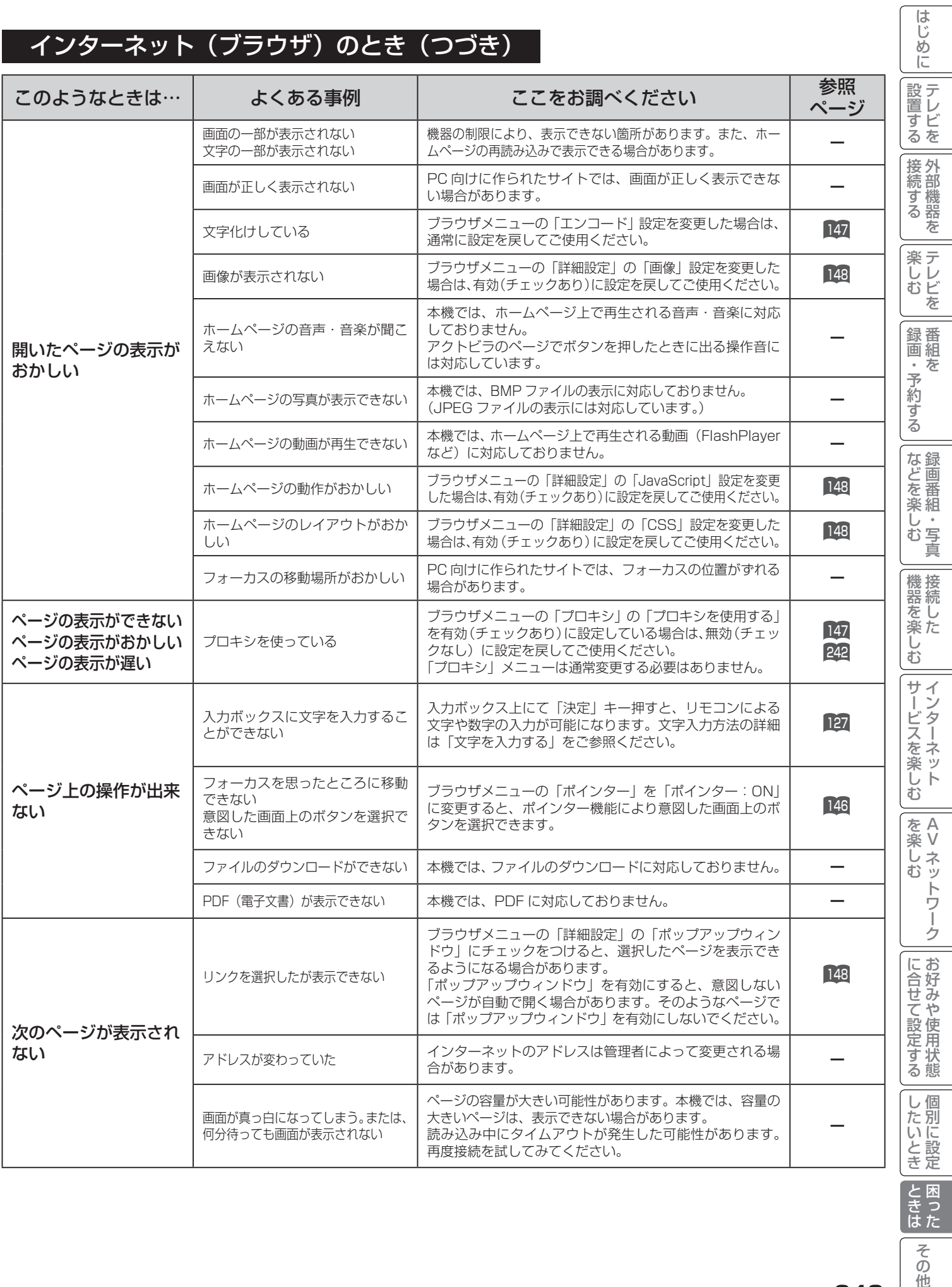

ときはた **一<br>その他** 

### インターネット (ブラウザ) のとき (つづき)

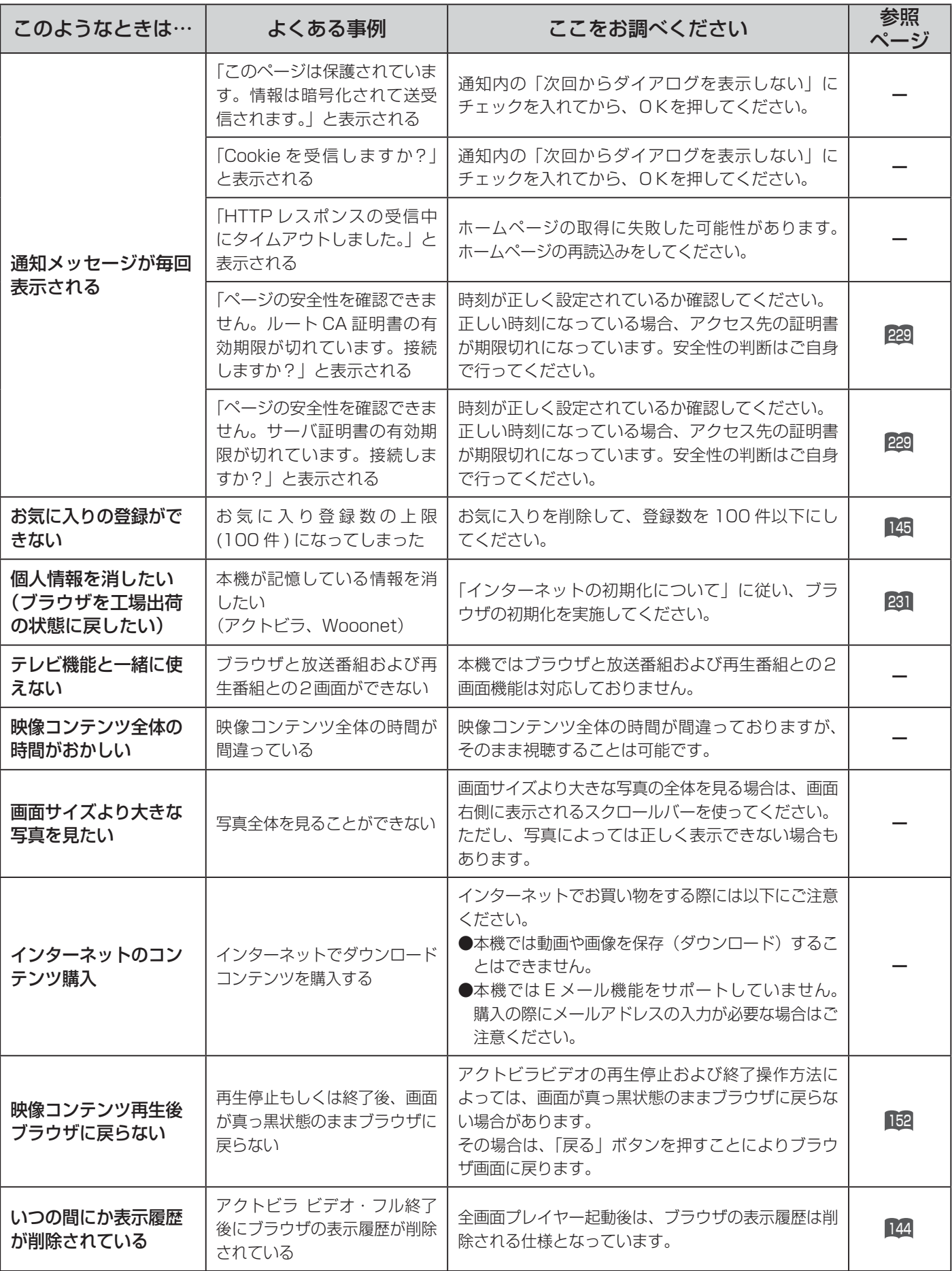

### AV ネットワーク:本機がサーバーのとき

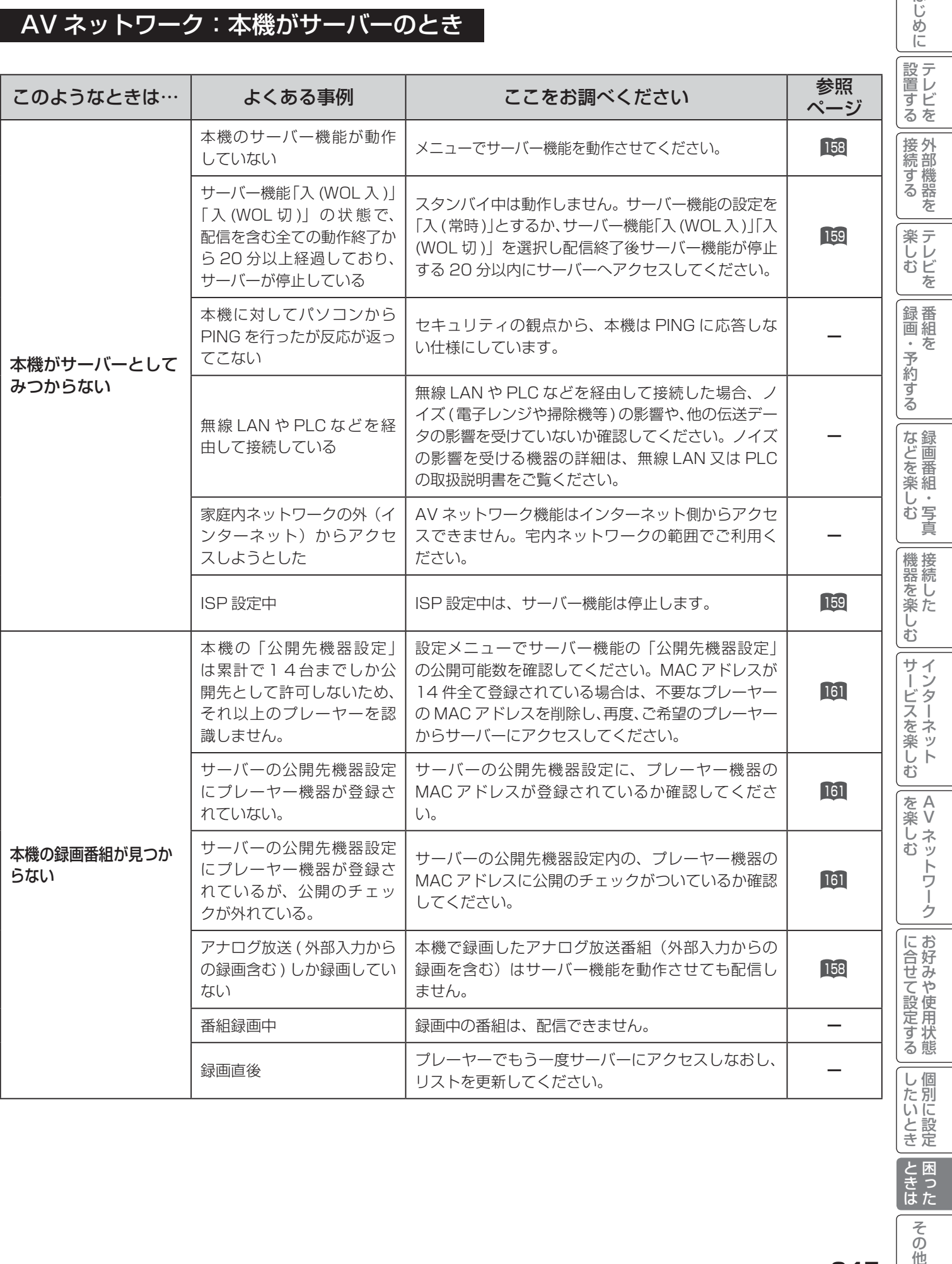

245

ときはた

**その他** 

はじめに

 $\equiv$ 

### AV ネットワーク:本機がサーバーのとき(つづき)

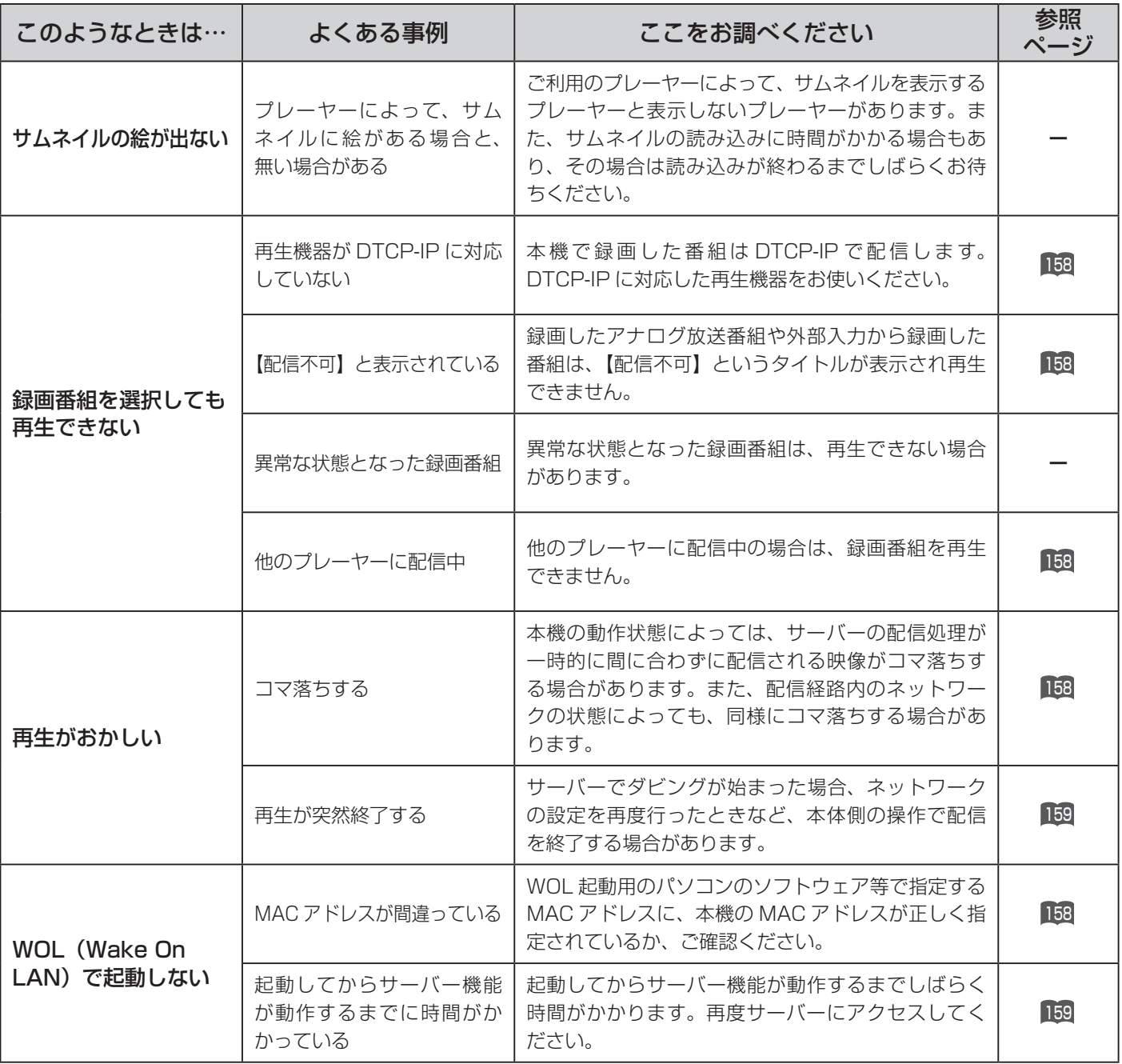

### AV ネットワーク:本機で再生するとき

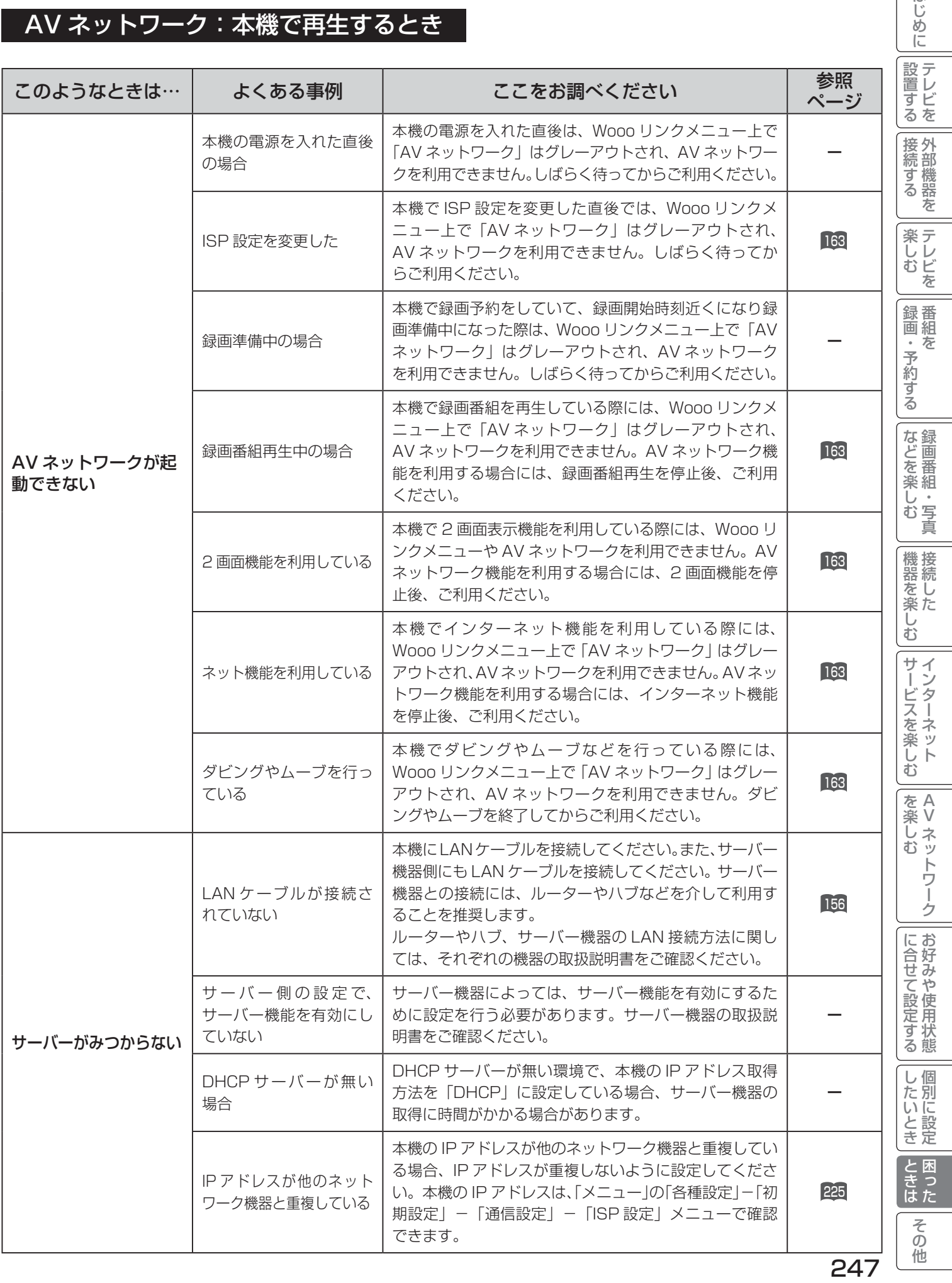

はじめに

### AV ネットワーク:本機で再生するとき(つづき)

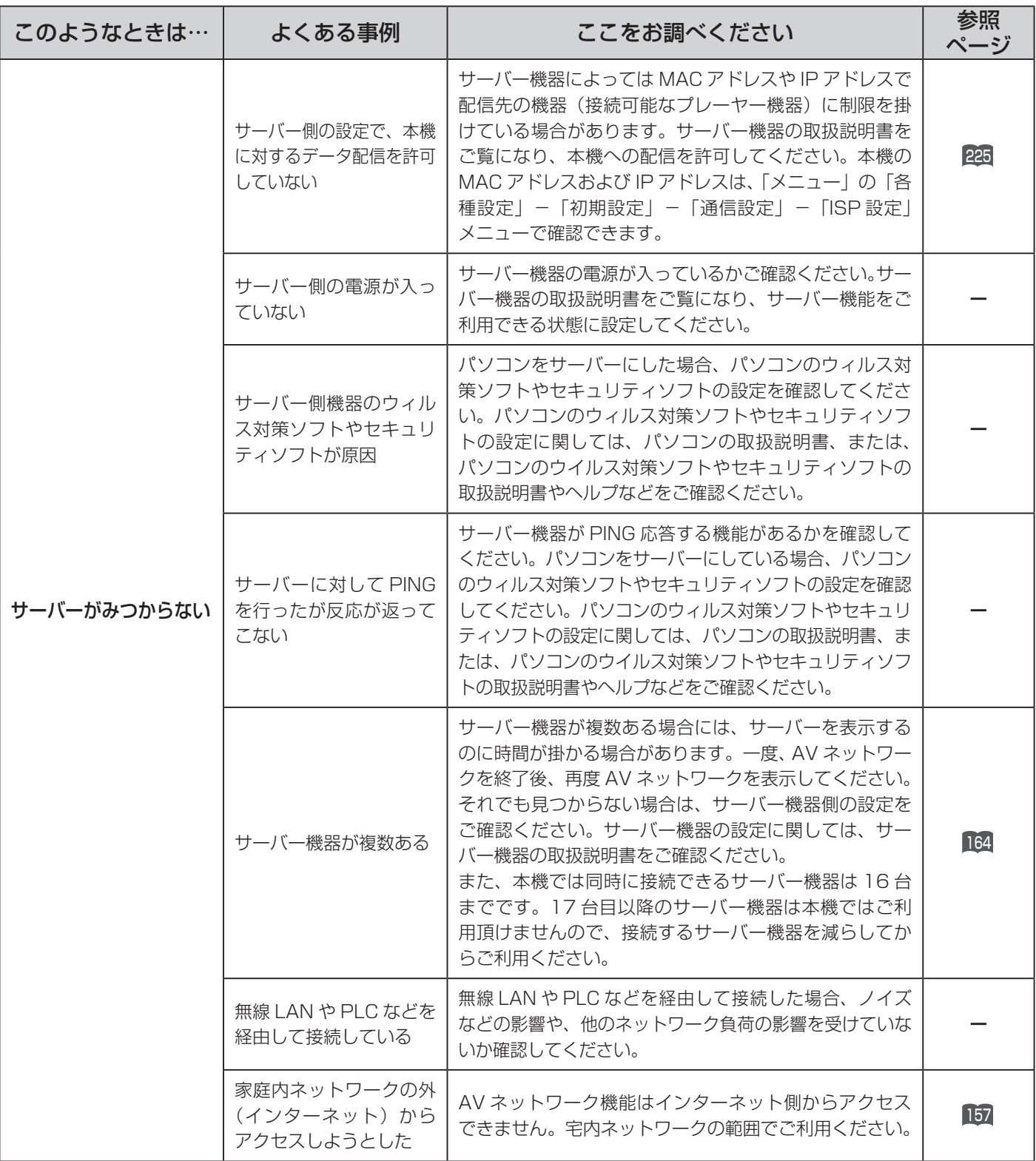
## AV ネットワーク:本機で再生するとき(つづき)

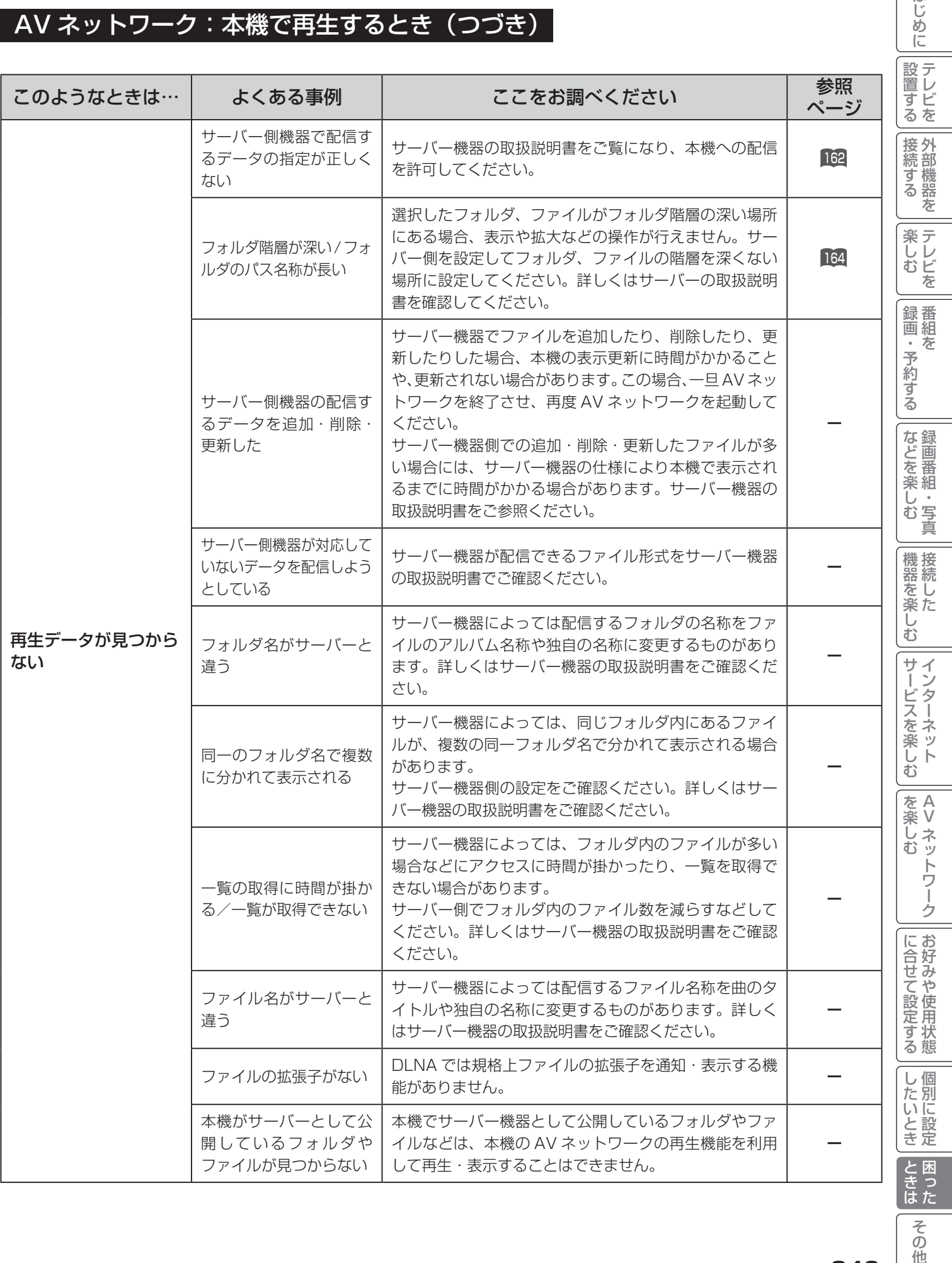

249

**一<br>その他** 

はじめに

## 故障かな?と思ったら

## AV ネットワーク:本機で再生するとき (つづき)

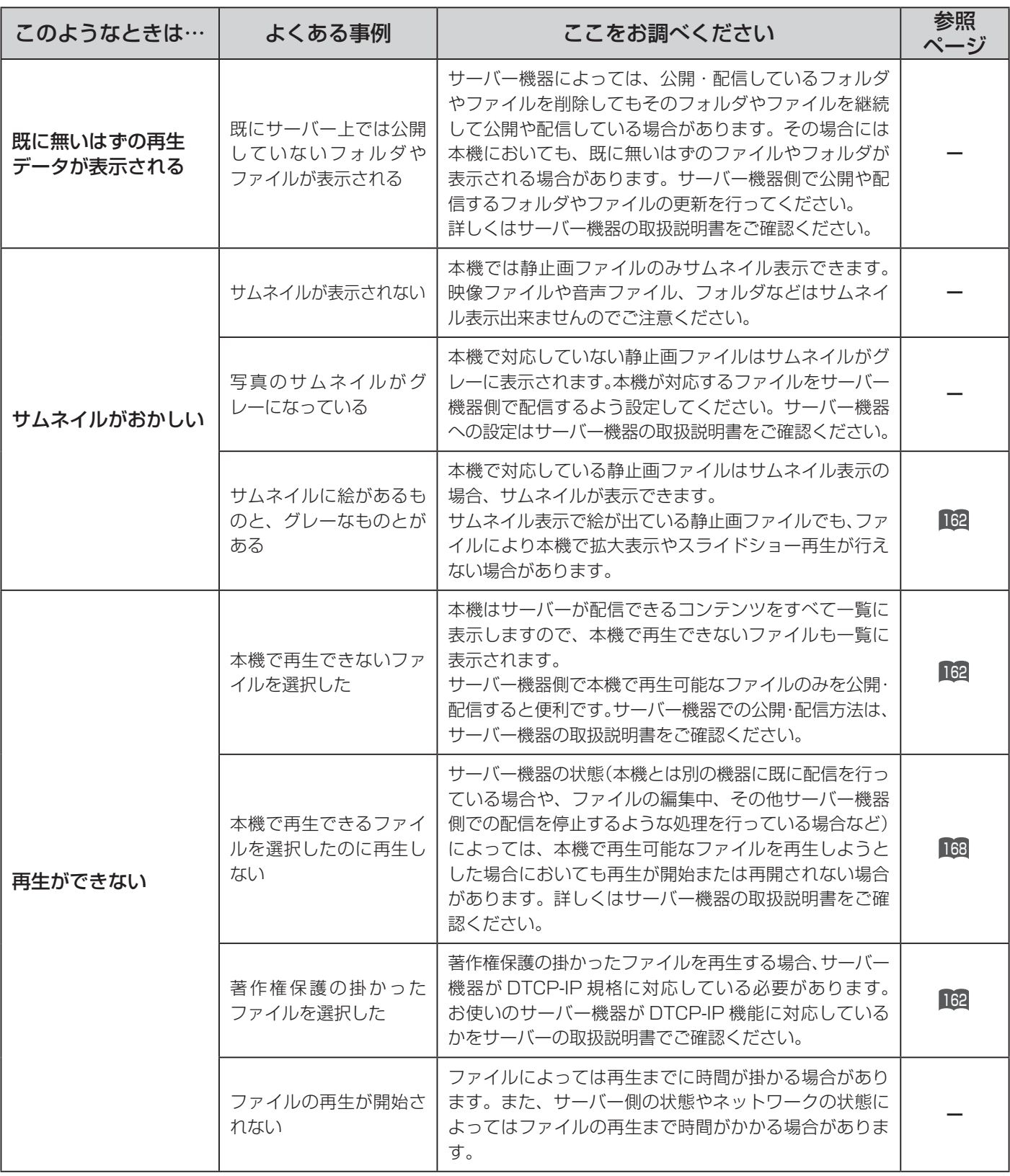

## AV ネットワーク:本機で再生するとき(つづき)

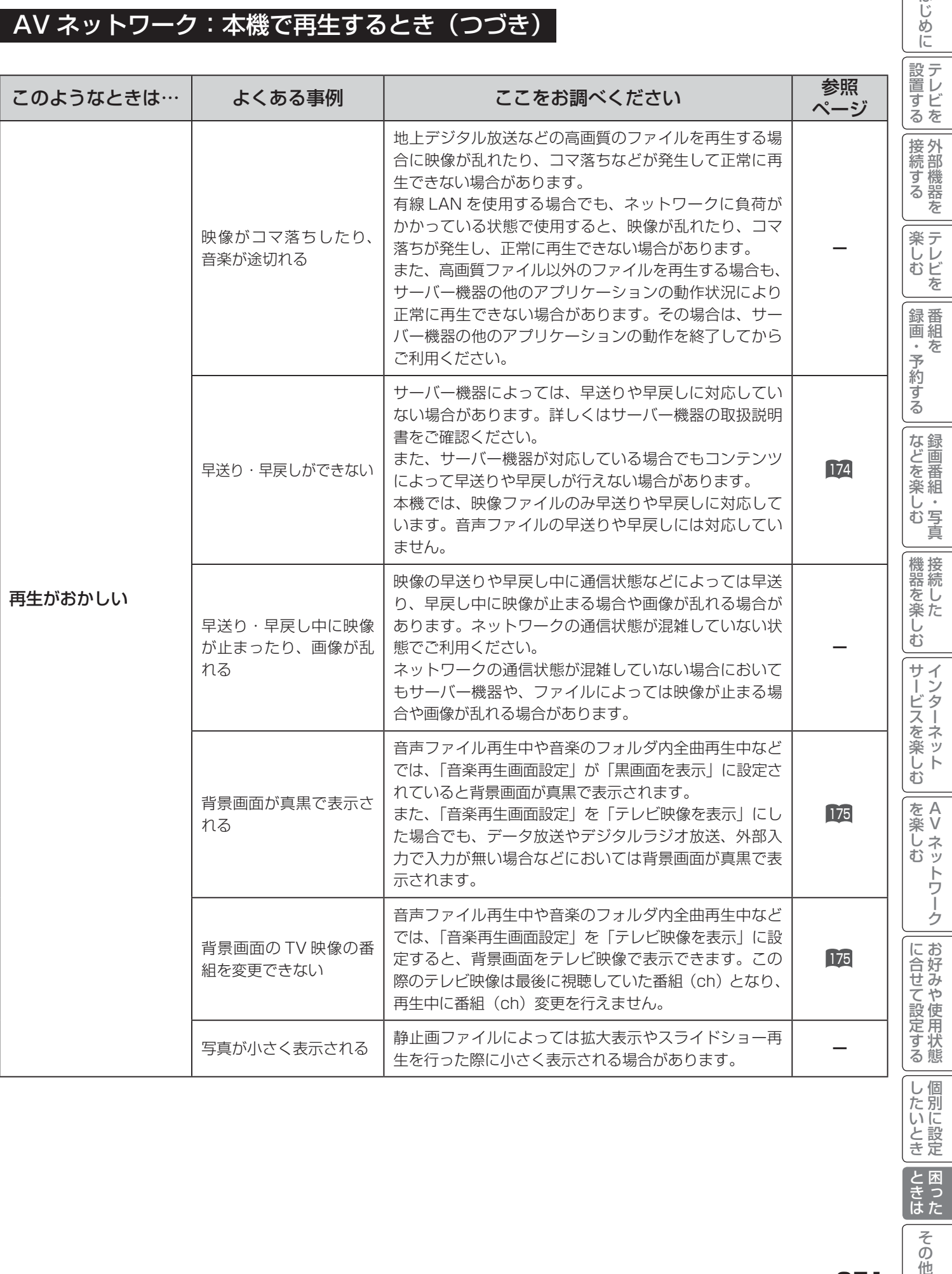

ときはた

その他

はじめに|

# 故障かな?と思ったら

## AV ネットワーク:本機で再生するとき (つづき)

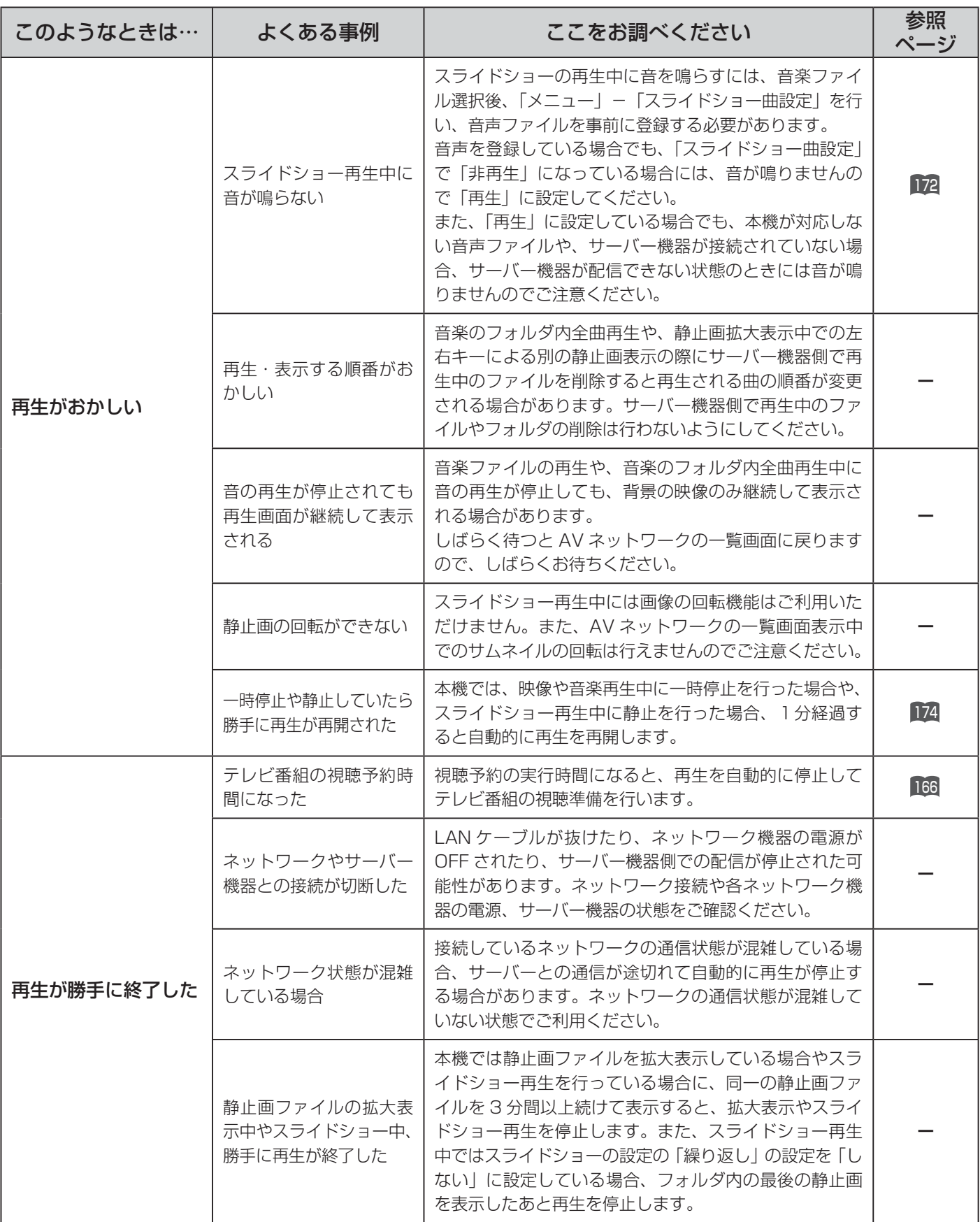

## AV ネットワーク:本機で再生するとき(つづき)

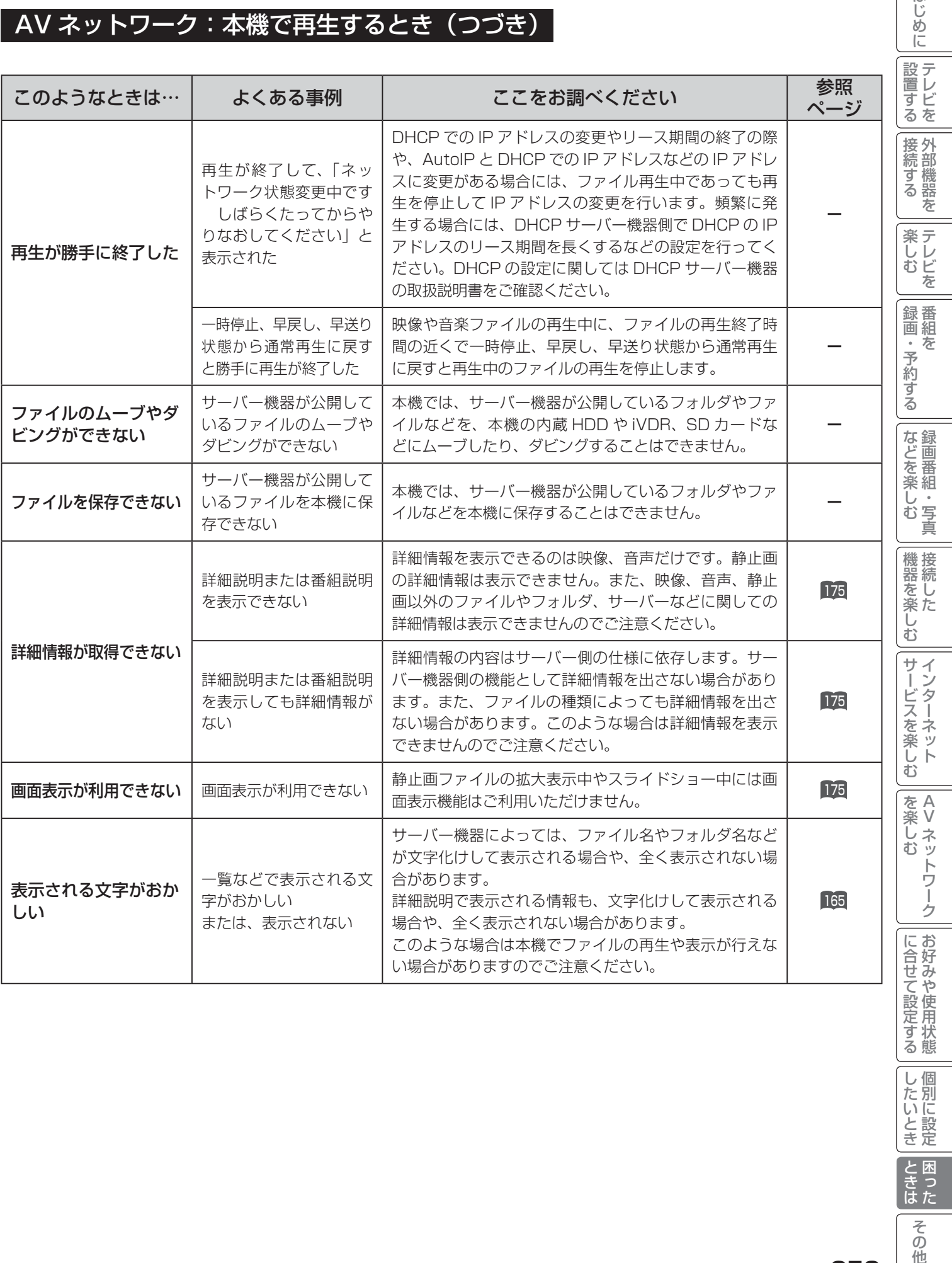

「ときは その他

| | したいとき |

はじめに

253

## メッセージ表示一覧

#### 本機ではデジタル放送のとき、メールで送られてくる情報とは別に、状況に合わせて「メッセージ」 が表示されます。 主なメッセージとその内容は下記の通りです。

### 全般について

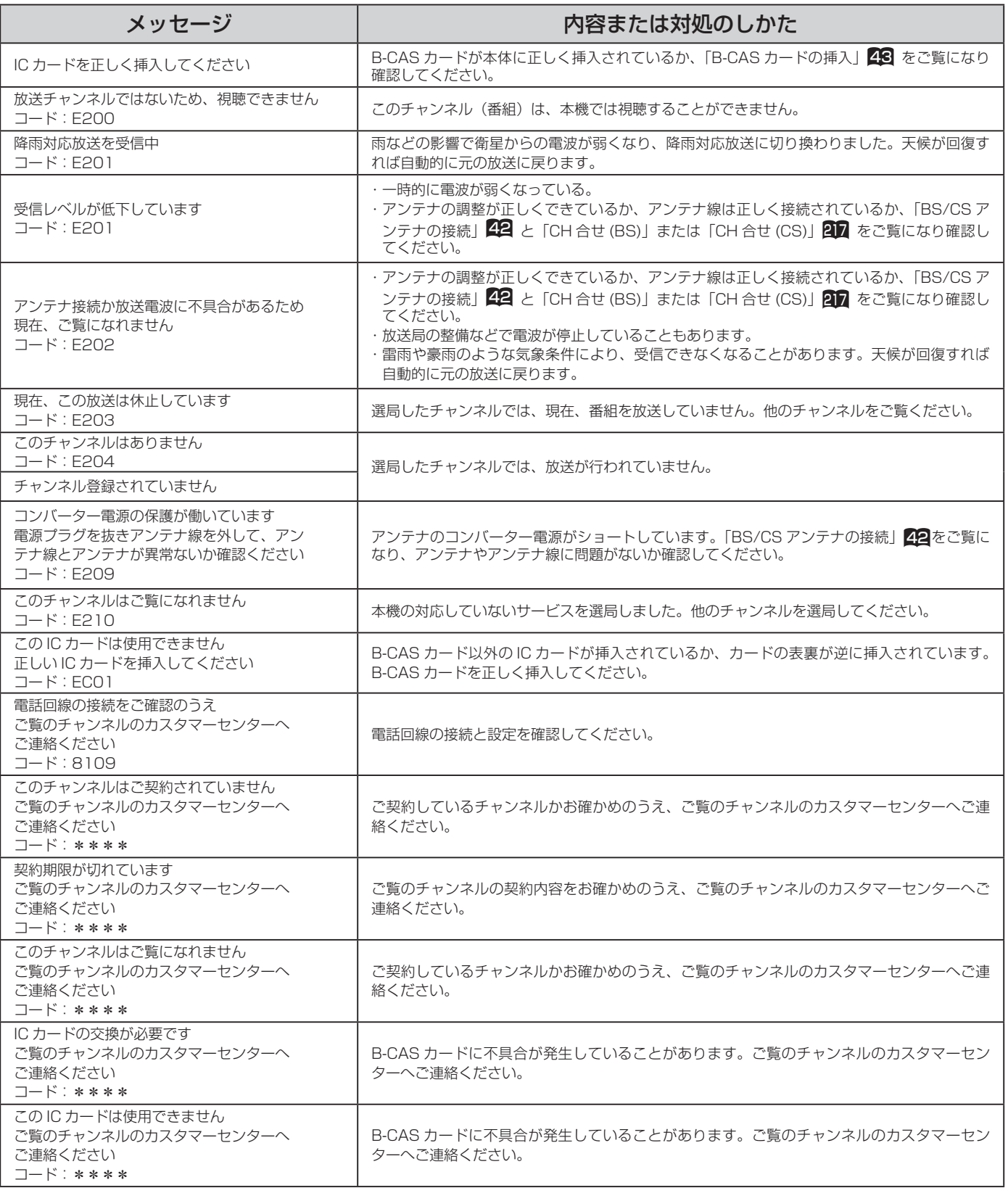

\*\*\*\*には英数字が表示されます。

## **HDD/iVDR 操作のとき**

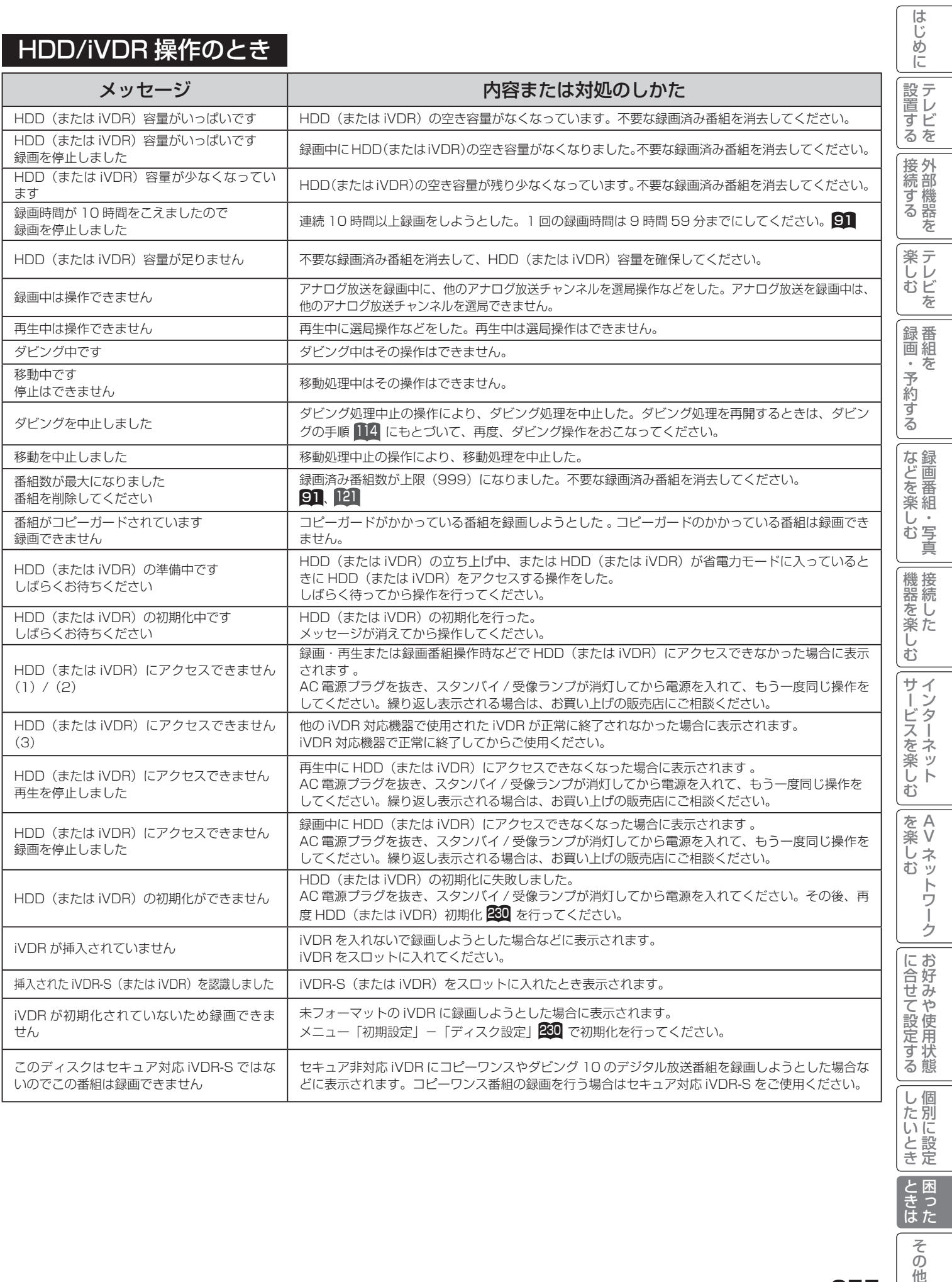

たいとき | **上下**<br>ときはた **その他** 

## メッセージ表示一覧

## ブラウザ操作のとき

### 通信テスト実行中

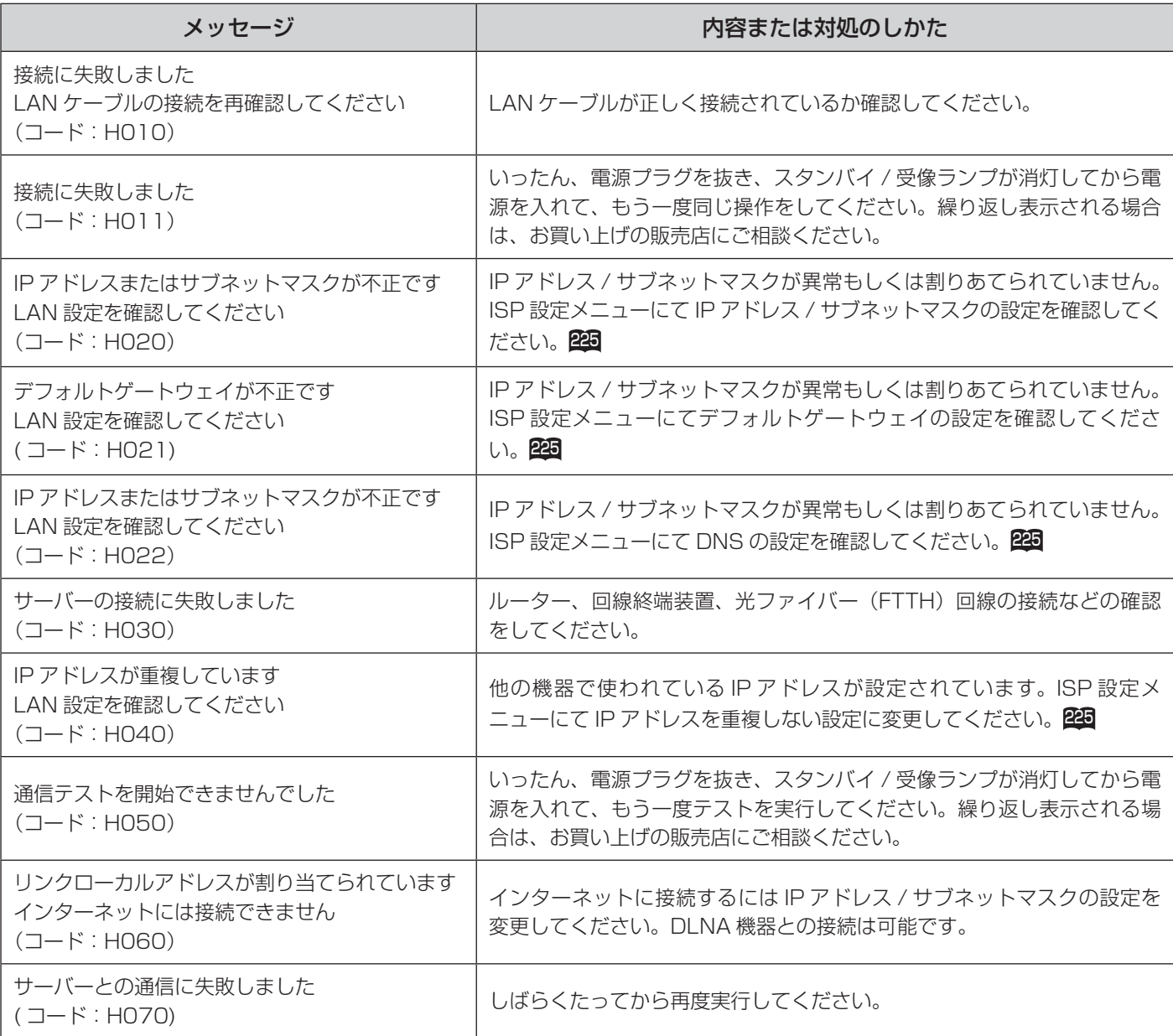

## ブラウザ操作のとき(つづき)

ブラウザ操作中 |<br><u>- - - - - - - - - - - - -</u> 代表的なエラーを記載しています。

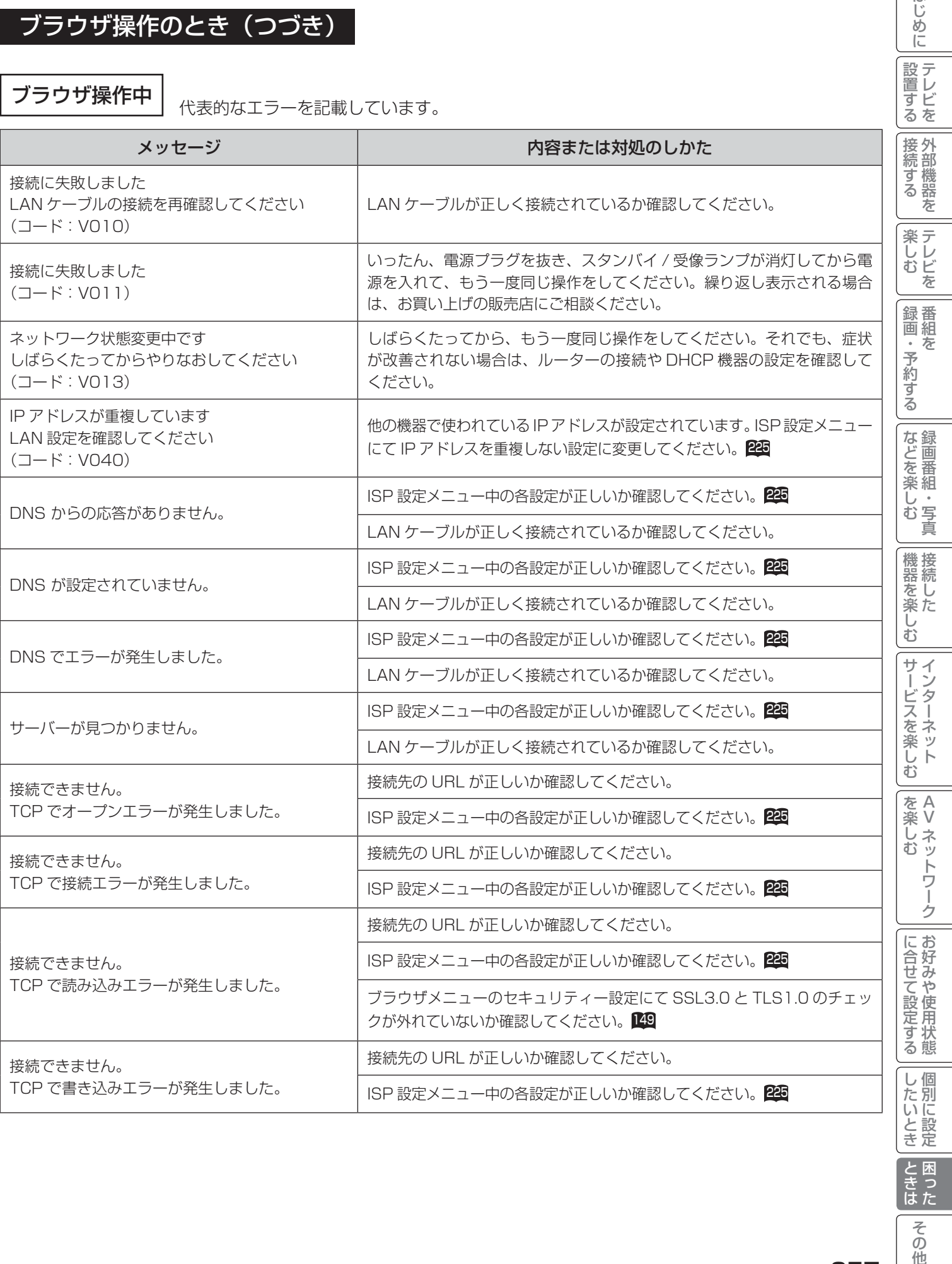

ときに

その他

はじめに

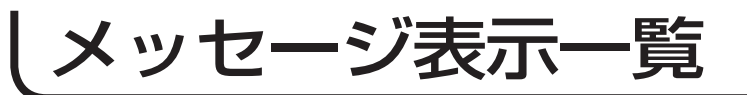

## ブラウザ操作のとき(つづき)

## ブラウザ操作中(つづき)

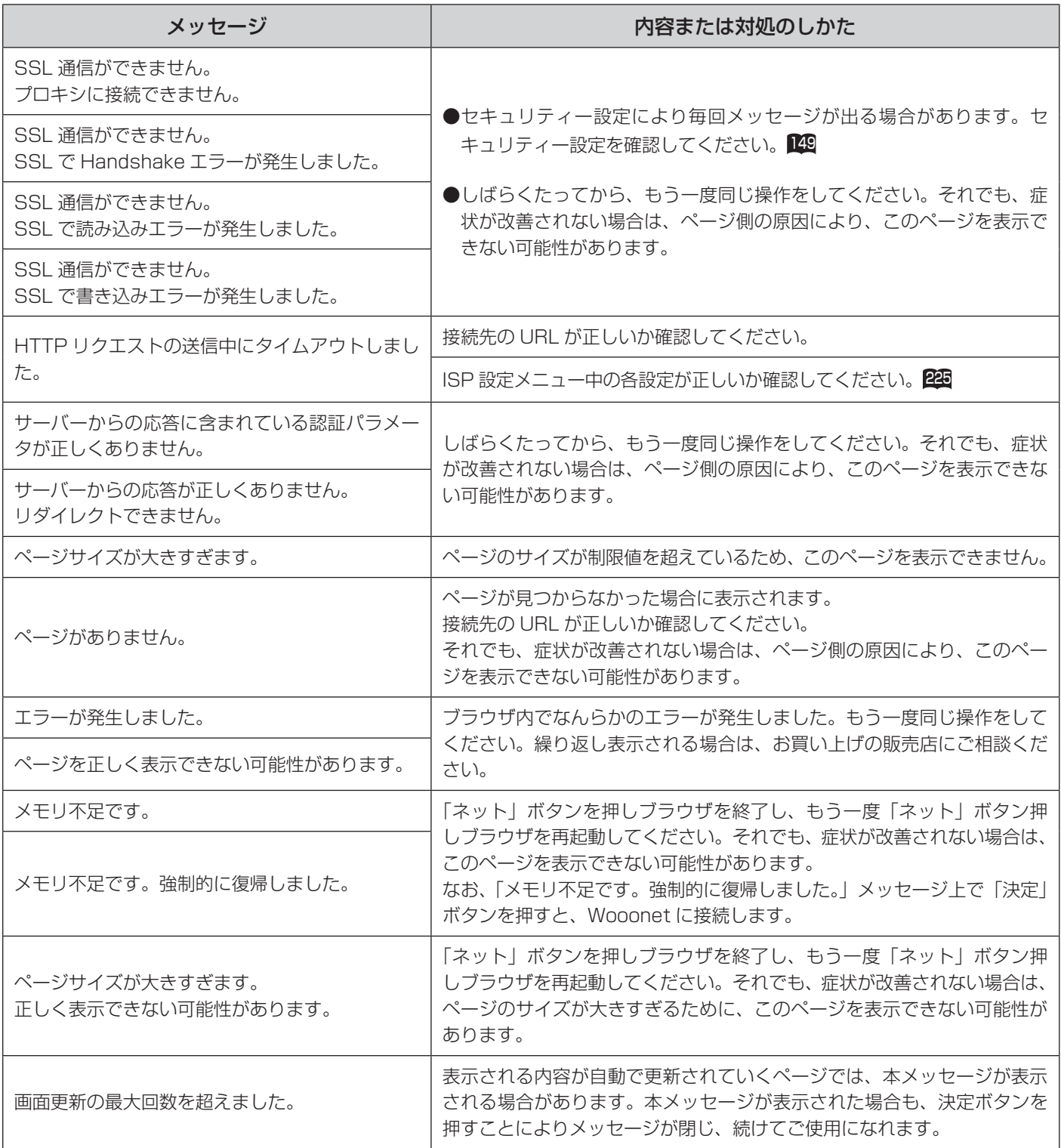

## ブラウザ操作のとき(つづき)

### ブラウザ操作中(つづき)

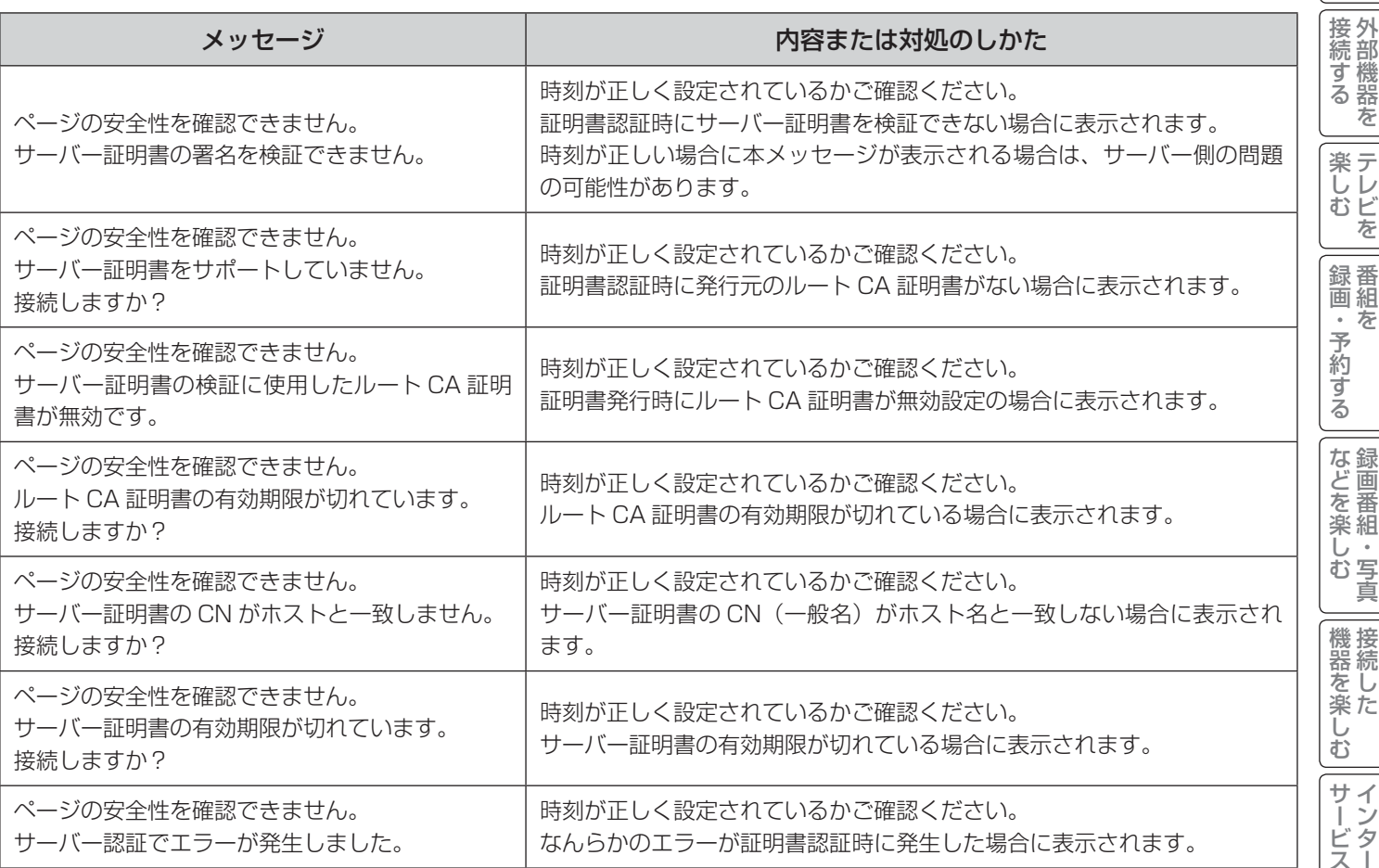

はじめに ?しめに│段言する│段高前に、│後(1)│最近、そりする│よ\*1141楽(3)│幾番を楽(3│ナ―ごくを楽(3)│を楽(3)│ここn141よこ段目する│〜これ(1411〜1414、│その他にしめに一度 │ 設置する  $=$  $\overline{\phantom{0}}$  $\overline{\phantom{a}}$  $\overline{\phantom{0}}$  $\overline{\phantom{0}}$  $\overline{\phantom{a}}$ へを楽しむ<br>- ネット A を楽しむに合せて設定する V|に合せて設定する | したいとき | ときはた

İ

**その他** 

## メッセージ表示一覧

## ブラウザ操作のとき(つづき)

### 映像コンテンツ再生中

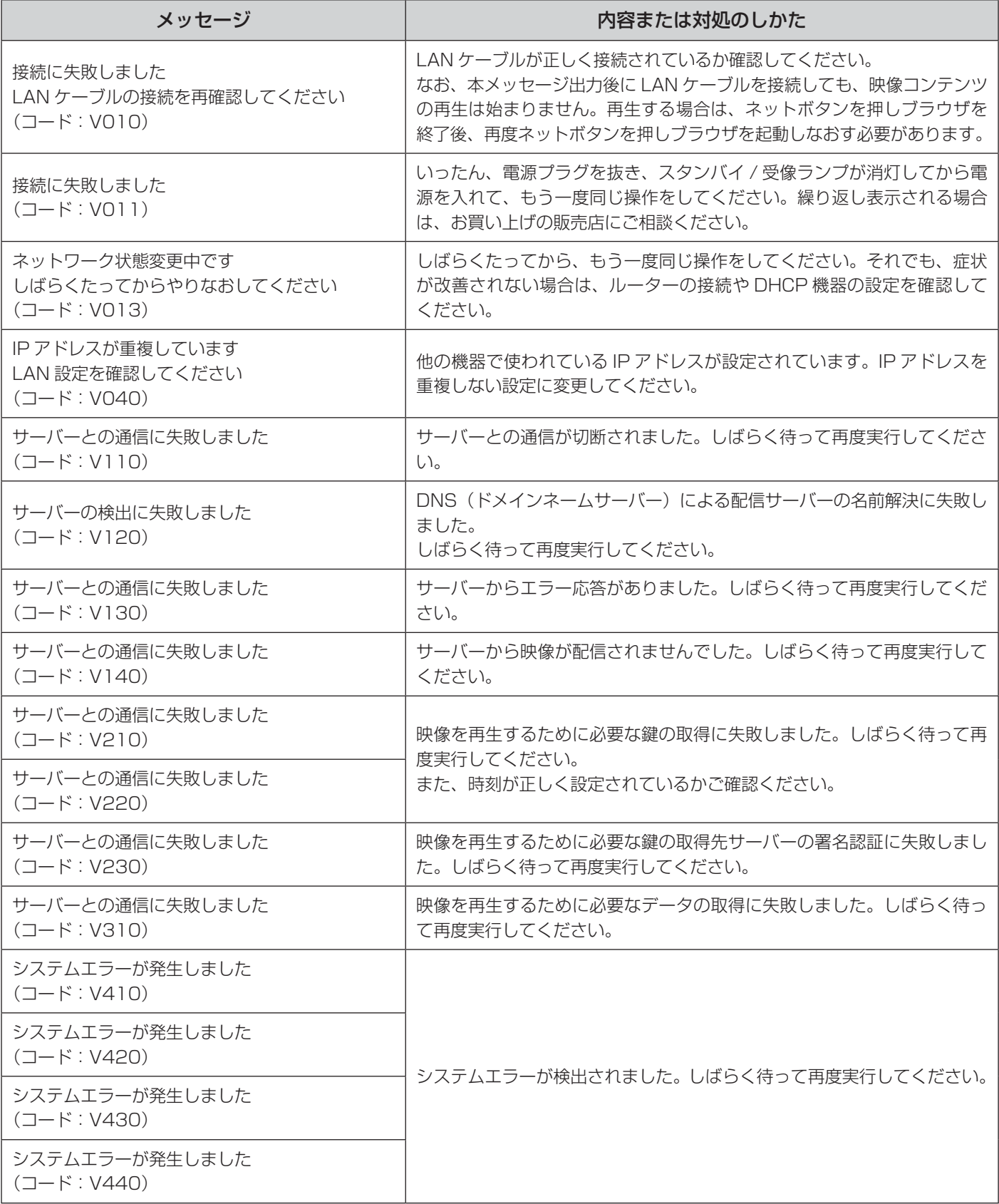

AV ネットワーク再生

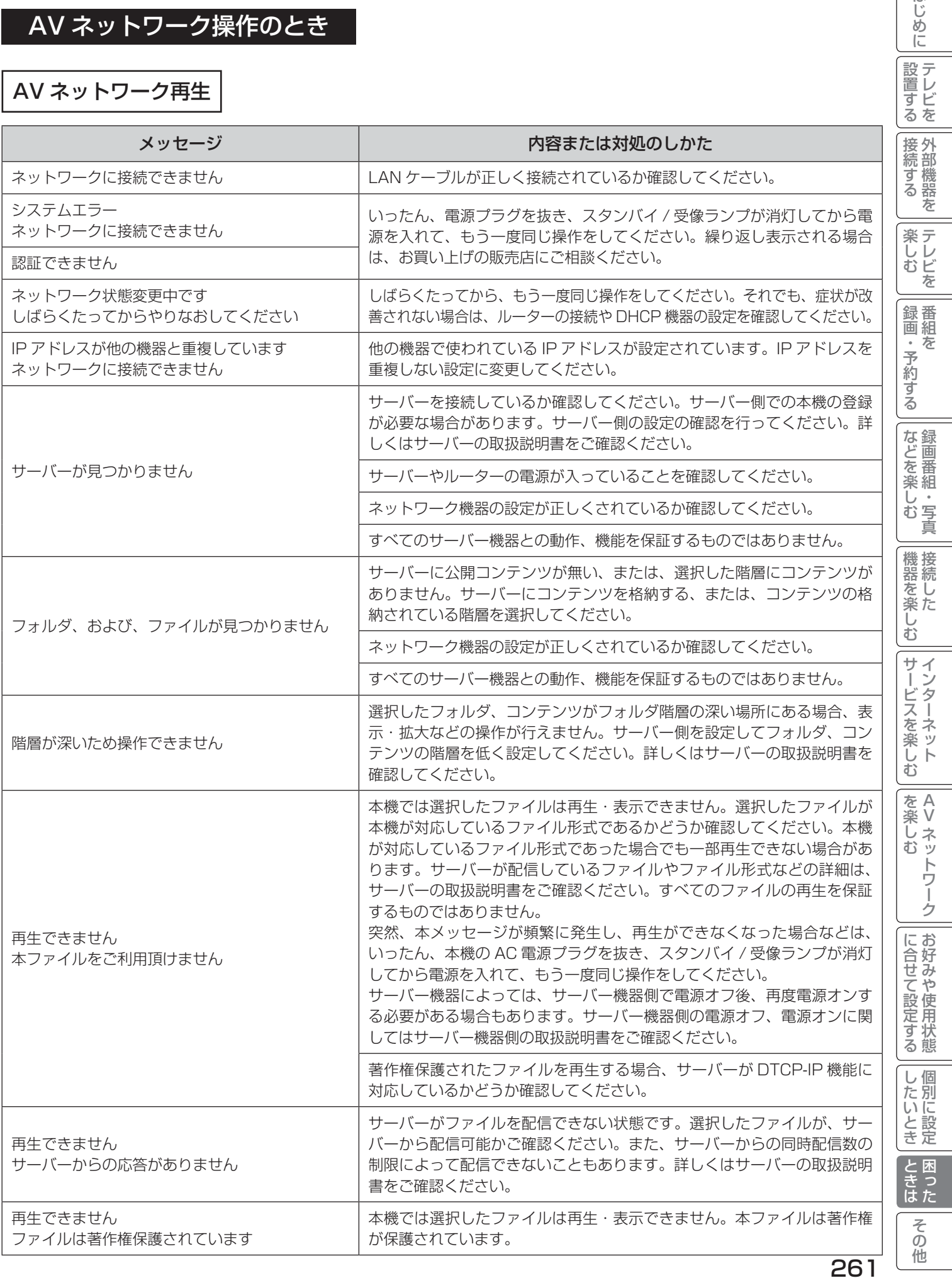

はじめに

## メッセージ表示一覧

## AV ネットワーク操作のとき(つづき)

**AV ネットワークサーバー** │ 下記のメッセージは、AV ネットワーク設定画面 DB で確認できます。

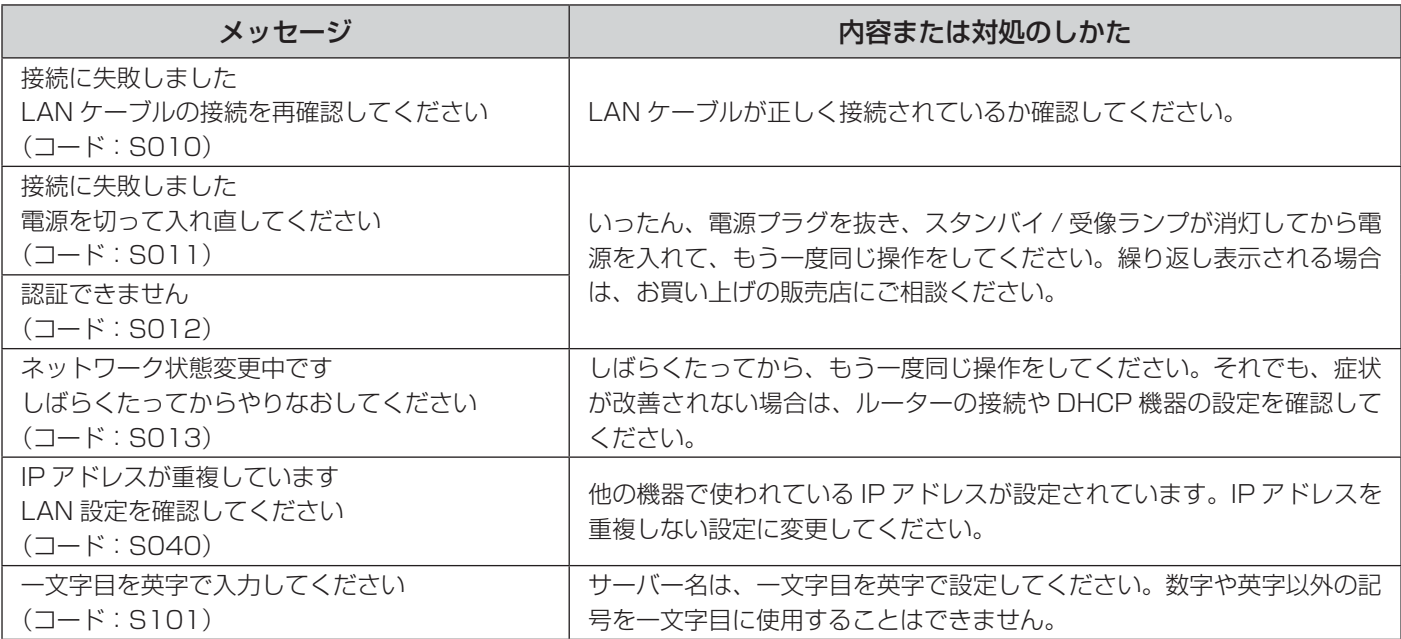

# **その他 その他**

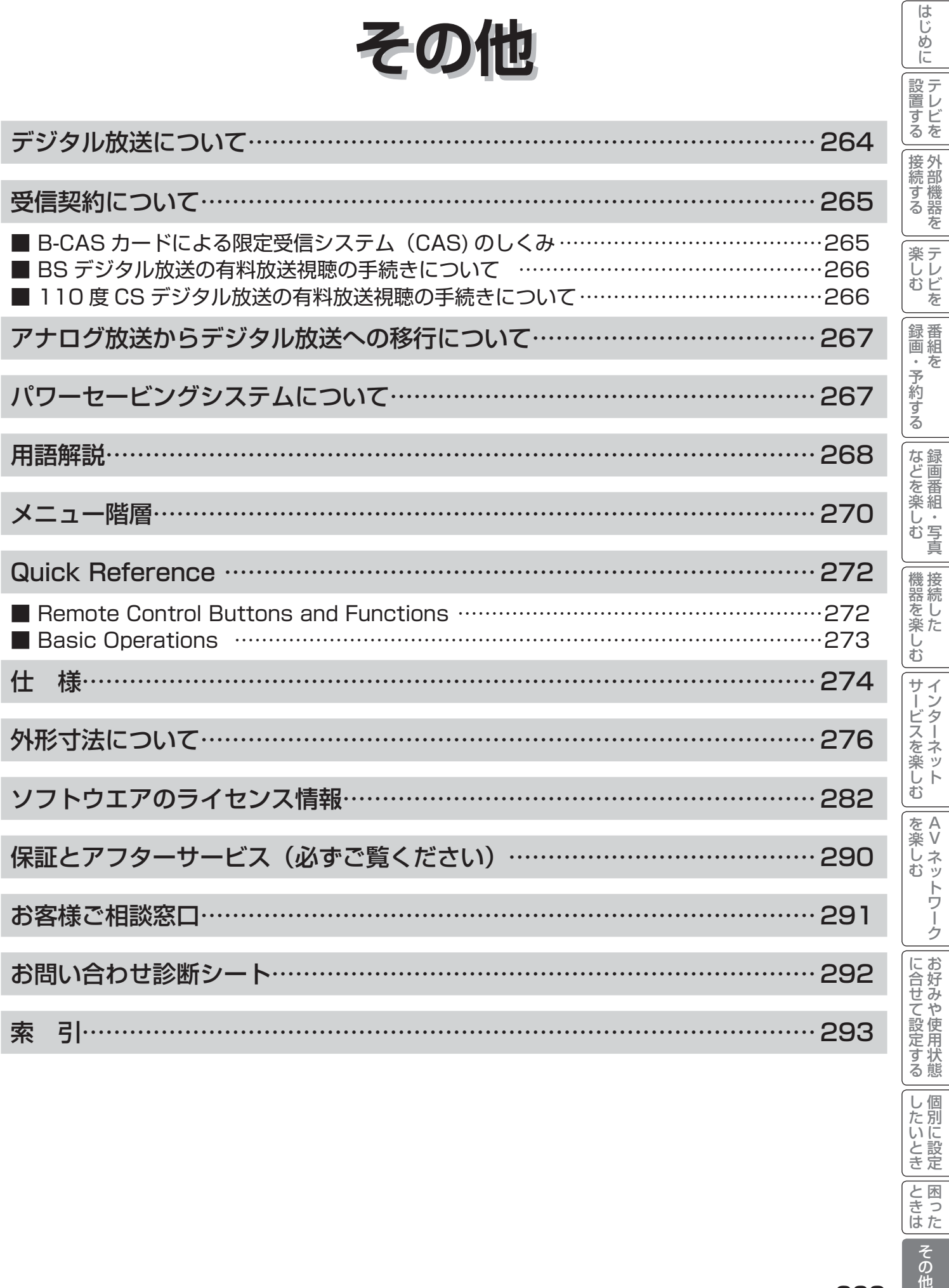

A V

│ したいとき │ときは│ 個別に設定 │ 困った

その他

## デジタル放送について

デジタル放送には、BS デジタル放送、110 度 CS デジタル放送および地上デジタル放送があります。 BS デジタル放送および 110 度 CS デジタル放送は、それぞれ東経 110 度に位置する放送衛星および通 信衛星を利用したデジタル放送です。本機では、110 度 CS 対応 BS デジタルアンテナを使用することで、 両方の放送を受信することができます。また、地上デジタル放送は、UHF 帯域の電波を使って放送されま すので、デジタル放送のチャンネルに対応した UHF アンテナを使用することにより、受信することができ ます。

#### デジタルハイビジョン放送

デジタルハイビジョンの放送フォーマットは走査線 1125 本 (有効 1080 本)飛び越し走査の 1125i (1080i)と走査線 750 本 (有効 720 本) 順次走査の 750p (720p) 放送の 2 種類があり、細部まできれいに表現され、臨場感豊かな映像を楽しめます。また、 現行のテレビ放送とほぼ同等の画質のデジタル標準テレビ放送もあります。

#### 多チャンネル放送

デジタル信号圧縮技術により、従来のアナログ放送と比較して多チャンネル放送が行えます。デジタルハイビジョン放送やデジタル標 準テレビ放送の多チャンネル化のほかに、独立データ放送やデジタルラジオ放送も行われます。

#### データ放送

文字や静止画によって必要な情報を選んで画面に表示させることができる新しい放送です。テレビ放送やラジオ放送の番組に連動した データ放送と、独立したデータ放送の 2 種類のデータ放送があります。データ放送では、電話回線を使用した視聴者参加番組やショッ ピング、バンキングなどの双方向サービスもあります。( インターネット網への接続が必要な場合もあります )

サラウンド・ステレオ 音声信号圧縮技術 MPEG-2 AAC 方式の採用により、最大 5.1 チャンネルのサラウンド音声の番組も放送され、臨場感ある音声をお楽 しみいただけます。ただし、5.1 チャンネルのサラウンド音声をお楽しみいただくには AAC 方式の光デジタル音声入力に対応したオー ディオ機器を接続する必要があります。

[5.1 チャンネル:5 チャンネルステレオ + 低域強調チャンネル]

電子番組ガイド(EPG:Electronic Program Guide)

デジタル放送では、それぞれの放送に対して約 1 週間分の番組情報が送られることがあります。電子番組ガイドを利用し、画面上にそ れぞれのデジタル放送の番組表を表示させ、番組表から番組を選んで詳細情報を表示させたり、視聴や録画したい番組を事前に予約し たりすることができます。

#### BSデジタル放送について

BS デジタル放送は、東経 110 度に位置する放送衛星を利用したデジタル放送です。デジタルハイビジョン放送が中心であり、無料放 送が多いのも特長です。(一部有料放送もあります) 基本的に放送事業者ごとの放送となるため、視聴契約や登録が必要な場合は放送事業者ごとに申し込みが必要です。

#### 110 度 CS デジタル放送について

110 度 CS デジタル放送は、東経 110 度に位置する通信衛星を利用したデジタル放送です。BS デジタル放送とは異なり、デジタル標準 テレビ放送が中心であり、映画、スポーツ、エンターテイメントなど有料専門チャンネルが多いのが特長です。(一部無料放送もあります)

#### 地上デジタル放送について

2003 年 12 月から順次、放送を開始している地上波の UHF 帯を使用したデジタル放送です。デジタルハイビジョン放送に加えて、デー タ放送や双方向データサービスなどがあります。地上アナログ放送に比べてゴーストなどの影響を受けにくいのも特長です。( 有料放送はあ りません。)

#### お知らせ

● 110 度 CS デジタル放送は、従来の CS デジタル放送 スカイパーフェク TV!(スカパー!)(東経 128 度、124 度の JCSAT-3、JCSAT-4 を利用)とは異なる放送です。従来のスカイパーフェク TV!(スカパー!) 放送を受信するには、専用 デジタルチューナーが必要です。本機では受信できません。

●本機に同梱しております「ファーストステップガイド」内の各放送事業者への申し込み書は、差出有効期限が過ぎたものでも お客様にご迷惑をお掛けすることなく郵送されますので、そのままご投函ください。

## 受信契約について

## B-CAS カードによる限定受信システム (CAS) のしくみ

BS デジタル放送および 110 度 CS デジタル放送では、限定受信システム (CAS) により本機に付属の B-CAS カー ドを挿入しておくと、有料放送の契約情報が B-CAS カードに記憶され、お客様がご契約された有料放送をご覧いた だくことができます。

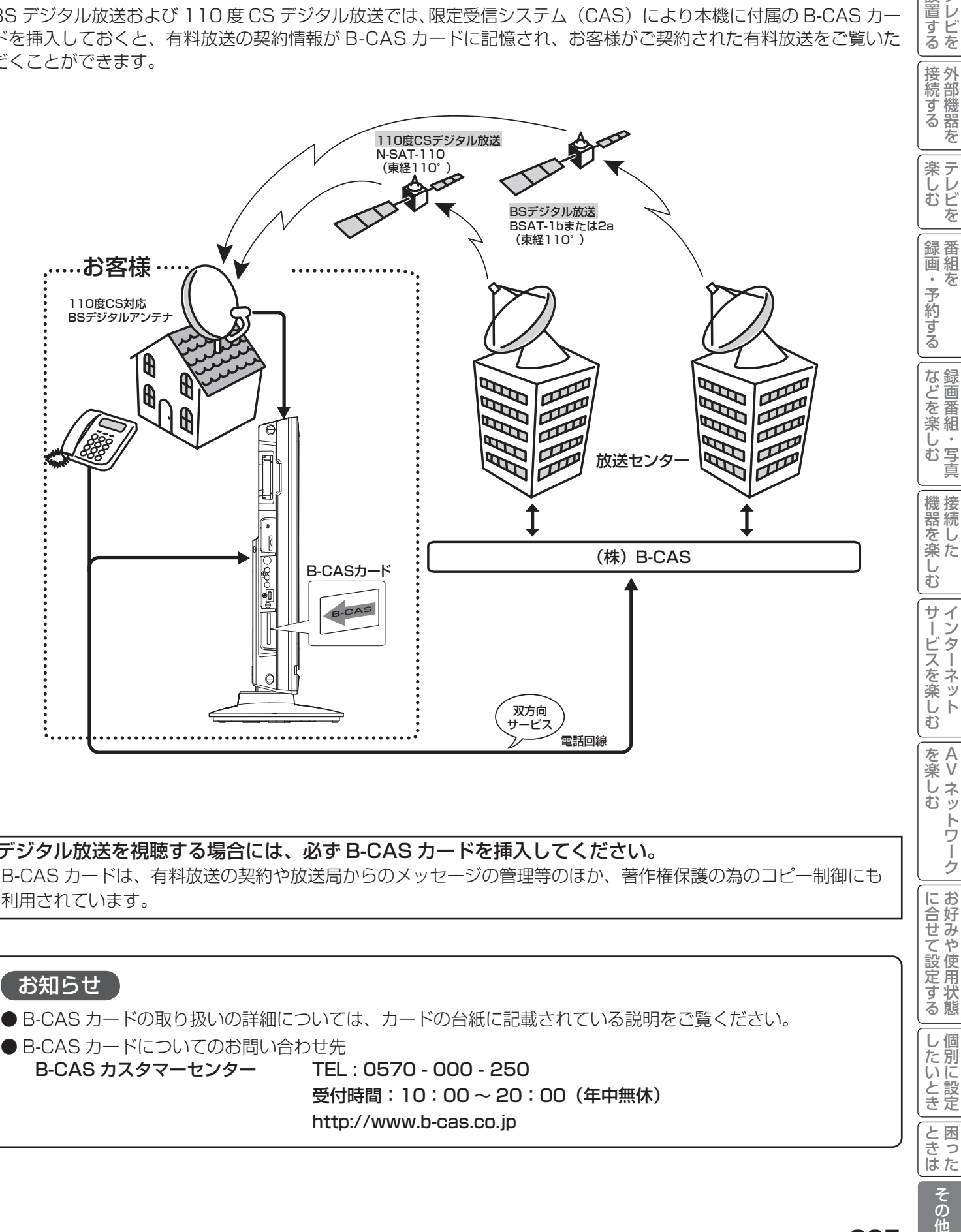

#### デジタル放送を視聴する場合には、必ず B-CAS カードを挿入してください。

B-CAS カードは、有料放送の契約や放送局からのメッセージの管理等のほか、著作権保護の為のコピー制御にも 利用されています。

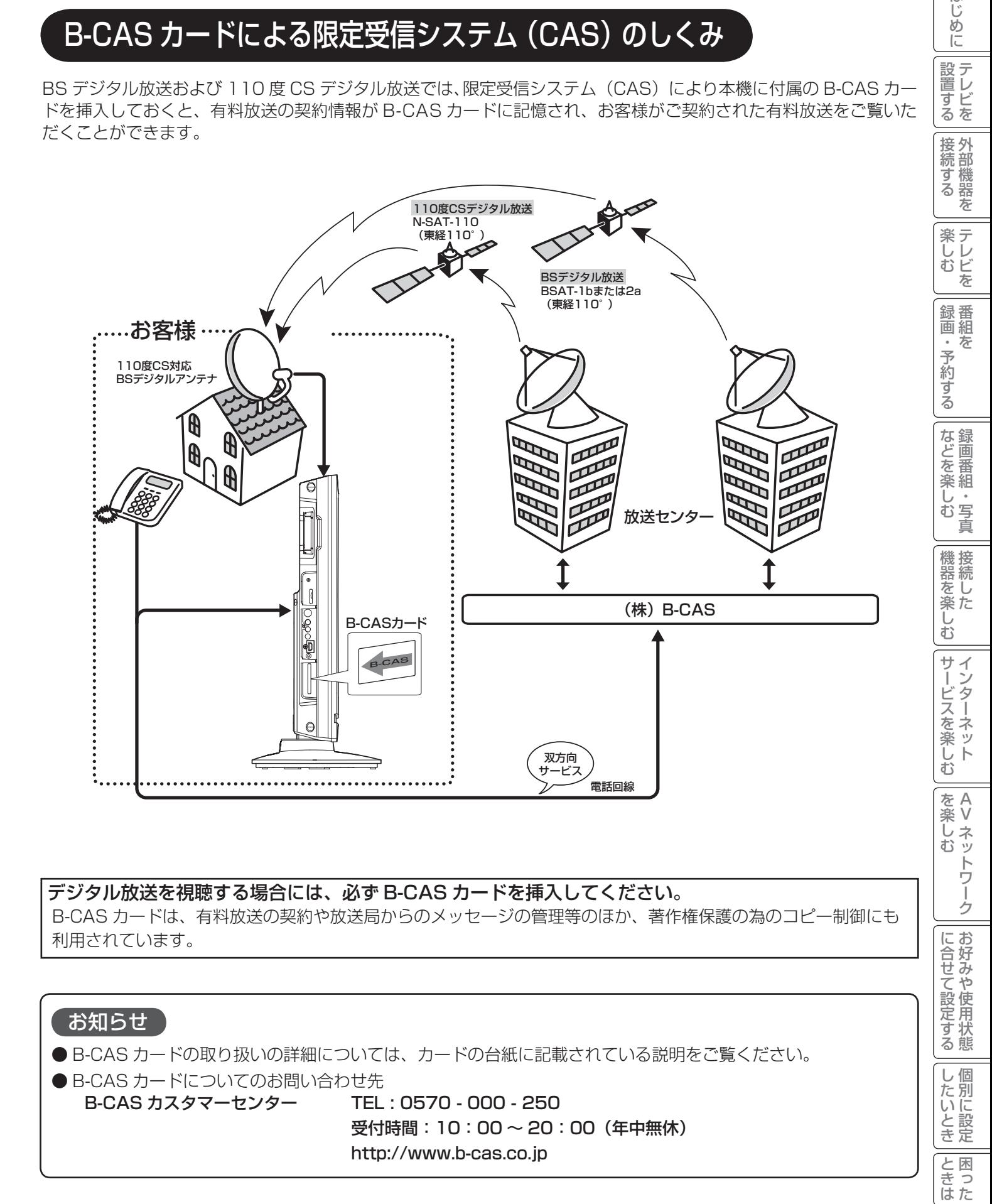

その他

A V

トワ í ゥ

はじ めに

設置する

を

妄

一・写真

## 受信契約について(つづき)

## BS デジタル放送の有料放送視聴の手続きについて

● WOWOW、スター・チャンネルハイビジョンなどの BS デジタル放送の有料放送サービスを受信するためには、B-CAS カー ドの登録のほかに、個別の受信契約が必要となります。

●有料放送を視聴するには、お客様の視聴したい番組を放送している放送局へ加入申し込みをして契約する必要があります。本機 に同梱されている加入契約書に必要事項をご記入のうえ、ポストに投函してください。

●詳しくは、それぞれの有料放送を行う放送局のカスタマーセンターへお問い合わせください。

●お問い合わせの際は、電話番号はお間違えのないようにお願いいたします。

2009 年 7 月現在の BS デジタル放送局(NHKと有料放送局)の電話番号、ホームページアドレスおよびチャンネル番号は、 次のようになっております。

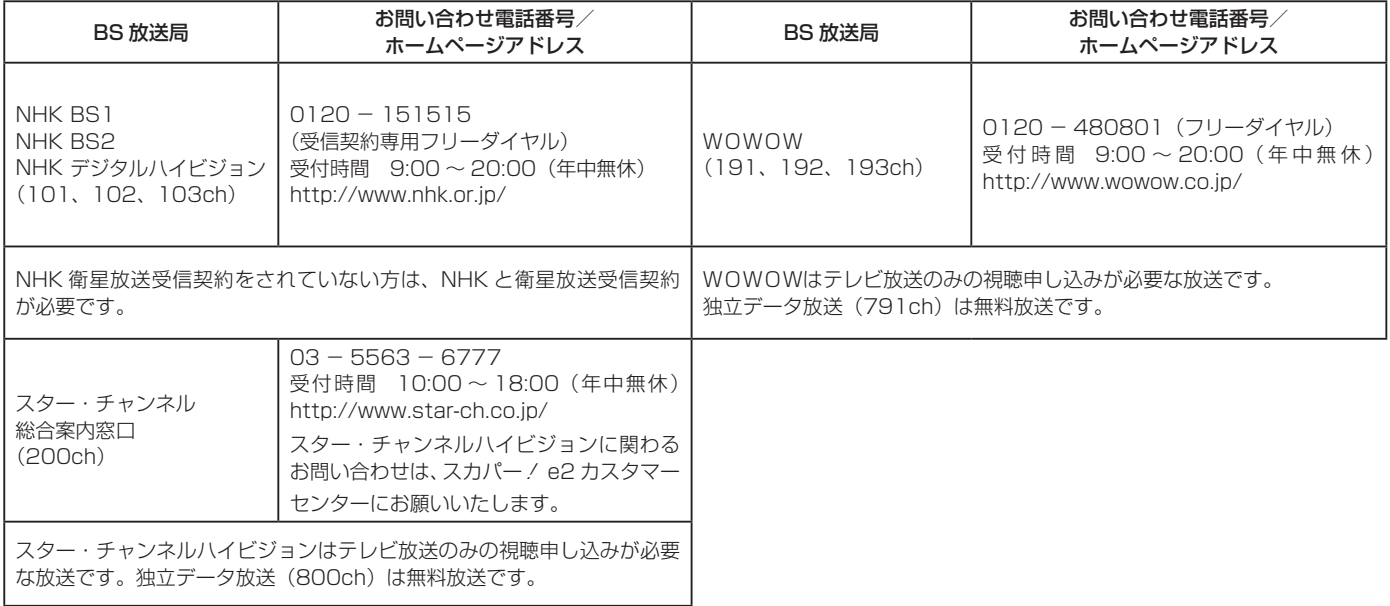

#### お知らせ

- NHK では、BS デジタル放送のメッセージ機能を利用して受信確認を行っています。すでに NHK と衛星放送受信契約され ていても、本機に同梱されている「B-CAS カードユーザー登録はがき」をお送りいただけない場合、または、はがきを送っ ても下部の「はい」に○がついていない場合は、B-CAS カードを挿入して 30 日経過後、NHK - BS デジタル放送のチャ ンネルに合わせると、画面左下にNHKへのご連絡をお願いするメッセージが表示されます。このメッセージは、画面に表示 される NHK のフリーダイヤルにお電話いただき、B-CAS カード番号、住所、お名前、電話番号などをお伝えいただければ、 表示されなくなります。
- 一部のデータ放送など、無料放送でもユーザー登録が必要な場合があります。詳しくは、それぞれの放送局へお問い合わせく ださい。

## 110 度 CS デジタル放送の有料放送視聴の手続きについて

- 110 度 CS デジタル放送の有料放送サービスを受信するためには、BS デジタル放送と異なり、個別チャンネルの放送事業者 毎ではなく、「スカパー / e2( 旧 e2 by スカパー / )| が、放送チャンネル受信契約の代行を行うこととなります。
- 110 度 CS デジタル放送では、チャンネル毎の受信契約のほかに、個別に契約申込されるよりも視聴料金がお得なパック契約 が用意される場合があります。

●詳しくは、カスタマーセンターへお問い合わせください。

●お問い合わせの際は、電話番号はお間違えのないようにお願いいたします。

2009 年 7 月現在の 110 度 CS デジタル放送のカスタマーセンター電話番号とホームページアドレスは次のようになっております。

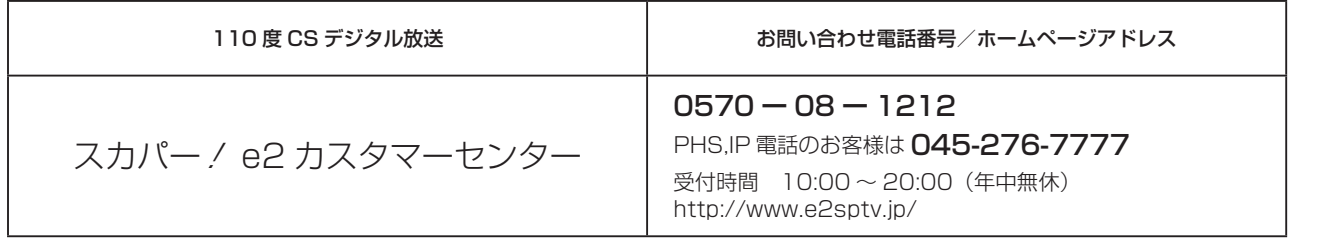

# アナログ放送からデジタル放送への移行について

### デジタル放送への移行スケジュール

2006 年 12 月から全国の都道府県庁所在地において地上デジタル放送が見られるようになりました。その後、そ の受信可能エリアは順次拡大される予定です。地上デジタル放送の受信エリアのめやすは、総務省またはお近くの地 方総合通信局にお問い合わせください。

この放送のデジタル化に伴い、地上アナログ放送は 2011 年 7 月までに、BS アナログテレビ放送は 2011 年まで に終了することが、国の法令によって定められています。

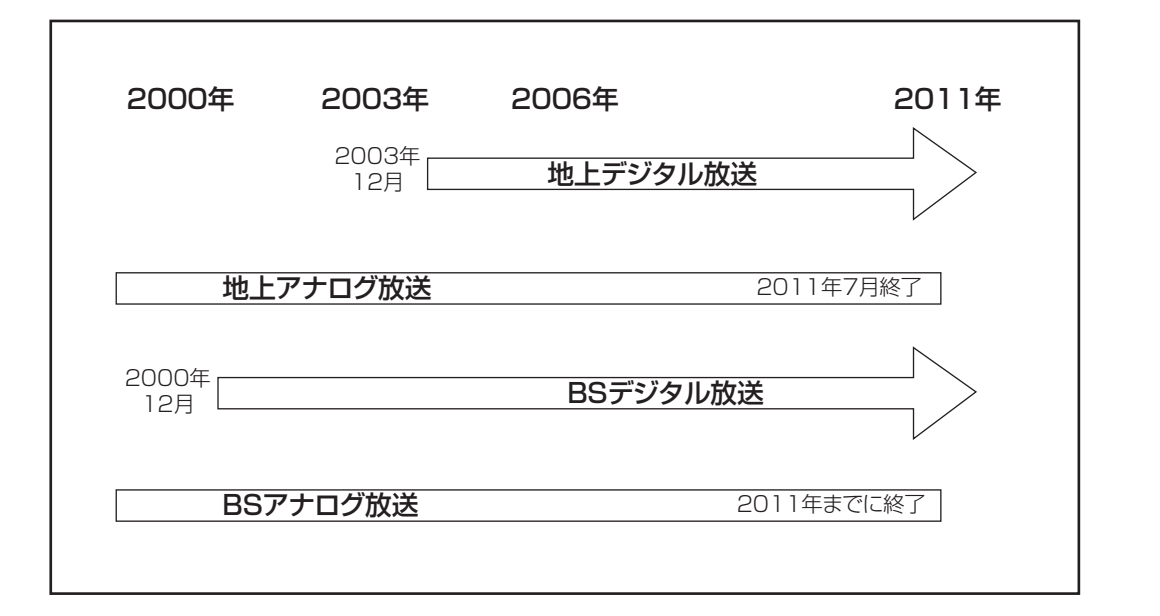

#### お知らせ

- ●地上デジタル放送は、現在の地上アナログ放送との混信をさけるために、当初は非常に小さな出力で放送が開始され、段階 的に送出出力が上げられていく予定です。このため、放送開始当初は受信エリアが限定されます。
- ブースターなどをご使用されている場合は、段階的に送出出力が上げられた際に、ご使用のブースターなどのレベル調整が 必要な場合があります。このような場合は、お買い上げの販売店またはアンテナ工事業者にご相談ください。

## パワーセービングシステムについて

パワーセービングとは、HDMI/ ビデオの入力信号が無くなったことを検知して、自動的にテレ ビの消費電力を節約する省電力機能です。

パワーセービング状態は、電源の受像ランプで確認できます。

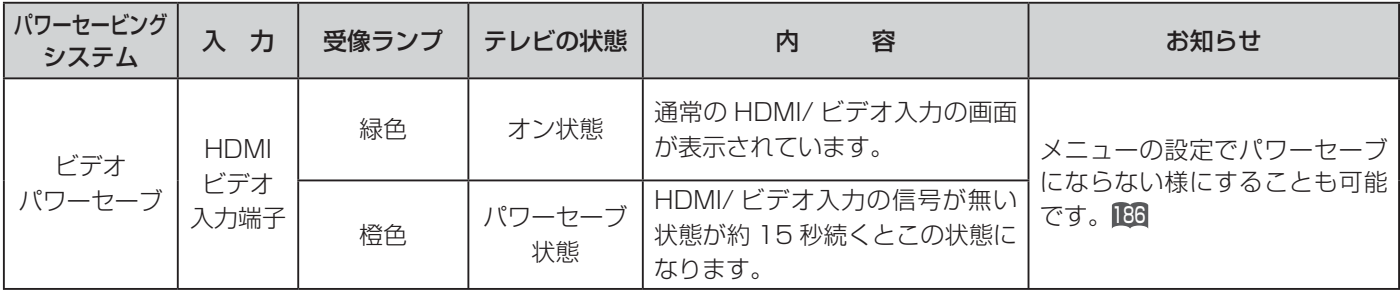

#### メ モ

電源の受像ランプが橙色に変わる前に、テレビの画面に「パワーセーブ」の表示が 5 秒間表示されます。

267

||置する||接続する ||楽しむ ||録画・予約する||などを楽しむ ||機器を楽しむ||サービスを楽しむ ||を楽しむ ||に合せて設定する ||したいとき ||ときは ||ペの作

サービスを楽しむ

?しめに||280ml+vo ||2004年10月 ||2004年10月 ||2004年10月 ||2004年10月 ||2004年10月 ||2004年10月 ||2005年10月 ||2005年1 ||2005年10<br>『しめに||2007年10月 ||2005年10月 ||2007年10月 ||2005年10月 ||2005年10月 ||2005年10月 ||2005年10月 ||2005年10月 ||2005年10月 ||200

Ü  $\breve{\mathrm{t}}$ 

機器を楽.

|などを楽しむ

一・写真

はじ めに

|設置する

|接続する

楽テ こし<br>むビ を

録番<br>画組  $\bar{\pi}$ 

・予約する

A V

楽し के トワ í ゥ

を楽しむに合せて設定する

に合せて設定する

|したいとき

と困った<br>さきはた

その他

## 用語經語

#### 3 次元 Y/C

Y(輝度)信号と C(色)信号を、水平・垂直・時間軸方向で分離し、 映像ノイズを減らす回路です。

#### ビスタサイズ

映像ソフト画面の横と縦の比が、16:9になっているものをこ のように呼びます。一般的には画像の中に字幕が入っている映 画などの画像サイズです。

#### コンポーネント信号

輝度信号(Y)と 2 つの色差信号(PB/CB, PR/CR) に分離さ れた映像信号です。DVD ソフト、BS・CS デジタル放送など を高画質で楽しむことができます。

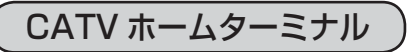

CATV のスクランブルのかかった有料放送を視聴するための専 用チューナーです。CATV を受信するときは、使用する機器ご とに CATV 会社との受信契約が必要です。

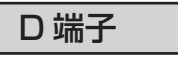

デジタルチューナーなどのデジタル機器とテレビを接続するた めのものです。コンポーネント映像信号を 1 本のケーブルで 簡単に接続でき、走査線数、アスペクト比の制御信号も伝送 することができます。入力または出力できる信号の走査線数に より D1 ~ D5 に分類されます。本機は D4(525i, 525p, 1125i, 750P)に対応しています。

#### デジタルハイビジョン放送

2000 年 12 月に本放送を開始した BS デジタル放送で行われ る高精細度ハイビジョン放送です。110° CS デジタル放送や 地上デジタル放送でもデジタルハイビジョン放送を楽しむこと ができます。

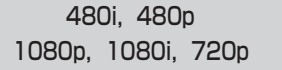

放送される映像信号の走査線数、有効走査線数と走査方式の略 称です。

- 1080p : 走査線数 1125 本(有効走査線数 1080 本)、 順次走査方式(プログレッシブ)
- 1080i : 走査線数 1125 本(有効走査線数 1080 本)、 飛び越し走査方式 (インターレース)
- 720p : 走査線数 750 本(有効走査線数 720 本)、 順次走査方式(プログレッシブ)
- 480p : 走査線数 525 本(有効走査線数 480 本)、 順次走査方式(プログレッシブ)
- 480i : 走査線数 525 本(有効走査線数 480 本)、 飛び越し走査方式 (インターレース)

これらの中で、1080p,1080i と 720p をデジタルハイビジョン 放送と呼びます。また、別の呼称として次のように表示すること があります。

- $\cdot$  HD (High Definition)
- ・SD(Standard Definition)

### アスペクト比

テレビ画面(または映像信号)の横と縦の比をいいます。通常テ レビは 4:3、ワイドテレビ(ハイビジョンテレビ)は 16:9 です。

### インターレース

飛び越し走査方式のことで、従来のテレビ放送(NTSC 標準方 式)で採用している走査方式です。走査線を 1 本おきに飛び越 して表示し、2枚で 1画面(フレーム)を見せる方式です。

### プログレッシブ

順次走査方式のことで、上から順に走査して表示する方式です。 飛び越し走査方式に比べて、画面のチラツキ感の少ないきれい な映像を見ることができます。

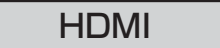

「High Definition Multimedia Interface」の略で、1本の ケーブルで映像・音声・制御信号をあわせて伝送できるインター フェースです。

パソコンとディスプレイの接続に使われるデジタルインター フェースの「DVI(Digital Visual Interface)」をベースに、 AV 機器向けに発展させた規格です。

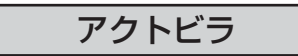

アクトビラ(acTVila)は、インターネットのブロードバンド 接続を利用して、対応するデジタルテレビ向けに動画コンテン ツや情報を有料配信するサービスです。

### アドレス(URL)

インターネットのページを指定するための文字列です。

#### お気に入り

一度表示したインターネットのページアドレス(URL)を記憶 する機能で、お気に入りに登録すると、次回から簡単に呼び出 すことができます。

回線終端装置

異なる回線(光ファイバーとインターネット用の LAN ケーブル) の信号を変換し、光ファイバーでインターネットに接続するた めの装置です。

#### サーバー証明書

通信相手のサーバーが本物であることを証明するための電子証 明書です。通常は、信頼できる第三者機関(認証局)から発行 されます。

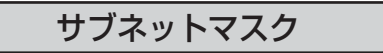

機器がアクセスする IP アドレスそれぞれについて、ご家庭内 のネットワークなどの小さなネットワークの中と外を識別した り、絞り込むために使用する数字です。

#### セキュリティ

ネットワーク上で安全を確保するための方法や仕組みのことです。

#### デジタル証明書

ネットワーク上でデータの暗号化や認証を行うときに、ブラウ ザとサーバー間でお互いが信頼できることを証明するための データのことです。

### デフォルトゲートウェイアドレス

ご家庭内のネットワークなど小さなネットワークからインター ネットにアクセスする場合の出口機器をゲートウェイと呼び、 そのアドレスを指します。一般的にはルーターがゲートウェイ になっています。

#### 全角・半角

文字の大きさを表します。漢字や、ひらがな、カタカナは全角で、 英数字は半角と全角の2種類の大きさがあります。

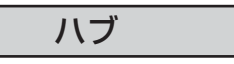

複数のネットワーク機器を接続するための機器です。

#### プライマリ DNS/ セカンダリ DNS

DNS はドメインネームサーバーの略で、インターネットのア ドレス文字列を IP アドレスに変換する機能を持ったサーバー です。本機にはプライマリ、セカンダリの2つのアドレスを登 録できます。DHCP をご使用の場合自動的に設定されますが、 手動で設定することもできます。

#### ブラウザ

インターネットのページを表示するソフトウェアです。本機で は、リモコンのネットボタンで起動します。

#### ブロードバンド

高速なインターネットアクセスができる接続環境のことを言い ます。

#### ブロードバンドモデム

高速なインターネットアクセスを行うために、宅内の LAN の データを宅外の回線用のデータに変換する機器です。ルーター の機能を持っている機器もあります。

ブロードバンドルーター

高速なインターネットアクセスを行うために、宅内の複数台の 機器をインターネット側に接続する機能を持った機器です。一 般的に宅内からインターネットへのアクセスを制限したり、イ ンターネットから宅内のネットワーク機器に対するアクセスを 制限する機能を持っています。

#### プロバイダー

データ通信において、データをインターネットに接続するサー ビスを行う会社です。

#### ポータルサイト

インターネットの入り口となる Web サイトのことで、ネット ボタンを押すと日立のポータルサイトが表示されます。

## リンクローカルアドレス

IP アドレスが設定されてない状態で、DHCP サーバーも参照 できない場合に、自動的に IP アドレスを割り振る機能のこと です。AutoIP と呼ばれることもあります。

#### ルート証明書

認証局自身が、自らを証明するために発行したデジタル証明書 です。Web ブラウザには、いくつかの認証局の証明書が組み 込まれており、「サーバー証明書」が信頼できることを確認し ます。

## メニュー階

メニュー画面からいろいろな機能が選択できます。 各機能のくわしい説明は、■内のページをご覧ください。

●リモコンの戻るボタンを押すと、ひとつ前の画面に戻ります。

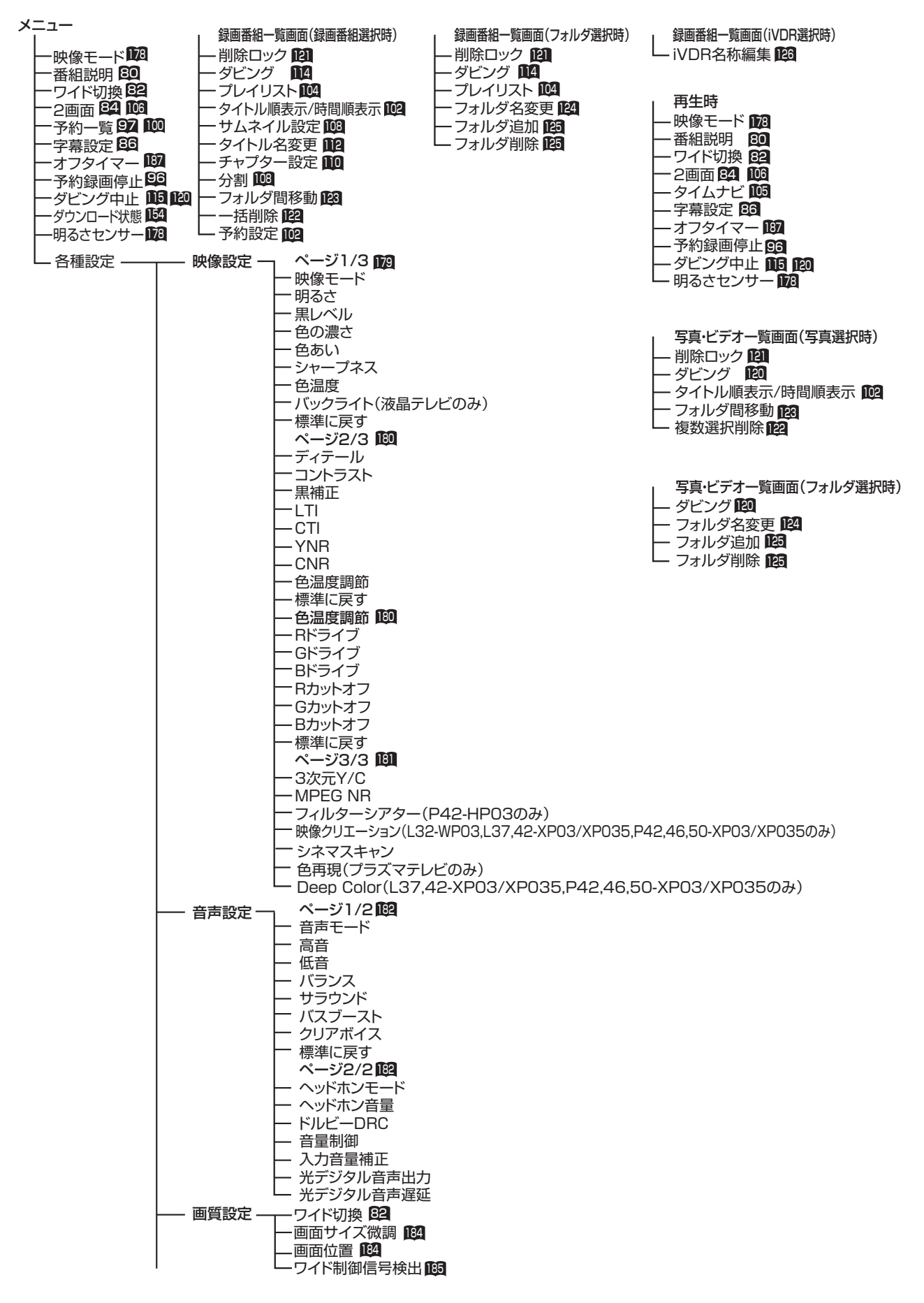

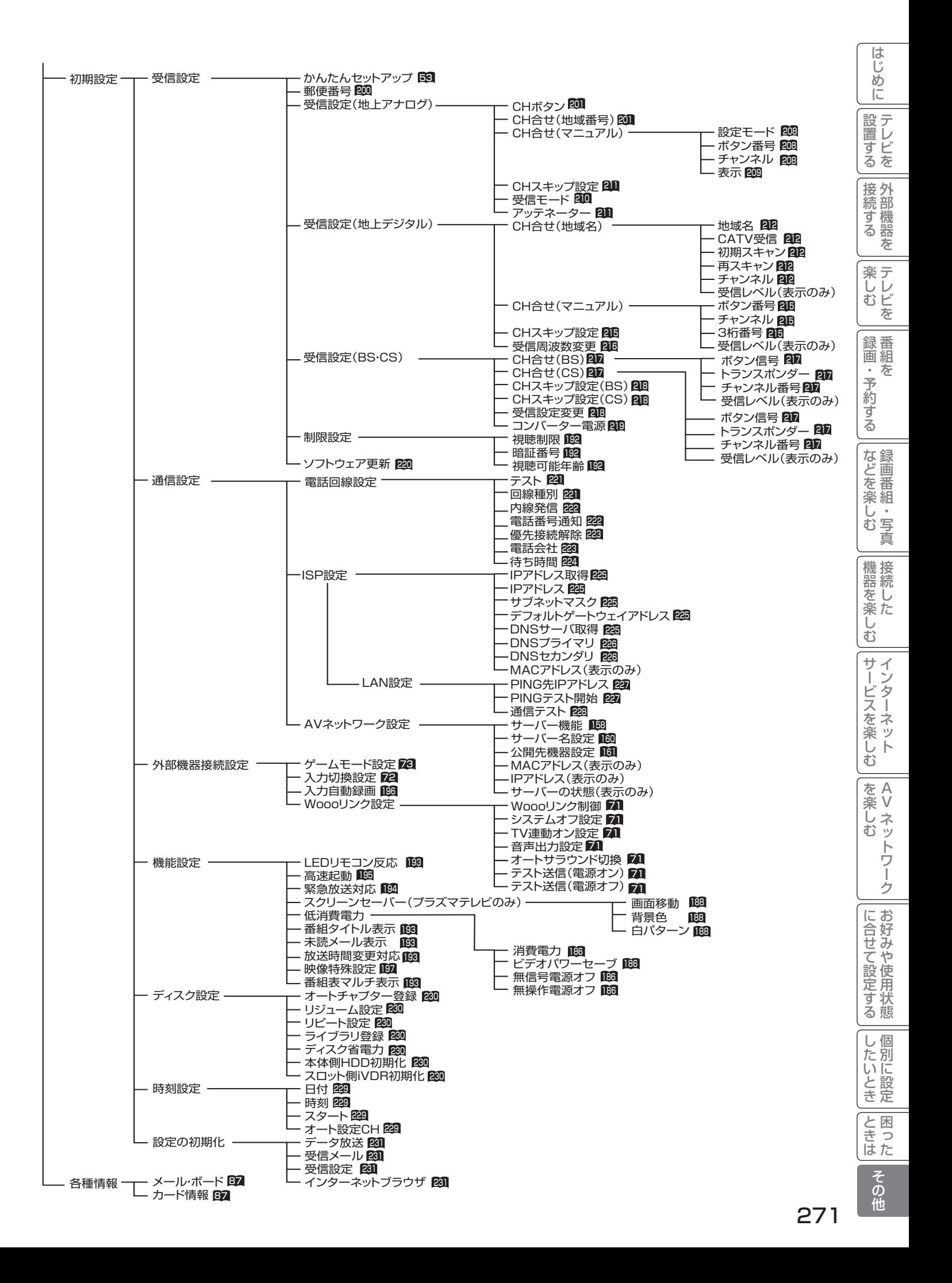

# Quick Reference

## Remote Control Buttons and Functions

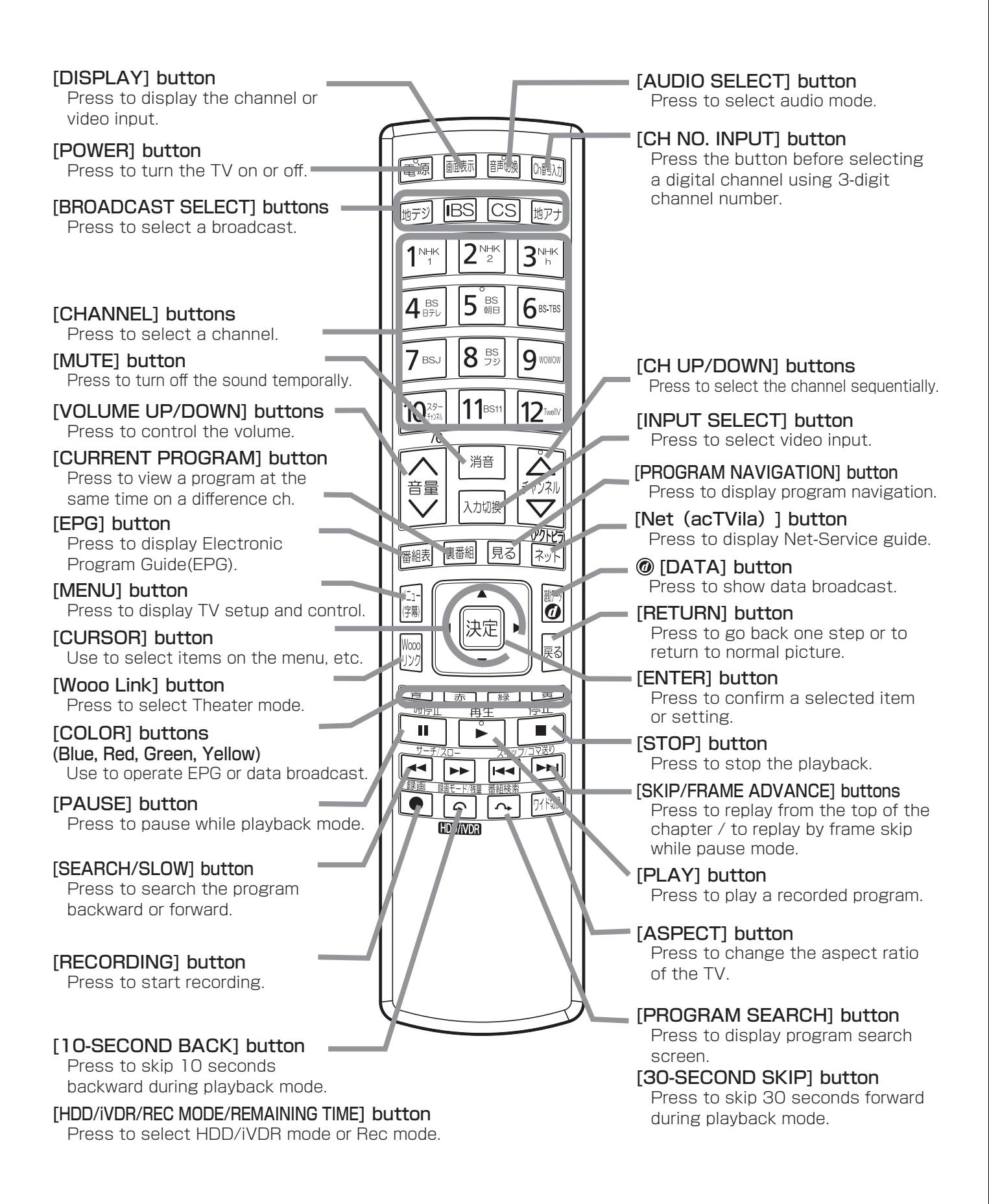

## Basic Operations

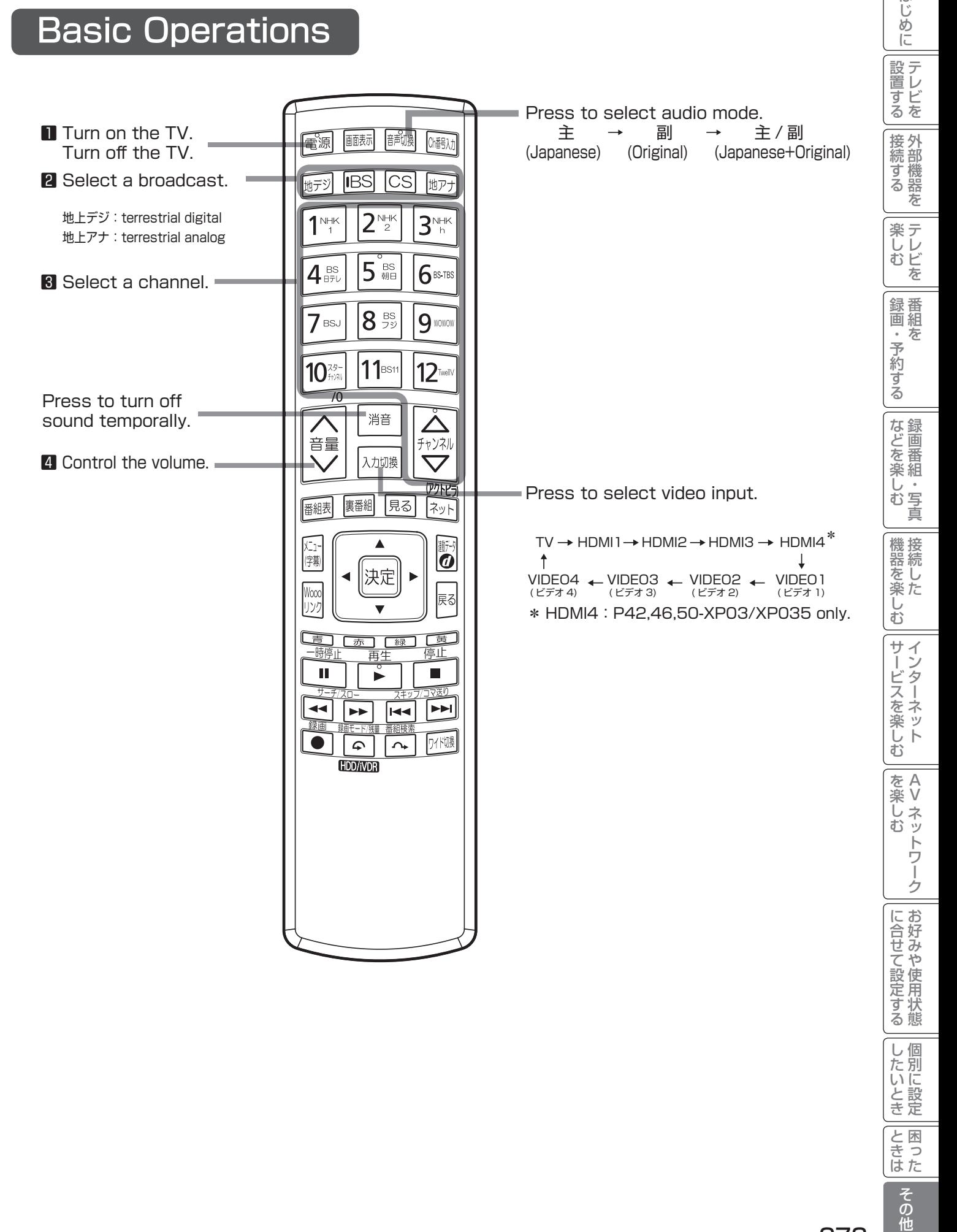

はじ めに

# 様

## 液晶テレビの仕様

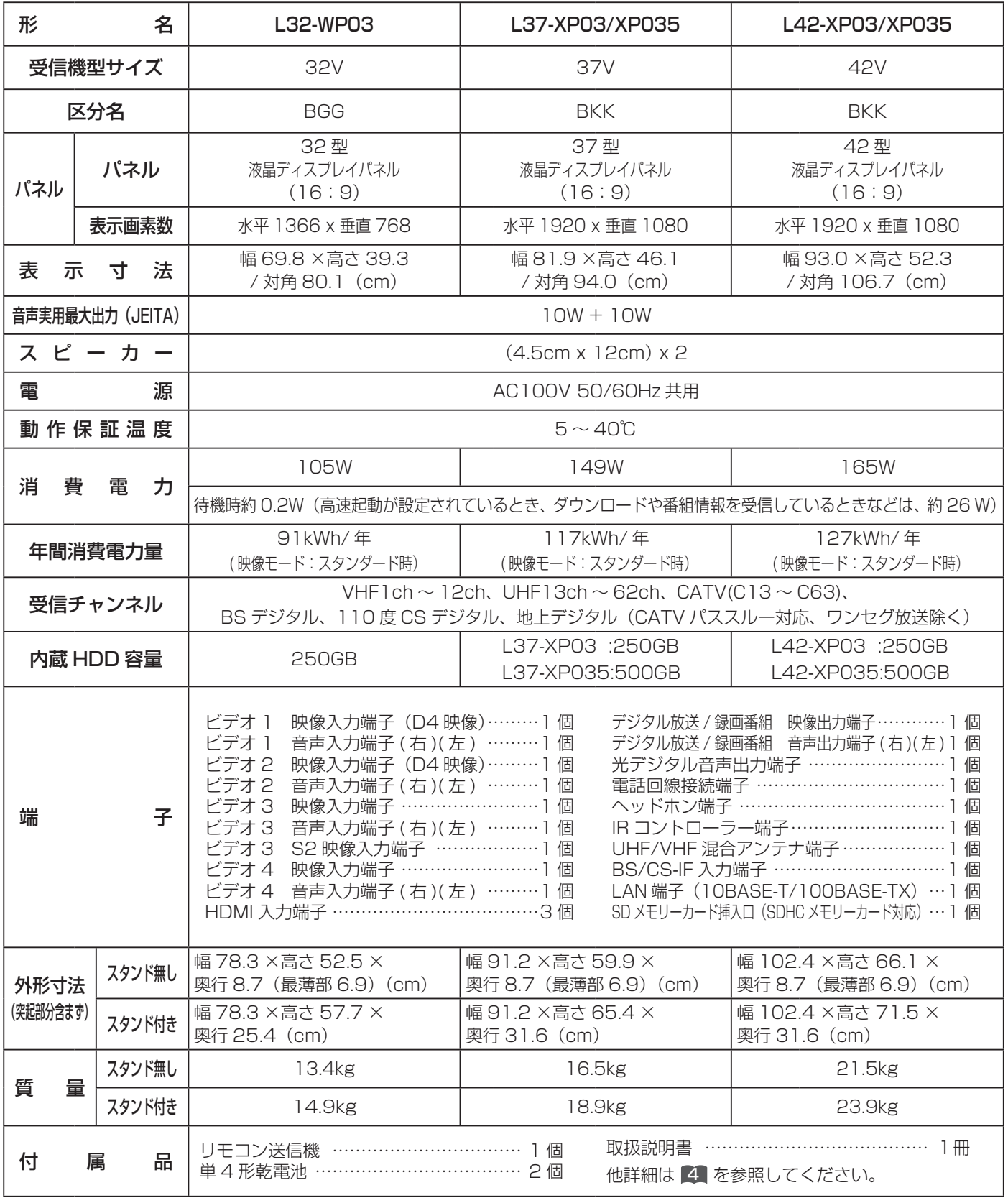

●本仕様は改良のため、予告なく変更することがあります。

●「区分名」とは、「エネルギーの使用の合理化に関する法律 (省エネ法)」では、テレビに使用される表示素子、アスペクト比、 画素数、受信可能な放送形態及び、付加機能の有無等に基づいた区分を行っており、その区分名称を言います。

●「年間消費電力量」とは、省エネ法に基づいて、型サイズや受信機の種類別の算定式により、一般家庭での平均視聴時間を基 準に算出した、1 年間に使用する電力量です。

● この機器を使用できるのは日本国内のみで、外国では放送方式、電源電圧が異なりますので使用できません。 This television set is designed for use in Japan only and can not be used in any other country.

## プラズマテレビの仕様

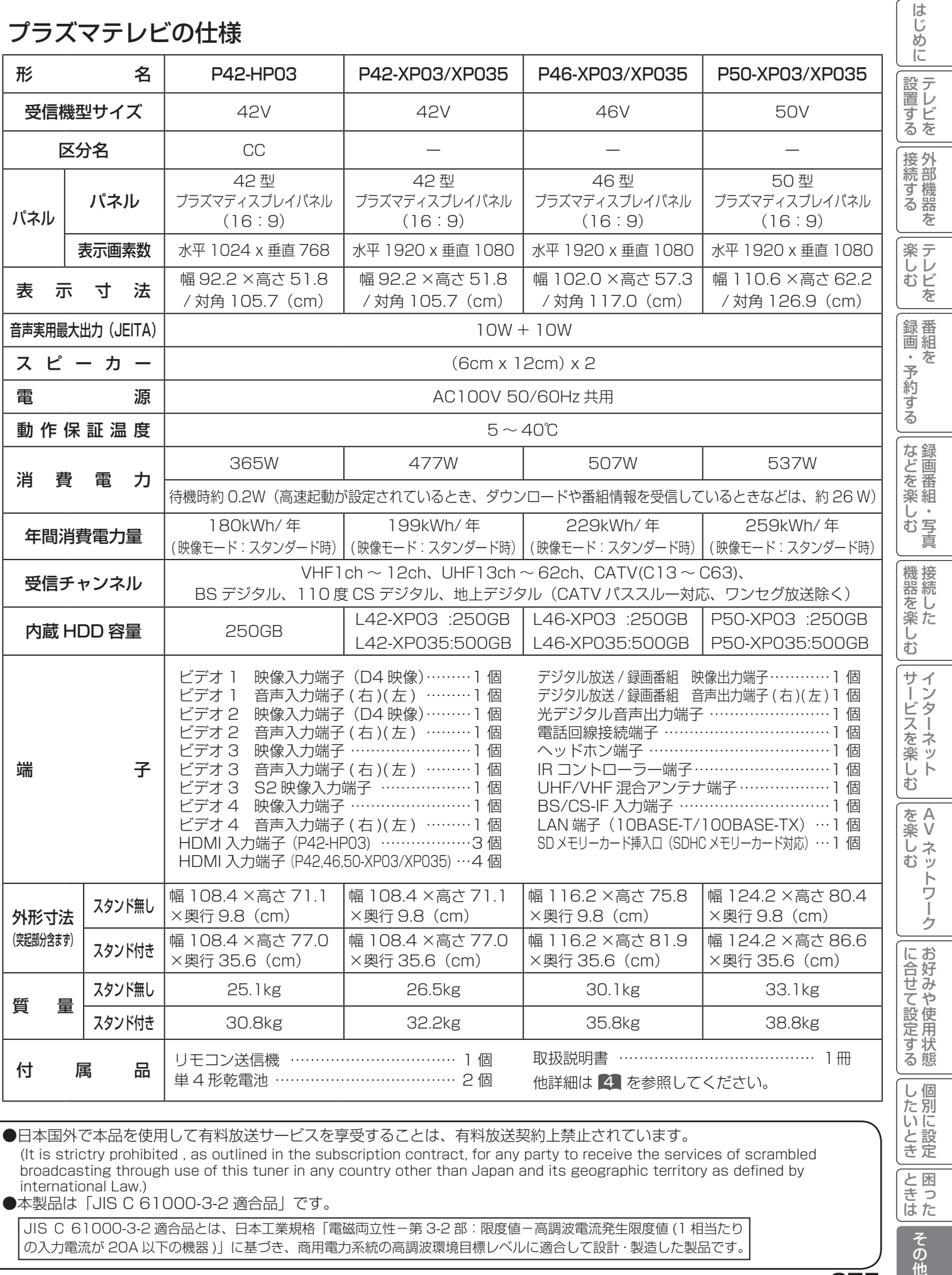

●日本国外で本品を使用して有料放送サービスを享受することは、有料放送契約上禁止されています。 (It is strictry prohibited , as outlined in the subscription contract, for any party to receive the services of scrambled broadcasting through use of this tuner in any country other than Japan and its geographic territory as defined by international Law.)

● 本製品は「JIS C 61000-3-2 適合品」です。

JIS C 61000-3-2 適合品とは、日本工業規格「電磁両立性-第 3-2 部:限度値-高調波電流発生限度値 (1 相当たり の入力電流が 20A 以下の機器 )」に基づき、商用電力系統の高調波環境目標レベルに適合して設計・製造した製品です。

275

と困った<br>さます

その他

## 外形寸法について

液晶テレビの仕様

L32-WP03

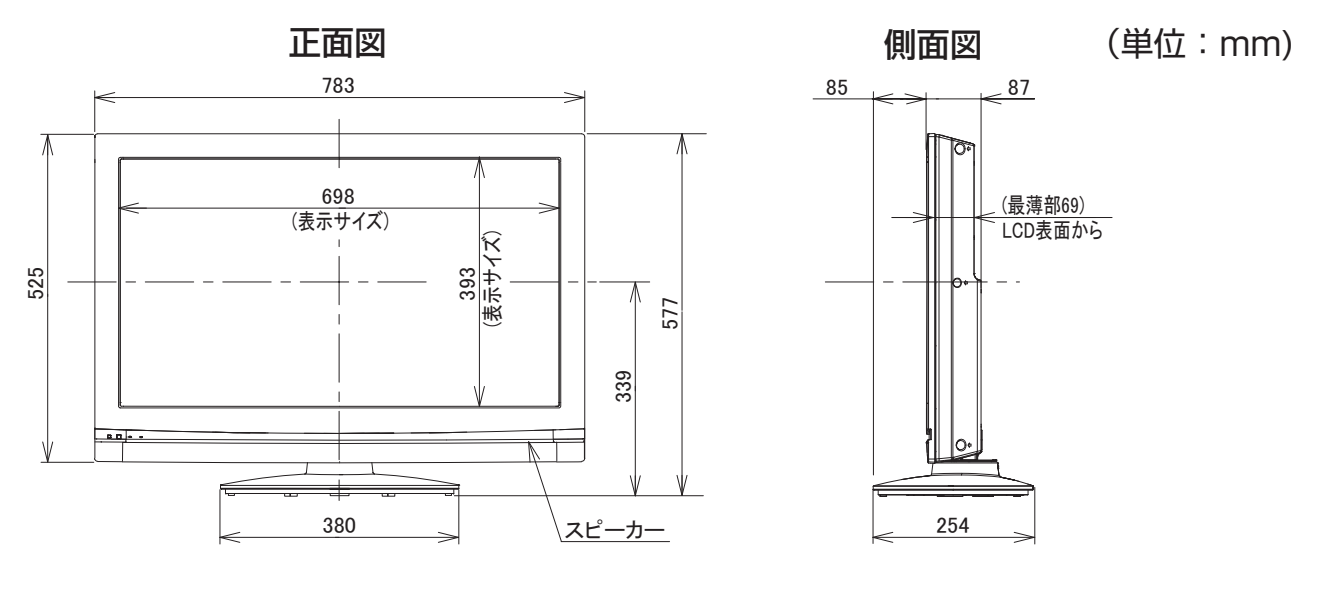

#### 壁掛けユニット取り付け時の寸法

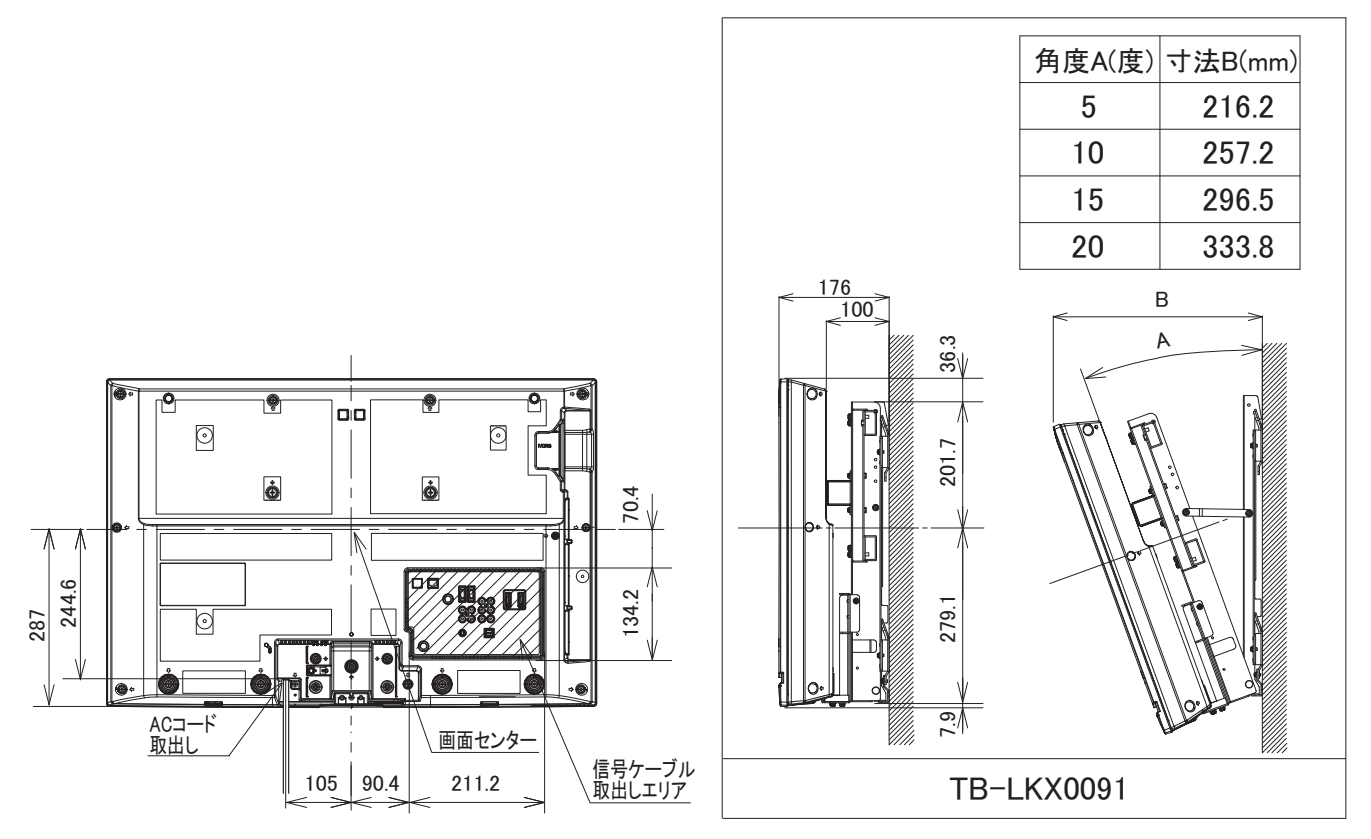

<sup>※</sup>壁掛け時には別売の専用ユニット TB-LKX0091 を使用してください。

## L37-XP03/XP035

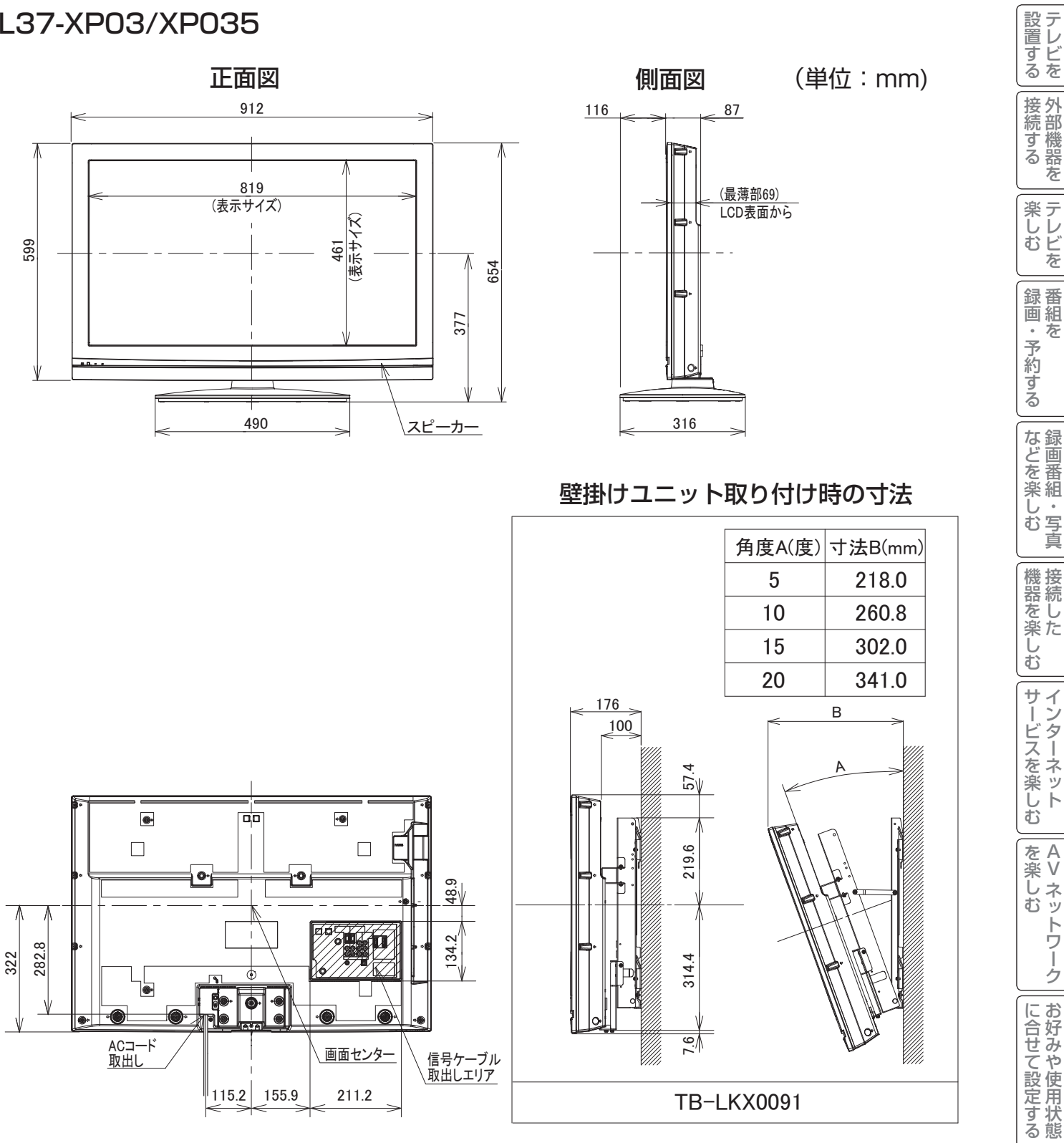

<sup>※</sup>壁掛け時には別売の専用ユニット TB-LKX0091 を使用してください。

||置する||接続する ||楽しむ ||録画・予約する||などを楽しむ ||機器を楽しむ||サービスを楽しむ ||を楽しむ ||に合せて設定する ||したいとき ||ときは ||ペの作

困ったはじめに

| などを楽しむ|

はじめに

**楽しむ**<br>キレビを

A V

を楽しむに合せて設定する

|したいとき

|<br>ときった

その他

液晶テレビの仕様

## L42-XP03/XP035

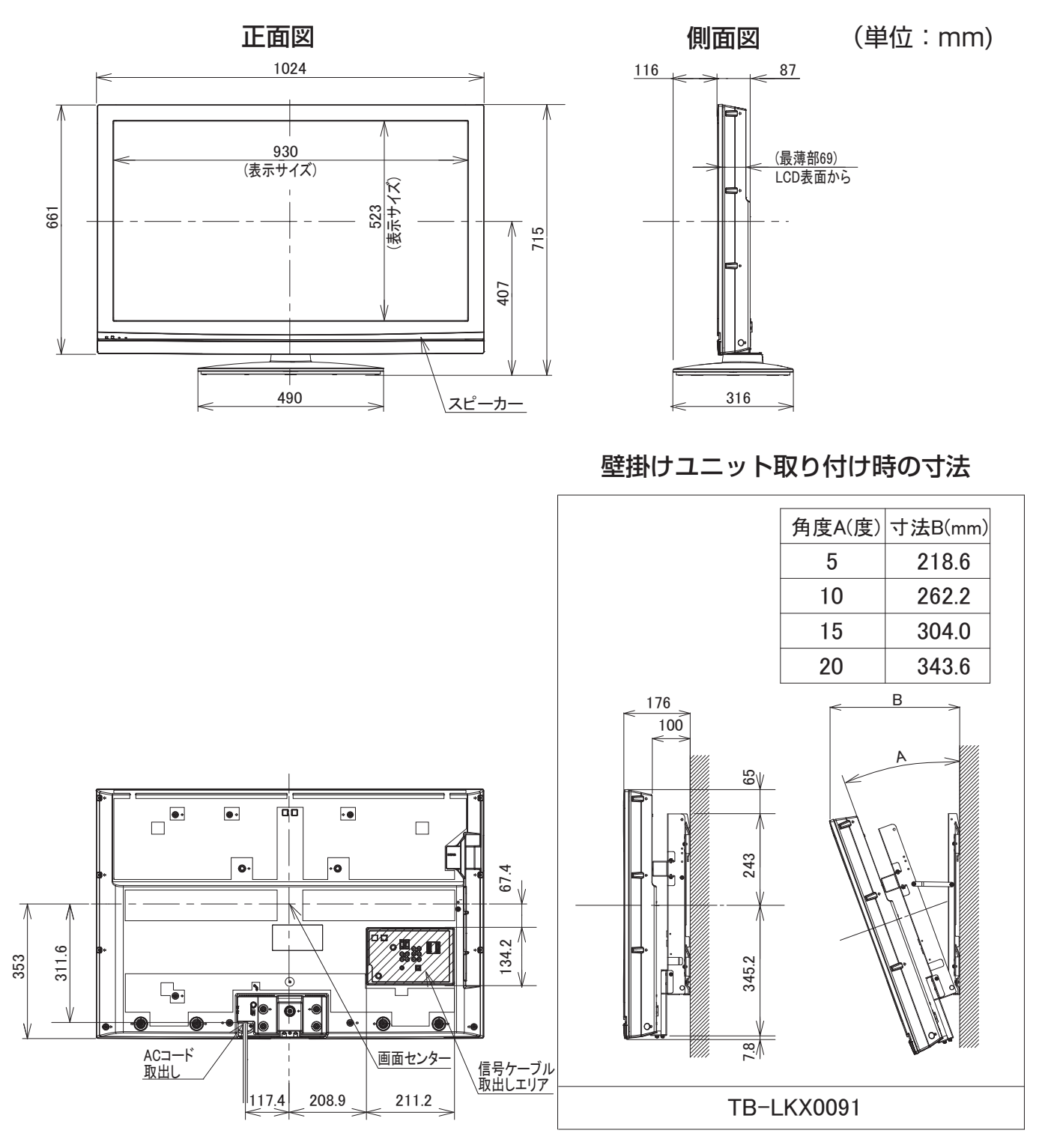

<sup>※</sup>壁掛け時には別売の専用ユニット TB-LKX0091 を使用してください。

### プラズマテレビの仕様

### P42-HP03, P42-XP03/XP035

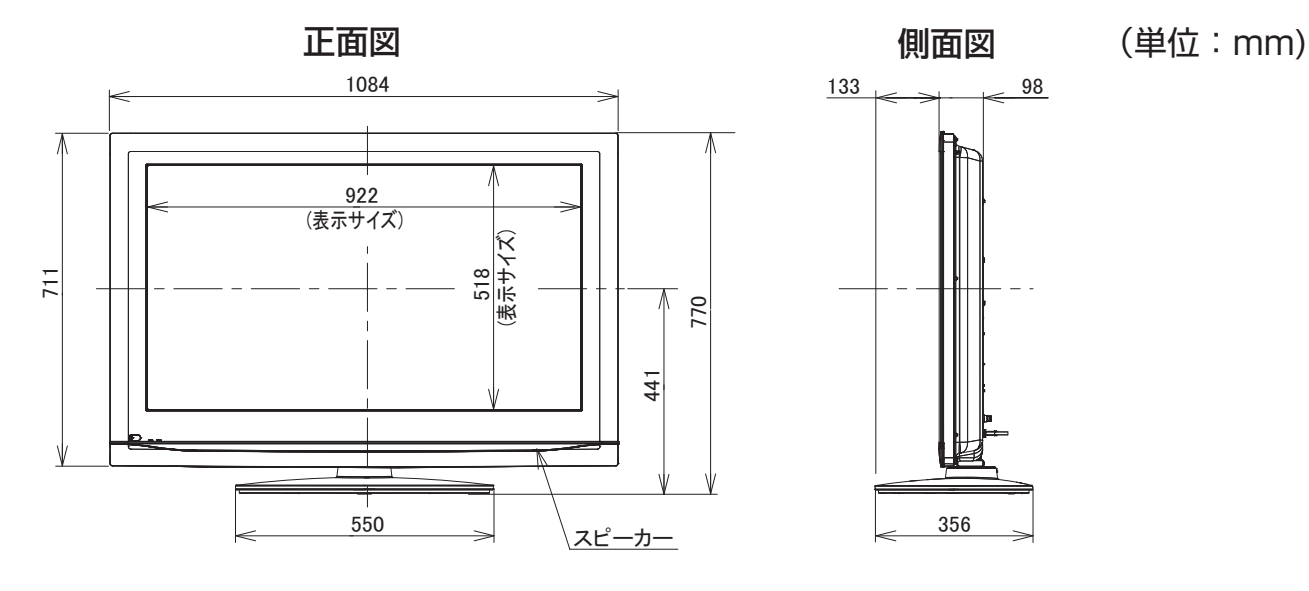

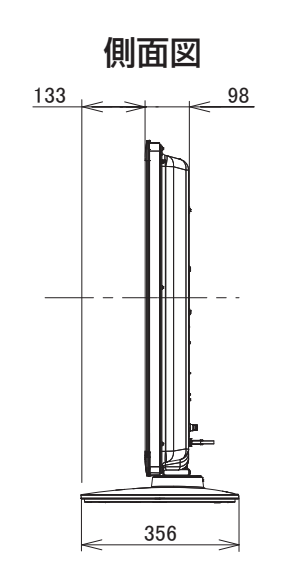

壁掛けユニット取り付け時の寸法

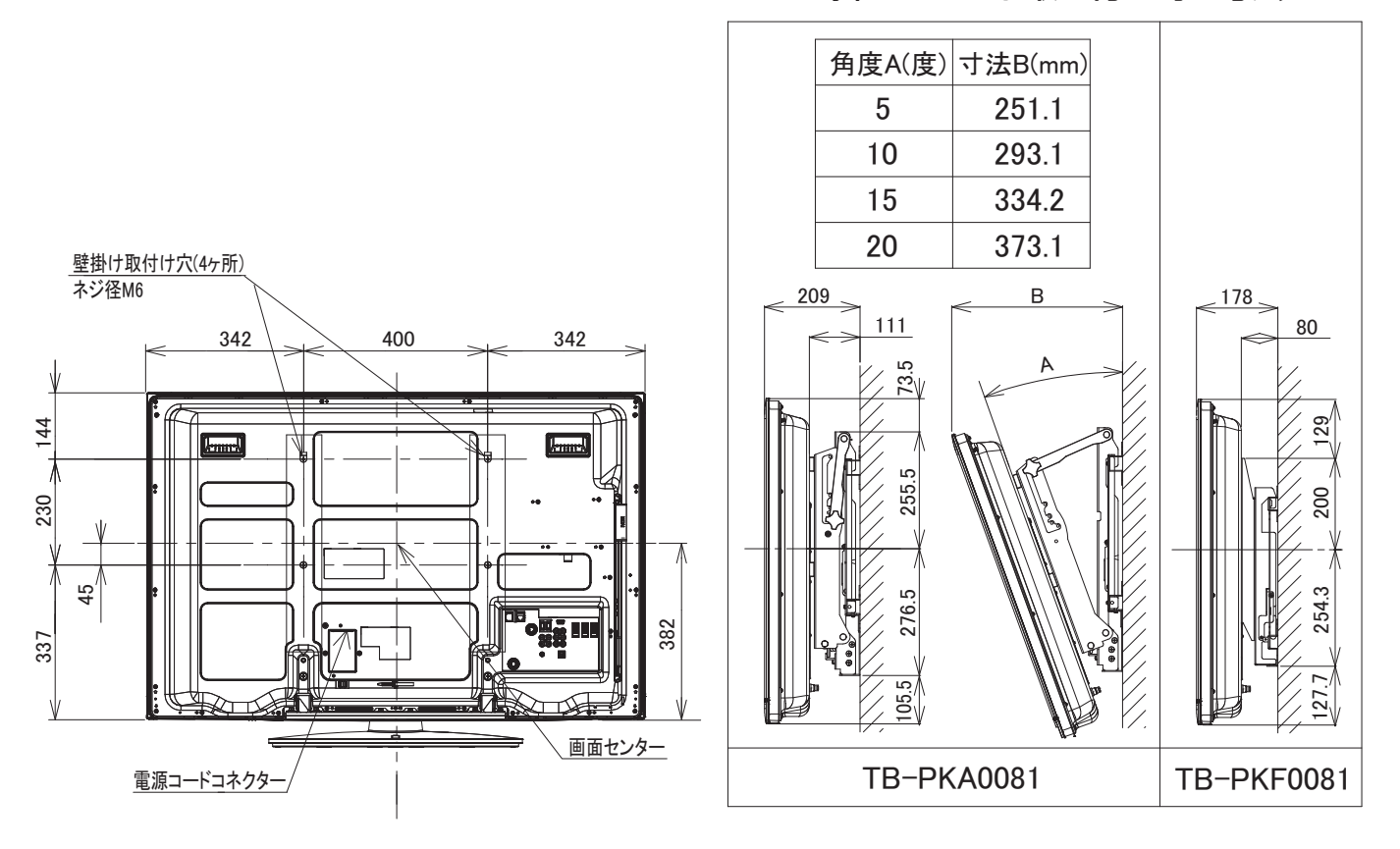

※壁掛け時には別売の専用ユニット TB-PKA0081 または TB-PKF0081 を使用してください。

A V

はじめに

|設置する

||接続する|

**楽しむ**<br>おしむを

「録画・予約する」

|などを楽しむ|

機器を楽しむ

サービスを楽しむインターネット

プラズマテレビの仕様

## P46-XP03/XP035

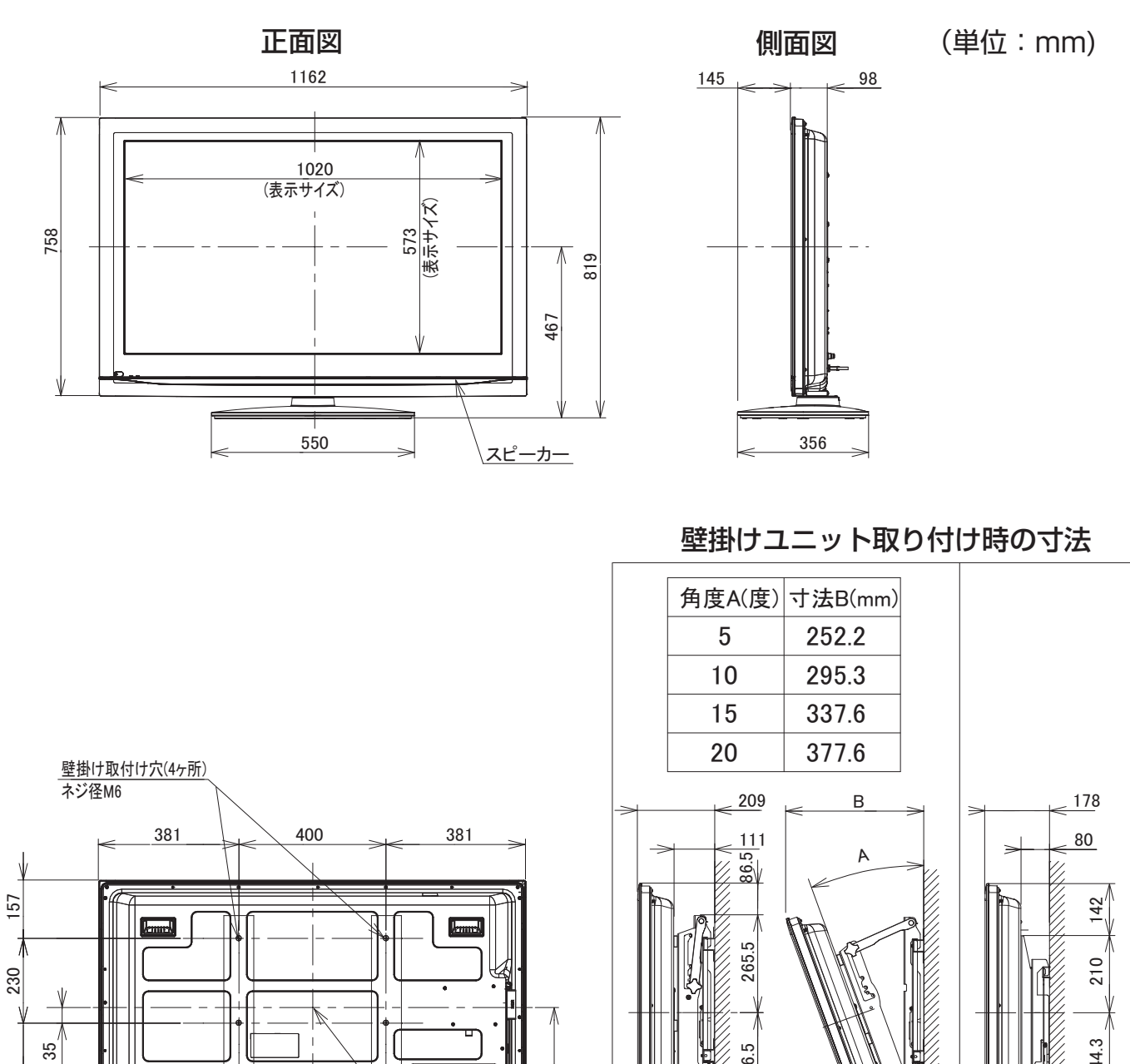

画面センター

406

TB-PKA0081 | TB-PKF0081

㪉㪋㪋㪅㪊

 $\overline{G}$ 

㪉㪍㪍㪅㪌

㪈㪊㪐㪅㪌

371

≸

電源コードコネクタ

<sup>※</sup>壁掛け時には別売の専用ユニット TB-PKA0081 または TB-PKF0081 を使用してください。

### P50-XP03/XP035

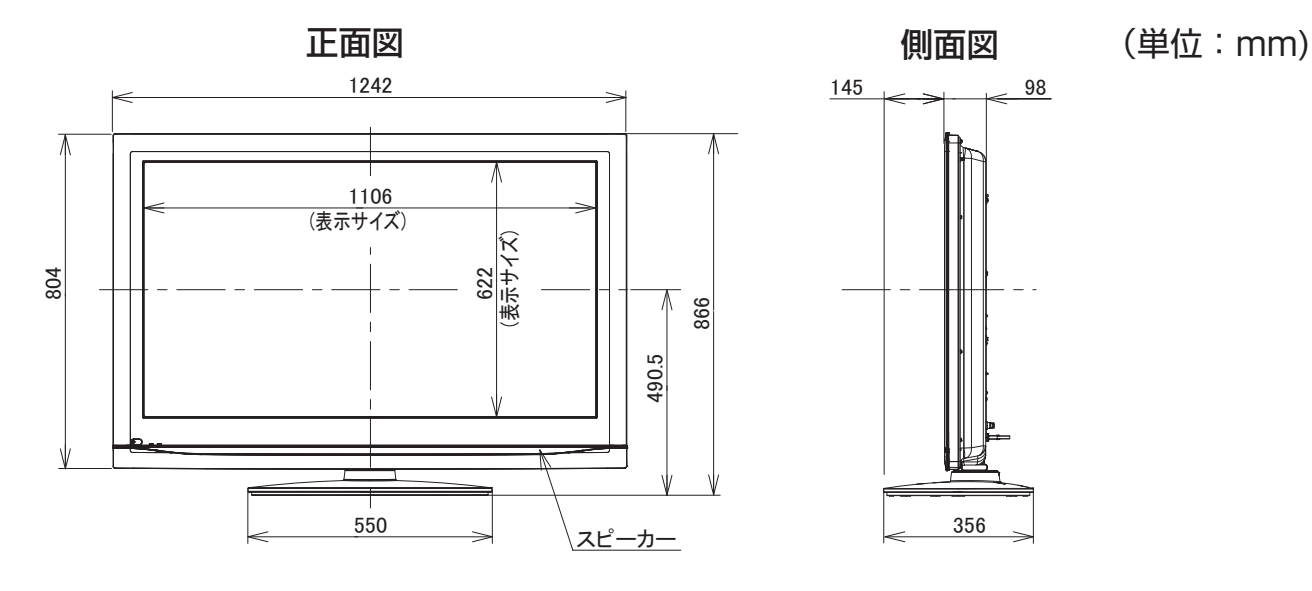

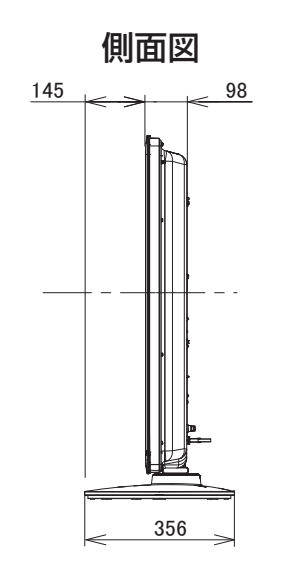

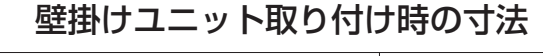

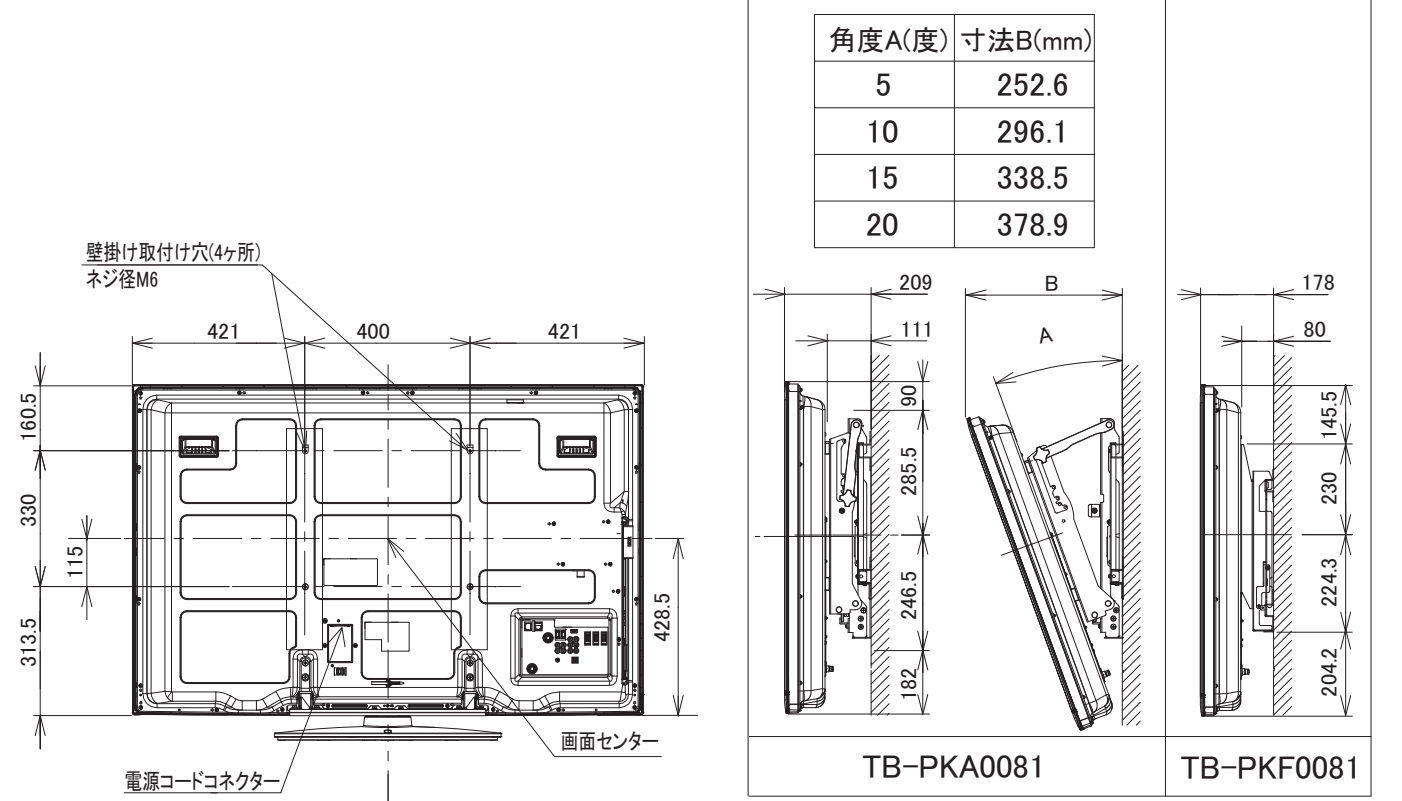

※壁掛け時には別売の専用ユニット TB-PKA0081 または TB-PKF0081 を使用してください。

||置する||接続する ||楽しむ ||録画・予約する||などを楽しむ ||機器を楽しむ||サービスを楽しむ ||を楽しむ ||に合せて設定する ||したいとき ||ときは ||ペの作

サービスを楽しむ

?しめに一段冒打る「 医売打る」「 Ne 「 I 、 Ne 「 I 」 Ne I A S I A S I A S I A S I A S I A S I A S I A S I A S I A S I A S I A S<br>→ 「 I A S I A S I A S I A S I A S I A S I A S I A S I A S I A S I A S I A S I A S I A S I A S I A S I A S I

機器を楽しむ

はじめに

設置する

||接続する|

**楽しむ**<br>おしむを

「録画・予約する」

|などを楽しむ|

A V

を楽しむに合せて設定する

に合せて設定する

| したいとき

|<br>ときった

その他

# ソフトウェアのライセンス情報

日立液晶テレビ (L32-WP03, L37-XP03/XP035, L42-XP03/XP035), プラズマテレビ(P42-HP03, P42-XP03/XP035, P46-XP03/XP035, P50-XP03/XP035)で使われる ソフトウェアのライセンス情報

日立プラズマテレビ、日立液晶テレビに組み込まれたソフトウェアは、複数の独立したソフトウェアモ ジュールで構成され、個々のソフトウェアモジュールは、それぞれに日立または第三者の著作権が存在します。 日立プラズマテレビ、日立液晶テレビには、日立自身が開発または作成したソフトウェアモジュールも 含んでいますが、これらのソフトウェア及びそれに付帯したドキュメント等には、日立の所有権および知 的財産権が存在します。これらについては、著作権法その他の法律により保護されています。

Lд

 また、日立プラズマテレビ、日立液晶テレビは、米国 Free Software Foundation, Inc. が定めた GNU GENERAL PUBLIC LICENSE Version 2 及び GNU LESSER GENERAL PUBLIC LICENSE Version 2.1 (以下「ソフトウェア使用許諾契約書」といいます)に基づきフリーソフトウェアとして使 用許諾されるソフトウェアモジュールを使用しています。

 対象となるソフトウェアモジュールに関しては、下記表を参照して下さい。また、対象となるソフトウェ アモジュールに関するお問い合わせについては、以下のホームページをご覧ください。

#### ホームページアドレス http://av.hitachi.co.jp/tv/support/reference.html

 当該ソフトウェアモジュールの使用条件等の詳細につきましては、後に記載する各ソフトウェア使用許 諾契約書(別紙)をお読みください(日立以外の第三者による規定であるため、原文(英文)を掲載いた します。)。

 当該ソフトウェアモジュールについては、日立以外に、別途著作権者その他の権利を有する者がおり、 かつ、無償での使用許諾ですので、現状のままでの提供であり、また、適用法令の範囲内で一切保証(明 示するもの、しないものを問いません)をしないものとします。また、当社は、当該ソフトウェアモジュー ル及びその使用に関して生じたいかなる損害(データの消失、正確さの喪失、他のプログラムとのインタ フェースの不適合化等も含まれます)についても、適用法令の範囲内で一切責任を負わず、費用負担をい たしません。

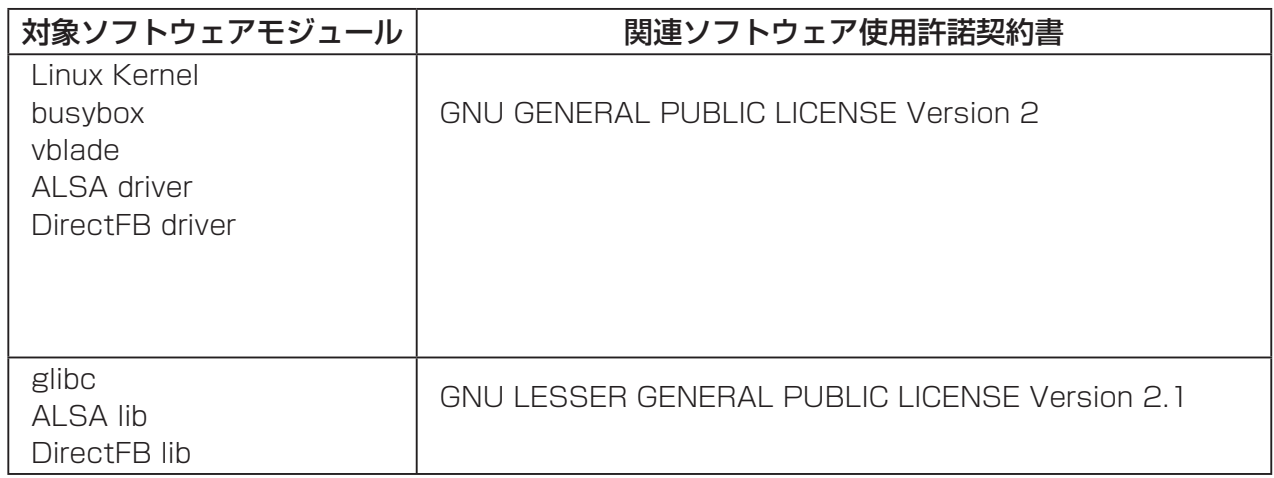

பு

#### **GNU GENERAL PUBLIC LICENSE Version 2, June 1991**

Copyright © 1989, 1991 Free Software Foundation, Inc.

qГ

51 Franklin St, Fifth Floor, Boston, MA 02110-1301 USA

Everyone is permitted to copy and distribute verbatim copies of this license document, but changing it is not allowed.

#### **Preamble**

 The licenses for most software are designed to take away your freedom to share and change it. By contrast, the GNU General Public License is intended to guarantee your freedom to share and change free software--to make sure the software is free for all its users. This General Public License applies to most of the Free Software Foundation's software and to any other program whose authors commit to using it. (Some other Free Software Foundation software is covered by the GNU Library General Public License instead.) You can apply it to your programs, too.

 When we speak of free software, we are referring to freedom, not price. Our General Public Licenses are designed to make sure that you have the freedom to distribute copies of free software (and charge for this service if you wish), that you receive source code or can get it if you want it, that you can change the software or use pieces of it in new free programs; and that you know you can do these things.

 To protect your rights, we need to make restrictions that forbid anyone to deny you these rights or to ask you to surrender the rights. These restrictions translate to certain responsibilities for you if you distribute copies of the software, or if you modify it.

 For example, if you distribute copies of such a program, whether gratis or for a fee, you must give the recipients all the rights that you have. You must make sure that they, too, receive or can get the source code. And you must show them these terms so they know their rights.

 We protect your rights with two steps: (1) copyright the software, and (2) offer you this license which gives you legal permission to copy, distribute and/or modify the software.

 Also, for each author's protection and ours, we want to make certain that everyone understands that there is no warranty for this free software. If the software is modified by someone else and passed on, we want its recipients to know that what they have is not the original, so that any problems introduced by others will not reflect on the original authors' reputations.

 Finally, any free program is threatened constantly by software patents. We wish to avoid the danger that redistributors of a free program will individually obtain patent licenses, in effect making the program proprietary. To prevent this, we have made it clear that any patent must be licensed for everyone's free use or not licensed at all.

 The precise terms and conditions for copying, distribution and modification follow.

#### **GNU GENERAL PUBLIC LICENSE TERMS AND CONDITIONS FOR COPYING, DISTRIBUTION AND MODIFICATION**

 0. This License applies to any program or other work which contains a notice placed by the copyright holder saying it may be distributed under the terms of this General Public License. The "Program", below, refers to any such program or work, and a "work based on the Program" means either the Program or any derivative work under copyright law: that is to say, a work containing the Program or a portion of it, either verbatim or with modifications and/or translated into another language.

(Hereinafter, translation is included without limitation in the term "modification".) Each licensee is addressed as "you".

 Activities other than copying, distribution and modification are not covered by this License; they are outside its scope. The act of running the Program is not restricted, and the output from the Program is covered only if its contents constitute a work based on the Program (independent of having been made by running the Program). Whether that is true depends on what the Program does.

 1. You may copy and distribute verbatim copies of the Program's source code as you receive it, in any medium, provided that you conspicuously and appropriately publish on each copy an appropriate copyright notice and disclaimer of warranty; keep intact all the notices that refer to this License and to the absence of any warranty; and give any other recipients of the Program a copy of this License along with the Program.

 You may charge a fee for the physical act of transferring a copy, and you may at your option offer warranty protection in exchange  $for a$  fee.

 2. You may modify your copy or copies of the Program or any portion of it, thus forming a work based on the Program, and copy and distribute such modifications or work under the terms of Section 1 above, provided that you also meet all of these conditions:

- a) You must cause the modified files to carry prominent notices stating that you changed the files and the date of any change.
- b) You must cause any work that you distribute or publish, that in whole or in part contains or is derived from the Program or any part thereof, to be licensed as a whole at no charge to all third parties under the terms of this License.
- c) If the modified program normally reads commands interactively when run, you must cause it, when started running for such interactive use in the most ordinary way, to print or display an announcement including an appropriate copyright notice and a notice that there is no warranty (or else, saying that you provide a warranty) and that users may redistribute the program under these conditions, and telling the user how to view a copy of this License. (Exception: if the Program itself is interactive but does not normally print such an announcement, your work based on the Program is not required to print an announcement.)

These requirements apply to the modified work as a whole. If identifiable sections of that work are not derived from the Program, and can be reasonably considered independent and separate works in themselves, then this License, and its terms, do not apply to those sections when you distribute them as separate works. But when you distribute the same sections as part of a whole which is a work based on the Program, the distribution of the whole must be on the terms of this License, whose permissions for other licensees extend to the entire whole, and thus to each and every part regardless of who wrote it.

Thus, it is not the intent of this section to claim rights or contest your rights to work written entirely by you; rather, the intent is to exercise the right to control the distribution of derivative or collective works based on the Program.

A V

トワ ーク

はじ めに

設置する

|接続する

楽 テ レビを じむ

諸<br>相

録画・予約する

| などを楽しむ

機器を楽しむ

サービスを楽しむ ンターネット

を楽しお

灬 ・写真

Lр

を楽しむに合せて設定する

283

# ソフトウェアのライセンス情報

#### 日立液晶テレビ (L32-WP03, L37-XP03/XP035, L42-XP03/XP035), プラズマテレビ(P42-HP03, P42-XP03/XP035, P46-XP03/XP035, P50-XP03/XP035)で使われる フリーソフトウェアモジュールに関するソフトウェア使用許諾契約書原文 ( 英文 )

#### q∫

In addition, mere aggregation of another work not based on the Program with the Program (or with a work based on the Program) on a volume of a storage or distribution medium does not bring the other work under the scope of this License.

 3. You may copy and distribute the Program (or a work based on it, under Section 2) in object code or executable form under the terms of Sections 1 and 2 above provided that you also do one of the following:

- a) Accompany it with the complete corresponding machinereadable source code, which must be distributed under the terms of Sections 1 and 2 above on a medium customarily used for software interchange; or,
- b) Accompany it with a written offer, valid for at least three years, to give any third party, for a charge no more than your cost of physically performing source distribution, a complete machine-readable copy of the corresponding source code, to be distributed under the terms of Sections 1 and 2 above on a medium customarily used for software interchange; or,
- c) Accompany it with the information you received as to the offer to distribute corresponding source code. (This alternative is allowed only for noncommercial distribution and only if you received the program in object code or executable form with such an offer, in accord with Subsection b above.)

The source code for a work means the preferred form of the work for making modifications to it. For an executable work, complete source code means all the source code for all modules it contains. plus any associated interface definition files, plus the scripts used to control compilation and installation of the executable. However, as a special exception, the source code distributed need not include anything that is normally distributed (in either source or binary form) with the major components (compiler, kernel, and so on) of the operating system on which the executable runs, unless that component itself accompanies the executable.

If distribution of executable or object code is made by offering access to copy from a designated place, then offering equivalent access to copy the source code from the same place counts as distribution of the source code, even though third parties are not compelled to copy the source along with the object code.

 4. You may not copy, modify, sublicense, or distribute the Program except as expressly provided under this License. Any attempt otherwise to copy, modify, sublicense or distribute the Program is void, and will automatically terminate your rights under this License. However, parties who have received copies, or rights, from you under this License will not have their licenses terminated so long as such parties remain in full compliance.

 5. You are not required to accept this License, since you have not signed it. However, nothing else grants you permission to modify or distribute the Program or its derivative works. These actions are prohibited by law if you do not accept this License. Therefore, by modifying or distributing the Program (or any work based on the Program), you indicate your acceptance of this License to do so, and all its terms and conditions for copying, distributing or modifying the Program or works based on it.

 6. Each time you redistribute the Program (or any work based on the Program), the recipient automatically receives a license from the original licensor to copy, distribute or modify the Program subject to these terms and conditions. You may not impose any further restrictions on the recipients' exercise of the rights granted herein. You are not responsible for enforcing compliance by third parties to this License.

 7. If, as a consequence of a court judgment or allegation of patent infringement or for any other reason (not limited to patent issues), conditions are imposed on you (whether by court order, agreement or otherwise) that contradict the conditions of this License, they do not excuse you from the conditions of this License. If you cannot distribute so as to satisfy simultaneously your obligations under this License and any other pertinent obligations, then as a consequence you may not distribute the Program at all.

Lр

 For example, if a patent license would not permit royalty-free redistribution of the Program by all those who receive copies directly or indirectly through you, then the only way you could satisfy both it and this License would be torefrain entirely from distribution of the Program. If any portion of this section is held invalid or unenforceable underany particular circumstance, the balance of the section is intended toapply and the section as a whole is intended to apply in othercircumstances.

It is not the purpose of this section to induce you to infringe any patents or other property right claims or to contest validity of any such claims; this section has the sole purpose of protecting the integrity of the free software distribution system, which is implemented by public license practices. Many people have made generous contributions to the wide range of software distributed through that system in reliance on consistent application of that system; it is up to the author/donor to decide if he or she is willing to distribute software through any other system and a licensee cannot impose that choice.

This section is intended to make thoroughly clear what is believed to be a consequence of the rest of this License.

 8. If the distribution and/or use of the Program is restricted in certain countries either by patents or by copyrighted interfaces, the original copyright holder who places the Program under this License may add an explicit geographical distribution limitation excluding those countries, so that distribution is permitted only in or among countries not thus excluded. In such case, this License incorporates the limitation as if written in the body of this License.

 9. The Free Software Foundation may publish revised and/or new versions of the General Public License from time to time. Such new versions will be similar in spirit to the present version, but may differ in detail to address new problems or concerns.

 Each version is given a distinguishing version number. If the Program specifies a version number of this License which applies to it and "any later version", you have the option of following the terms and conditions either of that version or of any later version published by the Free Software Foundation. If the Program does not specify a version number of this License, you may choose any version ever published by the Free Software Foundation.

 10. If you wish to incorporate parts of the Program into other free programs whose distribution conditions are different, write to the author to ask for permission. For software which is copyrighted by the Free Software Foundation, write to the Free Software Foundation; we sometimes make exceptions for this. Our decision will be guided by the two goals of preserving the free status of all derivatives of our free software and of promoting the sharing and reuse of software generally.

#### **NO WARRANTY**

 11. BECAUSE THE PROGRAM IS LICENSED FREE OF CHARGE, THERE IS NO WARRANTY FOR THE PROGRAM, TO THE EXTENT PERMITTED BY APPLICABLE LAW. EXCEPT WHEN OTHERWISE STATED IN WRITING THE COPYRIGHT HOLDERS AND/OR OTHER PARTIES PROVIDE THE PROGRAM "AS IS" WITHOUT WARRANTY OF ANY KIND, EITHER EXPRESSED OR IMPLIED, INCLUDING, BUT NOT LIMITED

284
はじ 困ったはじめに めに |設置する ||置する||接続する ||楽しむ ||録画・予約する||などを楽しむ ||機器を楽しむ||サービスを楽しむ ||を楽しむ ||に合せて設定する ||したいとき ||ときは ||ペの作 |接続する 楽 テ ĺ<br>ビ U む を 録画· 番組 な 予約する |などを楽し、 写真  $\bar{\mathbf{C}}$ 機器を楽-Ü  $\bar{\mathbb{C}}$ サービスを楽しむ **ターネッ**  $\vdash$ を A 楽しむ を楽しむに合せて設定する Vトワ í ゟ に合せて設定する |したいとき

Lр

TO, THE IMPLIED WARRANTIES OF MERCHANTABILITY AND FITNESS FOR A PARTICULAR PURPOSE. THE ENTIRE RISK AS TO THE QUALITY AND PERFORMANCE OF THE PROGRAM IS WITH YOU. SHOULD THE PROGRAM PROVE DEFECTIVE YOU ASSUME THE COST OF ALL NECESSARY SERVICING, REPAIR OR CORRECTION.

டி

 12. IN NO EVENT UNLESS REQUIRED BY APPLICABLE LAW OR AGREED TO IN WRITING WILL ANY COPYRIGHT HOLDER, OR ANY OTHER PARTY WHO MAY MODIFY AND/ OR REDISTRIBUTE THE PROGRAM AS PERMITTED ABOVE, BE LIABLE TO YOU FOR DAMAGES, INCLUDING ANY GENERAL, SPECIAL, INCIDENTAL OR CONSEQUENTIAL DAMAGES ARISING OUT OF THE USE OR INABILITY TO USE THE PROGRAM (INCLUDING BUT NOT LIMITED TO LOSS OF DATA OR DATA BEING RENDERED INACCURATE OR LOSSES SUSTAINED BY YOU OR THIRD PARTIES OR A FAILURE OF THE PROGRAM TO OPERATE WITH ANY OTHER PROGRAMS), EVEN IF SUCH HOLDER OR OTHER PARTY HAS BEEN ADVISED OF THE POSSIBILITY OF SUCH DAMAGES.

#### **END OF TERMS AND CONDITIONS**

How to Apply These Terms to Your New Programs

 If you develop a new program, and you want it to be of the greatest possible use to the public, the best way to achieve this is to make it free software which everyone can redistribute and change under these terms.

 To do so, attach the following notices to the program. It is safest to attach them to the start of each source file to most effectively convey the exclusion of warranty; and each file should have at least the "copyright" line and a pointer to where the full notice is found.

<one line to give the program's name and a brief idea of what it does.>

Copyright © <year> <name of author>

This program is free software; you can redistribute it and/or modify it under the terms of the GNU General Public License as published by the Free Software Foundation; either version 2 of the License, or (at your option) any later version.

This program is distributed in the hope that it will be useful, but WITHOUT ANY WARRANTY; without even the implied warranty of MERCHANTABILITY or FITNESS FOR A PARTICULAR PURPOSE. See the GNU General Public License for more details.

You should have received a copy of the GNU General Public License along with this program; if not, write to the Free Software Foundation, Inc., 51 Franklin St, Fifth Floor, Boston, MA 02110-1301 USA

Also add information on how to contact you by electronic and paper mail.

If the program is interactive, make it output a short notice like this when it starts in an interactive mode:

Gnomovision version 69, Copyright © year name of author Gnomovision comes with ABSOLUTELY NO WARRANTY; for details type `show w'. This is free software, and you are welcome to redistribute it under certain conditions; type `show c' for details.

The hypothetical commands `show w' and `show c' should show the appropriate parts of the General Public License. Of course, the commands you use may be called something other than `show w' and `show c'; they could even be mouse-clicks or menu items- whatever suits your program.

You should also get your employer (if you work as a programmer) or your school, if any, to sign a "copyright disclaimer" for the program, if necessary. Here is a sample; alter the names:

Yoyodyne, Inc., hereby disclaims all copyright interest in the program `Gnomovision' (which makes passes at compilers) written by James Hacker.

<signature of Ty Coon>, 1 April 1989 Ty Coon, President of Vice

This General Public License does not permit incorporating your program into proprietary programs. If your program is a subroutine library, you may consider it more useful to permit linking proprietary applications with the library. If this is what you want to do, use the GNU Library General Public License instead of this License.

と<br><<br><<br><br/>
はた

その他

# ソフトウェアのライセンス情報

日立液晶テレビ (L32-WP03, L37-XP03/XP035, L42-XP03/XP035), プラズマテレビ(P42-HP03, P42-XP03/XP035, P46-XP03/XP035, P50-XP03/XP035)で使われる フリーソフトウェアモジュールに関するソフトウェア使用許諾契約書原文 ( 英文 )

#### **GNU LESSER GENERAL PUBLIC LICENSE Version 2.1, February 1999**

Copyright © 1991, 1999 Free Software Foundation, Inc. 51 Franklin St, Fifth Floor, Boston, MA 02110-1301 USA Everyone is permitted to copy and distribute verbatim copies of this license document, but changing it is not allowed.

[This is the first released version of the Lesser GPL. It also counts as the successor of the GNU Library Public License, version 2, hence the version number 2.1.]

#### **Preamble**

qГ

 The licenses for most software are designed to take away your freedom to share and change it. By contrast, the GNU General Public Licenses are intended to guarantee your freedom to share and change free software--to make sure the software is free for all its users.

 This license, the Lesser General Public License, applies to some specially designated software packages--typically libraries--of the Free Software Foundation and other authors who decide to use it. You can use it too, but we suggest you first think carefully about whether this license or the ordinary General Public License is the better strategy to use in any particular case, based on the explanations below.

 When we speak of free software, we are referring to freedom of use, not price. Our General Public Licenses are designed to make sure that you have the freedom to distribute copies of free software (and charge for this service if you wish); that you receive source code or can get it if you want it; that you can change the software and use pieces of it in new free programs; and that you are informed that you can do these things.

 To protect your rights, we need to make restrictions that forbid distributors to deny you these rights or to ask you to surrender these rights. These restrictions translate to certain responsibilities for you if you distribute copies of the library or if you modify it.

 For example, if you distribute copies of the library, whether gratis or for a fee, you must give the recipients all the rights that we gave you. You must make sure that they, too, receive or can get the source code. If you link other code with the library, you must provide complete object files to the recipients, so that they can relink them with the library after making changes to the library and recompiling it. And you must show them these terms so they know their rights.

 We protect your rights with a two-step method: (1) we copyright the library, and (2) we offer you this license, which gives you legal permission to copy, distribute and/or modify the library.

 To protect each distributor, we want to make it very clear that there is no warranty for the free library. Also, if the library is modified by someone else and passed on, the recipients should know that what they have is not the original version, so that the original author's reputation will not be affected by problems that might be introduced by others.

 Finally, software patents pose a constant threat to the existence of any free program. We wish to make sure that a company cannot effectively restrict the users of a free program by obtaining a restrictive license from a patent holder. Therefore, we insist that any patent license obtained for a version of the library must be consistent with the full freedom of use specified in this license.

 Most GNU software, including some libraries, is covered by the ordinary GNU General Public License. This license, the GNU Lesser General Public License, applies to certain designated libraries, and is quite different from the ordinary General Public License. We use this license for certain libraries in order to permit linking those libraries into non-free programs.

 When a program is linked with a library, whether statically or using a shared library, the combination of the two is legally speaking a combined work, a derivative of the original library. The ordinary General Public License therefore permits such linking only if the entire combination fits its criteria of freedom. The Lesser General Public License permits more lax criteria for linking other code with the library.

Lр

 We call this license the "Lesser" General Public License because it does Less to protect the user's freedom than the ordinary General Public License. It also provides other free software developers Less of an advantage over competing nonfree programs. These disadvantages are the reason we use the ordinary General Public License for many libraries. However, the Lesser license provides advantages in certain special circumstances.

 For example, on rare occasions, there may be a special need to encourage the widest possible use of a certain library, so that it becomes a de-facto standard. To achieve this, non-free programs must be allowed to use the library. A more frequent case is that a free library does the same job as widely used non-free libraries. In this case, there is little to gain by limiting the free library to free software only, so we use the Lesser General Public License.

 In other cases, permission to use a particular library in nonfree programs enables a greater number of people to use a large body of free software. For example, permission to use the GNU C Library in non-free programs enables many more people to use the whole GNU operating system, as well as its variant, the GNU/ Linux operating system.

 Although the Lesser General Public License is Less protective of the users' freedom, it does ensure that the user of a program that is linked with the Library has the freedom and the wherewithal to run that program using a modified version of the Library.

 The precise terms and conditions for copying, distribution and modification follow. Pay close attention to the difference between a "work based on the library" and a "work that uses the library". The former contains code derived from the library, whereas the latter must be combined with the library in order to run.

#### **GNU LESSER GENERAL PUBLIC LICENSE TERMS AND CONDITIONS FOR COPYING, DISTRIBUTION AND MODIFICATION**

 0. This License Agreement applies to any software library or other program which contains a notice placed by the copyright holder or other authorized party saying it may be distributed under the terms of this Lesser General Public License (also called "this License"). Each licensee is addressed as "you".

 A "library" means a collection of software functions and/or data prepared so as to be conveniently linked with application programs (which use some of those functions and data) to form executables.

 The "Library", below, refers to any such software library or work which has been distributed under these terms. A "work based on the Library" means either the Library or any derivative work under copyright law: that is to say, a work containing the Library or a portion of it, either verbatim or with modifications and/or translated

?しめに||280ml+vo ||2004年10月 ||2004年10月 ||2004年10月 ||2004年10月 ||2004年10月 ||2004年10月 ||2005年10月 ||2005年1 ||2005年10<br>『しめに||2007年10月 ||2005年10月 ||2007年10月 ||2005年10月 ||2005年10月 ||2005年10月 ||2005年10月 ||2005年10月 ||2005年10月 ||200 |設置する ||置する||接続する ||楽しむ ||録画・予約する||などを楽しむ ||機器を楽しむ||サービスを楽しむ ||を楽しむ ||に合せて設定する ||したいとき ||ときは ||ペの作 |接続する 楽 テ U レビを  $\check{\mathrm{t}}$ 番組 发 一· 写真

はじ めに

Lр

録画・予約する | などを楽しむ 機器を楽しむ

その他

287

straightforwardly into another language. (Hereinafter, translation is included without limitation in the term "modification".)

цſ

 "Source code" for a work means the preferred form of the work for making modifications to it. For a library, complete source code means all the source code for all modules it contains, plus any associated interface definition files, plus the scripts used to control compilation and installation of the library.

 Activities other than copying, distribution and modification are not covered by this License; they are outside its scope. The act of running a program using the Library is not restricted, and output from such a program is covered only if its contents constitute a work based on the Library (independent of the use of the Library in a tool for writing it). Whether that is true depends on what the Library does and what the program that uses the Library does.

 1. You may copy and distribute verbatim copies of the Library's complete source code as you receive it, in any medium, provided that you conspicuously and appropriately publish on each copy an appropriate copyright notice and disclaimer of warranty; keep intact all the notices that refer to this License and to the absence of any warranty; and distribute a copy of this License along with the Library.

 You may charge a fee for the physical act of transferring a copy, and you may at your option offer warranty protection in exchange for a fee.

 2. You may modify your copy or copies of the Library or any portion of it, thus forming a work based on the Library, and copy and distribute such modifications or work under the terms of Section 1 above, provided that you also meet all of these conditions:

- a) The modified work must itself be a software library.
- b) You must cause the files modified to carry prominent notices stating that you changed the files and the date of any change.
- c) You must cause the whole of the work to be licensed at no charge to all third parties under the terms of this License.
- d) If a facility in the modified Library refers to a function or a table of data to be supplied by an application program that uses the facility, other than as an argument passed when the facility is invoked, then you must make a good faith effort to ensure that, in the event an application does not supply such function or table, the facility still operates, and performs whatever part of its purpose remains meaningful. (For example, a function in a library to compute square roots has a purpose that is entirely well-defined independent of the application. Therefore, Subsection 2d requires that any application-supplied function or table used by this function must be optional: if the application does not supply it, the square root function must still compute square roots.)

These requirements apply to the modified work as a whole. If dentifiable sections of that work are not derived from the Library, and can be reasonably considered independent and separate works in themselves, then this License, and its terms, do not apply to those sections when you distribute them as separate works. But when you distribute the same sections as part of a whole which is a work based on the Library, the distribution of the whole must be on the terms of this License, whose permissions for other licensees extend to the entire whole, and thus to each and every part regardless of who wrote it.

Thus, it is not the intent of this section to claim rights or contest your rights to work written entirely by you; rather, the intent is to exercise the right to control the distribution of derivative or collective works based on the Library.

In addition, mere aggregation of another work not based on the Library with the Library (or with a work based on the Library) on a volume of a storage or distribution medium does not bring the other work under the scope of this License.

 3. You may opt to apply the terms of the ordinary GNU General Public License instead of this License to a given copy of the Library. To do this, you must alter all the notices that refer to this License, so that they refer to the ordinary GNU General Public License, version 2, instead of to this License. (If a newer version than version 2 of the ordinary GNU General Public License has appeared, then you can specify that version instead if you wish.) Do not make any other change in these notices.

 Once this change is made in a given copy, it is irreversible for that copy, so the ordinary GNU General Public License applies to all subsequent copies and derivative works made from that copy.

 This option is useful when you wish to copy part of the code of the Library into a program that is not a library.

 4. You may copy and distribute the Library (or a portion or derivative of it, under Section 2) in object code or executable form under the terms of Sections 1 and 2 above provided that you accompany it with the complete corresponding machinereadable source code, which must be distributed under the terms of Sections 1 and 2 above on a medium customarily used for software interchange.

 If distribution of object code is made by offering access to copy from a designated place, then offering equivalent access to copy the source code from the same place satisfies the requirement to distribute the source code, even though third parties are not compelled to copy the source along with the object code.

 5. A program that contains no derivative of any portion of the Library, but is designed to work with the Library by being compiled or linked with it, is called a "work that uses the Library". Such a work, in isolation, is not a derivative work of the Library, and therefore falls outside the scope of this License.

 However, linking a "work that uses the Library" with the Library creates an executable that is a derivative of the Library (because it contains portions of the Library), rather than a "work that uses the library". The executable is therefore covered by this License. Section 6 states terms for distribution of such executables.

 When a "work that uses the Library" uses material from a header file that is part of the Library, the object code for the work may be a derivative work of the Library even though the source code is not. Whether this is true is especially significant if the work can be linked without the Library, or if the work is itself a library. The threshold for this to be true is not precisely defined by law.

 If such an object file uses only numerical parameters, data structure layouts and accessors, and small macros and small inline functions (ten lines or less in length), then the use of the object file is unrestricted, regardless of whether it is legally a derivative work. (Executables containing this object code plus portions of the Library will still fall under Section 6.)

 Otherwise, if the work is a derivative of the Library, you may distribute the object code for the work under the terms of Section 6. Any executables containing that work also fall under Section 6, whether or not they are linked directly with the Library itself.

 6. As an exception to the Sections above, you may also combine or link a "work that uses the Library" with the Library to produce

# ソフトウェアのライセンス情報

### 日立液晶テレビ (L32-WP03, L37-XP03/XP035, L42-XP03/XP035), プラズマテレビ(P42-HP03, P42-XP03/XP035, P46-XP03/XP035, P50-XP03/XP035)で使われる フリーソフトウェアモジュールに関するソフトウェア使用許諾契約書原文 (英文

#### q∫

a work containing portions of the Library, and distribute that work under terms of your choice, provided that the terms permit modification of the work for the customer's own use and reverse engineering for debugging such modifications.

 You must give prominent notice with each copy of the work that the Library is used in it and that the Library and its use are covered by this License. You must supply a copy of this License. If the work during execution displays copyright notices, you must include the copyright notice for the Library among them, as well as a reference directing the user to the copy of this License. Also, you must do one of these things:

- a) Accompany the work with the complete corresponding machine-readable source code for the Library including whatever changes were used in the work (which must be distributed under Sections 1 and 2 above); and, if the work is an executable linked with the Library, with the complete machine-readable "work that uses the Library", as object code and/or source code, so that the user can modify the Library and then relink to produce a modified executable containing the modified Library. (It is understood that the user who changes the contents of definitions files in the Library will not necessarily be able to recompile the application to use the modified definitions.)
- b) Use a suitable shared library mechanism for linking with the Library. A suitable mechanism is one that (1) uses at run time a copy of the library already present on the user's computer system, rather than copying library functions into the executable, and (2) will operate properly with a modified version of the library, if the user installs one, as long as the modified version is interface-compatible with the version that the work was made with.
- c) Accompany the work with a written offer, valid for at least three years, to give the same user the materials specified in Subsection 6a, above, for a charge no more than the cost of performing this distribution.
- d) If distribution of the work is made by offering access to copy from a designated place, offer equivalent access to copy the above specified materials from the same place.
- e) Verify that the user has already received a copy of these materials or that you have already sent this user a copy.

 For an executable, the required form of the "work that uses the Library" must include any data and utility programs needed for reproducing the executable from it. However, as a special exception, the materials to be distributed need not include anything that is normally distributed (in either source or binary form) with the major components (compiler, kernel, and so on) of the operating system on which the executable runs, unless that component itself accompanies the executable.

 It may happen that this requirement contradicts the license restrictions of other proprietary libraries that do not normally accompany the operating system. Such a contradiction means you cannot use both them and the Library together in an executable that you distribute.

 7. You may place library facilities that are a work based on the Library side-by-side in a single library together with other library facilities not covered by this License, and distribute such a combined library, provided that the separate distribution of the work based on the Library and of the other library facilities is otherwise permitted, and provided that you do these two things:

a) Accompany the combined library with a copy of the same work based on the Library, uncombined with any other library facilities. This must be distributed under the terms of the Sections above.

b) Give prominent notice with the combined library of the fact that part of it is a work based on the Library, and explaining where to find the accompanying uncombined form of the same work.

lд

 8. You may not copy, modify, sublicense, link with, or distribute the Library except as expressly provided under this License. Any attempt otherwise to copy, modify, sublicense, link with, or distribute the Library is void, and will automatically terminate your rights under this License. However, parties who have received copies, or rights, from you under this License will not have their licenses terminated so long as such parties remain in full compliance.

 9. You are not required to accept this License, since you have not signed it. However, nothing else grants you permission to modify or distribute the Library or its derivative works. These actions are prohibited by law if you do not accept this License. Therefore, by modifying or distributing the Library (or any work based on the Library), you indicate your acceptance of this License to do so, and all its terms and conditions for copying, distributing or modifying the Library or works based on it.

 10. Each time you redistribute the Library (or any work based on the Library), the recipient automatically receives a license from the original licensor to copy, distribute, link with or modify the Library subject to these terms and conditions. You may not impose any further restrictions on the recipients' exercise of the rights granted herein. You are not responsible for enforcing compliance by third parties with this License.

 11. If, as a consequence of a court judgment or allegation of patent infringement or for any other reason (not limited to patent issues), conditions are imposed on you (whether by court order, agreement or otherwise) that contradict the conditions of this License, they do not excuse you from the conditions of this License. If you cannot distribute so as to satisfy simultaneously your obligations under this License and any other pertinent obligations, then as a consequence you may not distribute the Library at all. For example, if a patent license would not permit royalty-free redistribution of the Library by all those who receive copies directly or indirectly through you, then the only way you could satisfy both it and this License would be to refrain entirely from distribution of the Library.

If any portion of this section is held invalid or unenforceable under any particular circumstance, the balance of the section is intended to apply, and the section as a whole is intended to apply in other circumstances.

It is not the purpose of this section to induce you to infringe any patents or other property right claims or to contest validity of any such claims; this section has the sole purpose of protecting the integrity of the free software distribution system which is implemented by public license practices. Many people have made generous contributions to the wide range of software distributed through that system in reliance on consistent application of that system; it is up to the author/donor to decide if he or she is willing to distribute software through any other system and a licensee cannot impose that choice.

 This section is intended to make thoroughly clear what is believed to be a consequence of the rest of this License.

 12. If the distribution and/or use of the Library is restricted in certain countries either by patents or by copyrighted interfaces, the original copyright holder who places the Library under this License may add an explicit geographical distribution limitation excluding those countries, so that distribution is permitted only in

288

はじ ?しめに||280ml+vo ||2004年10月 ||2004年10月 ||2004年10月 ||2004年10月 ||2004年10月 ||2004年10月 ||2005年10月 ||2005年1 ||2005年10<br>『しめに||2007年10月 ||2005年10月 ||2007年10月 ||2005年10月 ||2005年10月 ||2005年10月 ||2005年10月 ||2005年10月 ||2005年10月 ||200 めに |設置する ||置する||接続する ||楽しむ ||録画・予約する||などを楽しむ ||機器を楽しむ||サービスを楽しむ ||を楽しむ ||に合せて設定する ||したいとき ||ときは ||ペの作 |接続する 楽 テ レビを U  $\check{\mathrm{t}}$ 録画· 番組 发 予約する |などを楽しむ 一· 写真 機器を楽し、  $\bar{\mathbb{C}}$ サービスを楽しむ ンターネッ j. を A 楽しむ を楽しむに合せて設定する Vトワ í ゥ に合せて設定する

Lр

or among countries not thus excluded. In such case, this License incorporates the limitation as if written in the body of this License.

டி

 13. The Free Software Foundation may publish revised and/ or new versions of the Lesser General Public License from time to time. Such new versions will be similar in spirit to the present version, but may differ in detail to address new problems or concerns. Each version is given a distinguishing version number. If the Library specifies a version number of this License which applies to it and "any later version", you have the option of following the terms and conditions either of that version or of any later version published by the Free Software Foundation. If the Library does not specify a license version number, you may choose any version ever published by the Free Software Foundation.

 14. If you wish to incorporate parts of the Library into other free programs whose distribution conditions are incompatible with these, write to the author to ask for permission. For software which is copyrighted by the Free Software Foundation, write to the Free Software Foundation; we sometimes make exceptions for this. Our decision will be guided by the two goals of preserving the free status of all derivatives of our free software and of promoting the sharing and reuse of software generally.

#### **NO WARRANTY**

 15. BECAUSE THE LIBRARY IS LICENSED FREE OF CHARGE, THERE IS NO WARRANTY FOR THE LIBRARY, TO THE EXTENT PERMITTED BY APPLICABLE LAW. EXCEPT WHEN OTHERWISE STATED IN WRITING THE COPYRIGHT HOLDERS AND/OR OTHER PARTIES PROVIDE THE LIBRARY "AS IS" WITHOUT WARRANTY OF ANY KIND, EITHER EXPRESSED OR IMPLIED, INCLUDING, BUT NOT LIMITED TO, THE IMPLIED WARRANTIES OF MERCHANTABILITY AND FITNESS FOR A PARTICULAR PURPOSE. THE ENTIRE RISK AS TO THE QUALITY AND PERFORMANCE OF THE LIBRARY IS WITH YOU. SHOULD THE LIBRARY PROVE DEFECTIVE, YOU ASSUME THE COST OF ALL NECESSARY SERVICING, REPAIR OR CORRECTION.

 16. IN NO EVENT UNLESS REQUIRED BY APPLICABLE LAW OR AGREED TO IN WRITING WILL ANY COPYRIGHT HOLDER, OR ANY OTHER PARTY WHO MAY MODIFY AND/ OR REDISTRIBUTE THE LIBRARY AS PERMITTED ABOVE, BE LIABLE TO YOU FOR DAMAGES, INCLUDING ANY GENERAL, SPECIAL, INCIDENTAL OR CONSEQUENTIAL DAMAGES ARISING OUT OF THE USE OR INABILITY TO USE THE LIBRARY (INCLUDING BUT NOT LIMITED TO LOSS OF DATA OR DATA BEING RENDERED INACCURATE OR LOSSES SUSTAINED BY YOU OR THIRD PARTIES OR A FAILURE OF THE LIBRARY TO OPERATE WITH ANY OTHER SOFTWARE), EVEN IF SUCH HOLDER OR OTHER PARTY HAS BEEN ADVISED OF THE POSSIBILITY OF SUCH DAMAGES.

#### **END OF TERMS AND CONDITIONS**

How to Apply These Terms to Your New Libraries

 If you develop a new library, and you want it to be of the greatest possible use to the public, we recommend making it free software that everyone can redistribute and change. You can do so by permitting redistribution under these terms (or, alternatively, under the terms of the ordinary General Public License).

 To apply these terms, attach the following notices to the library. It is safest to attach them to the start of each source file to most effectively convey the exclusion of warranty; and each file should have at least the "copyright" line and a pointer to where the full notice is found.

<one line to give the library's name and a brief idea of what it does.>

Copyright © <year> <name of author>

This library is free software; you can redistribute it and/or modify it under the terms of the GNU Lesser General Public License as published by the Free Software Foundation; either version 2.1 of the License, or (at your option) any later version.

This library is distributed in the hope that it will be useful, but WITHOUT ANY WARRANTY; without even the implied warranty of MERCHANTABILITY or FITNESS FOR A PARTICULAR PURPOSE. See the GNU Lesser General Public License for more details.

You should have received a copy of the GNU Lesser General Public License along with this library; if not, write to the Free Software Foundation, Inc., 51 Franklin St, Fifth Floor, Boston, MA 02110-1301 USA

Also add information on how to contact you by electronic and paper mail.

You should also get your employer (if you work as a programmer) or your school, if any, to sign a "copyright disclaimer" for the library, if necessary. Here is a sample; alter the names: Yoyodyne, Inc., hereby disclaims all copyright interest in the library `Frob' (a library for tweaking knobs) written by James Random Hacker.

<signature of Ty Coon>, 1 April 1990 Ty Coon, President of Vice

That's all there is to it!

|したいとき

と困った<br>さきは

その他

# 保証とアフターサービス (必ずご覧ください。)

### 修理を依頼されるときは

( 出張修理)

234~23 ページに従って調べていただき、なお異常のあるときは、必ず電源プラグを抜いてから、 お買い上げの販売店にご連絡ください。

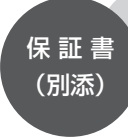

保証書は、必ず「お買い上げ日・販売店名」 などの記入をお確かめの上、販売店から受け 取っていただき内容をよくお読みの後大切に 保管してください。 保証対象装置:本体 お手持ちの機種名 保証期間…お買い上げ日から 1 年です。

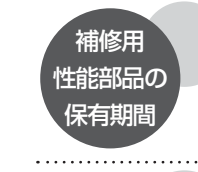

テレビの補修用性能部品の保有期間は、製造打 切後 8 年です。

性能部品とは、その製品の機能を維持するため に必要な部品です。

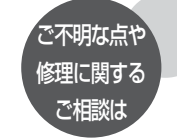

修理に関するご相談ならびにご不明な点は、お 買い上げの販売店または最寄りの「ご相談窓口」 にお問い合わせください。

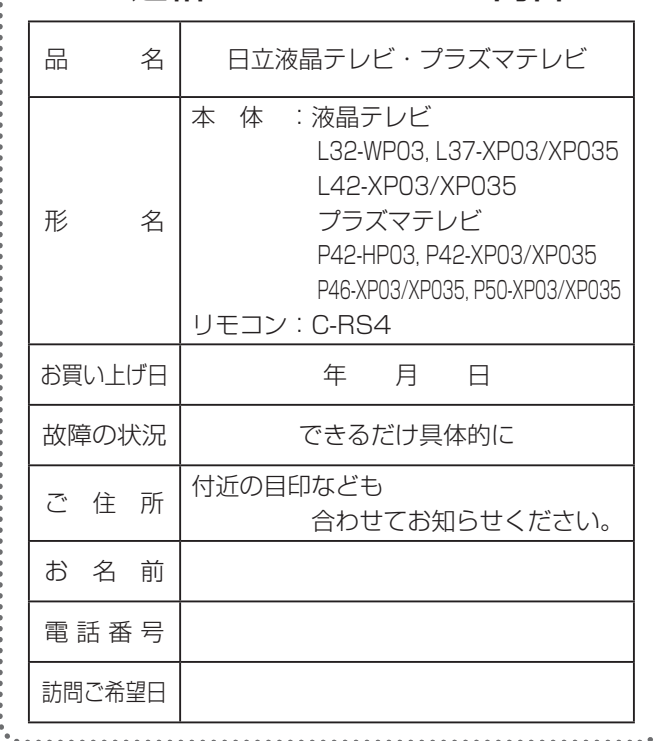

…… ご連絡していただきたい内容

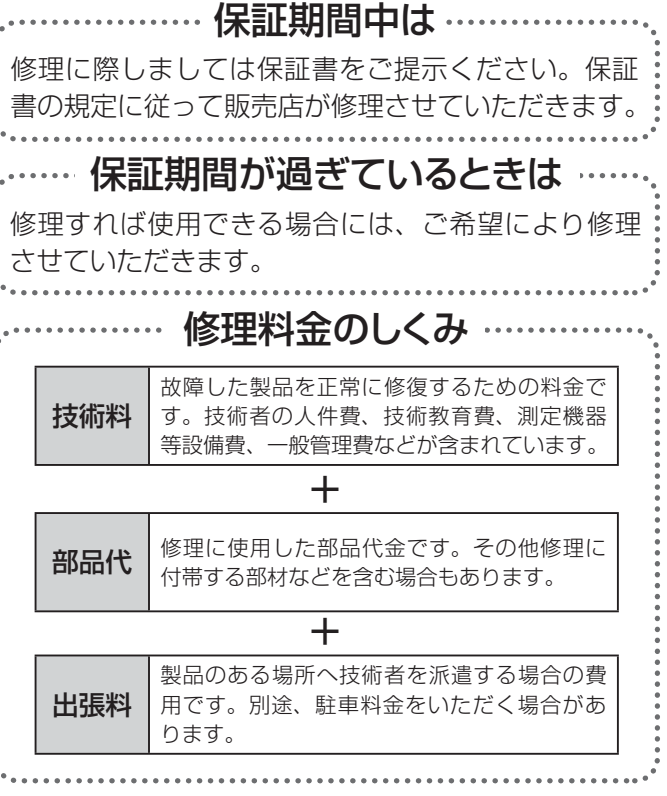

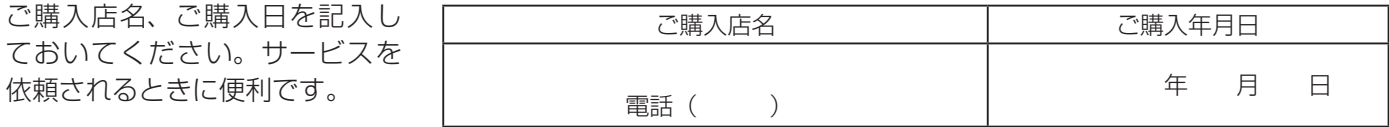

長年ご使用のテレビの点検をぜひ!

熱、湿気、ほこりなどの影響や、使用度合いにより部品が劣化し、故障したり、時には安全を損なって事故につながることもあります。

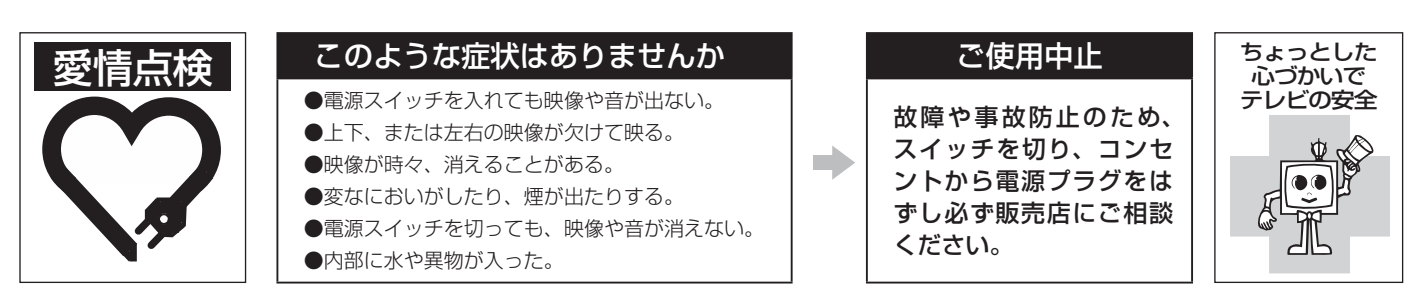

# 日立家電品についてのご相談や修理はお買上げの販売店へ

なお、転居されたり、贈物でいただいたものの修理などで、ご不明な点は下記窓口にご相談ください。

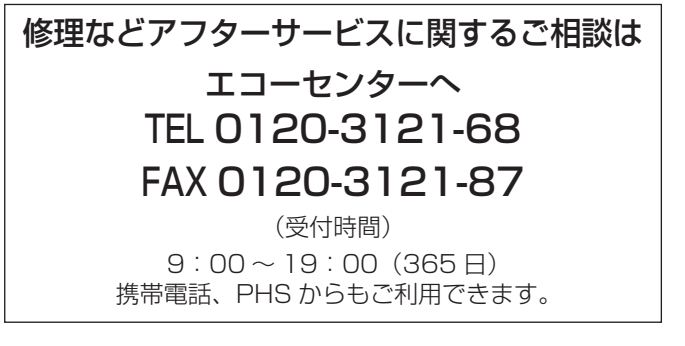

## 商品情報やお取り扱いについてのご相談は お客様相談センターへ

## TEL 0120-3121-11 FAX 0120-3121-34

(受付時間)9:00 ~ 17:30(月~土)、9:00 ~ 17:00(日、祝日) 年末年始は休ませていただきます。 携帯電話、PHS からもご利用できます。

- ●「持込修理」および「部品購入」については、上記エコーセンターまたはお客様相談センターにて、 各地区のサービスセンターをご紹介させていただきます。
- ●お客様が弊社にお電話いただいた場合には、正確にご回答するために、通話内容を記録(録音 など)させていただくことがあります。
- ●ご相談、ご依頼いただいた内容によっては弊社のグループ会社に個人情報を提供し対応させて いただくことがあります。
- ●修理をご依頼いただいたお客様へ、アフターサービスに関するアンケートハガキを送付させて いただくことがあります。
- ●次のページに「お問い合わせ診断シート」があります。 お問い合わせの前にご確認ください。

はじ め  $\overline{C}$ 

# お問い合わせ診断シート

本機の故障・不具合などのお問い合わせの際には、以下の情報が役に立ちます。 このシートにご記入の上、お客様相談センターへお問い合わせください。

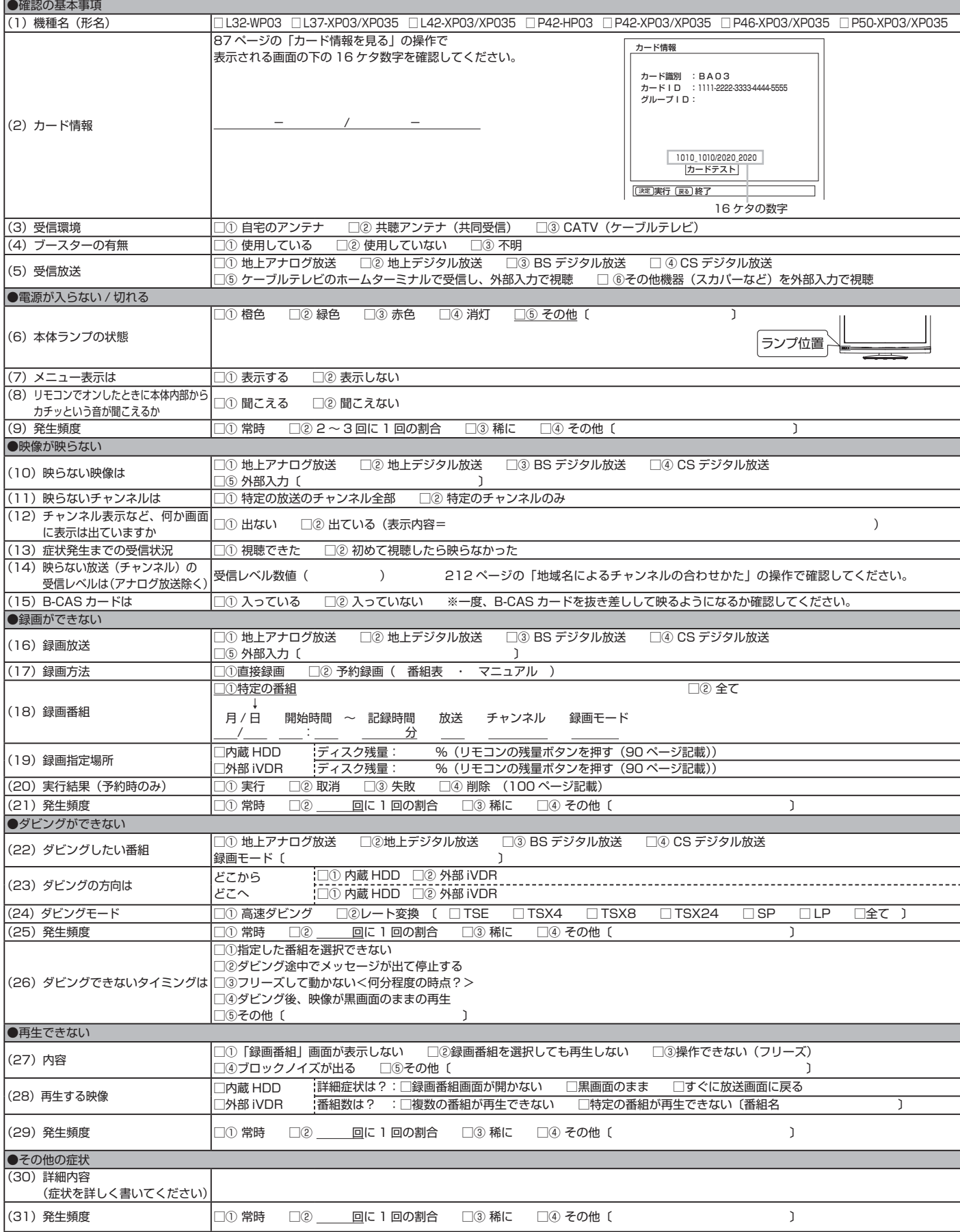

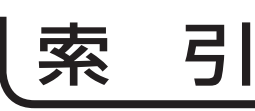

### 奠数字

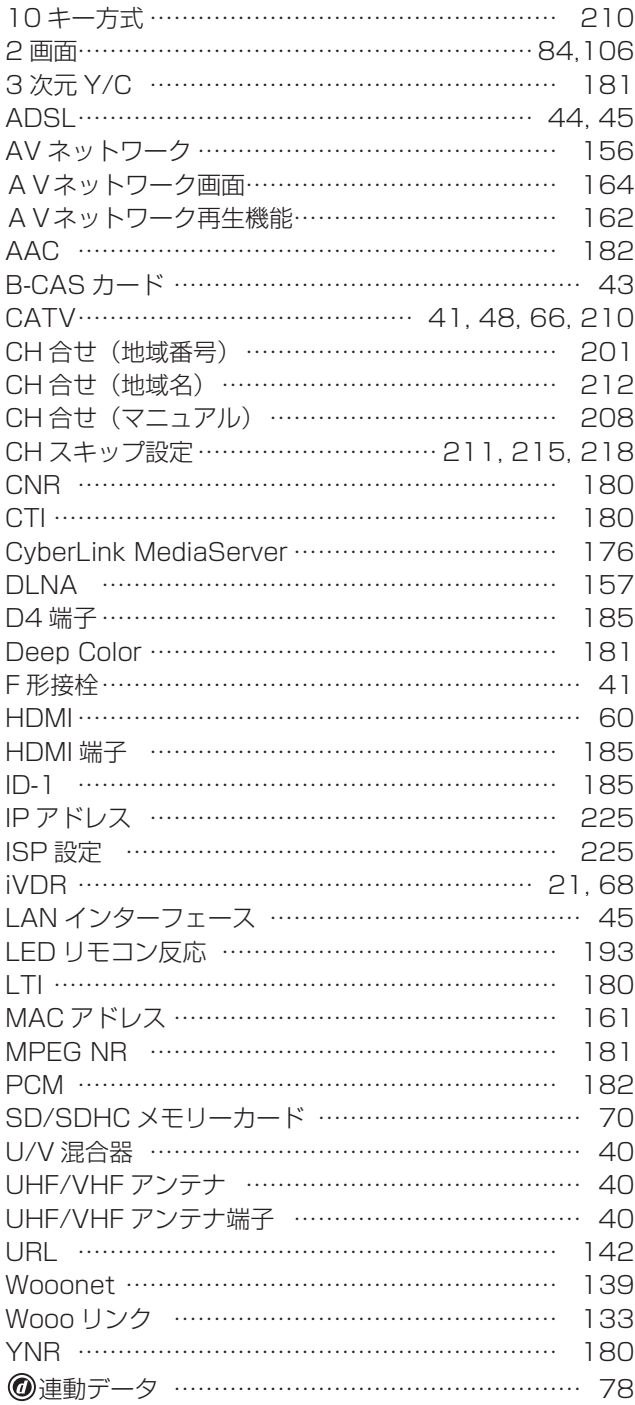

## $\overline{\omega}$ いうえお

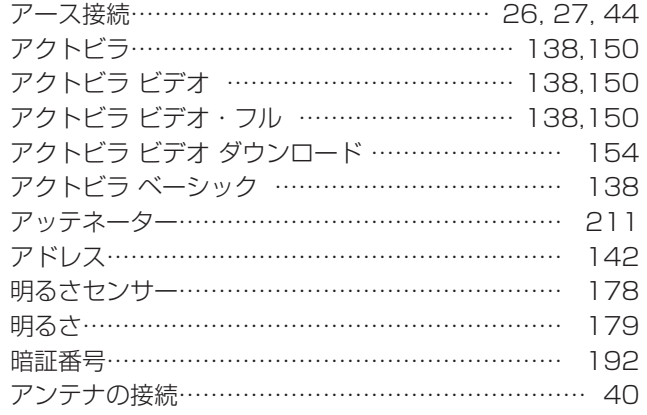

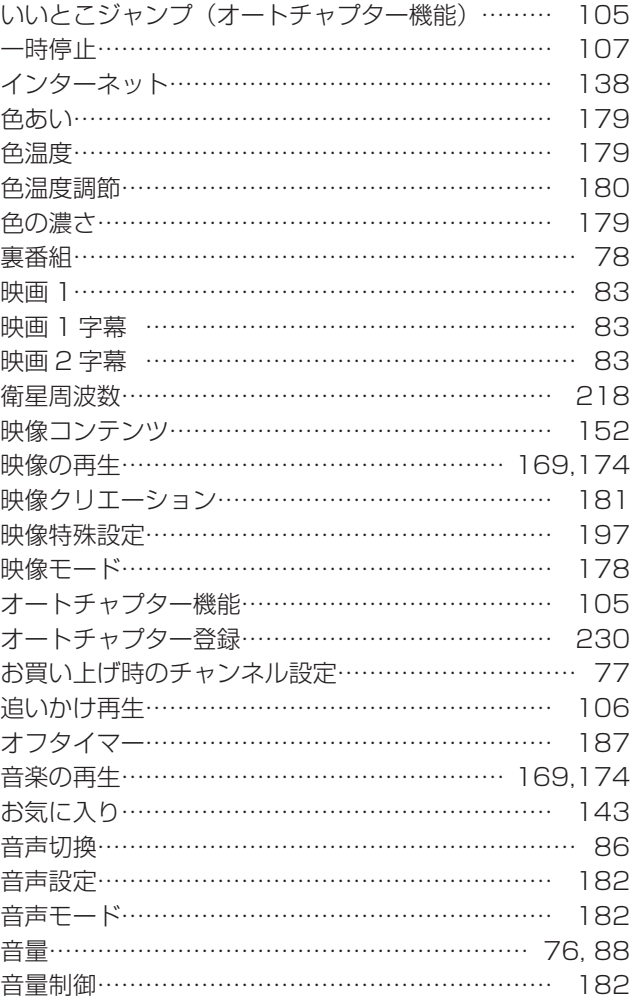

# $\hat{D}$ <sup>3</sup> $\hat{z}$  <  $\hat{U}$   $\hat{Z}$

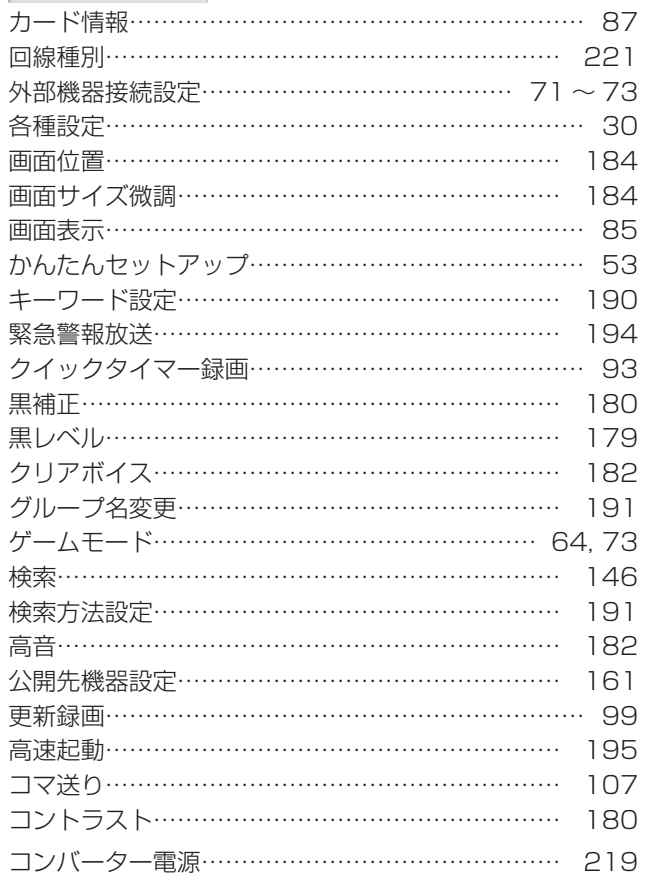

||置する||接続する ||楽しむ ||録画・予約する||などを楽しむ ||機器を楽しむ||サービスを楽しむ ||を楽しむ ||に合せて設定する ||したいとき ||ときは ||ペの作

|サービスを楽しむ

|機器を楽しむ|

はじめに

│ 設置する

□ | 按続する

**楽しむ** 

| 録画・予約する |

**| などを楽しむ** |

A V

を楽しむに合せて設定する

|に合せて設定する

| したいとき |

|<br>|と困った<br>|さはた

その他

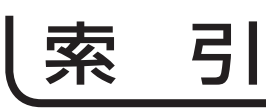

 $\begin{array}{|c|c|} \hline \mathbb{C} & \mathbb{C} \mathbb{C} \mathbb{C} \mathbb{C} \end{array}$ 

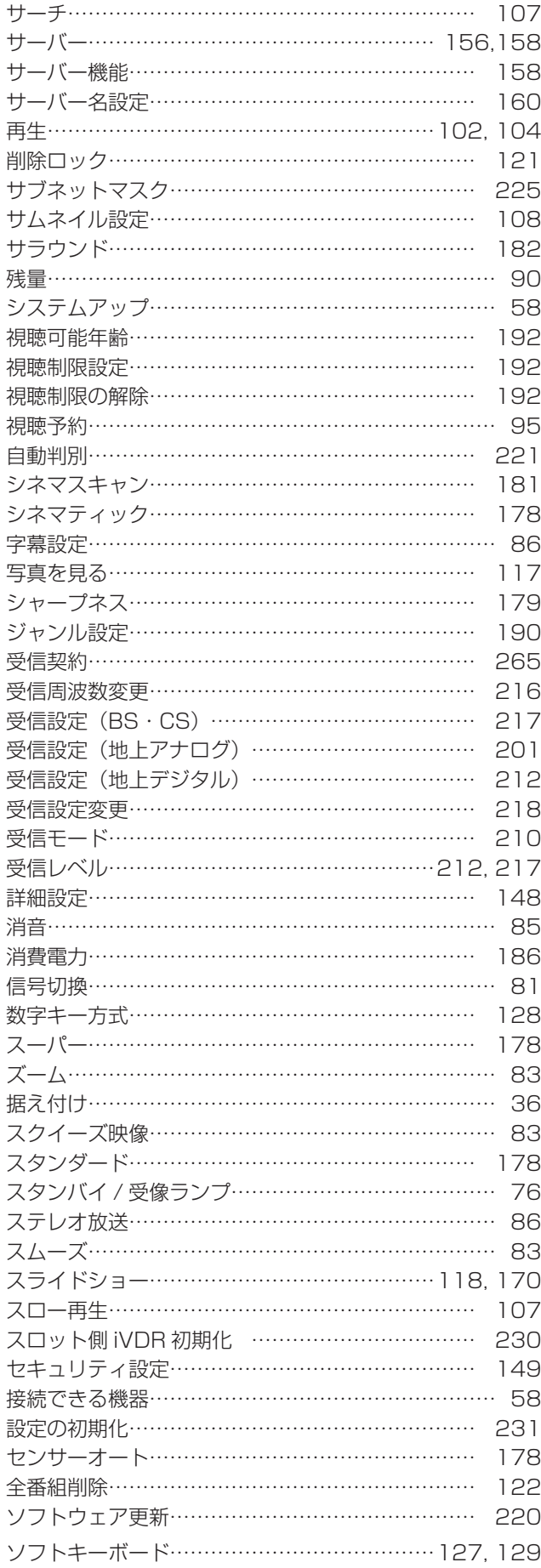

# REDTE

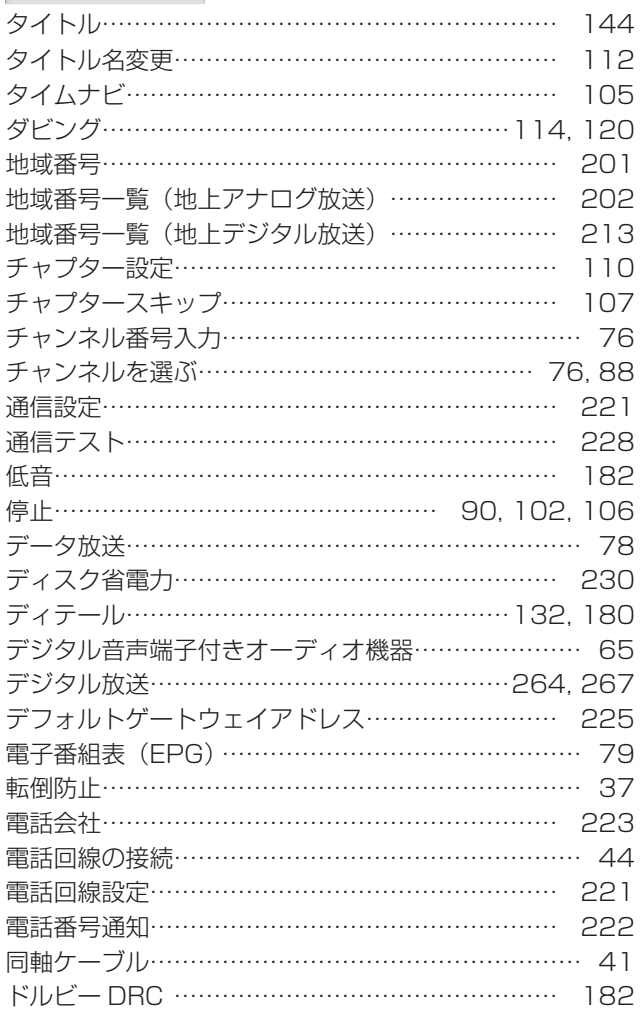

## **BLARO**

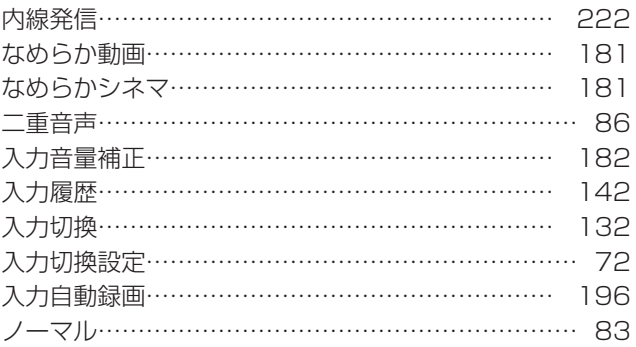

**E** 

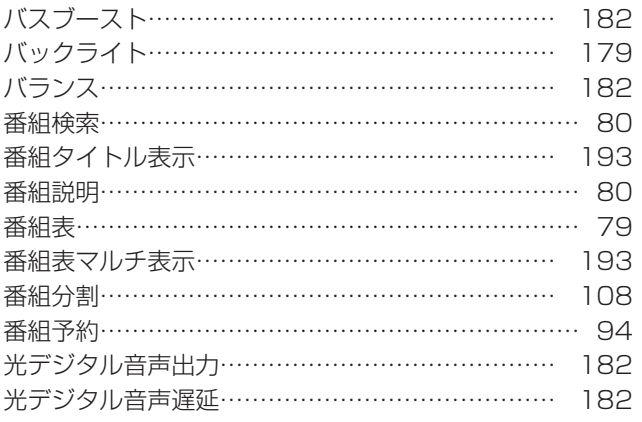

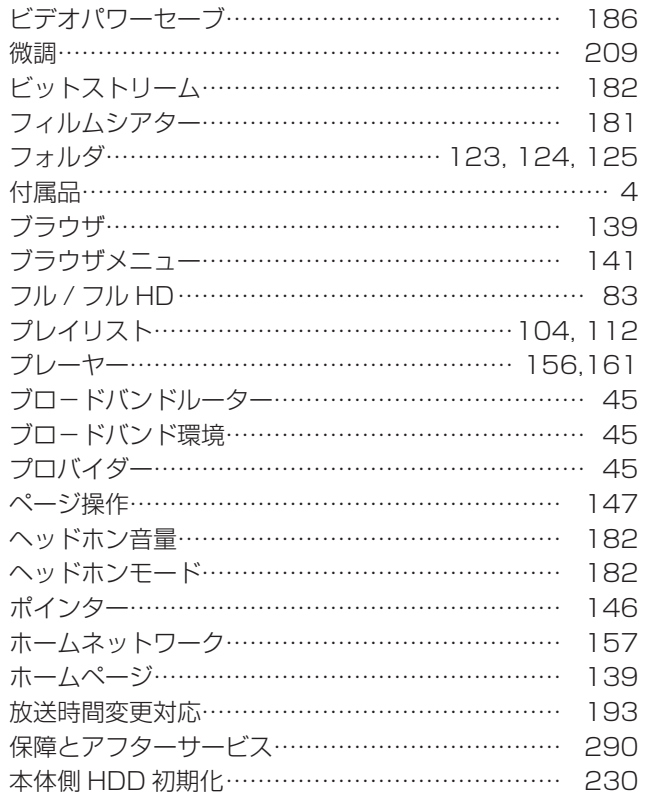

## $\overline{3}$  and by  $\overline{3}$

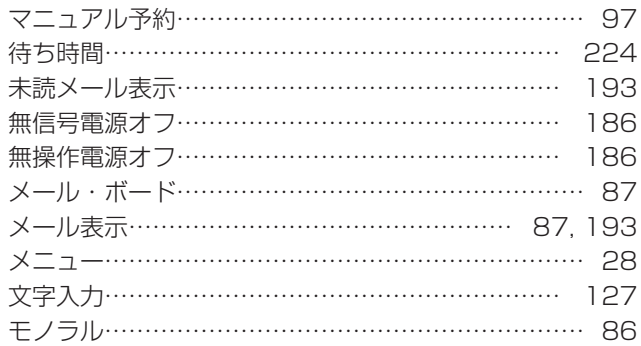

# $P_{\psi}$

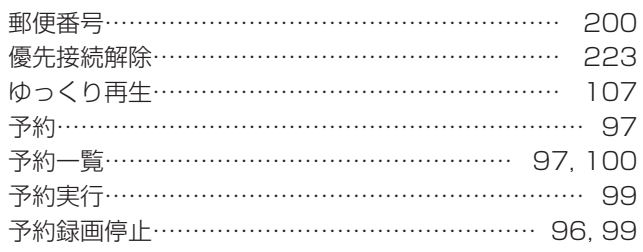

# $503n3$

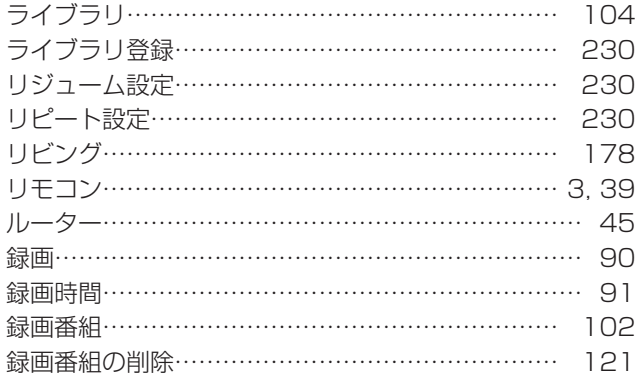

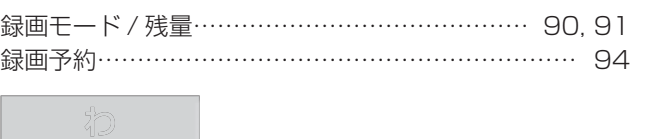

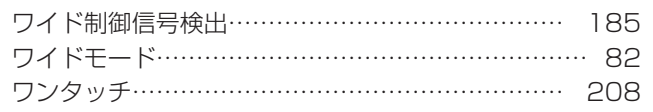

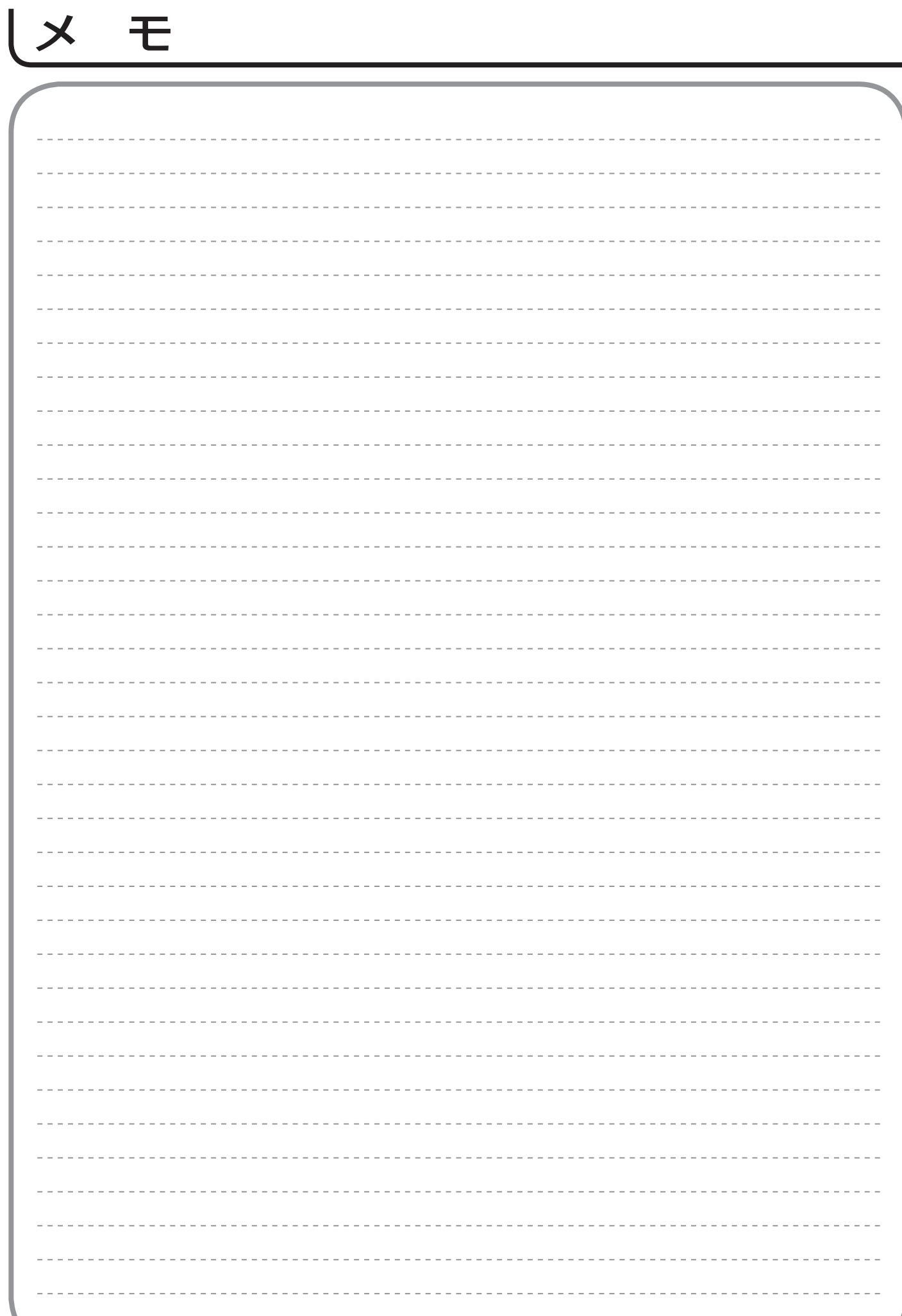

廃棄時にご注意ください。 家電リサイクル法では、お客様がご使用済みのテレビ(ブラウン管式、液晶式、プラズマ式)を廃棄される場合は、 収集・運搬料金、再商品化等料金(リサイクル料金)をお支払いいただき、対象品を販売店や市町村に適正に引き 渡すことが求められています。

## ユーザー登録のお願い

バージョンアップや今後のサービスなど、お客様に大切なご案内をさせていただく場合がございますので、 ユーザー登録にご協力いただきますよう、お願い申し上げます。 お手数ですが、ご登録は下記 URL よりお願い致します。

http://av.hitachi.co.jp/entry/01.html

修理などアフターサービスに関するご相談は エコーセンターへ TEL 0120-3121-68 FAX 0120-3121-87 (受付時間)

 $9:00 \sim 19:00(365 \text{ H})$ 携帯電話、PHS からもご利用できます。 商品情報やお取り扱いについてのご相談は お客様相談センターへ

TEL 0120-3121-11

FAX 0120-3121-34

(受付時間)9:00 ~ 17:30(月~土)、9:00 ~ 17:00(日、祝日) 年末年始は休ませていただきます。 携帯電話、PHS からもご利用できます。

#### 修理などアフターサービスに関するご相談の前に、故障かな?と思ったら 284~268 をご覧ください。

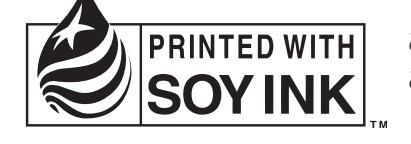

この取扱説明書の印刷には、植物性大豆インクを使用しています。 この取扱説明書は再生紙を使用しています。

### 日立コンシューマエレクトロニクス株式会社

〒 100-0004 東京都千代田区大手町二丁目 2 番 1 号 新大手町ビル